# **Estudio teórico-experimental de un láser de fibra de figura ocho y su aplicación en la generación de supercontinuo en fibras ópticas; estudio de la generación de supercontinuo en fibras microestructuradas a partir de pulsos de nanosegundos**

**Tesis que para obtener el grado de:**  Doctor en ciencias (Óptica)

**Presenta:**  M. en. I. Juan Carlos Hernández García

# **Directores de Tesis:**

Dr. Olivier J. M. Pottiez Dr. Julián Moisés Estudillo Ayala

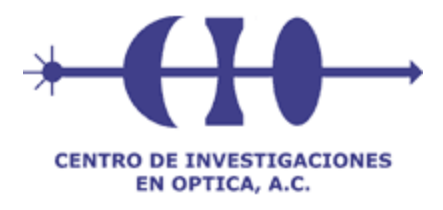

## **Centro de Investigaciones en óptica, A. C.**

León, Guanajuato, Septiembre 2012

# **DEDICATORIA**

 A Dios por darme conocimientos, paciencia, fuerzas necesarias para continuar con mi preparación profesional y por haber puesto en mi camino a personas en las que siempre puedo confiar, brindándome su ayuda de forma desinteresada.

Dedico el presente trabajo de tesis con todo respeto y cariño a cada uno de los miembros de las familias Hernández-García y Hernández-Ortega, ya que su apoyo me permite crecer de forma personal y profesional cada día de mí vida.

- Sanjuana García González (mi madre).
- Stephanie Guadalupe Hernández García (mi hermana).
- Hugo Enrique Hernández García (mi hermano).
- Lourdes Paulina Ortega Zúñiga (mi cuñada).
- Danna Estrella Hernández Ortega (mi sobrina).

Ofrezco además una dedicatoria especial a la familia Soto-Hernández por sus consejos y la amistad brindada durante todos estos años.

- José Luis Soto Padrón.
- Elba Hernández Martínez.
- Luis Daniel Soto Hernández.
- Mauricio Alejandro Soto Hernández.
- Diana Soto Hernández.
- Alejandra Santoyo Villanueva.
- Andrea González Rojas.

A mis abuelos por su cariño y la sabiduría impartida hacía mi persona, la cual estará siempre presente en mis pensamientos.

- María Luz González Ramírez.
- Antonio García Muñoz.
- Joaquina Martínez Balderas. <sup>† (q. e. p. d.)</sup>
- J. Jesús Hernández González. † (q. e. p. d.)

Finalmente y sin olvidarme de ellos, dedico este trabajo a todos mis tíos, primos y amigos que me han apoyado y aconsejado en los momentos difíciles de mi vida, además, agradezco los momentos de sana convivencia que hemos tenido durante todo este tiempo.

## **AGRADECIMIENTOS**

Agradezco a mis directores de tesis el Dr. Olivier J. M. Pottiez y el Dr. Julián Moisés Estudillo Ayala por su amistad y por el tiempo dedicado a prepararme en todos los aspectos requeridos para finalizar este trabajo, les doy gracias por las enseñanzas impartidas tanto en el laboratorio como en el salón de clases.

Un agradecimiento especial a los doctores Roberto Rojas Laguna (DICIS), Rubén Grajales Coutiño (UABJO), Andrés González García (INAOE), así como a los maestros en ingeniería Daniel Alberto Razo Medina (DICIS) y José Manuel Delgado Negrete (DICIS) por la ayuda brindada en el laboratorio. Gracias por compartir sus conocimientos y experiencias, además de permitir ver en ustedes a unos excelentes amigos y compañeros de trabajo.

A mis profesores del CIO y en general a todos los investigadores que con sus conocimientos contribuyeron de manera directa ó indirecta en mi formación. Agradezco a los miembros del jurado, así como a los revisores por los comentarios y sugerencias realizadas para el mejoramiento de este trabajo.

- Dr. Olivier J. M. Pottiez.
- Dr. Julián Moisés Estudillo Ayala.
- Dr. Ismael Torres Gómez.
- Dr. David Monzón Hernández.
- Dr. Eugene Kuzin.
- Dr. Yury Barmenkov.

Un agradecimiento especial a todos mis compañeros del CIO que a lo largo del postgrado me brindaron su apoyo cuando lo requerí. Finalmente, sin olvidarme de ellos agradezco a todo el personal administrativo del CIO por su labor y por el apoyo que recibí de su parte.

# **AGRADECIMIENTOS INSTITUCIONALES**

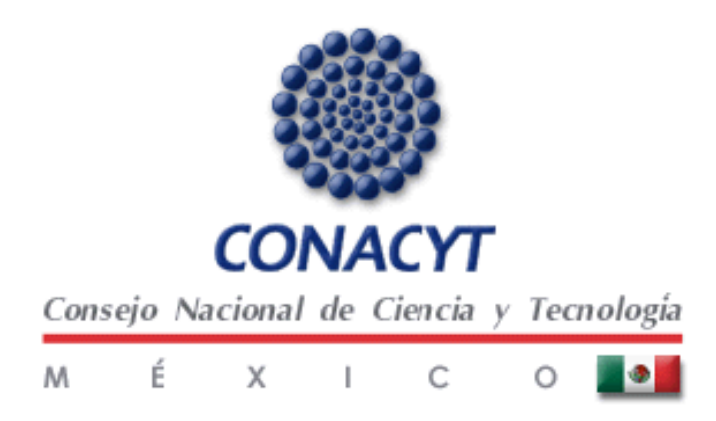

Al Consejo Nacional de Ciencia y Tecnología **(CONACYT)** por el apoyo otorgado mediante la beca de doctorado (**CVU/becario No. 217385/206654**), así como los proyectos **No. 53990, No. 93398, No. 130681, No. 166361**, los cuales permitieron obtener los recursos necesarios para la elaboración de este trabajo.

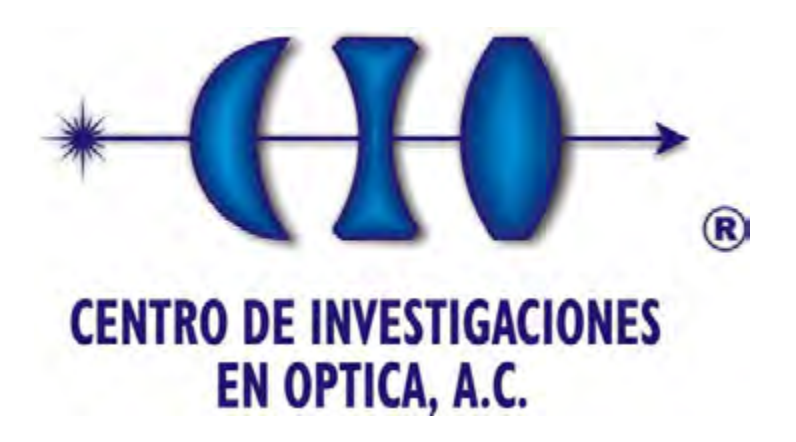

Al Centro de Investigaciones en Óptica **(CIO)**, por ser parte integral de mi preparación profesional. Agradezco a la institución permitirme laborar y poner a mí disposición los laboratorios de fibras ópticas, así como el equipo de trabajo y los medios necesarios para desarrollar el presente trabajo de tesis.

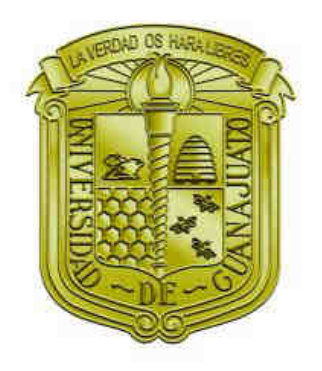

# Universidad<br>de Guanajuato

A la División de Ingenierías Campus Irapuato- Salamanca **(DICIS)** de la Universidad de Guanajuato, por el apoyo brindado en las colaboraciones interinstitucionales realizadas durante el estudio de postgrado. Gracias por poner a mí disposición las instalaciones del laboratorio de óptica, así como todos los recursos y medios requeridos durante la estancia de investigación predoctoral realizada en la institución.

## **NOMENCLATURA**

Con la finalidad de proporcionar los acrónimos más comúnmente utilizados en la literatura científica y que se incluyen en los temas expuestos en el presente trabajo, se lista la nomenclatura que aparece en el texto durante el desarrollo de la tesis y se proporciona su respectivo significado. Cada uno de los acrónimos utilizados se define únicamente la primera ocasión citada para posteriormente utilizar solamente la nomenclatura correspondiente.

A continuación se muestra una lista en orden alfabético.

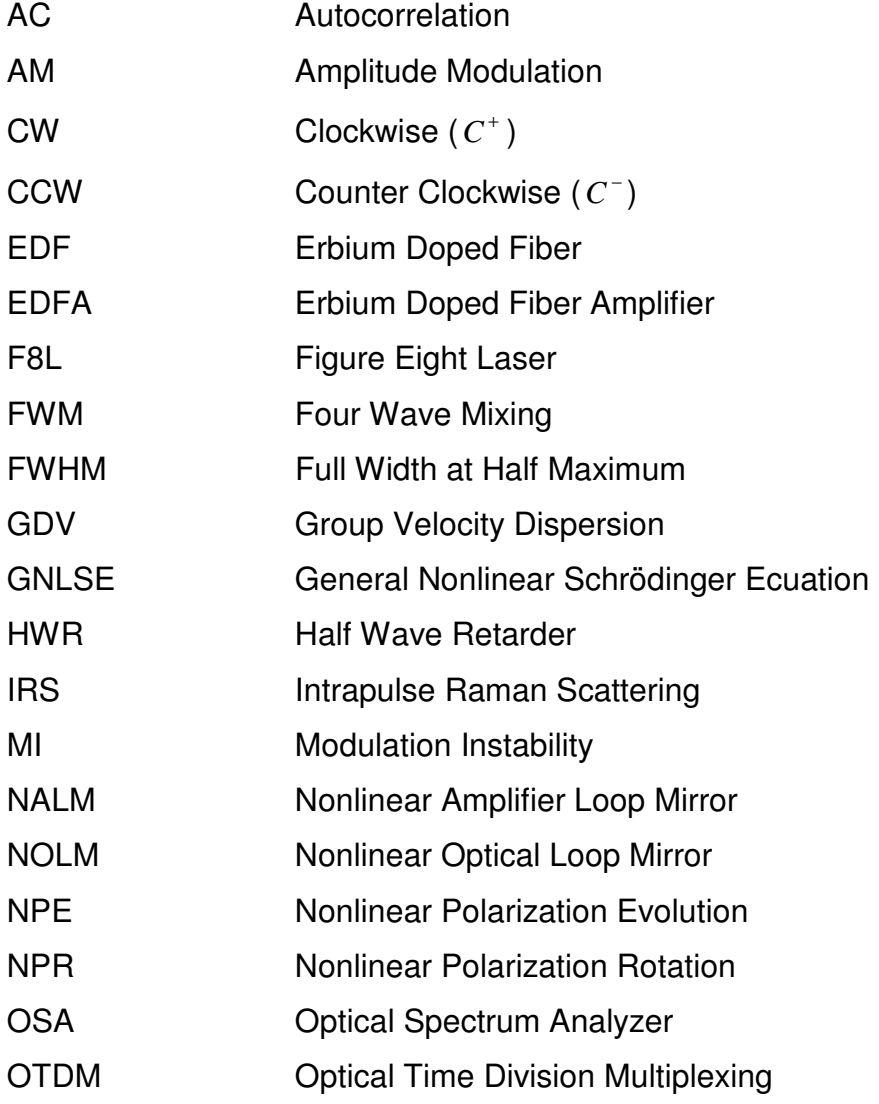

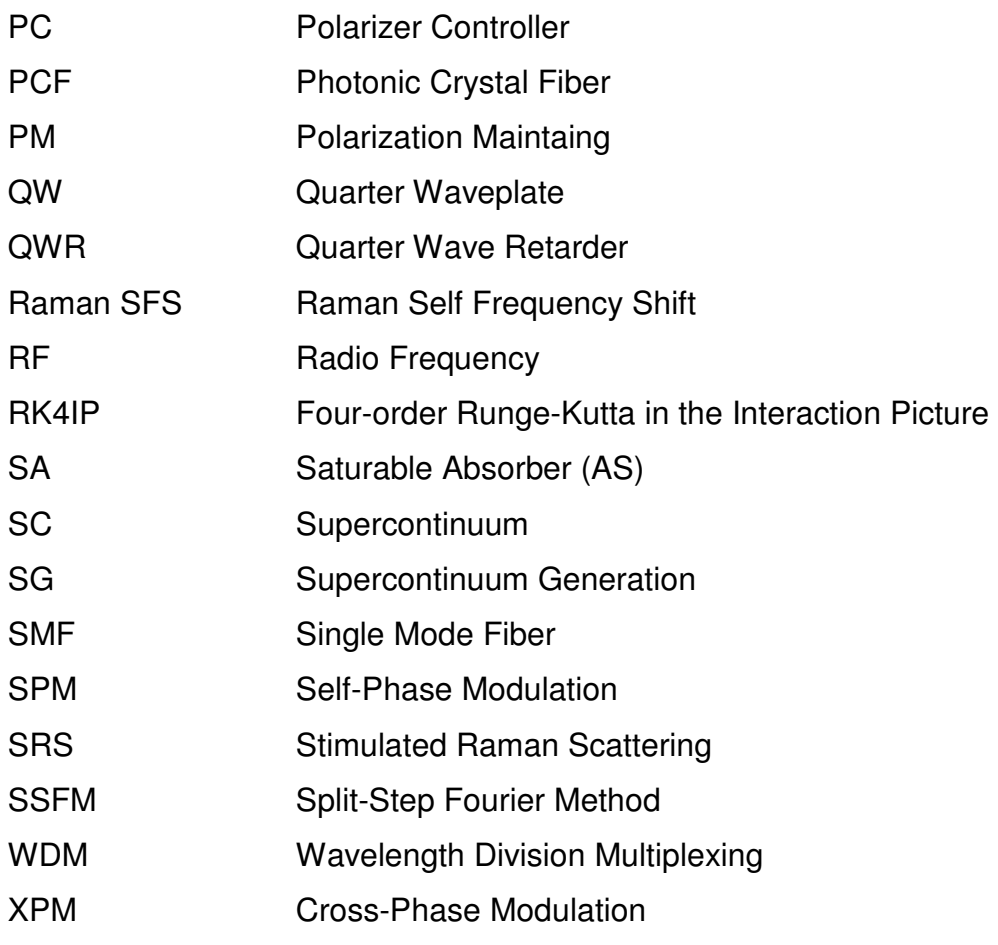

# **CONTENIDO**

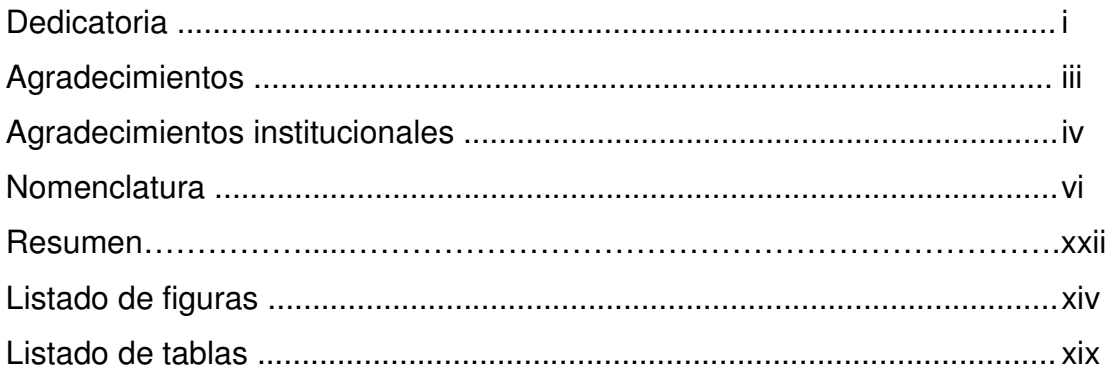

## **Capítulo 1. Introducción general.**

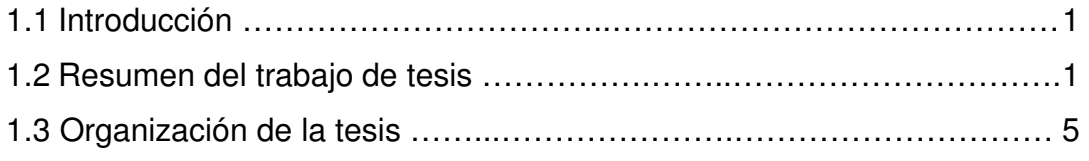

### **Capítulo 2. Marco histórico.**

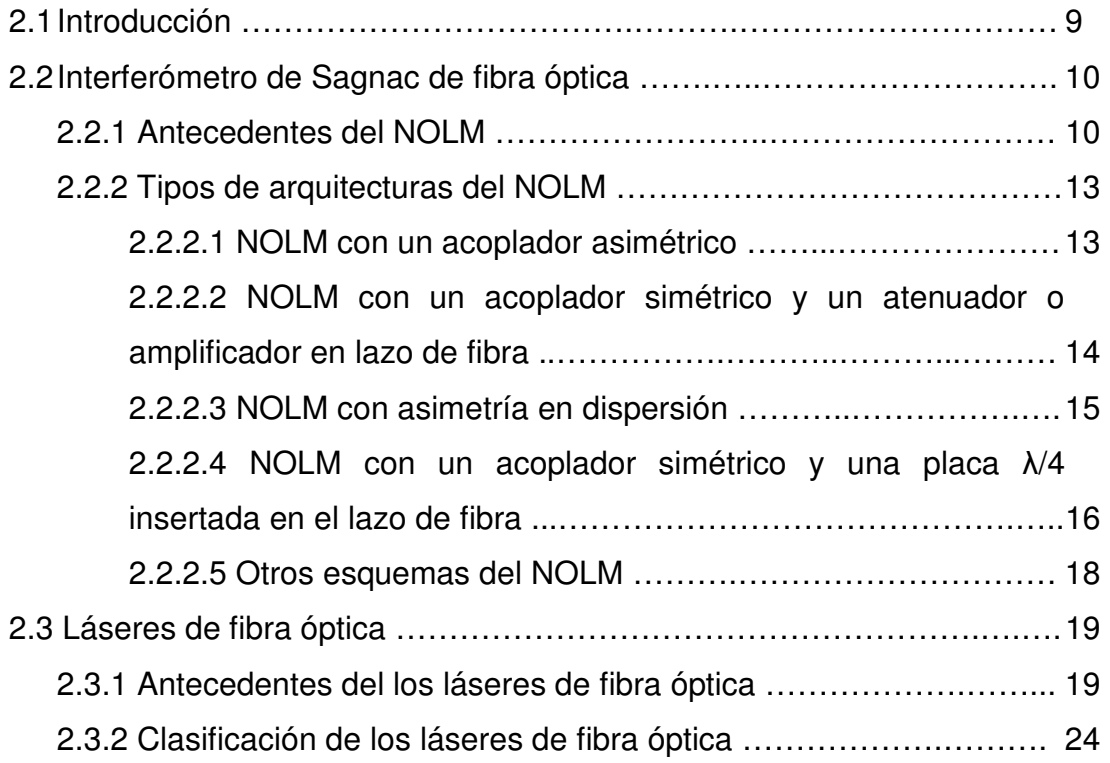

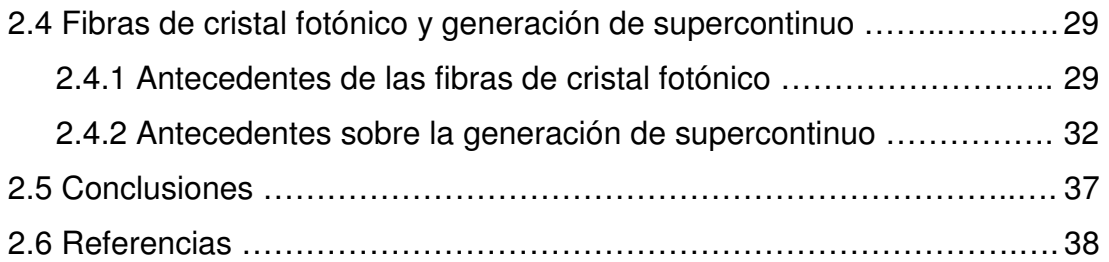

## **Capítulo 3. Estudio y análisis numérico del interferómetro de Sagnac en fibra óptica.**

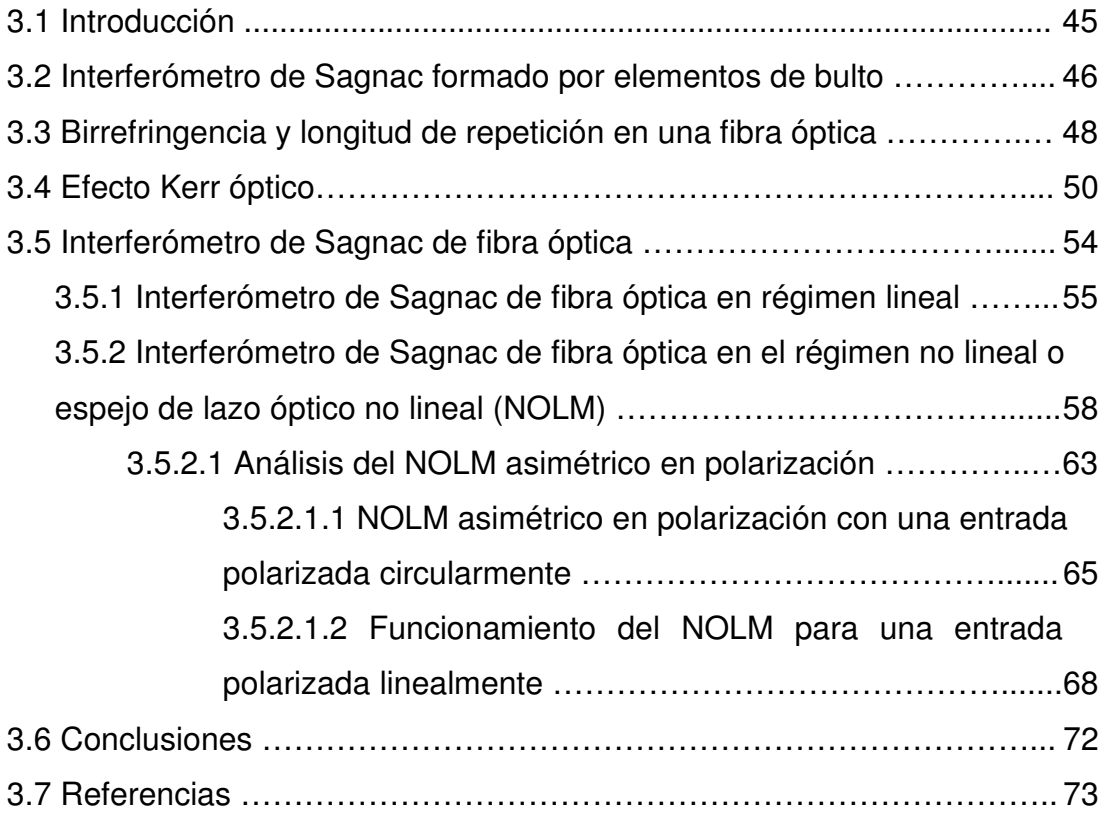

**Capítulo 4. Desarrollo de un láser pulsado de fibra óptica utilizando la técnica de amarre de modos pasivo mediante la aplicación del NOLM como absorbedor saturable.** 

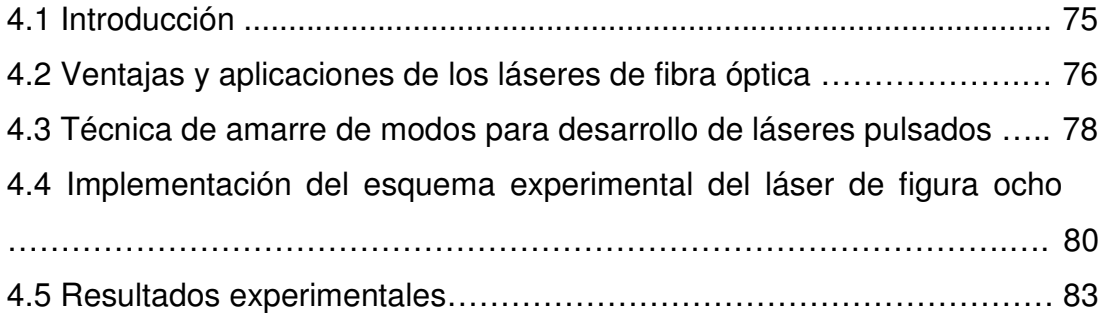

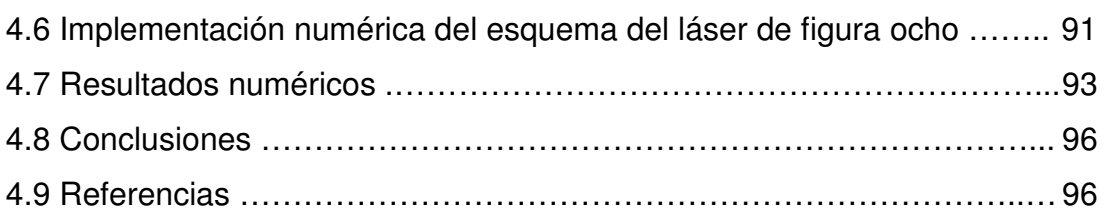

## **Capítulo 5. Generación de un espectro supercontinuo con alta planicidad en fibra SMF-28 utilizando como bombeo pulsos de ruido producidos a la salida del láser de figura ocho.**

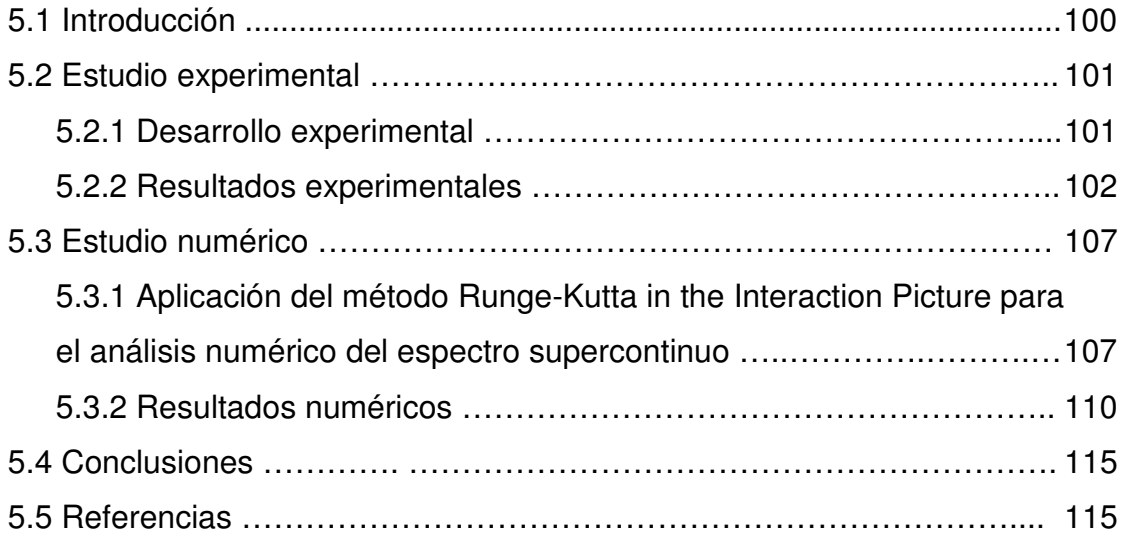

## **Capítulo 6. Generación de supercontinuo en fibras de cristal fotónico**

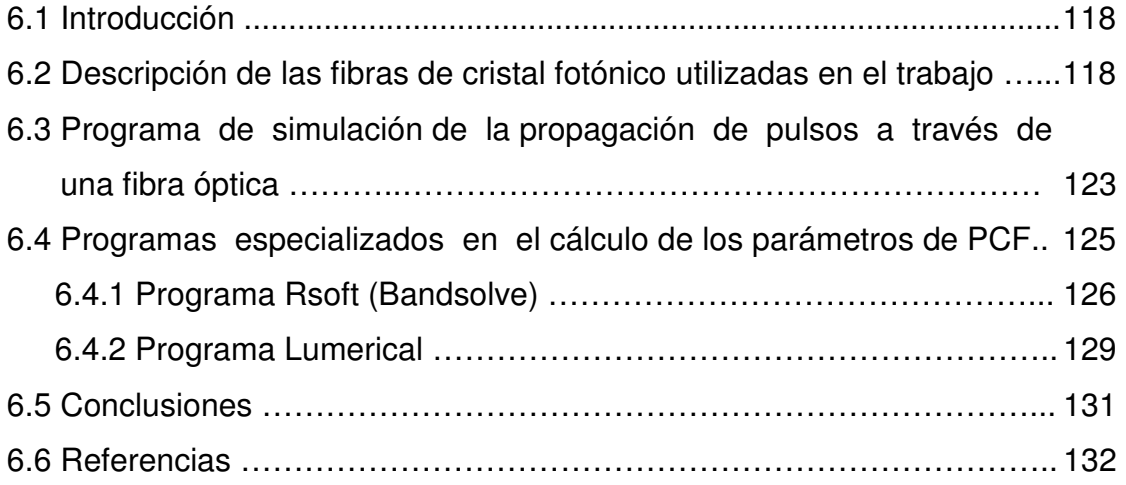

### **Capítulo 7. Estudio experimental de los espectros**

## **supercontinuos obtenidos a través de fibras de cristal fotónico bombeadas mediante un láser pulsado con duración de ns.**

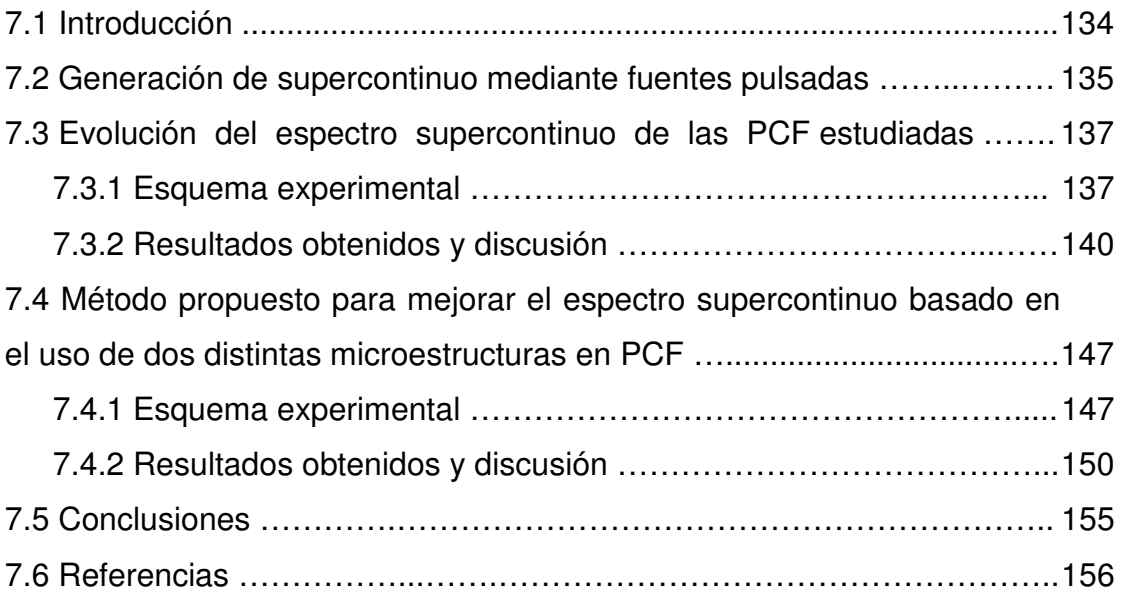

## **Capítulo 8. Conclusiones generales y perspectivas del trabajo de tesis.**

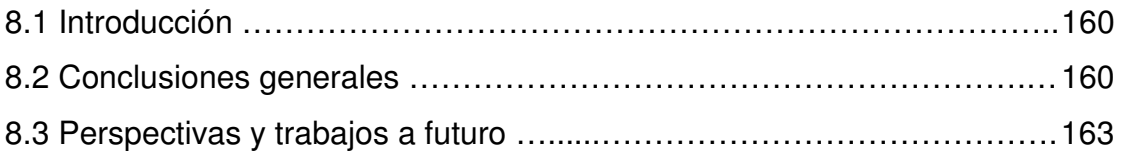

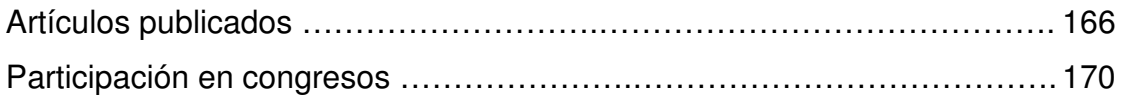

## **Anexos. Programa de simulación para la propagación de pulsos en diversos tipos de fibras ópticas.**

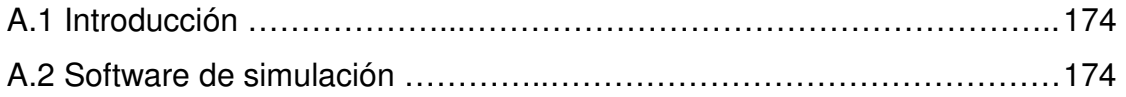

## **RESUMEN**

Este trabajo presenta el estudio teórico-experimental del esquema del interferómetro de Sagnac no lineal de fibra (NOLM, Nonlinear Optical Loop Mirror) basado en los efectos de polarización. La operación del NOLM junto a un láser de anillo de fibra óptica permitió el desarrollo de una arquitectura denominada láser de figura ocho de fibra óptica. El esquema láser propuesto permitió la obtención de una fuente de pulsos de ruido, que son colecciones de pulsos ultracortos (sub-ps) con amplitudes y duraciones aleatorias, formando un paquete con una duración total de una fracción de ns, teniendo una energía bastante alta y un espectro muy ancho (varias decenas de nm) comparado con pulsos ultracortos convencionales (p.ej. solitones). La fuente desarrollada tiene las ventajas de contar con un bajo costo, es simple y es compacta, además, se debe considerar que a la salida del láser se obtuvo un tren de pulsos de ruido cuyos parámetros pueden ajustarse mediante los efectos de polarización presentes en el esquema, permitiendo obtener un ancho espectral óptico ajustable a la salida del láser (entre los 15 nm a 50 nm).

Con las características del láser desarrollado se realizó una investigación enfocada en el estudio de la generación de supercontinuo (SG) en fibras estándar utilizando como bombeo el tren de pulsos de ruido obtenidos a la salida del F8L y centrándose en el autodesplazamiento de frecuencias de Raman (Raman SFS, Raman Self Frequency Shift) como la semilla para la generación del supercontinuo. Las ventajas obtenidas se basaron en usar una baja potencia promedio a la entrada de la fibra estándar, contar con un tramo relativamente corto de fibra, obtener un espectro amplio y que presenta una excelente planicidad (variaciones menores a 1 dB) sobre un ancho espectral de más de 450 nm, lo cual puede aprovecharse en trabajos a futuro basados en las características del espectro obtenido para desarrollar posibles aplicaciones (sensado, metrología, láseres sintonizables, entre otras). Para verificar numéricamente la aplicación implementada se desarrolló un programa de

xii

simulación que permite propagar pulsos a través de cualquier tipo de fibra óptica elegida por el usuario. Esta parte del trabajo permitió comparar los resultados experimentales contra los resultados numéricos sin estar limitados al uso del SPAN del OSA (limitado de los 400 nm a los 1750 nm).

La segunda parte del trabajo consistió en el análisis de tres nuevos tipos de microestructuras presentes en PCF de núcleo sólido, con la finalidad de analizar la evolución de la SG a través de cada una de las fibras. El estudio se enfocó en el desarrollo de un esquema experimental con elementos de bulto (lentes, polarizadores, espejos, etc.), el cual permite controlar el ajuste de la potencia introducida a través de un bombeo proveniente de un láser pulsado en el régimen de los 6 ns para los pulsos generados (Q-switch láser Nd:YAG). El láser usado tiene una razón de repetición de 50 Hz, una potencia de salida de 9 W y su longitud de onda central es de 1064 nm. El esquema propuesto cuenta con la ventaja de permitir mediante el uso de un divisor de haz, una abertura y un objetivo de 16X para acoplar y ajustar la cantidad de energía suficiente proveniente del láser, con el objetivo de evitar que las PCF sean dañadas por la potencia de salida con la que cuenta la fuente de bombeo. Una vez obtenidos los espectros de supercontinuo, se buscó mejorar la planicidad de la señal óptica resultante, pudiendo lograr esto mediante el uso simultáneo de dos distintas microestructuras presentes en PCF. Los fenómenos no lineales que intervienen en el ensanchamiento del espectro obtenido se analizaron mediante un programa de simulación que permitió corroborar los resultados finales en base a la estimación empírica del tipo de dispersión presente en la primer PCF colocada en el arreglo experimental. Para desarrollar el programa se utilizó el software MatLab, implementando además un código que permite simular la propagación de los pulsos en fibras ópticas mediante una variante del método Split-Step Fourier Method (SSFM), este es denominado Four-order Runge Kutta in the interaction picture method (RK4IP).

xiii

# **LISTADO DE FIGURAS**

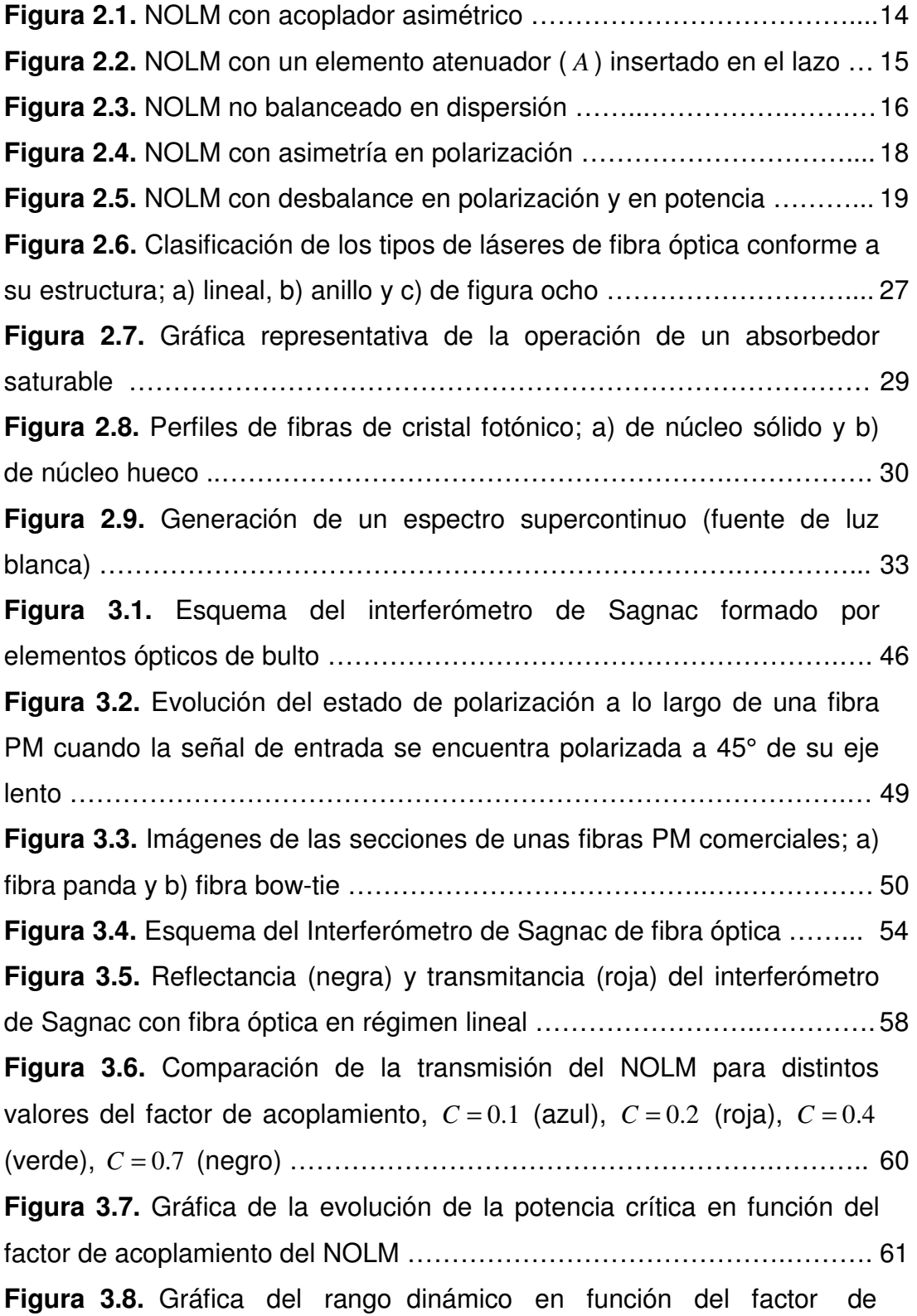

acoplamiento del NOLM ……………………………………………………….. 62

**Figura 3.9.** Esquema del Interferómetro de Sagnac de fibra óptica utilizado para el estudio de los efectos de polarización ………….…………. 64 **Figura 3.10.** Transmisión del NOLM para distintos valores del ángulo de

la placa retardadora,  $\alpha = 0$  (azul), 4  $\alpha = \frac{\pi}{4}$ (negro), 5  $\alpha = \frac{\pi}{4}$  (rojo) y

3 π <sup>α</sup> = (verde) …………………………………………………………….………. 68

**Figura 3.11.** Comportamiento de la transmisión del NOLM para distintos valores del ángulo de entrada de la polarización lineal, 4  $\psi = \frac{\pi}{4}$  (azul),

$$
\psi = \frac{\pi}{2}
$$
 ó 0 (negro),  $\psi = \frac{\pi}{6}$  (rojo),  $\psi = \frac{\pi}{3}$  (verde) ....... (21)

**Figura 4.1.** Láser de amarre de modos activo con un modulador de amplitud ………………………………………………………………………….. 78 **Figura 4.2**. Cavidad resonante que incluye: un absorbedor saturable y un medio de ganancia para la generación de un pulso ……………….………... 79 **Figura 4.3.** Esquema experimental del láser de figura ocho …………….… 81 **Figura 4.4.** Régimen de operación continuo observado en el láser de figura ocho .…………………………………………………………………….… 84 **Figura 4.5.** Tren de pulsos medido con un fotodetector de 2 GHz y un osciloscopio de 500 MHz ……………………………………………....…….… 84 **Figura 4.6.** Espectro óptico de los pulsos con amarre de modos observado en la salida 1 (ver figura 4.4) para distintos ajustes de la placa HWR …………………………………………………………………….………... 86 **Figura 4.7.** Autocorrelación de los pulsos del F8L obtenidos para distintas posiciones de la placa HWR y medidas con dos diferentes escalas de tiempo, la figura (b) corresponde a la amplificación del pico central mostrado en (a) ……………………………………………….………... 87 **Figura 4.8.** Curvas obtenidas a través del osciloscopio de muestreo para los pulsos detectados en la salida 1 (a) y la salida 2 (b) para distintas posiciones de la placa HWR ………………………………………….……….. 88 **Figura 4.9.** Transmisión del NOLM en función del ancho de banda del pulso …………………………………………………………………….……….. 89

**Figura 4.10.** Autocorrelación medida: directamente a la salida del láser (línea continua) y después de 760 m de fibra SMF-28 (línea punteada), la figura (b) corresponde a la amplificación del pico central mostrado en (a) . 90 **Figura 4.11.** Esquema para la simulación numérica del láser de figura ocho ……………………………………………………………………….……… 91

**Figura 4.12.** Resultado del estudio numérico; (a, b) Formas de onda para la salida del láser para dos iteraciones no consecutivas; (c) gráfica de la autocorrelación y (d) Espectro óptico promediado para más de 10 iteraciones consecutivas ……………………………………………….………. 94

**Figura 5.1.** Esquema experimental capaz de inducir un espectro supercontinuo en fibra SMF-28 mediante pulsos de ruido generados por el láser de fibra ……………………………………………………………..………. 102

**Figura 5.2.** Salida del F8L usado como entrada en el esquema experimental, donde: a) es el espectro óptico de los pulsos de ruido y b) es el trazo de la autocorrelación de los pulsos medido para dos diferentes escalas de tiempo ………………………………………………………..……… 103

**Figura 5.3.** Medidas experimentales de los espectros a través del OSA. Las correspondientes potencias promedios de entrada son: a) 2 mW, b) 6.2 mW, c) 9.2 mW, d) 11.6 mW, e) 19.4 mW y f) 20.4 mW ………….……. 104 **Figura 5.4.** Pulsos de ruido que sirven como entrada en el programa de propagación, estos son obtenidos mediante la simulación numérica del

F8L ……………………………………………………….………………….……. 110

**Figura 5.5.** Comparación entre los resultados experimentales (punteados) y numéricos (continuos) para los espectros de salida del esquema de la figura 5.1. La correspondiente potencia promedio de entrada es: a) 2 mW, b) 6.2 mW, c) 9.2 mW, d) 11.6 mW, e) 19.4 mW y f) 20.4 mW …………………………………………………………………….……. 111

**Figura 5.6.** Comparación numérica entre el espectro del pulso de entrada y los espectros de salida para diversas potencias promedio ….…. 112 **Figura 5.7.** a) Comparación entre los resultados numéricos (continuos) y experimentales (punteada) para el espectro de salida del esquema de la figura 5.1 para un rango de 1400 nm a 1900 nm…………………….….. 114 **Figura 6.1.** Ejemplos representativos de microestructuras en PCF. Las

regiones obscuras representan los huecos, mientras que en las regiones claras se aprecia el material base que las compone ………….…. 119 **Figura 6.2.** Microestructura representativa de una PCF, donde: D es el diámetro del núcleo, Λ es la separación entre huecos y H, W representan el alto y ancho de los huecos respectivamente …………….… 120 **Figura 6.3.** Imágenes obtenidas mediante un microscopio electrónico de las PCF utilizadas para este trabajo …………………………………….… 122 **Figura 6.4.** Resultados obtenidos mediante el programa desarrollado ….. 124 **Figura 6.5.** Ejemplos de microestructuras utilizadas en el estudio de PCF mediante el programa Rsoft (Bandsolve) …………………………….… 126 **Figura 6.6.** a) Imagen microscópica de la PCF sometida a estudio, b) representación frontal de la PCF a través del programa Rsoft (Bandsolve) ….............................................................................................. 127 **Figura 6.7.** Gráfica del índice efectivo vs frecuencia para la PCF de la figura 6.6 ……………………………………………………………………….… 128 **Figura 6.8.** Gráfica de la frecuencia normalizada vs  $log_{10}(\Lambda/\lambda_{\text{core}})$ para distintos diámetros en los huecos de la PCF …………………………... 129 **Figura 6.9.** Regiones de simulación ejemplificadas para las tres PCF utilizadas en el trabajo mediante el programa Lumerical ………………….... 130 **Figura 6.10.** Resultados representativos obtenidos mediante el programa Lumerical para las PCF presentadas en este trabajo …………… 131 **Figura 7.1.** Esquema experimental que permite estudiar la evolución del espectro supercontinuo a través de una PCF ………………………….... 138 **Figura 7.2.** Curvas de comportamiento características para: a) el polarizador y b) el atenuador utilizados en el esquema experimental …….. 138 **Figura 7.3.** Perfiles de las microestructuras de las PCF utilizadas en el trabajo, las cuales son observadas a través de un microscopio electrónico ……………………………………………………………………………………... 139 **Figura 7.4.** Espectro del pulso del láser Q-SWITCH Nd:YAG ……………... 140 **Figura 7.5.** Fenómeno de Inestabilidad modulacional (MI) presente en las PCF bombeadas en el régimen de nanosegundos ………………….. 141 **Figura 7.6.** Evolución del espectro de supercontinuo para la PCF

presentada en la figura 7.3(a). Las potencias registradas fueron: a) 0.15

mW, b) 0.27 mW, c) 0.36 mW, d) 0.56 mW, e) 1.23 mW y f) 1.86 mW … 143 **Figura 7.7.** Evolución del espectro de supercontinuo para la PCF presentada en la figura 7.3(b). Las potencias registradas fueron: a) 0.15 mW, b) 0.27 mW, c) 0.36 mW, d) 0.56 mW, e) 1.23 mW y f) 1.86 mW .… 144 **Figura 7.8.** Evolución del espectro de supercontinuo para la PCF presentada en la figura 7.3(b). Las potencias registradas fueron: a) 0.15 mW, b) 0.27 mW, c) 0.36 mW, d) 0.56 mW, e) 1.23 mW y f) 1.86 mW .… 145 **Figura 7.9.** Esquema experimental para la obtención de la evolución del espectro a través de dos distintas PCF ……………………………….….. 148 **Figura 7.10.** Dispersión cromática estimada para la PCF1 como función de la longitud de onda. ……………………………………………………….…. 152 **Figura 7.11.** Evolución del espectro de supercontinuo obtenido mediante el arreglo óptico de la figura 7.9, las potencias registradas fueron: a) 0.15 mW, b) 0.27 mW, c) 0.36 mW, d) 0.56 mW, e) 1.23 mW y f) 1.86 mW …………………….……………………………………………………………….. 153 **Figura A.1.** Interfaz de usuario desarrollada para realizar la propagación de pulsos mediante cualquier tipo de fibra óptica …………………………… 174 **Figura A.2.** Barra de espera que indica el avance de la simulación ……… 177

## **LISTADO DE TABLAS**

**Tabla 3.1.** Matrices de Jones para los elementos que intervienen en la composición del esquema de la figura 3.9 descritas para una entrada polarizada circularmente, donde  $\alpha$  y  $\beta$  son el ángulo de la QWR y el coeficiente de no linealidad respectivamente, relacionado con la expresión

 $\gamma = \frac{6}{9} \beta$ 2 3 = .……………………………………………………………….…………... 67

**Tabla 3.2.** Tabla descriptiva de las matrices de Jones de los elementos que intervienen en la composición del esquema del NOLM de la figura 3.10 con una entrada polarizada linealmente, donde  $\psi$  y  $\beta$  son el ángulo de entrada de la polarización lineal y el coeficiente de no linealidad respectivamente, relacionado con la expresión  $\gamma = \frac{1}{2}\beta$ 2 3 = …..………............... 69

**Tabla 6.1.** Características físicas de las PCF utilizadas en este trabajo ..... 121

# **CAPÍTULO 1.**

#### **INTRODUCCIÓN GENERAL.**

#### **1.1 Introducción.**

El presente capítulo describe de forma general la organización del trabajo de tesis, el cual se encuentra dividido en dos secciones que contemplan los tópicos a estudiar (el láser de fibra de figura ocho y la generación de supercontinuo mediante pulsos de ruido y pulsos de ns en diferentes tipos de fibras ópticas). Esto se realiza con la finalidad de presentar las aplicaciones desarrolladas e implementadas en la institución y las producidas durante una estancia predoctoral realizada en la Universidad de Guanajuato.

#### **1.2 Resumen del trabajo de tesis.**

La primer parte del trabajo da a conocer los resultados obtenidos a través del estudio teórico y experimental del esquema del interferómetro de Sagnac no lineal de fibra (NOLM, Nonlinear Optical Loop Mirror) basado en los efectos de polarización. Se realiza el análisis numérico del esquema propuesto para el NOLM insertando un elemento óptico capaz de modificar el estado de polarización de la luz dentro del lazo de fibra óptica. Posteriormente, se desarrolló un programa computacional con la finalidad de estudiar las características operacionales del NOLM para condiciones de trabajo específicas.

El funcionamiento del NOLM se basó en el uso de una simetría en potencia (utilizando un acoplador simétrico) y una asimetría de polarización (mediante placas retardadoras). Las principales ventajas del arreglo radican en contar con una mayor flexibilidad sobre los parámetros de operación, ya que para modificar las características de funcionamiento del NOLM solamente es

necesaria la elección de un nuevo ángulo en las placas retardadoras insertadas en el lazo, permitiendo ajustar la curva de transmisión a las necesidades del trabajo a desarrollar. Otro aspecto importante fue la elección de una polarización lineal de entrada, ya que con este tipo de polarización es posible ajustar el ángulo de la entrada con el objetivo de seleccionar la potencia de switcheo requerida en el NOLM, esta parte permitió contar con un control adecuado sobre uno de los parámetros más importantes en el funcionamiento del láser de figura ocho (F8L) como lo es el amarre de modos, haciendo funcionar al NOLM como un absorbedor saturable.

La operación del NOLM junto a un láser de anillo de fibra óptica permitió el desarrollo de una arquitectura denominada F8L. Con el esquema láser propuesto se logró la obtención de una fuente de pulsos ultra cortos (con un autocorrelador se midió un pedestal del orden de los cientos de ps y sobre este un pico del orden de los cientos de fs), la fuente desarrollada entonces tiene las ventajas de contar con un bajo costo, es simple y compacta, además, se debe considerar que a la salida del láser se obtuvo un tren de pulsos de ruido que pudo ajustarse mediante los efectos de polarización presentes en el esquema. Una de las aplicaciones implementadas mediante el esquema del F8L se basó en la facilidad de seleccionar los parámetros de salida a través del NOLM, permitiendo obtener un ancho espectral óptico ajustable a la salida del láser de varias decenas de nm (entre los 15 nm a 50 nm).

 Con las características descritas previamente se realizó una investigación enfocada en el estudio de la generación de supercontinuo en fibras estándar utilizando como bombeo el tren de pulsos de ruido obtenidos a la salida del F8L y centrándose en el autodesplazamiento de frecuencias de Raman (Raman SFS, Raman Self Frequency Shift) como la semilla para la generación del supercontinuo. En esta parte del trabajo resulta importante la innovación realizada en la generación de Raman SFS, debido a que el arreglo utilizado solamente utiliza pocos metros de fibra SMF-28 (~0.75 km), debido a que aprovecha las características de los pulsos de ruido generados con el F8L. Las ventajas obtenidas mediante el uso de la salida del F8L como bombeo para la generación de un espectro amplio (generación de un espectro

supercontinuo) se basaron en utilizar una baja potencia promedio a la entrada de la fibra estándar, un tramo relativamente corto de fibra, la obtención de un espectro amplio y que presenta una excelente planicidad (variaciones menores a 1 dB) sobre un ancho espectral de más de 450 nm, lo cual puede aprovecharse en trabajos a futuro basados en las características del espectro obtenido para desarrollar posibles aplicaciones (sensado, metrología, láseres sintonizables, entre otras).

Para verificar la aplicación implementada mediante el F8L (generación de supercontinuo a través de una sección corta de fibra estándar) se desarrolló un programa de simulación de pulsos, la cual permite propagar una entrada específica a través de cualquier tipo de fibra óptica elegida por el usuario (fibras de alta linealidad, fibra estándar, fibras fotónicas). Esta parte del trabajo permitió comparar los resultados experimentales con los resultados numéricos, esto con la finalidad de analizar a más detalle la señal de supercontinuo (SC) obtenida sin estar limitados al rango del SPAN del analizador de espectros ópticos (que en el caso de estudio va de 400 nm a 1750 nm).

La segunda parte del trabajo consistió en el análisis de tres nuevos tipos de microestructuras presentes en PCF de núcleo sólido, con la finalidad de analizar la evolución de la SG a través de cada una de las fibras. El estudio se enfocó en el desarrollo de un esquema experimental con elementos de bulto (lentes, polarizadores, espejos, etc.), el cual permite controlar el ajuste de la potencia introducida a través de un bombeo proveniente de un láser pulsado en el régimen de los 6 ns para los pulsos generados (Q-switch láser Nd:YAG). El láser usado tiene una razón de repetición de 50 Hz, una potencia de salida de 9 W y su longitud de onda central es de 1064 nm. El esquema propuesto cuenta con la ventaja de permitir mediante el uso de un divisor de haz, una abertura y un objetivo de 16X para acoplar y ajustar la cantidad de energía suficiente proveniente del láser, con el objetivo de evitar que las PCF sean dañadas por la potencia de salida con la que cuenta la fuente de bombeo.

Una vez obtenidos los espectros de supercontinuo, se buscó mejorar la planicidad de la señal óptica resultante (espectro de supercontinuo),

consiguiendo esto mediante el uso simultáneo de dos distintas microestructuras presentes en PCF. Los fenómenos no lineales que intervienen en el ensanchamiento del espectro obtenido se analizaron mediante un programa de simulación que permitió corroborar los resultados finales en base a la estimación empírica del tipo de dispersión presente en la primer PCF colocada en el arreglo experimental. Para desarrollar el programa se utilizó el software MatLab, implementando además un código que permite simular la propagación de los pulsos en fibras ópticas mediante una variante del método Split-Step Fourier Method (SSFM), esta es denominada Four-order Runge Kutta in the Interaction Picture Method (RK4IP).

El método RK4IP se basa en el uso de la Ecuación General No Lineal de Schrödinger (GNLSE, General Nonlinear Schrödinger Ecuation) y mediante este análisis numérico se obtuvieron los espectros de salida de las PCF en el dominio temporal y espectral. Con los datos obtenidos se realizó una comparación de resultados con la parte experimental. Al final de esta sección se muestra que se cumplió con el objetivo planteado, esto debido a que se consiguió que el espectro de supercontinuo resultante contara con una excelente planicidad a lo largo de toda la señal obtenida (~600 nm) y con un amplio ancho espectral (~800nm). Finalmente, este trabajo podrá utilizarse en diversas aplicaciones, como pueden ser: láseres sintonizables, sensores, fuentes de luz blanca, etc., lo que permitirá que este estudio pueda ser continuado al analizar las posibles aplicaciones en investigaciones a futuro.

Por último, es importante mencionar que los resultados obtenidos en este trabajo se presentaron en modalidad oral en congresos de carácter nacional e internacional, permitiendo la publicación de diversos artículos en revistas nacionales e internacionales de impacto científico. Este trabajo puede considerarse la base para futuros estudios sobre fenómenos no lineales que pueden aplicarse a distintas áreas de interés, así como el inicio del desarrollo de aplicaciones en el área de sensores, fuentes de luz blanca, metrología, entre otras. Una última parte de este trabajo consistirá en la obtención del Grado de Doctor en Ciencias (Óptica), reconocimiento otorgado por el Centro

de Investigaciones en Óptica, A. C. (CIO) y lo cual permitirá la adecuada finalización de los estudios del postgrado.

#### **1.3 Organización de la tesis.**

Esta sección del trabajo describe la distribución de los temas que se abordarán en cada uno de los capítulos de la tesis, proporcionando una breve descripción del contenido de cada uno de los mismos.

El capítulo 2 proporciona los antecedentes relacionados al estudio del NOLM, se hace mención de las variaciones existentes entre los esquemas del espejo de lazo óptico no lineal analizados. Se realiza la introducción al NOLM, se clasifican los tipos de esquemas de NOLM, se mencionan las aplicaciones que se pueden obtener con el esquema de estudio y por último se describe brevemente una aplicación específica en la que es posible utilizar el NOLM. En adición se debe mencionar que esta parte de la tesis también reúne la información relevante sobre las fibras de cristal fotónico, describiendo los métodos de fabricación, su estructura física y su funcionamiento. Por último, se describen algunos de los estudios existentes realizados sobre este nuevo tipo de fibras ópticas y se realiza un bosquejo histórico de las PCF.

El capítulo 3 realiza el análisis numérico y el estudio del funcionamiento básico del interferómetro de Sagnac de bulto y de fibra. Posteriormente se describe el uso del NOLM en las regiones de operación lineal y la región no lineal. Además, mediante un análisis matemático se proporciona la curva de transmisión del dispositivo en cada uno de estos regímenes de estudio, realizando para esto la simulación de cada uno de los esquemas analizados.

 Un estudio más específico del NOLM se enfoca en los efectos de polarización que se presentan en el dispositivo a lo largo del camino que recorren los haces contra-propagándose dentro del lazo. Para esto se mencionan diversas configuraciones de estudio que resultan interesantes de analizar, proporcionando al final una breve comparación entre cada de ellas y estableciendo al final del capítulo la configuración elegida para ser utilizada en el desarrollo de un láser de fibra óptica.

El capítulo 4 se enfoca en la aplicación del NOLM para el desarrollo del esquema del láser de figura ocho de fibra óptica, basándose en la asimetría de polarización del NOLM insertado en su arquitectura. Se presentan las ventajas obtenidas mediante este novedoso esquema y se presenta un análisis de los resultados obtenidos a la salida del láser de figura ocho. Esta parte presenta tanto resultados obtenidos experimentalmente, como resultados obtenidos numéricamente mediante el desarrollo de un programa de simulación del láser de fibra implementado.

El capítulo 5 presenta una aplicación desarrollada mediante los esquemas propuestos en los capítulos previos (esquema NOLM y láser de figura ocho de fibra), dicha aplicación se centra en la generación de supercontinuo a través de una fibra óptica estándar, aprovechando las características de los pulsos obtenidas con el esquema láser. Se presentan las conclusiones finales de la primer parte del trabajo, así como las perspectivas a futuro sobre el estudio realizado.

El capítulo 6 inicia la segunda parte de este trabajo de tesis y presenta los antecedentes relacionados a la generación de supercontinuo en PCF, mencionando las diversas características de los distintos espectros de supercontinuo obtenidos en estudios actuales. Se realiza la introducción a la SG, clasificando los resultados obtenidos en distintos trabajos de divulgación científica, se mencionan las posibles aplicaciones que se pueden desarrollar mediante el esquema de estudio propuesto y se implementa una interfaz de usuario que permite obtener las simulaciones de supercontinuo en los diversos tipos de PCF utilizados.

El capítulo 7 se enfoca en la aplicación de las PCF junto a la fuente de bombeo utilizada, en este caso un láser pulsado a 6 ns, se realiza un estudio del mejoramiento de la planicidad del espectro de supercontinuo mediante la aplicación de dos diversas microestructuras existentes en las PCF y analizando el tipo de dispersión presente en la PCF de latíce triangular. Por último, este capítulo presenta los resultados experimentales y numéricos obtenidos, proporcionando las conclusiones finales de esta parte del trabajo.

El capítulo 8 se centra en las conclusiones generales del trabajo de tesis desarrollado y en las perspectivas a futuro de manera global sobre el estudio realizado.

Finalmente, la última parte de la tesis proporciona los anexos necesarios para complementar los resultados presentados en la tesis. Se indican además los artículos publicados, los congresos a los que se asistió a partir del trabajo desarrollado en el doctorado (resulta importante hacer mención de estos puntos debido a que se consideran resultados directos de este proyecto).

# **CAPÍTULO 2.**

#### **MARCO HISTORICO.**

#### **2.1 Introducción.**

El presente capítulo proporciona un marco histórico sobre los trabajos previamente desarrollados en las áreas de estudio del espejo de lazo óptico no lineal (NOLM), láseres de fibra óptica, fibras de cristal fotónico (PCF) y la generación de supercontinuo.

La primera parte de este capítulo proporciona un panorama general sobre los antecedentes del NOLM, describiendo los diversos esquemas existentes, su funcionamiento, las aplicaciones del dispositivo y su uso como absorbedor saturable para láseres de fibra óptica de amarre de modos pasivo. Posteriormente la parte introductoria se enfoca en presentar los antecedentes en el área de láseres de fibra óptica, proporcionando los trabajos más importantes desarrollados en el área de láseres de fibra, indicando además los tipos de esquemas existentes y su clasificación de acuerdo al tipo de configuración utilizada.

La segunda parte se enfoca en presentar la evolución histórica de las fibras ópticas denominadas fibras micro-estructuradas o PCF, proporcionando información relevante sobre este tipo de dispositivos, como lo es: el tipo de fibras existentes, clasificaciones y aplicaciones en diversas áreas de la ciencia. Una vez presentada esta información se describirán algunos de los trabajos más importantes en el campo de la SG en diversos tipos de fibras ópticas. Finalmente, resulta importante mencionar que la información contenida en este capítulo contribuirá a proporcionar un panorama más completo sobre los temas que se abordan en el trabajo de tesis.

#### **2.2 Interferómetro de Sagnac de fibra óptica.**

#### **2.2.1 Antecedentes del NOLM.**

El interferómetro de Sagnac no lineal de fibra (en inglés: Nonlinear Optical Loop Mirror, o NOLM) ha ganado una amplia aceptación en distintos campos de estudio, lo cual se debe principalmente a que es una herramienta útil para una gran diversidad de aplicaciones, como lo son: tratamiento de señales ultra-rápidas, multiplexado, compresión de pulsos, compuertas digitales por medio de efectos ópticos, láseres de fibra basados en la técnica de amarre de modos, supresión de pedestal, láseres sintonizables, entre otras. Por esta razón es importante proporcionar un panorama general de los diversos trabajos realizados mediante el uso del interferómetro de Sagnac lineal y no lineal presentando el marco histórico, así como las aplicaciones y los distintos tipos de esquemas del interferómetro de Sagnac de fibra óptica que se han desarrollado a lo largo de su estudio.

Desde su aparición en el año de 1976 en el trabajo realizado por V. Vali [1] surgieron muchas ideas sobre posibles aplicaciones para el Interferómetro de Sagnac basado en elementos de bulto (espejos, divisor de haz). Estas aplicaciones se centraron inicialmente sobre las ventajas presentadas por el esquema experimental, tales como su estabilidad y la insensibilidad a perturbaciones externas. El primer trabajo reportado sobre una aplicación utilizando un interferómetro de Sagnac basado completamente en fibra óptica fue el presentado por R. A. Bergh [2]. En este se presenta un giroscopio de fibra óptica implementado mediante un interferómetro de Sagnac, siendo considerado este elemento como un dispositivo altamente sensible y muy estable. Las características presentadas en el interferómetro de fibra óptica permitieron que fuera empleado en numerosos diseños todo ópticos y en aplicaciones a altas potencias. Otras aplicaciones del Sagnac lineal, aparte de giroscopio, incluyen el espejo (p.ej. extremos de un láser de fibra Fabry-Perot), atenuador, filtro óptico (con fibra birrefringente).

Por otro lado, diversos trabajos hacen uso de los fenómenos no lineales presentes en este dispositivo recibiendo entonces el nombre de interferómetro de Sagnac no lineal de fibra (NOLM). En un artículo publicado por K. Otsuka [3] se presenta un NOLM de bulto, la idea principal de este trabajo se deriva de la inserción de un medio no lineal asimétricamente dentro de un interferómetro de Sagnac formado por divisor de haz, logrando mostrar teóricamente que el sistema se caracteriza por una interferencia no lineal independiente de la frecuencia y pudiendo desarrollar aplicaciones en el área de operaciones lógicas (AND, OR, NAND y NOR).

Posteriormente, con el trabajo presentado por N. J. Doran [4] se comienza con el estudio del NOLM de fibra como un conmutador en aplicaciones donde se exige una mayor velocidad de transferencia, en específico su trabajo es enfocado a la conmutación ultra-rápida, el dispositivo utilizado en esta investigación se basa en un acoplador de cuatro puertos. Los resultados muestran que para pulsos cuadrados al utilizar fibras con longitudes cortas en el lazo y con pulsos ultracortos se logra obtener una buena conmutación. El dispositivo se basa en el uso de un efecto no lineal presente en fibras ópticas de sílice, la automodulación de fase (SPM), requiriendo en general que entre los dos haces contra-propagándose exista una diferencia de potencia, logrando esto mediante el uso de un acoplador asimétrico.

Para el año de 1988 D. B. Mortimore [5] describe el análisis teórico del interferómetro de Sagnac de fibra, el autor en su publicación llama al dispositivo lazo reflector de fibra, basándose en matrices de Jones y predice el comportamiento del lazo a baja potencia en términos de la longitud de onda, la razón de acoplamiento y la birrefringencia. Los efectos causados por la birrefringencia en el lazo permitieron conocer que mediante un control de polarización se pueden ajustar diferentes corrimientos de fase entre los haces contra-propagándose y así controlar la transmisión del NOLM.

Entre los trabajos presentados es importante también mencionar el realizado por J. D. Moores [6], en el cual se empieza a entender que mediante el manejo de la birrefringencia y la polarización de la luz se puede obtener switcheo sin asimetría de potencia, de tal forma que se demuestra la conmutación óptica por medio de ondas solitarias colisionando en un NOLM en el régimen de dispersión anómala. El sistema utilizado en este trabajo consiste

en un anillo de fibra formado por secciones de fibra de alta birrefringencia, utilizando un acoplador simétrico. Aunque el dispositivo es simétrico en potencia, una asimetría se obtiene debido a los ángulos de los empalmes (apareciendo una diferencia de SPM). En un sentido el pulso recorre la fibra polarizado a 45 grados con los ejes de la fibra birrefringente, así que sus dos componentes de polarización ortogonal se separan temporalmente en el lazo en dos partes iguales (llevando cada una un cuarto de la potencia de entrada), por lo que acumula menos SPM que el pulso contra-propagante que viaja en el lazo siempre alineado con uno de los ejes de la fibra, y con una potencia igual a la mitad de la potencia de entrada. Entre las aplicaciones revisadas para el NOLM estos mismos autores propusieron un regenerador de compuertas lógicas XOR mediante un acoplador sensible a la polarización agregado al puerto de salida del acoplador que forma el lazo, o bien el desarrollo de una compuerta AND simplemente colocando dos lazos en serie con un elemento recíproco entre ellos.

Trabajos más recientes, como el presentado por E. A. Kuzin [7] muestran analítica y numéricamente que se puede elegir un valor crítico de cantidad de torsión y birrefringencia de modo tal que el período y el cambio de fase no lineal no sean tan sensibles al estado de polarización de entrada. Este tipo de investigaciones pueden ser aplicadas en láseres de fibra óptica, esto al hacer que el NOLM sea independiente del estado de polarización de entrada. Después de este trabajo E. A. Kuzin [8] propone una teoría para la propagación de luz en un NOLM con fibra de baja birrefringencia y torcida. El análisis se basa en la propagación no lineal de la luz en una fibra birrefringente con torsión. Este análisis da un cuadro cualitativo útil de la operación del NOLM entre dos tipos de esquema: un NOLM con un acoplador no simétrico y otro constituido por un acoplador simétrico, incluyendo en ambos dispositivos una placa retardadora de un cuarto de onda como control de polarización y fibra torcida de baja birrefringencia. Es importante destacar que en este caso la asimetría de polarización introducida por la placa retardadora permite obtener el switcheo, aun sin asimetría de potencia. Con este tipo de diseños se ha logrado obtener un alto contraste entre la transmisión máxima y la transmisión mínima.

Se tienen referencias como la de B. Ibarra-Escamilla [9] que verifican experimentalmente diferentes características de transmisión que habían sido calculadas de forma teórica previamente, proponiendo un análisis detallado sobre un método para variar la transmisión característica de un NOLM usando un acoplador simétrico, una alta torsión en la fibra y un retardador de un cuarto de onda (QWR) en el lazo. Este trabajo demuestra que el dispositivo estudiado cuenta con el alto rango dinámico pudiendo controlar la transmisión, además de tener una buena estabilidad durante largos periodos de tiempo. Este tipo de trabajos comprueban experimentalmente que se presenta una gran semejanza con la parte teórica publicada previamente [8].

#### **2.2.2 Tipos de arquitecturas del NOLM.**

El NOLM cuenta con distintas configuraciones que permiten elegir las características de transmisión y switcheo mediante arreglos que van desde el uso de un acoplador asimétrico, un atenuador, un amplificador, hasta un retardador de un cuarto de onda insertado en el lazo. Esta sección proporciona una introducción a los distintos esquemas existentes que fueron estudiados como referencias para este trabajo.

#### **2.2.2.1 NOLM con un acoplador asimétrico.**

El primer esquema de NOLM a mencionar es el compuesto por un acoplador asimétrico (ver figura 2.1), en esta arquitectura el swicheo se basa en la diferencia de potencia existente ente los haces contra-propagándose a través del lazo de fibra. Al existir un factor de acoplamiento  $\alpha$  diferente de 0.5, ambos haces tendrán potencias diferentes, causando a través del efecto Kerr no lineal de auto-modulación de fase una diferencia de fases dependiente de la potencia de entrada que permitirá realizar la conmutación.

El arreglo de la figura 2.1 cuenta con la desventaja de tener una limitada flexibilidad de ajuste sobre los parámetros de operación, esto se debe principalmente a que un cambio requerido en las características de transmisión del NOLM (potencia de switcheo, rango dinámico) se traduciría en un remplazo del acoplador utilizando un factor de acoplamiento distinto o longitud de fibra distinta que permita obtener la señal deseada a la salida, para esto se

requeriría retirar el acoplador y empalmar otro que se ajuste a las necesidades del usuario. Las ventajas del esquema se basan en el control de la polarización en el lazo para desplazar horizontalmente la característica de switcheo logrando ajustar el valor de transmisión a baja potencia. Además, mediante el ajuste de controladores de polarización se puede pasar del modo absorbedor saturable (pendiente positiva) al de limitador de intensidad (pendiente negativa), pero recalcando que el procedimiento es poco reproductible y el ajuste es sujeto a fluctuaciones con las condiciones ambientales (temperatura, vibraciones mecánicas), lo que se traduce en frecuentes reajustes. Finalmente, el rango dinámico es limitado por la necesidad de tener dos haces de amplitudes distintas: el máximo de la característica de transmisión (interferencia constructiva) es 1, pero el mínimo es diferente de cero (interferencia destructiva incompleta).

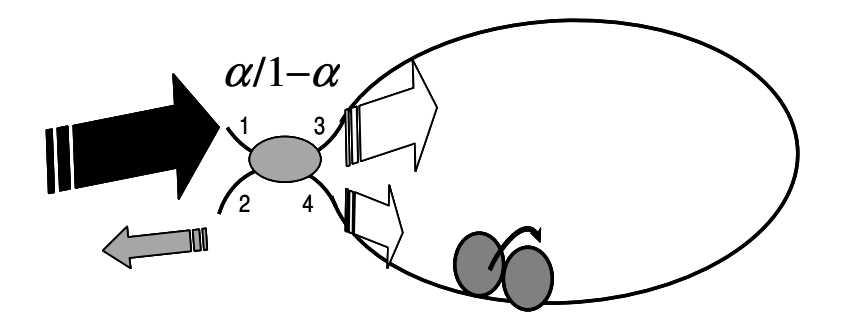

**Figura 2.1.** NOLM con acoplador asimétrico.

#### **2.2.2.2 NOLM con un acoplador simétrico y un atenuador o amplificador en el lazo de fibra.**

Otra configuración del NOLM se basa en la diferencia de potencia entre los haces por medio del uso de un acoplador simétrico y de un atenuador (siendo *A* el valor de la atenuación) o un elemento amplificador (como por ejemplo una sección de fibra dopada con erbio (EDF)) insertado asimétricamente en el lazo del NOLM (ver figura 2.2), con esto se logra amplificar o atenuar (dependiendo del dispositivo seleccionado) uno de los haces contra-propagantes antes de que se propague en la fibra, permitiendo de esta forma obtener un haz con una potencia mayor o menor que el haz contrario (si existe amplificación, el dispositivo recibe el nombre de NALM, del inglés: Nonlinear Amplifier Loop Mirror).
Una opción para aumentar la flexibilidad de este tipo de dispositivos es elegir un dispositivo óptico variable (atenuador), esto permitirá tener control sobre la potencia de switcheo en el dispositivo, así como en la característica de transmisión del mismo. Como los dos haces experimentan la misma amplificación/atenuación antes de recombinarse en el acoplador, tienen la misma amplitud durante la interferencia y el rango dinámico es idealmente infinito. Sin embargo, en el caso de un atenuador, el máximo es inferior a 1 (y es superior en caso de un NALM, pero requiere bombeo).

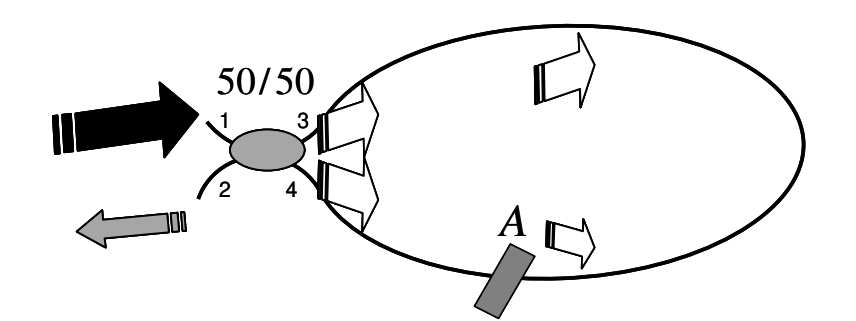

**Figura 2.2.** NOLM con un elemento atenuador ( *A* ) insertado en el lazo.

## **2.2.2.3 NOLM con asimetría en dispersión.**

Existe un esquema del NOLM basado en una asimetría de la dispersión ( *D* ), esta configuración hace uso de dos secciones de fibra con distintos valores de dispersión en el lazo (ver figura 2.3). Para el desarrollo de esta arquitectura es necesario el uso de fibra con una dispersión casi nula y otro tramo con una dispersión positiva (anormal,  $\beta_{2}$  negativa o  $D\!>\!0$ ). De esta manera al interferir los haces dentro del arreglo se logra un switcheo debido al fenómeno llamado "respiración del pulso". Este término suele usarse en el caso de una evolución periódica (como en los stretched-pulsed mode-locked lasers). Por el juego de las dispersiones un pulso se propaga en el lazo con potencia pico alta, experimentando más SPM, el otro es estirado y por lo tanto tiene potencia pico menor, y acumula menos SPM.

El poco control sobre la dispersión en la propagación del pulso representa una desventaja al momento de querer incorporarlo a aplicaciones que requieran ajustes sobre el comportamiento del NOLM. Para el esquema de la figura 2.3 se tiene que el pulso que se propaga en dirección a las manecillas del reloj (CW) (pulso de entrada, corto y con potencia pico alta) pasa primero por la fibra de alta no linealidad y dispersión casi nula, acumulando un cambio de fase no lineal importante, mientras que el pulso contra-propagándose en sentido contrario a las manecillas del reloj (CCW) pasa primero por la fibra dispersiva, la cual estira el pulso temporalmente y su potencia pico disminuye, de forma que cuando pasa por la fibra *D* ≈ 0 sufre menos cambio de fase no lineal.

Después del proceso descrito se presenta el inconveniente de tener en salida un pulso muy estirado y que presenta un chirp importante, requiriendo forzosamente una etapa de compresión después del NOLM que pueda corregir este impedimento. Además, el switcheo solo funciona con pulsos (no con CW) y el switcheo depende completamente de la duración de los pulsos de entrada. Esta propiedad puede constituir una ventaja, por ejemplo para regeneración ("limpiar" los pulsos de alguna componente CW que los acompaña): el CW es eliminado, sin importar su nivel de potencia.

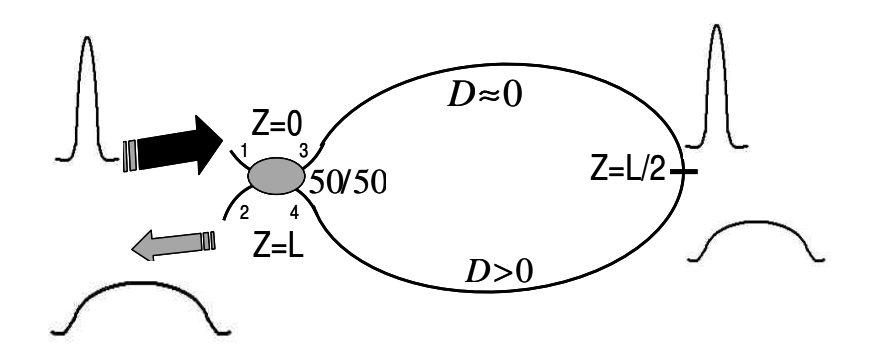

**Figura 2.3.** NOLM no balanceado en dispersión.

# **2.2.2.4 NOLM con un acoplador simétrico y una placa λ/4 insertada en el lazo de fibra.**

Los arreglos mencionados previamente cuentan con el inconveniente de no asegurar un control preciso sobre la polarización de la luz dentro del dispositivo, por lo que no es posible determinar el tipo de polarización presente debido a los fenómenos de birrefringencia presentes en la fibra óptica. En general, se considera que los cambios de fase debido a la birrefringencia residual (aleatoria) de la fibra se compensan estadísticamente, y el problema se trata de forma escalar (como si la luz estuviera polarizada linealmente). Esta aproximación en muchas situaciones es incorrecta. En este trabajo se toma en cuenta el aspecto de polarización de la luz y se aprovecha de tal forma que el mecanismo de switcheo esta basado en el control de la polarización en el lazo.

El esquema del NOLM propuesto para este trabajo se basa en el uso de un acoplador simétrico (50/50) incorporando un QWR en el lazo de fibra óptica. El dispositivo retardador permite cambiar la polarización de la entrada, por ejemplo: si se cuenta con una entrada con polarización lineal, el haz CCW al pasar por el QWR tendrá ahora una polarización elíptica (la elipticidad dependiendo del ángulo de polarización incidente respecto a los ejes de la placa), mientras que el haz CW continuará con la polarización lineal de la entrada, causando una asimetría en polarización para los haces contrapropagándose, de tal forma que la característica de transmisión del dispositivo para esta configuración se logra debido a la distinta intensidad en los efectos no lineales afectando cada tipo de polarización de los haces.

Para el esquema de la figura 2.4 es importante señalar que existe un tramo de fibra SMF-28 altamente torcida (en la práctica se utilizó una razón de 5 vueltas por metro). El torcimiento de la fibra tiene la finalidad de introducir birrefringencia circular, o actividad óptica, y de esta forma de reducir los efectos de la birrefringencia residual de la fibra óptica que compone el NOLM. El uso de fibra altamente torcida en esta configuración permite un control más adecuado sobre los estados de polarización de los haces contrapropagándose, ya que no hay cambios en el estado de polarización de la luz excepto por una rotación a lo largo de la fibra debido a la compensación de la birrefringencia residual, y el hecho que la birrefringencia circular no modifica la elipticidad.

El estado de polarización, estrictamente hablando, comprende la elipticidad y también el ángulo de la elipse, la cual rota en la fibra torcida, por lo que este estado de polarización cambia en la fibra; pero lo importante es que la intensidad del efecto no lineal depende únicamente de la elipticidad (parámetro de Stokes), la cual no cambia durante el trayecto de los haces por la sección de

fibra altamente torcida, teniendo solamente una rotación del estado de polarización de la luz.

Este esquema aprovecha para su funcionamiento el efecto de rotación no lineal de la polarización (NPR), el cual permite obtener una asimetría de los haces contra-propagándose en el NOLM, este fenómeno será explicado a detalle en los siguientes capítulos de la tesis. Entre las principales ventajas de esta configuración resaltan el permitir contar con una gran flexibilidad en su funcionamiento debido a que diversos parámetros importantes en la operación del NOLM, como lo son la transmisión a baja potencia, la potencia de switcheo, el rango dinámico y la pendiente de la característica, pueden ser seleccionados mediante un simple ajuste en el ángulo de la placa retardadora y con la variación del ángulo  $(\psi)$  y elipticidad de polarización de entrada. Una referencia útil donde se analizan las diferentes posibilidades de ajuste se presenta en el trabajo desarrollado por Pottiez et al. en el 2005 [10].

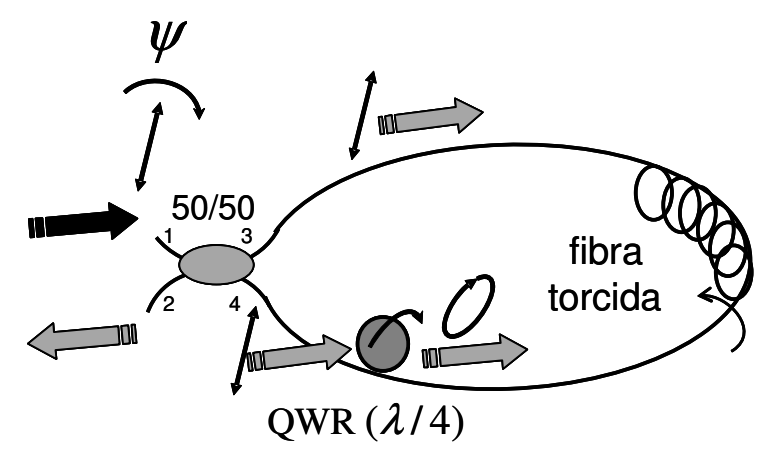

**Figura 2.4.** NOLM con asimetría en polarización.

Finalmente, resulta importante mencionar que el esquema utilizado (descrito numérica y gráficamente en los posteriores capítulos de la tesis) para el desarrollo del láser de fibra, corresponde al de la configuración presentada en la figura 2.4 y para el cual se utiliza una entrada con una polarización lineal.

#### **2.2.2.5 Otros esquemas del NOLM.**

Es importante mencionar que pueden existir esquemas que permiten contar con una asimetría tanto en polarización como en potencia, como el mostrado en la figura 2.5. En el contenido del presente trabajo de tesis se

muestra el análisis matemático para un esquema de este tipo con la finalidad de ilustrar numérica y gráficamente su comportamiento, su funcionabilidad y las ventajas con respecto a otros arreglos ópticos usados.

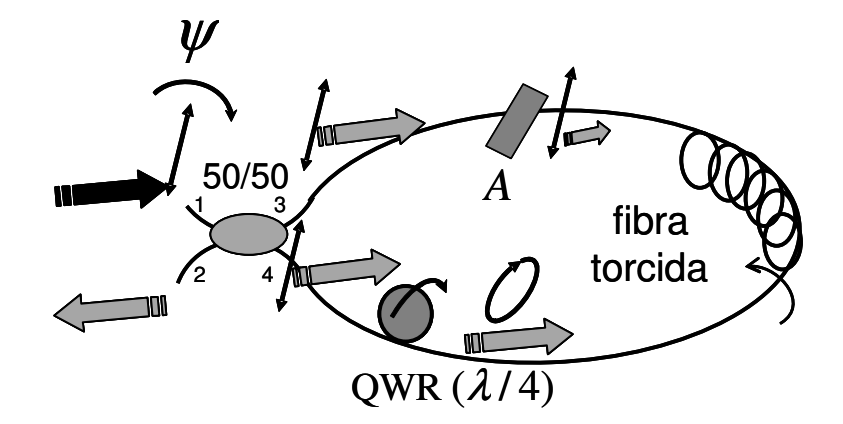

**Figura 2.5.** NOLM con desbalance en polarización y en potencia.

# **2.3 Láseres de fibra óptica.**

# **2.3.1 Antecedentes de los láseres de fibra óptica.**

Una de las aplicaciones de interés para este trabajo es el uso del NOLM en el desarrollo de láseres de fibra óptica de amarre de modos pasivo, por lo que para este campo de estudio se tiene que el primer láser de fibra se realizó en el año de 1961 por parte de E. Snitzer [11] utilizando 1 m de fibra óptica como cavidad láser, el trabajo realizado plantea las ventajas de incorporar el medio de ganancia dentro de un dieléctrico como guía de onda, sin embargo el bombeo de la cavidad resultó muy ineficiente. Años más tarde J. Stone [12] sugiere que el bombeo de la cavidad se introduzca a través de uno de los extremos de la fibra óptica, con esto buscó aprovechar las características de la cavidad como guía de onda y lograr incrementar la potencia que excita a los iones del medio de ganancia.

Para 1987 R. J. Mears [13] reporta la construcción de un Amplificador de fibra dopada con Erbio (EDFA). Este tipo de trabajos permitió el avance más significativo en el desarrollo de láseres de fibra, logrando esto al trabajar con el dopado de tierras raras utilizadas como medios de ganancia en las cavidades, siendo el  $Er<sup>3+</sup>$  uno de los elementos más estudiados. Con los avances obtenidos hasta ese momento Y. Chaoyu [14] presenta un láser sintonizable de  $Nd^{3+}$  mediante el uso de una cavidad en anillo.

Es importante señalar que en el campo de láseres, el NOLM tiene una función importante al utilizarse como absorbedor saturable y permitir el desarrollo de láseres de amarre de modos pasivo (técnica que permite la obtención de láseres pulsados), de tal manera que en el año de 1990 A. G. Bulushev [15] presenta un arreglo con un acoplador desbalanceado en potencia, generando dos pulsos contra-propagantes de diferentes potencias ópticas obteniendo una respuesta no lineal del reflector y debido a la característica de switcheo se presenta el amarre de modos.

Duling [16] presenta una aplicación para un láser de amarre de modos pasivo utilizando un NALM, el cual utiliza una etapa de amplificación para la correcta operación del dispositivo. Una de las principales características de operación es el autoencendido en modo pulsado, este mecanismo de operación consiste en que al aumentar la potencia de bombeo (en este caso por encima de los 80 mW) se logra obtener el modo pulsado del láser sin estimulación mecánica externa. La cavidad utilizada en el láser tiene una configuración de anillo, la cual con el NALM forma la figura de un ocho acostado, por lo que esta clase de láseres se llama láser de figura ocho. Se logra obtener pulsos de 2 ps con una potencia promedio de 3 mW a una longitud de onda de 1535 nm.

Por otro lado V. J. Matsas propone el uso de la evolución de polarización no lineal (NPE) en lugar de un NOLM o NALM para realizar la función de absorbedor saturable [17], para posteriormente proponer un láser en anillo auto-encendible que genera pulsos de duración de 500 ps, además de solitones cuyo ancho de pulso puede variar de 1.55 ps a 4 ps [18], en el trabajo presentado se realiza la variación de la longitud de la fibra que comprende la cavidad y se utilizan diferentes tipos de fibra óptica con el objetivo de reportar los diferentes comportamientos en el funcionamiento del láser.

Posteriormente, se continuó con el estudio de láseres de fibra y en 1993 K. Tamura [19] reporta el desarrollo experimental de un láser en configuración de anillo para la obtención de pulsos con duraciones del orden de unas decenas de femtosegundos (77 fs), utilizando un acoplador WDM para la

inyección de la potencia de bombeo dentro de la cavidad, una fibra dopada con Erbio, un aislador óptico y un par de controladores de polarización. Para este trabajo la NPR de la cavidad láser combinada con el elemento con transmisión dependiente de la polarización (normalmente un polarizador, pero en este caso este papel esta jugado por el aislador) hace el efecto de absorbedor saturable.

En 1996 L. E. Nelson [20] se enfocó en la optimización del estrechamiento de un pulso con la finalidad de mejorar las características presentadas hasta ese momento, un aspecto importante que se debe de mencionar sobre el sistema utilizado en este trabajo es el de utilizar dispositivos que no eran muy comunes en las investigaciones que se estaban desarrollando hasta el momento para láseres de anillo, el láser presentado hace uso de elementos de bulto, tales como; lentes para el acoplamiento del haz con la fibra, prismas, divisores de haz, entre otros. Entre los resultados obtenidos se presentan pulsos de hasta casi 3 nJ de energía pero que incluyen un pedestal que contribuye de forma significativa a esta energía.

S. Gray [21] reporta un láser de amarre de modos utilizando como absorbedor saturable un semiconductor en conjunto con el NALM, obteniendo pulsos con duraciones de 2.5 ps, el aspecto primordial que recae sobre este trabajo es el uso de dispositivos alternos como absorbedores saturables con la finalidad de facilitar el autoencendido del dispositivo. Otro trabajo importante sobre láseres en configuración de anillo es el presentado por F. Ö. Ilday [22], quien trabaja con un sistema láser que tiene como elemento dopante al Iterbio  $(Yb<sup>3+</sup>)$  logrando la generación de pulsos del orden de decenas de fs, su contribución se caracteriza por la obtención de pulsos más cortos que los generados en trabajos previos, aunque se debe hacer la mención de que se utiliza un esquema semejante al utilizado en el trabajo de L. E. Nelson [20] utilizando para esto un sistema que no esta compuesto totalmente de fibra óptica.

Considerando que los láseres de amarre de modos pasivo típicamente tienen baja frecuencia de repetición (del orden de los MHz), esto debido a que generalmente solo existe un solo pulso viajando en la cavidad, ya que es difícil

mantener de forma estable varios pulsos simultáneamente en la cavidad, resulta trascendente mencionar los resultados obtenidos por F. Ö. Ilday [23], quien presenta un trabajo en el que logró la obtención de pulsos con duraciones inferiores a los 100 fs con una razón de repetición de hasta 200 MHz en un láser de fibra dopada con  $Yb^{3+}$  mediante la técnica de amarre de modos pasivo, logrando de esta forma superar los resultados que anteriormente había logrado obtener debido a que se cuenta con una alta repetición a pesar de tener un solo pulso en la cavidad (amarre de modos fundamental) debido a una cavidad muy corta.

Otro punto de interés es el desarrollo de fuentes pulsadas sintonizables, un trabajo interesante en este campo es el desarrollado por S. Li [24] quien presenta un láser de anillo de longitud de onda sintonizable mediante amarre de modos. El esquema utiliza un solo polarizador de fibra actuando simultáneamente como un polarizador y un filtro sintonizable en la cavidad, estando además compuesto solamente de fibra óptica sin el uso de elementos de distinta naturaleza. Este estudio demostró que se puede obtener pulsos con duraciones del orden de decenas de fs, presentando un régimen de autoencendido.

Los láseres de amarre de modos pasivo son objeto de una intensa investigación debido al potencial de generar pulsos ultracortos que permiten alcanzar potencias pico elevadas mediante una potencia promedio moderada. Sin embargo características como: la estabilidad, el ancho de pulso de salida y las condiciones de autoencendido son críticamente sensibles a anisotropías ópticas en la cavidad del láser.

J. Theimer [25] reporta la simulación numérica de un láser de figura ocho mostrando el funcionamiento de este tipo de láser mediante simulaciones, alcanzando resultados interesantes que sirvieron para un posterior estudio experimental del esquema propuesto. Para láseres de fibra de  $Er<sup>3+</sup>$  de amarre de modos pasivo, se logró experimentalmente generar pulsos tan cortos como 47 fs y potencias pico hasta varias decenas de kW, todo esto con la tecnología estándar de telecomunicaciones (potencias promedio ~mW) [26].

22

En 1994 A. J. Stentz [27] comienza con el análisis de los efectos de polarización y la conmutación no lineal en F8L. Según este estudio la conmutación no lineal dentro de este láser funcionaría de manera contraria a la descrita por la teoría convencional de amarre de modos pasivo con un absorbedor saturable rápido, este trabajo permite observar que la conmutación ultrarrápida del NOLM es indispensable en este tipo de aplicaciones. La conmutación rápida (obtenida con efectos no lineales como Kerr en fibra, tiempo de respuesta ~fs, y no con semiconductores, respuesta ~ns) es necesaria para obtener pulsos sub-ps.

Más tarde, a partir del año 2000 se publican trabajos interesantes sobre esquemas para el F8L, ya sea para simulación o para un análisis experimental. Tal es el caso de E. A. Kuzin [28], quien publica una nueva configuración de F8L de amarre de modos pasivo basado en un NOLM con un acoplador simétrico operando a través de la NPR. En base al trabajo mencionado previamente para el 2003 B. Ibarra-Escamilla [29] presenta un láser de fibra de amarre de modos de figura ocho, visualizando el comportamiento del NOLM como una función de la birrefringencia, torsión, longitud de la fibra y la polarización de entrada. La construcción del láser propuesto para este trabajo se basa en elementos tales como: un acoplador simétrico, un retardador de cuarto de onda y una fibra altamente torcida de baja birrefringencia en el lazo. Los autores logran generar pulsos con duración por debajo de un ps muy estables que cuentan con una potencia promedio en el rango de unos mW.

En 2005, D. A. Chestnut [30] reporta diferentes configuraciones para el F8L. Los pulsos obtenidos se basan en la técnica de amarre de modos pasivo, reportando longitudes de onda de operación de 1570 nm, 1330 nm y 1410 nm con duración de solitón de 440 fs, 500 fs y 860 fs respectivamente. El esparcimiento Raman es utilizado como mecanismo de ganancia para la construcción de un láser de fibra, la salida del láser se inyecta a una configuración de F8L por medio de un acoplador y la señal circula a través de 2.1 km de fibra DSF (con dispersión cero en 1537 nm) tomando lugar la ganancia Raman. La señal del laséo se extrae de la cavidad con un acoplador 80/20 y el resto de la señal entra a un filtro sintonizable pasa-banda, un

23

aislador y un controlador de polarización completando en total un esquema de anillo para el proceso de interferencia.

El trabajo realizado por R. Grajales [31] se basa en los esquemas presentados en [28,29] proponiendo un esquema del F8L usando el NOLM como absorbedor saturable y utilizando una entrada con polarización circular, en esta investigación se obtienen resultados importantes a la salida del láser, generando pulsos de 30 ps con una frecuencia de repetición de 0.8 MHz. El NOLM esta formado por un acoplador simétrico utilizando la NPR para producir el switcheo, sin embargo, para este caso existen varios aspectos que quedan sin explicación. Por otra parte, B. Ibarra-Escamilla [32] reporta un F8L en operación de autoencendido con resultados experimentales para la generación de pulsos a una frecuencia de repetición de 0.78 MHz y duraciones de 20 ps.

La parte introductoria mostrada previamente y la cual abarca los láseres de fibra óptica proporciona un panorama general del campo de estudio que se ha presentado sobre este tema, así como las posibles aplicaciones que pueden generarse mediante estos dispositivos. Resulta importante entonces realizar una clasificación de los esquemas existentes para láseres de fibra óptica en base al tipo de configuración utilizada en su desarrollo. A continuación, en la sección 1.3.2 se presenta esta clasificación tomando como referencia algunos de los trabajos publicados hasta la fecha.

# **2.3.2 Clasificación de los láseres de fibra óptica.**

El desarrollo de los amplificadores de fibra dopada permitió la aparición de láseres de fibra óptica hacia la mitad de los años ochenta. Este tipo de láseres están constituidos parcial o completamente de fibra óptica, esto debido a que la cavidad de resonancia esta formada por elementos de fibra óptica e incluye en general una sección de fibra dopada con tierras raras para la amplificación (entre las más comunes se encuentra el Erbio ( $Er<sup>3+</sup>$ , para ~1550 nm) v el Iterbio (Yb<sup>3+</sup>, para ~1000 nm). Un punto importante se presenta en las ventajas del ancho de banda amplio que poseen elementos como el  $Er<sup>3+</sup>$  en una matriz de sílice amorfo y que se pueden utilizar para generar trenes de pulsos ópticos (láseres pulsados) gracias a técnicas como el amarre de modos,

esta técnica necesita que coexista un gran número de modos de resonancia en la cavidad láser. Permite la generación de pulsos ultracortos (del orden de los ps y los fs de duración) que poseen una alta concentración de energía por pulso, lo cual se traduce en aplicaciones para campos de estudio como lo son el procesado de materiales, medicina, tomografía, comunicaciones ópticas, etc.

Se pueden distinguir dos tipos de amarre de modos que son particularmente útiles para el desarrollo de láseres de pulsos ultracortos de fibra óptica: el amarre de modos activo, que usa un elemento externo para controlar esencialmente la frecuencia de repetición (lo cual puede afectar la amplitud y duración, sobretodo en ausencia de efecto solitón, en la mayoría de los casos dispositivos de radio frecuencia (RF)), y el amarre de modos pasivo (que utiliza elementos pasivos como un absorbedor saturable, de fibra u otro, sin control externo), presentando cada uno sus ventajas y desventajas propias.

Entre las ventajas y desventajas existentes para los dos tipos de amarre de modos, se puede mencionar que el amarre de modos activo permite lograr frecuencias de repetición de los pulsos del orden de las decenas de GHz (lo cuál es idóneo para las comunicaciones ópticas), ya que la frecuencia esta impuesta por un generador eléctrico externo, que impone la cadencia. En este caso los pulsos obtenidos alcanzan duraciones típicas del orden de los ps, ideal para telecomunicaciones, sin embargo estos no resultan adecuados para procesos como el micro-taladro de materiales (esta es la aplicación más exigente en potencia, aunque depende del material procesado).

En el caso del amarre de modos pasivo las frecuencias difícilmente pueden rebasar el orden de los MHz (por lo menos en láseres de fibra, en SC por ejemplo las frecuencias de repetición son más altas ya que la cavidad es pequeña, pero de todas formas no alcanzan las decenas de GHz necesarias para las telecomunicaciones). Los láseres de fibra de amarre de modos activo también son largos, pero obtener un gran número de pulsos en la cavidad y sincronizarlos en el caso del amarre de modos pasivo es mucho más difícil. En cambio la ventaja del amarre de modos pasivo es que puede alcanzar a generar pulsos muy cortos con duraciones del orden de unas decenas de fs

25

(ideales para el procesado de materiales). Al contar con potencias pico inversamente proporcionales a la duración para una determinada energía de pulso, se tiene que otra aplicación interesante radica en el estudio de efectos no lineales en fibras (en particular generación de SC).

El amarre de modos pasivo es una técnica que se basa en el requerimiento de un elemento denominado absorbedor saturable (AS), con el objeto de favorecer el modo pulsado. El AS opera en el régimen no lineal, sin embargo su operación no está en función de algún control externo del dispositivo, sino que esta controlada por la misma potencia óptica circulando en la cavidad láser (de ahí el nombre de este tipo de amarre de modos). Este método abre nuevas posibilidades de operación para los láseres pulsados, debido a que el AS puede comprimir pulsos atenuando señales de pedestal, entre otras posibilidades. Para obtener pulsos ultracortos es necesario contar con un AS rápido, es el caso de los dispositivos basados en el efecto Kerr, con tiempo de respuesta del orden del fs (NOLM, NPR). En este caso, últimamente el límite inferior de duración esta impuesto por el ancho de banda de ganancia.

Una de las opciones para el desarrollo de un AS resulta ser el NOLM. La técnica de amarre de modos pasivo permite por lo tanto obtener un láser pulsado que a su salida producirá una sucesión de pulsos ultracortos (con duraciones del orden de los fs y frecuencias de repetición del orden de los MHz) en lugar de un haz continuo, aunque es conveniente mencionar que este tipo de láseres puede operar en ambos regímenes (continuo o pulsado). Finalmente, es adecuado mencionar que el desarrollo de láseres de amarre de modos actualmente esta logrando el potencial adecuado para sustituir a los láseres de estado sólido, ya que este nuevo tipo de láser cuenta con una excelente estabilidad para aplicaciones similares a las de los láseres convencionales.

Esta parte del trabajo se enfoca en presentar el análisis de las distintas configuraciones existentes para los láseres de fibra óptica, los cuales pueden clasificarse en: láseres de fibra en configuración lineal, láseres de fibra en anillo y láseres de fibra en figura ocho. Esta clasificación se otorgó (como se muestra en la figura 2.6) en base a los esquemas presentados en los trabajos desarrollados por distintos investigadores en el área.

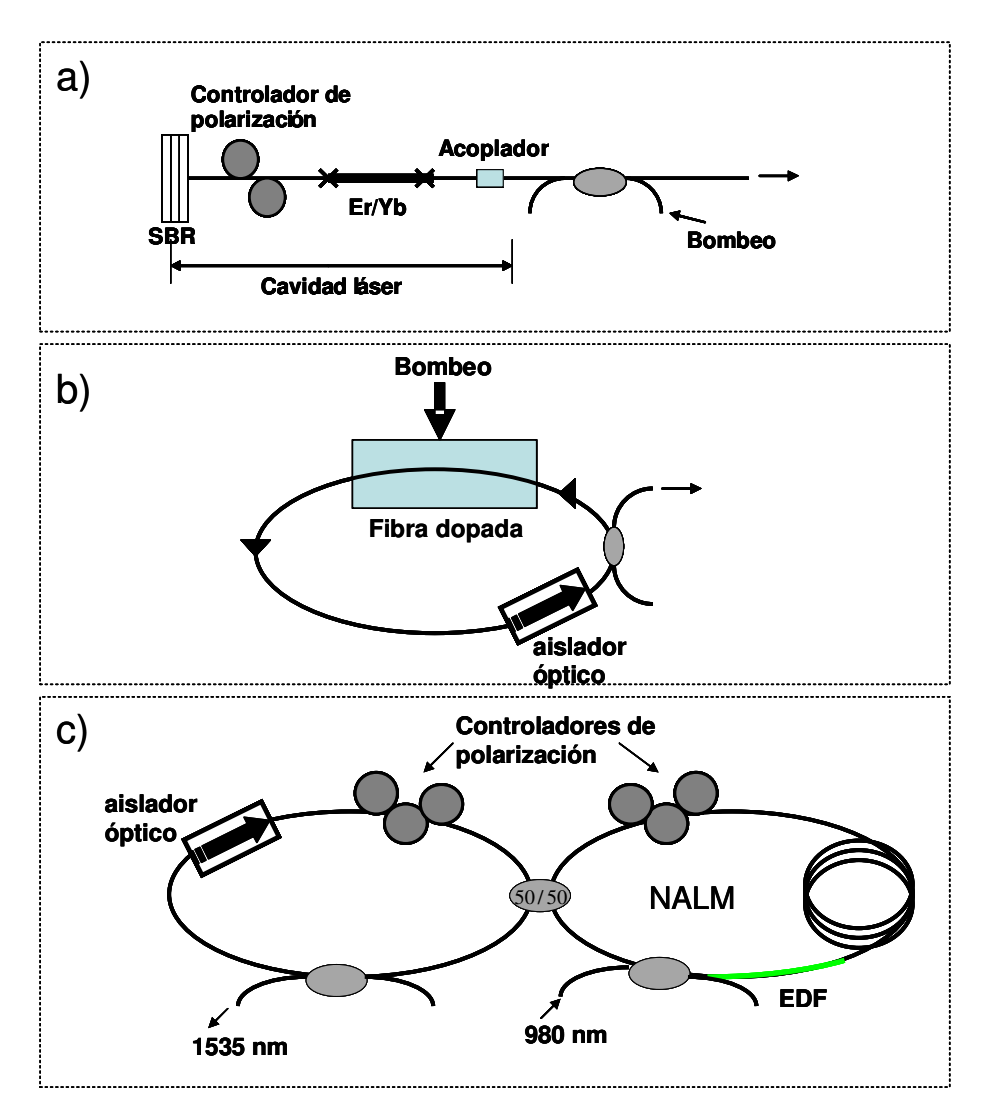

**Figura 2.6.** Clasificación de los tipos de láseres de fibra óptica conforme a su estructura; a) lineal, b) anillo y c) de figura ocho.

La figura 2.6(a) muestra un esquema representativo de un láser de fibra óptica en configuración lineal, el absorbedor saturable es el reflector incluido en el arreglo óptico y definido por las siglas SBR (Saturable Bragg Reflector). Existen trabajos reportados con configuraciones que utilizan otros elementos ópticos que pretenden mejorar el funcionamiento del láser. Entre los trabajos base para este tipo de configuración de láseres de fibra, se encuentra el presentado por S. T. Cundiff [33] quien trabajó con un láser de fibra que realiza el amarre de modos usando un absorbedor saturable y trabaja en el régimen de solitón. Actualmente, este tipo de configuraciones incorporan las ventajas de

las rejillas de fibra óptica (selectividad espectral) para obtener el funcionamiento de espejos dentro de la cavidad láser. Otra opción consiste en realizar espejos simplemente con interferómetros de Sagnac en los extremos (o haciendo cortes a 90°, aprovechando los 4% de reflexión especular).

El esquema general del láser de fibra en configuración de anillo (ver figura 2.6(b)) incluye un aislador óptico que es colocado habitualmente en el arreglo de este láser y que impide que se desarrolle otra señal en sentido contrario al sentido de operación del láser, contiene un amplificador que proporciona una ganancia que compensa las pérdidas inevitables que ocurren en la cavidad (estas incluyen la salida, esto es válido para todas las cavidades). Un ejemplo de un trabajo reportado sobre este tipo de láser es el utilizado por V. J. Matsas [18] quien emplea además dos controladores de polarización junto a un tramo de fibra de baja birrefringencia y un polarizador, de tal forma que la NPR en la fibra y el polarizador generan la característica de transmisión no lineal (en este caso se tiene la función del AS), la cual se puede ajustar mediante los controladores de polarización.

Generalmente, el esquema de figura ocho utiliza configuraciones como las mostradas en la figura 2.6(c), es importante mencionar que un láser de figura ocho esta compuesto principalmente de un láser de fibra en anillo en el que se inserta un NOLM o NALM. Al observar la unión del láser de anillo y cualquiera de estos dos elementos (NOLM o NALM) se puede apreciar su característica figura en forma de un ocho acostado.

Para explicar el concepto de operación del F8L se debe de tomar en cuenta que el pulso propagado alrededor del lazo es más corto (y amplificado solo en el caso del NALM) por cada transmisión a través de NOLM (NALM) operando como absorbedor saturable, por lo cual, altas intensidades son transmitidas y amplificadas, mientras que bajas intensidades son reflejadas y rechazadas por el aislador óptico que compone el láser de anillo. El aislador es crucial en la configuración, ya que provee un mecanismo que elimina la luz reflejada por el NOLM (NALM), además, si la dispersión de la cavidad es del signo adecuado (anómala), un pulso solitónico puede formarse en el láser [34].

28

Para este caso de estudio el absorbedor saturable presenta una respuesta a una señal óptica de entrada que es dependiente de su intensidad, es decir, que después de que el pulso pasa por este elemento no lineal es más estrecho que el pulso de entrada, lo que permite la operación del láser pulsado en regimenes que alcanzan pulsos de duración ultra-corta (sub-ps), una representación de este comportamiento es mostrado en la figura 2.7. En este caso es la misma potencia óptica que controla la transmisión a través del AS (más alta la potencia instantánea, más alta la transmisión e inversamente, de forma que el máximo de la señal se mantiene mientas los niveles más bajos en las orillas decrecen, lo que favorece la formación de pulsos)

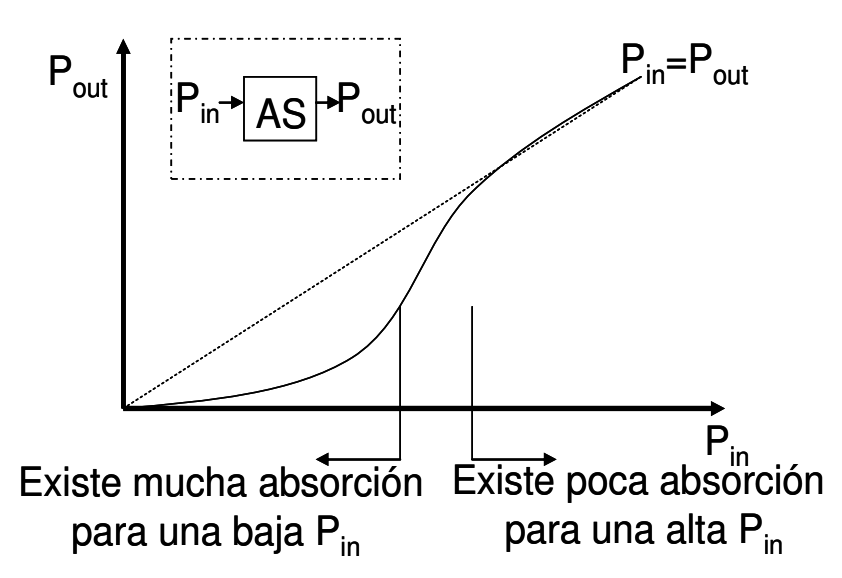

**Figura 2.7.** Gráfica representativa de la operación de un absorbedor saturable.

# **2.4 Fibras de cristal fotónico y generación de supercontinuo.**

# **2.4.1 Antecedentes de las fibras de cristal fotónico.**

Las fibras de cristal fotónico (PCF, Photonic Crystal Fibers) o también llamadas fibras microestructuradas son elementos ópticos cuyo estudio en la actualidad esta en pleno crecimiento debido a las características únicas que presentan y que son aprovechadas en una gran variedad de aplicaciones, entre las que destaca la obtención de un espectro de supercontinuo. Típicamente las PCF están constituidas de sílice y presentan un perfil transversal compuesto de una red periódica de huecos que se extiende a lo largo de toda la longitud de la fibra. La periodicidad de los huecos presentes en este tipo de fibras puede ser modificada mediante la ausencia de algunos de los huecos en su estructura original, o bien, por huecos de mayor diámetro en el centro de la sección transversal, lo que permite el guiado de la luz en la fibra [35-37].

La figura 2.8 muestra dos ejemplos de microestructuras presentes en este tipo de fibras ópticas, estas imágenes son tomadas sobre la sección transversal de las PCF y fueron obtenidas mediante el uso de un microscopio electrónico, en ambos perfiles de las fibras puede apreciarse la red periódica de huecos de aire. El tipo de fibras presentes en esta figura corresponden a una PCF de núcleo sólido en el caso de la figura 2.8(a) y una PCF de núcleo hueco para la figura 2.8(b).

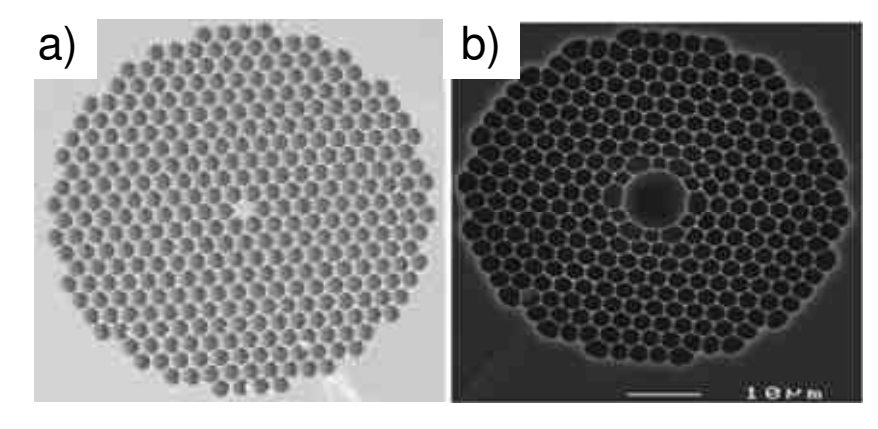

**Figura 2.8.** Perfiles de fibras de cristal fotónico; a) de núcleo sólido y b) de núcleo hueco.

Desde los primeros trabajos realizados con PCF [38] hasta los trabajos más recientemente publicados, las técnicas de fabricación de este tipo de fibras ópticas se han vuelto cada vez más elaboradas, logrando que en la actualidad sea posible manufacturar microestructuras en PCF de dimensiones que se encuentran en el rango de las decenas de nm [39]. Las técnicas de fabricación existentes han permitido controlar las principales características de operación de las PCF, las cuales son: la dispersión, birrefringencia, no linealidad, así como la geometría de la microestructura contenida en la PCF.

 Las PCF (tanto de núcleo sólido, como las de núcleo hueco (ver figura 2.8)) presentan enormes ventajas frente a las fibras ópticas convencionales a la hora de estudiar la generación de una gran variedad de procesos no lineales. En los trabajos publicados por Coen [40] y Birks [41] se muestran las

diferencias presentes entre las PCF y las fibras convencionales aplicadas para la SG. Este nuevo tipo de fibras ofrecen la posibilidad de estudiar arreglos de microestructuras que permitan seleccionar los parámetros de funcionamiento de las PCF (como dispersión, longitud de cero dispersión, no linealidad, etc.) en el proceso de diseño de las guías de onda, con el objetivo de hacerlas idóneas y facilitar la generación de los efectos no lineales deseados.

Este tipo de fibra óptica presenta dos posibilidades de guiado. El primero consiste en el guiado de la luz a través de un núcleo sólido, la diferencia de índice de refracción entre el núcleo y la cubierta es producida por la presencia de huecos en la fibra (en muchos casos, el recubrimiento es casi aire), este mecanismo es el responsable del guiado del la luz en la PCF y es denominado reflexión total interna modificada (MTIR, Modified Total Internal Reflection). En este caso la periodicidad no es realmente necesaria debido a que la presencia de los huecos solo produce una disminución del índice de refracción del recubrimiento [35].

La segunda forma de guiado se realiza en PCF de núcleo hueco. Este tipo de PCF hace uso del bandgap fotónico que se produce en estructuras periódicas [42]. En este caso para ciertas longitudes de onda no existen modos de propagación a través de la sección transversal de la fibra quedando la luz confinada en su interior. Es importante mencionar que actualmente se han presentado diversos trabajos donde se analiza numéricamente el comportamiento de una PCF al modificar la microestructura que la conforma, mientras se apoyan en diversos programas de simulación que permiten determinar la estructura adecuada para el tipo de fibra que se desea diseñar [43-45].

Trabajos desarrollados en este campo de estudio muestran la evolución de las investigaciones realizadas sobre las PCF, mencionando las aplicaciones desarrolladas en base a sus características. Para este propósito, se han consultado artículos que mencionan el desarrollo completo de la elaboración de nuevos tipos de estructuras de PCF, proporcionando el estudio numérico realizado para determinar la microestructura más adecuada. En 1997 T. A.

Birks [35] realiza un análisis sobre un diseño de PCF desarrollado previamente con la finalidad de presentar las ventajas de este tipo de fibras, así como la alta flexibilidad que se tiene al analizar y desarrollar el diseño de la fibra implementada.

Entre los estudios de las diversas aplicaciones que pueden desarrollarse en base al uso de las PCF, se han presentado trabajos que incluyen la incorporación de una sección de PCF a un esquema láser para la realización de un sintetizador de frecuencias ópticas [46]. Otros trabajos presentan el desarrollo y las simulaciones para una microestructura específica de PCF, tal como el publicado en 2001 por K. Suzuki [47], presentando un estudio realizado sobre una PCF desarrollada con la finalidad de obtener bajas pérdidas y una polarización mantenida dentro de la fibra, estos efectos se deben a las propiedades de polarización de la fibra y se demuestran numéricamente en el trabajo.

El artículo presentado por K. Suzuki pretende ser aplicado en sistemas de transmisión de un alto bit-rate (tasa o razón de bits) a través de fibra óptica. Finalmente, las aplicaciones que se desarrollan en base a las PCF, son: tomografía óptica coherente [48], sensores [49] y sistemas de comunicación [50]. La siguiente sección proporciona un aspecto general sobre una de las aplicaciones que actualmente tiene un gran auge en el campo de las PCF: la SG (sobre la que se centra la aplicación del trabajo realizado).

# **2.4.2 Antecedentes sobre la generación de supercontinuo.**

El fenómeno de SG se basa en un ensanchamiento espectral debido a las propiedades no lineales presentes en el medio de propagación (fibra estándar, fibra de alta no linealidad, PCF), obteniendo fuentes de luz blanca a través de este proceso. Algunos de los fenómenos no lineales que intervienen en este proceso son: la inestabilidad modulacional, la ruptura de solitónes, el efecto Raman, la mezcla de cuatro ondas. La figura 2.9 muestra un ejemplo de la obtención de un espectro de luz blanca de forma experimental, pudiéndose apreciar la descomposición de la luz en sus componentes visibles mediante el uso de un elemento óptico (prisma).

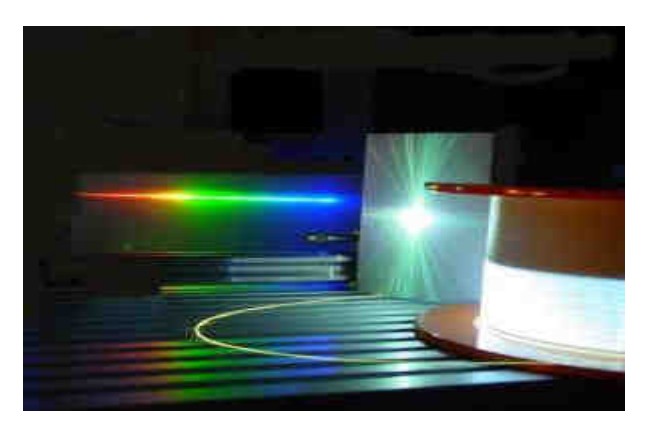

**Figura 2.9.** Generación de un espectro supercontinuo (fuente de luz blanca) (http://francisthemulenews.wordpress.com/2008/12/12/supercontinuo-luz-laserblanca/.)

La SG se observó por vez primera sobre una muestra de vidrio de silicato de boro [51], tiempo después se realizaron estudios en distintos medios no lineales, obteniendo buenos resultados tanto en líquidos como en gases [52,53]. El primer trabajo publicado en el que se muestra el fenómeno de SG utilizando como medio de propagación una fibra óptica convencional se presentó en el año 1976 [54], mostrando experimentalmente el diseño de una fuente capaz de generar un espectro supercontinuo formado por pulsos de ≤10ns de duración. En 1983, Fork [55] utilizó pulsos mucho más estrechos que los que se utilizaron en la década anterior (~80 fs), para la SG en glicerol. En este trabajo se menciona el fenómeno de SPM como el proceso fundamental en el ensanchamiento de la fuente desarrollada.

En el campo de las fibras ópticas convencionales la posibilidad de generar un ensanchamiento espectral alrededor de 1300 nm y 1550 nm motivó al desarrollo de fuentes SC en fibras estándar y fibras de alta no linealidad. Entre los trabajos presentados en este campo de estudio se puede mencionar el realizado por V. A. Arkhireev [56] quien demuestra la generación de un espectro SC en fibra estándar, alcanzando un espectro amplio que se extiende de los 1500 nm a los 2000 nm mediante el uso de un bombeo centrado en 1300 nm y pulsos con duración de ~20 ps. Además, debido a la importancia de este tipo de aplicaciones algunos trabajos resumen las recientes publicaciones en esta área de estudio, por ejemplo los artículos presentados en [57-60], los

cuales hacen una comparación de los diferentes espectros SC obtenidos para distintos tipos de fibras ópticas.

En [57] se presenta un espectro SC con un ancho que abarca de los 850 nm a más de 2500 nm usando pulsos de decenas de fs producidos por un láser de fibras basado en  $Er^{3+}$  y con potencias pico del orden de los 160 kW, para este trabajo se utiliza un arreglo formado por diferentes tipos de fibras de alta no linealidad. Para el 2005, E. Kuzin [61] logra generar un espectro amplio usando un diodo láser como bombeo, en este caso se utilizaron ~9 km de fibra estándar en la obtención de la señal resultante.

El estudio presentado en [62] se basa en el uso de pulsos ruido para la generación de un espectro SC, sobre esta área de investigación se han reportado solamente muy pocos trabajos y en este se utilizan fibras de alta no linealidad bombeadas cerca del cero de dispersión con potencias promedio de ~72 mW, logrando obtener espectros que se extienden entre 1127 nm y 2078 nm. Los espectros mencionados previamente cuentan con la ventaja de tener un amplio rango espectral, sin embargo, su planicidad no es muy buena, se requiere bombear cerca del cero de dispersión, utilizar largos tramos de fibra, sistemas compuestos de distintas fibras o utilizar altas potencias de entrada.

En los 90's la aparición de las fibras ópticas microestructuradas [37] y el desarrollo de las fibras estrechadas (tapered fibers) permitió que la SG [41] avanzara de manera notable, lo que se tradujo en una revolución en cuanto a generación de fuentes de luz con un amplio ancho espectral. Entre los grupos de investigación más destacados que comenzaron a trabajar en la fabricación de fibras de cristal fotónico y fibras tipo tapered fue el grupo formado por Knight, Birks, Russel, Wadsworth de la universidad de Bath, en el Reino Unido, además del grupo compuesto por Ranka, Windeler y Stenz, de los Bell Laboratories, Lucent Techonologies en New Jersey, Estados Unidos. Así mismo fueron de los primeros en generar un espectro supercontinuo en este tipo de fibras [37,41,63].

Las nuevas fuentes ensanchadas (con un amplio ancho espectral)

generadas por PCF de núcleo sólido se distinguían de la SG hasta el momento de las producidas en fibras convencionales (SMF-28), por su gran anchura espectral y sus bajas exigencias en cuanto a los pulsos de bombeo, debido a que para las PCF no es necesario trabajar con pulsos de entrada con potencias elevadas, ni son necesarios pulsos muy estrechos. Estas características para la SG fueron demostradas por el grupo de la Universidad de Bath consiguiendo un espectro de supercontinuo de hasta ~1250 nm a 20 dB del pico de máxima potencia, usando para esto pulsos de femtosegundos con potencia promedio de 300 mW, generados a través de un oscilador de Ti:Zafiro. El grupo de Bell Laboratories utilizó una fibra microestructurada con núcleo de 7 µm, pulsos de 100 fs y 8 kW de potencia de pico, generados con el mismo tipo de bombeo, consiguiendo un espectro de supercontinuo similar al obtenido por el grupo de Bath.

 Poco tiempo después, en la universidad de Auckland, en Nueva Zelanda, el grupo de Stephane Coen no solamente desarrolló fuentes supercontinuas usando fibras de cristal fotónico [64], sino que buscó una explicación teórica sobre los procesos que conducían a este ensanchamiento espectral [40]. Así, en el año 2001 el grupo publicó su primer trabajo sobre este tema, en el que se demostraba una fuente supercontinua usando como bombeo pulsos de 60 ps (FWHM, Full Width at Half Maximum), presentando un espectro que se extendía unos 600 nm entre el visible y el infrarrojo cercano. Para generar los pulsos usaron un láser Kriptón, disponiendo de pulsos a 647 nm, con una frecuencia de repetición de 600 kHz y potencias de pico de 1.5 kW. La fibra usada fue una PCF con núcleo de sílice de 1.6 µm de diámetro y con 10 m de longitud. En este trabajo también se hace una estimación tanto del coeficiente no lineal de la fibra (del orden de 0.15 W<sup>-1</sup> m<sup>-1</sup>), así como del parámetro de dispersión (D=-30 ps/(nm km)).

 En estos primeros años del nuevo siglo también aparecieron los trabajos teórico y experimental de Husakou y Herrmann, dedicados a tratar de explicar los procesos no lineales que tenían lugar en el interior de las nuevas fibras de cristal fotónico al propagar pulsos de luz relativamente intensos con anchuras temporales de femtosegundos. En concreto se ocuparon sobre todo de la aparición de pulsos solitónicos a lo largo de la propagación.

En los años 2001-2002, estos científicos (Husakou y Herrmann [65,66]) muestran como el ensanchamiento espectral característico de las fuentes supercontinuas, para el caso de las fibras ópticas de cristal fotónico y pulsos con una baja intensidad y de anchuras temporales de femtosegundos, no puede ser debido únicamente a procesos de automodulación de fase en el medio no lineal. Para la comprobación teórica usan una ecuación, deducida de las ecuaciones de Maxwell para campos electromagnéticos intensos, en la que tienen en cuenta un término de polarización no lineal, con la que modelan la propagación de la luz por un medio no lineal. Integran esta ecuación usando el método numérico de SSFM y comprueban su validez simulando la propagación de pulsos de luz por una fibra óptica convencional y comparándolos con resultados experimentales previos. En su simulación reproducen la propagación de un pulso de luz de 100 fs, con intensidad de 0.6 TW/cm<sup>2</sup> y longitud de onda central λ=830 nm, por una PCF con un diámetro de núcleo de sílice de 1.5 µm y un diámetro de agujeros del recubrimiento de 1.3 µm, mientras que la longitud de onda de dispersión nula se considera en 710 nm.

En la revista Japanese Journal Applied Physics apareció una publicación firmada por Prabhu [67], que trataba de una fuente supercontinua desarrollada utilizando un láser de fibra, basado en los efectos no lineales Brillouin y Raman, centrado en 1483 nm que emitía luz continúa. En esta publicación no se proporciona ninguna explicación teórica acerca de los fenómenos que se encuentran detrás de la SG. Tuvieron que pasar tres años para que volviera a aparecer un trabajo sobre fuentes supercontinuas generadas con bombeos continuos. Ocurrió en la conferencia Optical Fiber Conference de 2003 (OFC'03) donde Abeeluck presentó un trabajo con resultados similares usando una fibra estándar [68]. En esta ocasión los autores presentaron una fuente con una anchura espectral de unos 250 nm en el infrarrojo, comparable a las anchuras espectrales de los supercontinuos que se estaban generando en fibras microestructuradas o tapers en esta región del espectro. Además mostraron que la fuente poseía una estabilidad bastante razonable para esa anchura espectral y ese nivel de potencia.

Los parámetros claves del bombeo que se encuentran asociados a los efectos no lineales que aparecen durante la SG en las fibras ópticas son: el ancho del pulso (en caso de ser bombeo pulsado), la potencia pico para los pulsos, la potencia de bombeo y el parámetro de dispersión de la velocidad de grupo  $\beta_2$  [69]. Los progresos obtenidos en el campo de SG fueron notables debido a las características proporcionadas por las nuevas fuentes de bombeo que pueden encontrarse en el mercado, características tales como la anchura espectral, así como el nivel de potencia proporcionada. Además, se están desarrollando nuevos métodos basados en técnicas láser que han conseguido pulsos muy estrechos temporalmente [19,70].

#### **2.5 Conclusiones.**

La información recopilada en este capítulo proporciona un panorama amplio sobre el dispositivo estudiado, ya que se obtuvo información tanto teórica (análisis matemático y numérico), así como las posibles aplicaciones del interferómetro en diversos campos de estudio presentadas en diversos trabajos científicos. Por lo expuesto anteriormente, se puede observar que el NOLM es buen candidato para aplicaciones como formador de pulsos, conmutación ultrarápida, conversión de longitud de onda, demultiplexor, entre otras. Una característica que lo hace atractivo para estas aplicaciones es el cambio de fase no lineal que adquieren los haces contra-propagándose dentro del lazo que es dependiente de la intensidad de entrada. Muchos diseños emplean un acoplador asimétrico (NOLM convencional), pero se ha observado que controlando la polarización en la entrada y en el lazo del NOLM y usando un acoplador simétrico, se adquieren diversas ventajas en el dispositivo, como por ejemplo un alto contraste en el máximo y mínimo de la transmisión y sobretodo una mejor flexibilidad de la característica de switcheo (se puede ajustar contraste, potencia de switcheo etc).

En cuanto a las fuentes de bombeo utilizadas en la SG existe un aumento del número de trabajos que cuentan con fuentes pulsadas en el régimen de pulsos ultracortos (orden de ps y fs). Sin embargo, es importante mencionar que en el régimen de pulsos largos (ns) no se cuentan muchas referencias en las que se analice experimentalmente a detalle la evolución de

la SG. Por tal motivo se decidió realizar un estudio enfocado en esta área de investigación, buscando realizar mejoras sobre el espectro obtenido al final de la investigación en base a sistemas formados de dos distintas microestructuras en PCF. Se buscó además establecer las bases necesarias para comenzar un estudio sobre el uso de fuentes que generan pulsos de ruido (por ejemplo el F8L desarrollado en este trabajo) para la SG en fibra estándar y PCF, así como comenzar a establecer posibles aplicaciones para los espectros de supercontinuo obtenidos y desarrollar dispositivos opto-electrónicos basados en distintos tipos de fibras ópticas como un trabajo a futuro.

# **2.6 Referencias.**

[1] V. Vali, R. W. Shorthill, "Fiber laser gyroscopes", Proc. Soc. Photo-Opt. Instrum. Eng. 76, 110 (1976).

[2] R. A. Bergh, H. C. Lefevre, H. J. Shaw, "All single mode fiber optic gyroscope", Opt. Lett. 6, 198 (1981).

[3] K. Otsuka, "Nonlinear antiresonant ring interferometer", Opt. Lett. 8, 471 (1983).

[4] N. J. Doran, D. Wood, "Nonlinear optical loop mirror", Opt. Lett. 13, 56 (1988).

[5] D. B. Mortimore, "Fiber loop reflectors", J. Lightwave Technol. 6, 1217 (1988).

[6] J. D. Moores, K. Bergman, H. A. Haus, E. P. Ippen, "Demonstration of optical switching by means of solitary wave collisions in a fiber ring reflector", Opt. Lett. 16, 138 (1991).

[7] E. A. Kuzin, N. Korneev, J. W. Haus, B. Ibarra-Escamilla, "Polarization independent nonlinear fiber Sagnac interferometer", Opt. Commun. 183, 389 (2000).

[8] E. A. Kuzin, N. Korneev, J. W. Haus, B. Ibarra-Escamilla, "Theory of nonlinear loop mirrors with twisted low-birefringence fiber", J. Opt. Soc. Am. B 18, 919 (2001).

[9] B. Ibarra-Escamilla, E. A. Kuzin, P. Zaca-Moran, R. Grajales-Coutiño, F. Mendez-Martinez, O. Pottiez, R. Rojas-Laguna, J. W. Haus, "Experimental investigation of the nonlinear optical loop mirror with twisted fiber and birefringence bias", Opt. Express 13, 10760 (2005).

[10] O. Pottiez, E. A. Kuzin, B. Ibarra-Escamilla, F. Mendez-Martinez, "Theorical investigation of the NOLM with highly twisted fibre and a  $\frac{\lambda}{4}$  birefringence bias", Opt. Commun. 254, 152 (2005).

[11] E. Snitzer, "Proposed fiber cavities for optical masers", J. App. Phys. 32, 36 (1961).

[12] J. Stone, C. A. Burrus, "Neodymium-doped silica lasers in end- pumped fiber geometry", App. Phys. Lett. 23, 388 (1973).

[13] R. J. Mears, L. Reekie, I. M. Jauncey, D. N. Payne, "Low noise Erbium doped fiber amplifier operating at 1.54 *µ*m", Elec. Lett. 23, 1026 (1987).

[14] Y. Chaoyu, "Tuneable  $Nd^{3+}$  doped fiber ring laser", Elec. Lett. 25, 101 (1989).

[15] A. G. Bulushev, E. M. Dianov, O. G. Okhotnikov, "Passive mode locking of laser with a nonlinear fiber reflector", Opt. Lett. 15, 968 (1990).

[16] N. Duling, "All-fibre ring soliton laser mode-locked with a nonlinear mirror", Opt. Lett. 16, 539 (1991).

[17] V. J. Matsas, T. P. Newson, D. J. Richardson, D. N. Payne, "Selfstarting passively mode-locked fiber ring soliton laser exploiting nonlinear polarization rotation", Elec. Lett. 28, 1391 (1992).

[18] V. J. Matsas, D. J. Richardson, T. P. Newson, D. N. Payne, "Characterization of a selfstarting, passively mode-locked fiber ring laser that exploits nonlinear polarization evolution", Opt. Lett. 18, 358 (1993).

[19] K. Tamura, E. P. Ippen, H. A. Haus, L. E. Nelson, "77-fs pulse generation from a stretched-pulse mode-locked all-fiber ring laser", Opt. Lett. 18, 1080 (1993).

[20] L. E. Nelson, S. B. Fleischer, G. Lenz, E. P. Ippen, "Efficient frequency doubling of a femtosecond fiber laser", Opt. Lett. 21, 1759 (1996).

[21] S. Gray, A. B. Grudinin, "Passive Harmonically Mode Locked Fiber Soliton Laser with Repetition Rate above 2 GHz", Opt. Fiber Technol. 2, 241 (1996).

[22] F. Ö. Ilday, J. Buckley, L. Kuznetsova, F. W. Wise, "Generation of 36 femtosecond pulses from a yterbbium fiber laser", Opt. Express 11, 3550 (2003).

[23] F. Ö. Ilday, J. Chen, F. X. Kärtner, "Generation of sub-100 fs pulses at up

to 200 MHz repetition rate from a passively mode locked Yb-doped fiber laser", Opt. Express 13, 2716 (2005).

[24] S. Li, X. Chen, D. V. Kuksenkov, J. Koh, M. J. Li, L. A. Zenteno, D. A. Nolan, "Wavelength tunable stretched-pulse mode-locked all fiber erbium ring laser with single polarization fiber", Opt. Express 14, 6098 (2006).

[25] J. Theimer, J. W. Haus, "Dispersion balanced figure-eight laser", Opt. Commun. 134, 161 (1997).

[26] D. Y. Tang, L. M. Zhao, "Generation of 47-fs pulses directly from an erbium doped fiber laser", Opt. Lett. 32, 41 (2007).

[27] A. J. Stenz, R. W. Boyd, "Polarization effects and nonlinear switching in fiber figure-eight laser", Opt. Lett. 19, 1462 (1994).

[28] E. A. Kuzin, B. Ibarra-Escamilla, D. E. Garcia-Gomez, J. W. Haus "Fiber laser mode-locked by a Sagnac interferometer with nonlinear polarization rotation", Opt. Lett. 26, 1559 (2001).

[29] B. Ibarra-Escamilla, E. A. Kuzin, D. E. Gómez-García, F. Gutiérrez-Zainos, S. Mendoza-Vazquez, J. W. Haus, "A mode-locked fibre laser using a Sagnac interferometer and nonlinear polarization rotation", J. Opt. A 5, 225 (2003).

[30] D. A. Chesnut, J. R. Taylor, "Wavelength-versatile subpicosecond pulsed lasers using Raman gain in figure of eight fiber geometries", Opt. Lett. 30, 2982 (2005).

[31] R. Grajales-Coutiño, B. Ibarra-Escamilla, E. A. Kuzin, J. Gutierrez-Gutierrez, O. Pottiez, P. Zaca-Moran, "Láser de fibra de amarre de modos de figura ocho basado en un espejo de lazo óptico no lineal simétrico", Revista Mexicana de Física 53, 380 (2007).

[32] B. Ibarra-Escamilla, O. Pottiez, E. A. Kuzin, J. W. Haus, R. Grajales-Coutiño, P. Zaca-Moran, "Experimental investigation of self-starting operation in F8L based on simetrical NOLM", Opt. Commun. 281, 1226 (2008).

[33] S. T. Cundiff, B. C. Collings, W. H. Knox, "Polarization locking in an isotropic, modelocked soliton Er/Yb fiber laser", Opt. Express 1, 12 (1997).

[34] Gutiérrez Z. Francisco, "Investigación del espejo de lazo óptico no lineal para aplicaciones en láseres sintonizables de fibra", Tesis de doctorado, INAOE (2005).

[35] T. A. Birks, J. C. Knight, P. St. Russell, "Endlessly single mode photonic crystal fiber", Opt. Lett. 22, 961 (1997).

[36] J. C. Knight, T. A. Birks, R. F. Cregan, P. S. J. Russell, J. P. Sandro, "Photonic crystals as optical fibers: physics and applications", Opt. Mat. 11, 143 (1999).

[37] J. C. Knight, T. A. Birks, P. S. J. Russell, D. M. Atkin, "All-silica single mode optical fiber with photonic crystal cladding", Opt. Lett. 21, 1547 (1996).

[38] J. C. Knight, T. A. Birks, P. St. J. Russell, D. M. Atkin, "Pure silica singlemode fiber with hexagonal photonic crystal cladding", presented at the Conf. Optical Fiber Commun. (OFC), San Jose, CA, Mar. 1996, Postdeadline Paper PD3.

[39] P. St. J. Russell, "Photonic-Crystal Fibers", J. Lightwave Technol. 24, 4729 (2006).

[40] S. Coen, A. Chau, R. Leonardt, J. Harvey, J. Knight, W. Wadsworth, P. Russell, "Supercontinuum generation by stimulated raman scattering and parametric four-wave mixixng in photonic crystal fibers", J. Opt. Soc. Am. B 19, 753 (2002).

[41] T. A. Birks, W. J. Wadsworth, P. St. Russell, "Supercontinuum generation in tapered fibers", Opt. Lett. 25, 1415 (2000).

[42] A. Bjarklev, J. Broeng, A. S. Bajarklev, "Photonic Crystal Fibres", Kluwer Academic Publishers, Boston, MA (2003).

[43] T. P. White, B. T. Kuhlmey, R. C. McPhedran, D. Maystre, G. Renversez, C. Martijn de Sterke, "Multipole method for microstructured optical fiber. I. Formulation", J. Opt. Soc. B 19, 2322 (2002).

[44] B. T. Kuhlmey, T. P. White, G. Renversez, D. Maystre, L. C. Botten, C. Martijn de Sterke, R. C. McPhedran, "Multipole method for microstructured optical fiber. II. Implementation and results",J. Opt. Soc. B 19, 2331 (2002).

[45] Y. Vidne, M. Rosenbluh, "Spatial modes in PCF fiber generated continuum", Opt. Express 13, 9721 (2005).

[46] D. A. Sidorov-Biryukov, K. A. Kudinov, A. A. Podshivalov, A. M. Zheltikov, "Widely tunable 70 MHz near-infrared source of ultra-short pulses based on a mode-locked ytterbium laser and a photonic crystal fiber", Laser Phys. Lett. 7, 355 (2010).

[47] K. Suzuki, H. Kubota, S. Kawanishi, M. Tanaka, M. Fujita, "Optical properties of a low-loss polarization-maintaining photonic crystal fiber", Opt. Express 9, 676 (2001).

[48] D. L. Marks, A. L. Oldenburg, J. J. Reynolds, S. A. Boppart, "Study of an ultrahigh-numerical–aperture fiber continuum generation source for optical coherence tomography", Opt. Lett. 27, 2010 (2002).

[49] T. M. Monro, W. Belardi, K. Furusawa, J. C. Baggett, N. G. R. Broderick, D. J. Richardson, "Sensing with microestructured optical fibers", Meas. Sci. Technol. 12, 854 (2001).

[50] C. X. Yu, H. A. Haus, E. P. Ippen, W. S. Wong, A. Sysoliatin, "Gigahertzrepetition-rate mode-locked fiber laser for continuum generation", Opt. Lett. 25, 1418 (2000).

[51] R. R. Alfano, S. L. Shapiro, "Emission in the region 4000 to 7000 Amgstrons via four-photon coupling in glass", Phys. Rev. Lett. 24, 584 (1970).

[52] P. B. Corkum, C. Rolland, T. Srinivasan-Rao, "Supercontinuum Generation in Gases", Phys. Rev. Lett. 57, 2268 (1986).

[53] W. Werncke, A. Lau, M. Pfeiffer, K. Lenz, H. J. Weigmann, C. D. Thuy, "An anomalous frequency broadening in water", Opt. Commun. 4, 413 (1972).

[54] C. Lin, R. Stolen, "New nanosecond continuum for exited-sate spectroscopy", Appl. Phys. Lett. 28, 216 (1976).

[55] R. Fork, C. Shank, C. Hirlimann, R. Yen, W. J. Tomlinson, "Femtosecond white-light continuum pulses", Opt. Lett. 8, 1 (1983).

[56] V. A. Arkhireev, A. E. Korolev, D. A. Nolan, V. V. Solo'ev, "High-Efficiency Generation of a Supercontinuum in an Optical fiber", Opt. Spectrosc. 94, 632 (2003).

[57] J. W. Nicholson, A. K. Abeeluck, C. Headley, M. F. Yan, C. G. Jorgensen, "Pulsed and continuous-wave supercontinuum generation in highly nonlinear, dispersion-shifted fibers", Appl. Phys. B 77, 211 (2003).

[58] J. W. Nicholson, A. D. Yablon, P. S. Westbrook, K. S. Feeder, M. F. Yan, "High power, single mode, all-fiber source of femtosecond pulses at 1550 nm and its use in supercontinuum generation", Opt. Express 12, 3025 (2004).

[59] J. M. Dudley, G. Genty, S. Coen, "Supercontinuum generation in photonic crystal fiber", Rev. Mod. Phys. 78, 1135 (2006).

[60] Y. Gu, L. Zhan, D. –D. Deng, Y. –X. Wang, Y. –X. Xia, "Supercontinuum generation in short dispersion-shifted fiber by a femtosecond fiber laser", Laser Phys. 20, 1459 (2010).

[61] E. Kuzin, S. Mendoza-Vazquez, J. Gutierrez-Gutierrez, B. Ibarra-Escamilla,

J. W. Haus, R. Rojas-Laguna, "Intra-pulse Raman frequency shift versus conventional Stokes generation of diode laser pulses in optical fibers", Opt. Express 13, 3388 (2005).

[62] Y. Takushima, K. Yasunaka, Y. Ozeki, K. Kikuchi, "87 nm bandwidth noiselike pulse generation from erbium-doped fibre laser", Electron. Lett. 41, 399 (2005).

[63] J. Ranka, R. Windeler, A. Stentz, "Visible continuum generation in air-silica microstructue optical fibers with anomalous dispersion at 800 nm", Opt. Lett. 25, 25 (2000).

[64] S. Coen, A. H. Lun, R. Leonhardt, J. D. Harvey, J. C. Kinght, W. J. Wadsworth, P. S. J. Russell, "White-light supercontinuum generation with 60-ps pulses in a photonic crystal fiber", Opt. Lett. 26, 1356 (2001).

[65] A. Husakou, J. Herrmann, "Supercontinuum generation of higher-order soliton by fission in photonic crystal fibers", Phys. Rev. Lett. 87, 203901 (2002).

[66] J. Herrmann, U. Griebner, N. Zhavoronkov, A. Husakou, D. Nickel, J. Knight, W. Wadsworth, P. Russell, G. Korn, "Experimental evidence for supercontinuum generation by fission of higherorder solitons in photonic fibers", Phys. Rev. Lett. 88, 173901 (2002).

[67] M. Prabhu, N. Kim, K. Ueda, "Ultra-broadband cw supercontinuum generation centered at 1483.4 nm from brillouin/raman fiber laser", Jpm. J. Appl. Phys. 39, 291 (2000).

[68] J. W. Nicholson, A. K. Abeeluck, C. Headley, M. F. Yan, C. G. Jorgensen, "Pulsed and continuous-wave supercontinuum generation in highly nonlinear, dispersion-shifted fibers", J. Appl. Phys. B 77, 211 (2003).

[69] J. Gutierrez-Gutierrez, M. Vargas-Treviño, C. Romero-Salazar, O. A. Hernandez-Flores, E. A. Kuzin, B. Ibarra-Escamilla, R. Grajales-Coutiño, R. Rojas-Laguna, J. M. Estudillo-Ayala, E. Vargas-Rodriguez, F. Gutierrez-Zainos, "Influencia de la inestabilidad modulacional en la generación de un espectro continuo en fibras ópticas con pulsos de nanosegundos", Revista Mexicana de Física 55, 359 (2009).

[70] Z. C. Luo, A. P. Luo, W. C. Xu, C. X. Song, Y. X. Gao, W. C. Chen, "Sideband controllable controllable soliton all-fiber ring laser passively modelocked by nonlinear polarization rotation", Laser Phys. Lett. 6, 582 (2009).

43

# **CAPÍTULO 3.**

# **ESTUDIO Y ANÁLISIS NUMÉRICO DEL INTERFERÓMETRO DE SAGNAC EN FIBRA ÓPTICA.**

# **3.1 Introducción.**

Este capítulo proporciona una descripción general del interferómetro de Sagnac, la cual contempla un panorama que parte desde una descripción utilizando elementos de bulto (divisor de haz y espejos) hasta su desarrollo mediante el uso de fibra óptica en los regimenes lineal y no lineal. Se realiza además el análisis matemático de cada una de las distintas configuraciones presentadas hasta llegar a describir la configuración de interés a analizar (basada en los efectos de polarización y fenómenos no lineales, mencionada previamente en el capítulo 2). Por otra parte, se muestra un estudio numérico del funcionamiento del interferómetro de Sagnac en fibra óptica, el cual se basa en un programa de simulación desarrollado en el lenguaje MatLab, permitiendo simular y presentar las gráficas de interés de cada uno de los esquemas con la finalidad de analizar su comportamiento.

La finalidad de presentar los diversos esquemas existentes consiste en llegar a describir las características de funcionamiento de cada tipo de arreglo y brindar a mayor detalle un análisis de las configuraciones reportadas en la bibliografía consultada. Para comprender de una mejor manera el caso de interés específico en este trabajo (utilizando efectos de polarización y fenómenos no lineales presentes en el esquema) en este capítulo se brindan definiciones de parámetros importantes relacionados al tipo de fibra óptica utilizada en el trabajo, estos son la birrefringencia y la longitud de repetición de la fibra. Se mencionan además los fenómenos ópticos presentes en el espejo de lazo óptico no lineal de fibra al utilizar fibra estándar con alta torsión y una

45

placa retardadora de un cuarto de onda (QWR, Quarter Wave Retarder) insertada en el lazo. Finalmente, se desarrolla una expresión matemática de la transmisión del dispositivo mediante el uso de matrices de Jones que depende del tipo de polarización a la entrada (ya sea circular o lineal) presentando las ventajas de utilizar una polarización específica en el esquema de NOLM estudiado.

# **3.2 Interferómetro de Sagnac formado por elementos de bulto.**

 El interferómetro de Sagnac es un dispositivo óptico que funciona en base a dos haces que recorren el mismo camino óptico pero que se propagan en dirección contraria entre ellos (como se muestra en la figura 3.1), para finalmente volver a unirse y producir una interferencia [1].

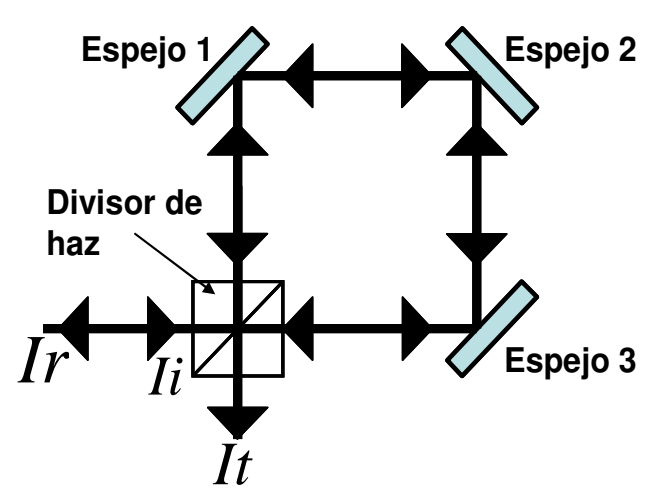

**Figura 3.1.** Esquema del interferómetro de Sagnac formado por elementos ópticos de bulto.

El análisis del interferómetro de Sagnac compuesto de elementos de bulto (divisor de haz y espejos) es descrito a continuación: la figura 3.1 muestra el esquema general de este tipo de interferómetro donde la intensidad de entrada esta representada por *I<sub>i</sub>*, este dispositivo es un esquema robusto, la diferencia de camino óptico es igual para ambos haces y se cancela. Al volver a incidir las señales (una viajando en contra del haz de entrada y otra perpendicular al mismo) en la salida del esquema se tendrá un haz transmitido con una intensidad *<sup>t</sup> I* y otro reflejado con una intensidad *<sup>r</sup> I* , definidas por las expresiones

$$
I_{t} = [r^{4} + t^{4} + 2t^{2}r^{2}\cos(\Delta\phi_{t})]I_{i};
$$
 \tEc. (3.1)

$$
I_r = 2t^2r^2[1 + \cos(\Delta\phi_r)]I_i, \qquad \text{Ec. (3.2)}
$$

donde *t* y *r* son los coeficientes de transmisión y reflexión del divisor de haz en campo eléctrico respectivamente, mientras que  $\Delta\,\phi_{_{t,r}}$  representan las diferencias de fase entre los dos haces que interfieren al final del recorrido. Se tiene entonces que, cuando el divisor de haz tiene una razón entre los coeficientes *t* y *r* al cuadrado (transmisión y reflexión en potencia) de 0.5/0.5 y además se tiene una diferencia de fase tal que  $\Delta \phi_{_r} = 0\,$  y  $\Delta \phi_{_t} = \pi$  , se obtiene

$$
I_r = I_i, \qquad \qquad \text{Ec. (3.3)}
$$

$$
I_t = 0.
$$
 Ec. (3.4)

 Las condiciones anteriores indican entonces que toda la intensidad del haz incidente se refleja y nada se transmite a través del dispositivo, el interferómetro de Sagnac actúa entonces como un espejo. Por tal razón si se desea una intensidad de transmisión distinta de cero (es decir, caso contrario al comportamiento como espejo), la condición a cumplirse es que la razón entre los coeficientes *t* y *r* al cuadrado debe ser distinta a 0.5/0.5. Lo anterior puede lograrse a través de un divisor de haz con una relación de transmisión asimétrica.

 El interferómetro de Sagnac de espejos es un dispositivo de división de amplitud que puede ser desarrollado de forma compacta, sin embargo resulta difícil de alinear y es más sensible a vibraciones. La mayor aplicación para este tipo de interferómetro se basa en las medidas de rotación (giroscopio). En base a la descripción de las características y operación de este dispositivo, la siguiente sección se enfoca en el análisis del interferómetro de Sagnac de fibra óptica, el cual presenta diversas ventajas en comparación a este tipo de elemento óptico (interferómetro de Sagnac de espejos), siendo utilizado en una gran diversidad de aplicaciones (ver capítulo 2).

# **3.3 Birrefringencia y longitud de repetición de una fibra óptica.**

Esta sección del capítulo se enfoca en proporcionar una descripción de los parámetros de birrefringencia de una fibra óptica relacionados a los efectos de polarización que se utilizarán en el esquema de NOLM propuesto.

Es conocido que para una fibra óptica bajo condiciones consideradas como ideales, fibra isotrópica (refiriéndose el término ideal a su fabricación con una geometría circular perfecta y aplicada a trabajos que se limiten al posicionado en línea recta de la fibra), la luz linealmente polarizada introducida en la fibra debe de mantener el mismo estado de polarización hasta la salida de la misma, sin embargo, no es posible en aplicaciones prácticas trabajar bajo las condiciones descritas anteriormente debido a que las fibras presentan inhomogeneidades producidas por el material de fabricación, una geometría imperfectamente circular, además de dobleces, torsiones, curvaturas durante su uso o esfuerzos externos. Por tal motivo aparece una birrefringencia. Se puede definir el grado de birrefringencia ( *B* ) mediante

$$
B = |n_y - n_x|,
$$
 \tEc. (3.5)

donde *n<sup>y</sup>* y *n<sup>x</sup>* son los índices de refracción que experimentan cada uno de los modos propios ortogonales de la fibra.

 La evolución de la polarización dentro de un segmento de fibra óptica con birrefringencia uniforme puede apreciarse en la figura 3.2. Esta figura describe un ciclo de la evolución de la polarización para una entrada lineal a 45º con respecto a los ejes principales de la fibra y muestra la evolución del estado de polarización dentro de la fibra (lineal derecha a 45º, elíptica izquierda, circular izquierda, elíptica izquierda rotada, lineal izquierda a 45º, elíptica derecha, circular derecha, elíptica derecha rotada y finalmente lineal derecha a 45º).

Es importante mencionar que después de recorrer una longitud determinada por las características de la fibra, la polarización regresa al mismo estado de entrada. La longitud de la fibra en la cual se desarrolla un ciclo de evolución se conoce como longitud de repetición de la fibra óptica ( *LB* ) y se relaciona con *B* , mediante la ecuación

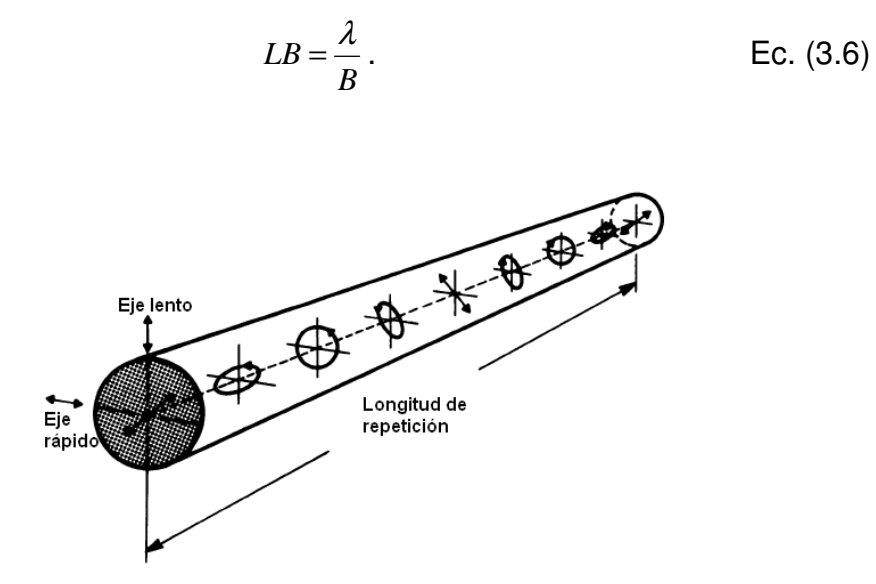

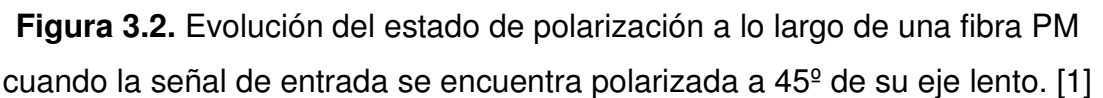

De acuerdo al valor del parámetro de birrefringencia presente en una fibra óptica se pueden tener las siguientes clasificaciones:

• Fibra de baja birrefringencia.- Son fibras ópticas cuya birrefringencia se origina en las imperfecciones de fabricación, así como dobleces, etc, con valores de birrefringencia de aproximadamente *B* = 10<sup>-7</sup>, lo cuál indica que la longitud de repetición de estas fibras es de 10 a 100 m. aproximadamente. Un ejemplo de este tipo de fibra es la SMF-28 ó fibra estándar. Es importante conocer que si la birrefringencia es pequeña y no uniforme, esta es muy sensible a condiciones ambientales, produciendo cambios de polarización aleatorios y difícilmente controlables.

• Fibra de alta birrefringencia o PM.- Este tipo de fibras presentan valores de birrefringencia del orden de *B* = 10<sup>-3</sup> y se diseñan con el propósito de poder tener hasta cierto punto un control sobre la evolución de la polarización presente en el dispositivo, ejemplos de este tipo de fibras son las fibras tipo panda y fibras bow-tie presentadas en la figura 3.3. Estas fibras son anisotrópicas por diseño y producen una birrefringencia mucho más grande que la residual, pero uniforme y poco sensible a los factores externos, ambientales etc. Mantienen la polarización si esta es lineal alineada con uno de los ejes de la fibra.

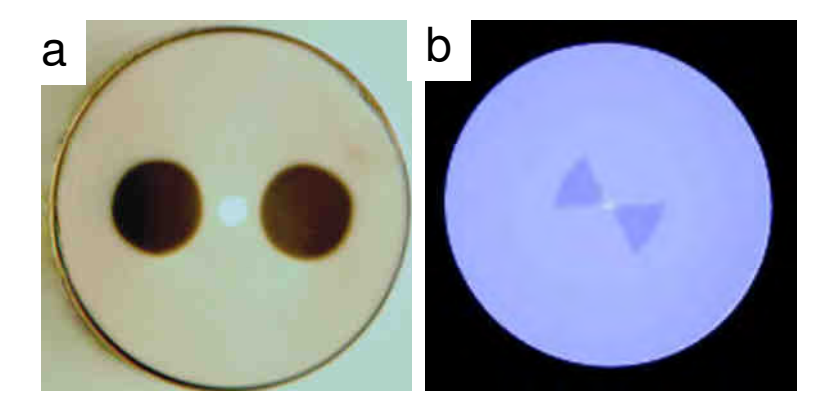

**Figura 3.3.** Imágenes de las secciones de unas fibras PM comerciales. a) fibra panda, b) fibra bow-tie.

 En lo anterior se presentó la birrefringencia lineal, cuyos estados principales son dos polarizaciones lineales ortogonales. Por otra parte también existe la birrefringencia circular, también llamada actividad óptica, cuyos estados principales de polarización son circulares (izquierda y derecha), teniendo una diferencia en los índices de refracción. La causa más común de inducción de la birrefringencia circular en una fibra es el torcido de la fibra. En este caso, la birrefringencia circular ( *Bcir* ) esta expresada por

$$
B_{\text{cir}} = 2g'q, \qquad \qquad \text{Ec. (3.7)}
$$

donde  $g' = 0.073$  para el silicio y  $q$  es la razón de torsión por unidad de longitud.

#### **3.4 Efecto Kerr óptico.**

El índice de refracción de la fibra depende de la intensidad de la luz de acuerdo a la siguiente expresión [1]
$$
n = n_0 + \widetilde{n}_2 \left( \frac{P}{A_{\text{eff}}} \right),
$$
 EC. (3.8)

donde  $n_{0}$  es el índice de refracción lineal,  $\widetilde{n}_{2}$  es el índice de refracción no lineal, el cual se estima en  $\tilde{n}_2 = 3.2x10^{-16}$  cm<sup>2</sup> /*W* para fibras de silicio, *P* es la potencia del haz y  $A_{\it eff}$  es el área efectiva de la fibra (~50 µm<sup>2</sup>).

En el interferómetro de Sagnac, esta dependencia del índice de refracción con la intensidad provoca un cambio de fase no lineal  $\phi_{NL}$  que se suma al cambio de fase lineal  $\phi_{\scriptscriptstyle\! L}$  en ambos haces propagándose dentro del lazo de fibra óptica. Mediante la ecuación

$$
\phi_{\text{total}} = \left(\frac{2\pi}{\lambda}\right) nL \,, \tag{3.9}
$$

sustituyendo la ecuación 3.8 en la ecuación 3.9, se tiene que

$$
\phi_{\text{TOTAL}} = n_0 L \left( \frac{2\pi}{\lambda} \right) + \tilde{n}_2 L \left( \frac{2\pi}{\lambda} \right) \left( \frac{P}{A_{\text{efec}}} \right),
$$
 \tEc. (3.10)

siendo *L* la longitud de la fibra y  $\lambda$  la longitud de onda en el vacío. El primer término del miembro de la derecha de la ecuación 3.10 es el corrimiento de fase lineal  $\phi_{\scriptscriptstyle L}$ , mientras que el segundo término de esta ecuación describe el corrimiento de fase no lineal  $\phi_{NL}$ . En este caso de análisis se estudia la automodulación de fase (SPM) y la modulación cruzada de fase (XPM), estos fenómenos ayudan a explicar el funcionamiento del dispositivo en régimen no lineal.

- Automodulación de fase.- Un efecto interesante de la dependencia de la intensidad del índice de refracción en un medio óptico no lineal ocurre a través de la SPM, conduciendo a un ensanchamiento espectral del pulso óptico [2]. El índice es aumentado por la potencia y como consecuencia la luz experimenta un cambio de fase no lineal. Mediante este fenómeno se tiene un cambio de fase proporcional a la potencia, siendo el cambio de fase descrito por

$$
\frac{dE}{dz} = i\gamma |E|^2 E, \qquad \text{Ec. (3.11)}
$$

donde se tiene que *E* es el campo eléctrico,  $|E|^2$  es la potencia óptica y  $\gamma$  es el coeficiente no lineal (el cual indica que tan grande es el efecto no lineal actuando sobre el esquema de estudio). El coeficiente Gamma es descrito por la relación *Aefec n* λ  $\gamma = \frac{2\pi n_2}{34}$ , donde  $n_2$  es el coeficiente no lineal expresado en  $\left|\frac{m}{W}\right|$ 」 1  $\mathbf{r}$ L Г *W m* 2 ,  $\lambda$  es la longitud de onda y *Aeff* es el área efectiva de la fibra óptica. Es importante mencionar que el valor típico del coeficiente  $\gamma$  para fibras estándar es de aproximadamente 1.5  $km^{-1}W^{-1}$ .

- Modulación cruzada de fase.- La no linealidad en la fibra es capaz de acoplar dos campos ópticos mediante la XPM, el fenómeno de la XPM es siempre acompañado por la SPM y es debido a que el índice de refracción efectivo experimentado por un haz óptico en un medio no lineal no depende solamente de la intensidad del haz sino también de los otros haces contra-propagándose o co-propagándose (entre 2 longitudes de onda distintas, o 2 polarizaciones ortogonales).

Tratándose de pulsos ultracortos con un ciclo útil pequeño, la interacción entre haces que se co-propagan (si se traslapan) es mucho más grande que entre haces circulando en sentidos contrarios (y en muchos casos esta última se desprecia). Este fenómeno tiene efectos directos sobre la forma y el espectro de los pulsos ultracortos ( $T_0$ <10 ps), afectándolos a través de un

ensanchamiento espectral asimétrico y un cambio temporal asimétrico de los pulsos [2], pudiéndose aprovechar en aplicaciones como: la compresión de pulsos, switcheo óptico, en el desarrollo de giroscopios de fibra, conversión de longitud de onda, demodulación OTDM, regeneración incluyendo el jitter temporal, etc. (aplicaciones del NOLM con control).

Las ecuaciones que describen la evolución no lineal (efecto Kerr) de la polarización en el esquema estudiado, por los efectos de SPM y XPM (utilizando la base de polarización circular), son descritas a través de las ecuaciones acopladas no lineales de Schrödinger [2]

$$
\frac{dC^{+}}{dz} = i\rho C^{+} + ike^{-2iqz}C^{-} + i\beta P \left[\frac{3}{2} - \frac{1}{2}A_{c}\right]C^{+},
$$
 Ec. (3.12)

$$
\frac{dC^{-}}{dz} = -i\rho C^{-} + ike^{-2iqz}C^{+} + i\beta P \left[\frac{3}{2} + \frac{1}{2}A_{c}\right]C^{-},
$$
 EC. (3.13)

donde ρ es el parámetro de torsión de la fibra óptica, *k* es el parámetro de birrefringencia lineal, *A<sup>c</sup>* es el parámetro de Stokes basado en las componentes  $C^+$  y  $C^-$  de la polarización (de tal forma que  $A_c = \frac{|C^-|}{|C_-|^2}$ 2  $|z-1|^2$  $+$   $+$   $\sim$ + − =  $|C^+|$  +  $|C$  $|C^+|$ <sup>-</sup>  $|C$  $A_c = \frac{1}{1 - 1^2} \frac{1}{1 - 1^2},$ mientras que el coeficiente no lineal  $\beta$  se relaciona al coeficiente  $\gamma$  mediante la expresión  $\gamma = \frac{3}{2}\beta$ 2  $=\frac{3}{2}\beta$ , se tiene que  $\beta$  es el coeficiente no lineal para la polarización circular, mientras que  $\gamma$  es usado para indicar el valor del coeficiente no lineal de la polarización lineal.

Los fenómenos descritos previamente permitirán un análisis más detallado del comportamiento experimental del esquema del NOLM propuesto en este trabajo de tesis y el cuál se analizará con más detalle en secciones subsecuentes. Este análisis permitirá elegir el arreglo óptico adecuado para el desarrollo del esquema de láser de amarre de modos pasivo, en específico la implementación de la configuración denominada láser de figura ocho de fibra óptica.

## **3.5 Interferómetro de Sagnac de fibra óptica.**

Básicamente el interferómetro de Sagnac de fibra óptica esta formado por un acoplador de cuatro puertos y una sección de fibra. Como se muestra en la figura 3.4, dos de los puertos del acoplador (en este caso  $P_3$  y  $P_4$ ) se unen a través del lazo de fibra óptica, de tal forma que si se introduce un haz de luz  $E_{1}$  por el puerto  $P_{1}$  del acoplador, el haz se dividirá en dos haces que viajan dentro del lazo de fibra en direcciones contrarias, uno se propaga en dirección a las manecillas de reloj (por lo que se le conoce como *Ecw* ), mientras que el otro haz se propaga en sentido contrario (llamado entonces *Eccw* ).

Los haces *Ecw* y *Eccw* viajan a lo largo del lazo de fibra hasta recombinarse nuevamente en el acoplador y producir un haz de salida denominado *E*<sup>2</sup> y el cual es conocido como señal transmitida. El interferómetro de Sagnac de fibra óptica es capaz de operar también como un espejo si el camino óptico es idéntico en cada sentido en el lazo (fibra ideal no birrefringente), por lo cuál es conocido también como Espejo de lazo Óptico.

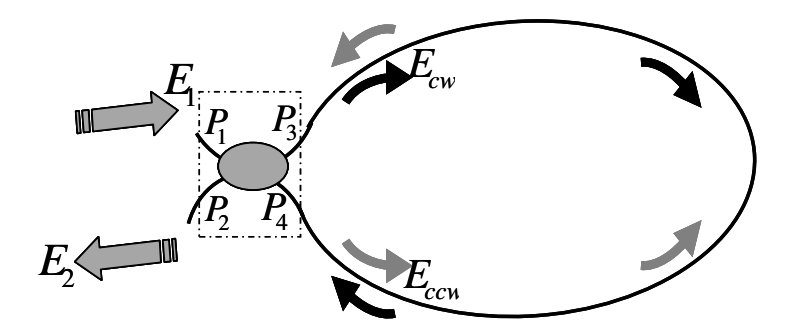

**Figura 3.4.** Esquema del Interferómetro de Sagnac de fibra óptica.

Si se incide con un haz de luz por  $P_1$ , la suma de las intensidades de salida en  $P_3$  y  $P_4$  será igual a la intensidad de entrada si se desprecian las pérdidas del acoplador, la razón de acoplamiento en potencia (*C* ) solamente influye en las amplitudes de los campos y no en su fase. Si la constante de acoplamiento es igual a 0.5, las amplitudes de  $P_3$  y  $P_4$  serán iguales y se tendrá el comportamiento de espejo.

#### **3.5.1 Interferómetro de Sagnac de fibra óptica en régimen lineal.**

Para realizar el análisis del interferómetro de Sagnac de fibra óptica a baja potencia (régimen lineal de operación) y basándose en el caso ideal de operación (considerando fibra sin birrefringencia), se tiene que los caminos ópticos de ambos haces contra-propagándose son iguales, dando como resultado una reflexión máxima y una transmisión mínima, es decir, el dispositivo tiene el comportamiento semejante al un espejo.

El estudio del dispositivo bajo estas condiciones se realiza considerando la configuración del esquema de la figura 3.4 y se considera que las pérdidas son despreciables. Para un acoplador direccional de fibra monomodo de cuatro puertos se tiene un campo eléctrico asociado a una fase  $\phi$ , el campo eléctrico que sale por  $P_{3}$  tendrá la misma fase que el campo eléctrico que entra por  $P_{1}$ mientras que el campo eléctrico que sale por  $P_4$  tendrá una diferencia de fase de  $\frac{\pi}{2}$  respecto al campo de entrada. Por lo tanto, primeramente se tiene que la transmisión del dispositivo está dada por

$$
T = \frac{P_{out}}{P_{in}} = \frac{|E_2|^2}{|E_1|^2},
$$
 Ec. (3.14)

donde *Pout* es la potencia de salida del interferómetro de Sagnac de fibra, *Pin* la potencia de entrada,  $E_z$  el campo eléctrico para el haz de salida y  $E_1$  el campo eléctrico para el haz de entrada. Se conoce además que el campo en la salida del dispositivo esta definido como

$$
E_2 = CE_{cw} + i\sqrt{1 - CE_{ccw}},
$$
 \tEc. (3.15)

donde *Ecw* y *Eccw* representan los campos de los haces contra-propagándose por el lazo de fibra óptica, al final de la propagación en la fibra pero antes de pasar de nuevo por el acoplador, los cuales son descritos a través de las siguientes ecuaciones

$$
E_{cw} = \sqrt{C} E_{in} e^{i(KL + \mu CPin)};
$$
 Ec. (3.16)

$$
E_{ccw} = i\sqrt{(1-C)}E_{in}e^{i(KL+\gamma L(1-C)Pin)},
$$
 Ec. (3.17)

donde *L* es la longitud de la fibra,  $K = \frac{2\pi}{\lambda}n$  $=\frac{2\pi}{4}n$  y  $\gamma$  es coeficiente que indica que tan grande son los efectos no lineales en el sistema. Un aspecto interesante a considerar en el comportamiento del interferómetro de Sagnac de fibra óptica se presenta en el puerto de salida del acoplador que conecta el lazo de fibra.

El factor *i* que se aprecia en la ecuación 3.17 se debe a que los haces  $E_{\scriptscriptstyle CW}$  y  $E_{\scriptscriptstyle ccw}$  están posicionados con una diferencia de fase de 90º ó  $\frac{\pi}{2}$ *rad*  $\frac{\pi}{2}$ *rad* entre ellos, con lo que se tiene que  $e^{i\frac{\pi}{2}} = \cos(\frac{\pi}{2}) + j\sin(\frac{\pi}{2}) = i$ 2  $(+ jsen($ 2  $\frac{\pi}{2} = \cos(\frac{\pi}{2}) + j\sin(\frac{\pi}{2})$ . Mejor dicho, cada haz cambia su fase de 2  $\frac{\pi}{4}$  al pasar de una fibra a la otra (y no sufre cambio de fase cuando sigue en la misma fibra). Estos haces circulan en dos ocasiones a través del acoplador.

El haz CW no sufre cambio de fase por estos dos pases por el acoplador, mientras que el haz CCW sufre dos cambios de 2  $\frac{\pi}{2}$ , o  $\pi$  en total, de tal forma que al considerar este comportamiento y sustituyendo en las ecuaciones 3.16 y 3.17, se tiene que

$$
E_{out,cw} = CE_{in}e^{i(KL + \gamma LCPin)}
$$
; *Ec.* (3.18)

$$
E_{out,ccw} = -(1 - C)E_{in}e^{i(KL + \gamma L(1 - C)Pin)}.
$$
 Ec. (3.19)

Una vez analizados los puntos previamente mencionados, se procede a realizar el cálculo de  $E_{_{out}} = E_{_{out,cw}} + E_{_{out,ccw}}$ , encontrando que la expresión resultante esta dada por:

$$
E_{out} = CE_{in}e^{i(KL + \mu CPin)} - (1 - C)E_{in}e^{i(KL + \mu(1 - C)Pin)} = E_2
$$
. Ec. (3.20)

Analizando la ecuación 3.20 para bajas potencias (es decir para  $P_{in} = 0$ , donde  $P_{in}$  = 0 indica que se esta tratando del régimen lineal, donde la potencia se supone muy baja comparado con los niveles requeridos para que aparezcan efectos no lineales sensibles), se tiene como resultado la ecuación

$$
E_{out} = E_{in}e^{i(KL)}(C-1+C) = (2C-1)E_{in}e^{i(KL)}
$$
. Ec. (3.21)

Calculando la transmisión del interferómetro de Sagnac de fibra óptica para potencias bajas mediante la relación expresada en la ecuación 3.14 se obtendría que

$$
T(P_{in} = 0) = \frac{|E_{out}|^2}{|E_{in}|^2} = (2C - 1)^2.
$$
 Ec. (3.22)

Como se aprecia en esta ecuación se obtiene una expresión que es función de *C* . A partir de la ecuación proporcionada se puede encontrar el porcentaje de transmisión o reflexión del dispositivo bajo las condiciones de trabajo con un acoplador determinado, para esto se reordena la ecuación 3.22 de tal forma que se tiene

$$
T(C) = 1 - 4C(1 - C)
$$
 Ec. (3.23)

Por lo tanto de la ecuación 3.23 y considerando que la potencia se conserva en ausencia de pérdidas ( *R* + *T* =1) se obtiene que la reflexión en potencia *R* para el interferómetro de Sagnac está dada por

$$
R(C) = 4C(1 - C) = 1 - T(C).
$$
 Ec. (3.24)

La figura 3.5 presenta el comportamiento de la reflectancia ( *R* ) y la transmitancia (*T* ) a medida que se varía *C* sobre un intervalo de 0 a 1. Se observa entonces que cuando se tiene que  $C = 0.5$  se alcanza la condición de mínima transmitancia = 0 y una máxima reflectancia = 1.

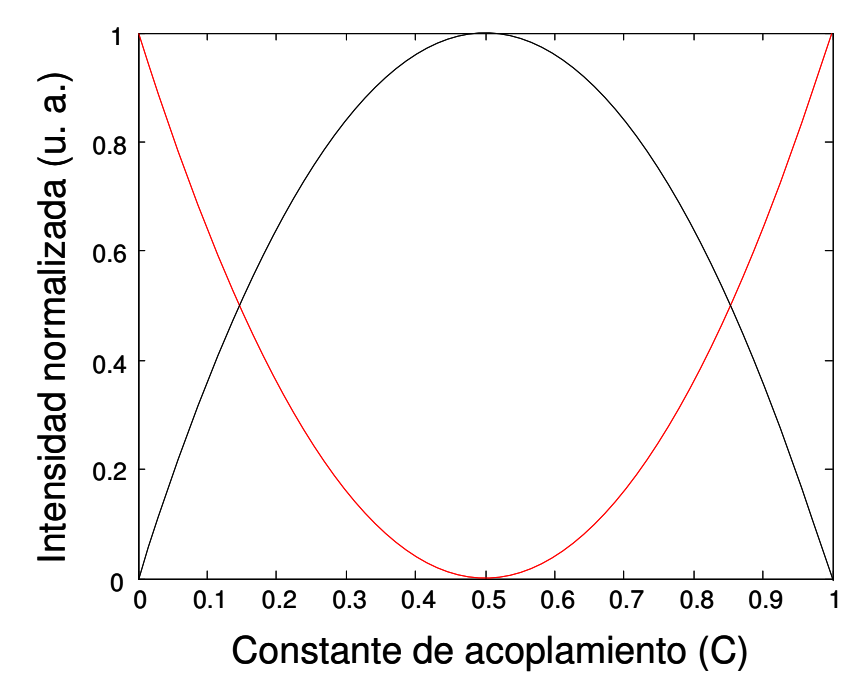

**Figura 3.5.** Reflectancia (negra) y transmitancia (roja) del interferómetro de Sagnac con fibra óptica en régimen lineal.

## **3.5.2 Interferómetro de Sagnac de fibra óptica en régimen no lineal o espejo de lazo óptico no lineal (NOLM).**

 Un caso de análisis interesante ocurre al estudiar el comportamiento del interferómetro de Sagnac de fibra óptica para altas potencias, en este caso el dispositivo estudiado utiliza el efecto Kerr para su funcionamiento recibiendo el nombre de espejo de lazo óptico no lineal (NOLM, Nonlinear Optical Loop Mirror). Se tiene entonces que partiendo de la ecuación 3.20

$$
P_{out} = |E_{out}|^2 = |E_{out,cw} + E_{out,ccw}|^2 =
$$
  

$$
|CE_{in}e^{i\mu C P_{in}} - (1 - C)E_{in}e^{i\mu(1 - C)P_{in}}|^{2}
$$
Ec. (3.25)

desarrollando la ecuación 3.25 se obtiene que *Pout* es igual a

$$
P_{out} = \left| \begin{array}{cc} CE_{in} (\cos(\gamma LCP_{in}) + jsen(\gamma LCP_{in})) - ... \\ ... (1 - C)E_{in} (\cos(\gamma L(1 - C)P_{in}) + jsen(\gamma L(1 - C)P_{in})) \end{array} \right|^{2} =
$$
  

$$
\left\{ \left[ CE_{in} (\cos(\gamma LCP_{in}) - (1 - C)E_{in} (\cos(\gamma L(1 - C)P_{in})) \right]^{2} + ... \right\} =
$$
  

$$
\left\{ ... [CE_{in} sen(\gamma LCP_{in}) - (1 - C)E_{in} sen(\gamma L(1 - C)P_{in})]^{2} \right\} =
$$

$$
C^{2}E_{in}^{2} + (1-C)^{2}E_{in}^{2} - 2C(1-C)E_{in}^{2} \left[ \frac{(\cos(\gamma LCP_{in})(\cos(\gamma L(1-C)P_{in}) + ...)}{\dots \sin(\gamma LCP_{in})\sin(\gamma L(1-C)P_{in})} \right]
$$

donde el término  $[(\cos(\chi C P_{in}))(\cos(\chi (1-C)P_{in}))+(sen(\chi C P_{in}))(sen(\chi (1-C)P_{in}))]$ es igual a  $cos(\chi(1-2C)P_{in})$ , por lo que se tiene que al calcular la transmisión del dispositivo resulta la ecuación

$$
T = 1 - 2C(1 - C)[1 + \cos(\chi L(1 - 2C)P_{in})].
$$
 \tEc. (3.26)

Como se aprecia en la ecuación 3.26 la transmisión del NOLM depende del factor de acoplamiento *C* , del coeficiente gamma <sup>γ</sup> , de la longitud del lazo  $L$  y de la potencia de entrada  $P_{in}$ .

Para ejemplificar el comportamiento del dispositivo bajo determinadas condiciones de funcionamiento se muestra la figura 3.6. Esta figura fue obtenida simulando la transmisión del NOLM mediante el programa MatLab y utilizando los siguientes valores como parámetros de funcionamiento: un coeficiente no lineal de  $\gamma$  =1.5  $W^{-1}km^{-1}$  (valor típico para una fibra estándar (SMF-28)) y una longitud determinada del NOLM de *L* =0.66 *km* .

Al realizar el análisis comparativo de las simulaciones se utilizan diversos valores para *C* , con la finalidad de observar las gráficas de transmisión del dispositivo y contar con una referencia de la variación de la transmisión del interferómetro en función del factor de acoplamiento (*C* ) que puede ser utilizado en el esquema.

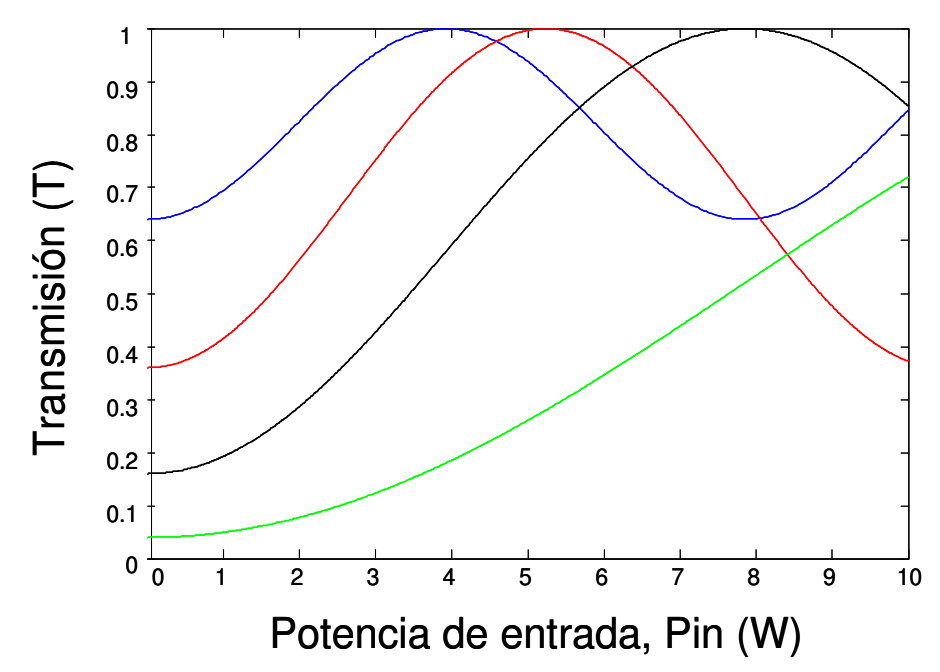

**Figura 3.6.** Comparación de la transmisión del NOLM para distintos valores del factor de acoplamiento,  $C = 0.1$  (azul),  $C = 0.2$  (roja),  $C = 0.4$  (verde),  $C = 0.7$ (negro).

Un parámetro importante para este caso de estudio es la potencia de switcheo, llamada también potencia crítica o de conmutación, la cual esta es expresada mediante la simbología  $P_{\pi}$ . La variable  $P_{\pi}$  esta definida entonces como el valor de la potencia del NOLM que hace que el cambio de fase no lineal alcance un valor de  $\pi$ , para este caso de estudio la expresión de la potencia crítica se obtiene a partir del argumento del coseno en la ecuación 3.26, de tal forma que por definición es la potencia en la que la diferencia de fase no lineal alcanza un valor de  $\pi$ , es decir

$$
\mu(1-2C)P_{\pi} = \pi.
$$
 \tEc. (3.27)

 Por lo tanto a partir de la ecuación 3.27 se obtendría una transmisión máxima (debido a que  $cos(\pi) = -1$ , lo que daría como resultado  $T = 1$  para la ecuación 3.26), de esta forma la potencia de switcheo sería igual a

$$
P_{\pi} = \frac{\pi}{\mu |1 - 2C|}.
$$
 Ec. (3.28)

El análisis numérico de la potencia crítica ( $P_{\pi}$ ) en función del factor de acoplamiento (*C* ) es un aspecto importante a considerar en el estudio del comportamiento del NOLM. La figura 3.7 proporciona una representación gráfica para el estudio de *P*<sub>π</sub>, para los mismos valores de parámetros *L* y γ utilizados en la figura 3.6. En la figura se aprecia como el coeficiente *C* tiene una fuerte influencia sobre la potencia crítica del NOLM, permitiendo seleccionar (en base a la gráfica obtenida) el punto de operación más conveniente de acuerdo a la aplicación que se desea dar al NOLM. Se aprecia que  $P_\pi$  tiende al infinito en  $C = 0.5$  debido a que en este punto las potencias de los haces contra propagándose en el lazo son iguales, de forma que la transmisión del NOLM es nula cualquier sea el valor de la potencia, o bien matemáticamente al sustituir este valor en la ecuación 3.28 se aprecia que  $P_\pi = \infty$ .

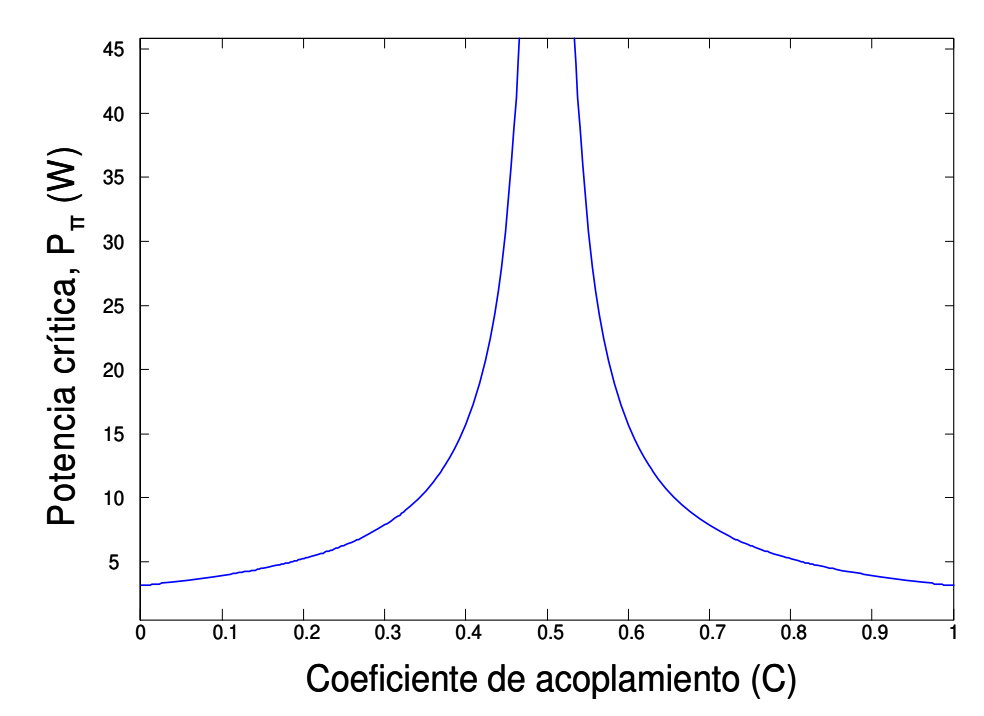

**Figura 3.7.** Gráfica de la evolución de la potencia crítica en función del factor de acoplamiento del NOLM.

Otro parámetro importante en el estudio del comportamiento del NOLM es el denominado rango dinámico o contraste ( *RD* ), el cual se define como la relación de la transmisión máxima del dispositivo entre la transmisión mínima. Mediante esta descripción para la configuración estudiada en esta sección se

obtendría que

$$
RD = \frac{T_{\text{max}}}{T_{\text{min}}} = \frac{1}{1 - 4C(1 - C)}.
$$
 \tEc. (3.29)

La gráfica obtenida al analizar el rango dinámico del esquema propuesto es presentada en la figura 3.8, donde se muestra que el rango dinámico aumenta conforme el coeficiente de acoplamiento crece desde 0 o decrece desde 1, hasta llegar a un valor infinito para el punto donde se inserta un acoplador simétrico (es decir,  $C = 0.5$ ), valor que corresponde al caso en el cuál la transmisión vale cero para cualquier potencia y el NOLM se comporta como un espejo.

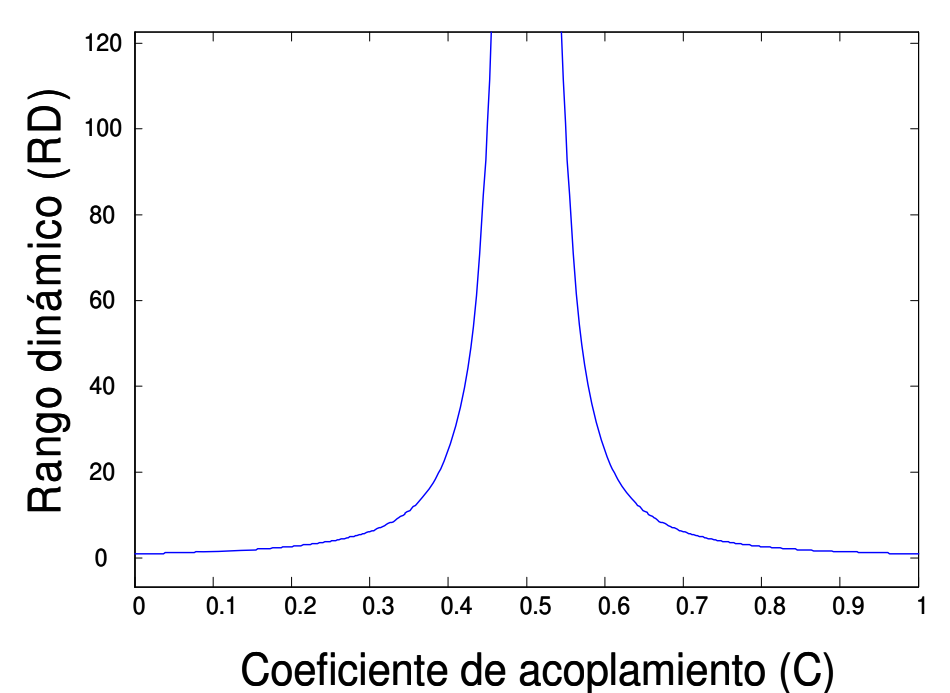

**Figura 3.8.** Gráfica del rango dinámico en función del factor de acoplamiento del NOLM.

 Para esta configuración del NOLM se pueden observar características específicas que están acordes a los parámetros utilizados, entre las más destacables se encuentra que: la potencia crítica puede ser elegida correctamente mediante el conocimiento del valor del factor de acoplamiento y con el uso de la ecuación 3.28, además, el rango dinámico puede determinarse adecuadamente para un rango de valores de *C* bien establecidos.

Sería interesante destacar un inconveniente de esta clase de dispositivo, cuando para aplicaciones (por ejemplo, supresión de pedestal) se busca tener un RD máximo y una potencia de switcheo mínima. Como se vio en las graficas, el RD máximo (infinito) se obtiene cuando la potencia de switcheo es infinita  $(C = 0.5)$ , y por otro lado la potencia de switcheo mínima corresponde al RD mínimo (cuando  $C = 1$  o 0). Por lo tanto es imposible con este esquema optimizar los dos parámetros simultáneamente, y hay que hacer un compromiso.

En lo anterior se consideró el caso "ideal" de operación, en el que la fibra se supone sin birrefringencia. En la práctica sin embargo, la fibra estándar presenta inevitablemente cierta birrefringencia residual aleatoria, tal que la polarización de los haces contrapropagándose cambia de forma aleatoria a lo largo de la fibra, y sus caminos ópticos no son necesariamente iguales. Como consecuencia, el mínimo de transmisión ya no se encuentra siempre en Pin = 0 y las curvas de transmisión de la figura 3.6 estan desfasadas (desplazadas horizontalmente) de un valor aleatorio.

Para controlar este desplazamiento causado por la birrefringencia, en la práctica se colocada en el lazo un controlador de polarización (PC), que permite ajustar horizontalmente la curva de transmisión. En particular el valor de transmisión y el pendiente de la característica a baja potencia se pueden ajustar por este medio. Inclusive, desplazando el máximo de transmisión a potencias bajas, se puede obtener un funcionamiento del NOLM como "intensity limiter" (transmisión que decrece con la potencia) en lugar de absorbedor saturable. Sin embargo, por la naturaleza de la birrefringencia residual, este ajuste es empírico y debido a la sensibilidad de la birrefringencia a condiciones ambientales, se requieren reajustes frecuentes.

### **3.5.2.1 Análisis del NOLM asimétrico en polarización.**

Este esquema del NOLM es utilizado en el desarrollo del F8L, mencionando que el interés de modificar el esquema del NOLM convencional presentado previamente (con acoplador asimétrico) se centra en los inconvenientes del arreglo, como lo son la falta de control, falta de aprovechamiento de la polarización, necesidad de reajustes frecuentes y la falta de flexibilidad de la característica, permitiendo corregir estas desventajas mediante el esquema presentado en esta sección pretendiendo de esta forma obtener mejores características del funcionamiento del dispositivo.

Aunque el NOLM con asimetría en polarización es simétrico en potencia (debido al acoplador), los dos haces contra-propagándose en el lazo aún acumulan una diferencia de fase no lineal debido a la asimetría de polarización introducida por la placa (ver ecuaciones 3.12 y 3.13, pudiendo variar con la potencia y el parámetro de Stokes). En base a la configuración del NOLM mostrada en la figura 3.9, se presenta un modelo matemático compuesto por un acoplador simétrico, una sección de fibra con alta torsión y una QWR.

El caso de interés que se considera para esta configuración se basa en introducir al esquema un haz polarizado linealmente, sin embargo se presentan con fines comparativos los resultados numéricos obtenidos al introducir una entrada polarizada circularmente y una entrada polarizada linealmente. Resulta importante mencionar que cuando se tuerce una fibra óptica se genera un doble efecto: el primero es un efecto estrictamente geométrico que es debido a los ejes principales en la fibra [3], el segundo es el de birrefringencia circular inducida al torcer la fibra [4]. Una razón de torsión de fibra de *q* radianes por unidad de longitud resulta en una birrefringencia circular  $B_{cir} = 2g'q$  donde  $2g'$ tiene un valor entre 0.13 y 0.16 para fibras de silicio.

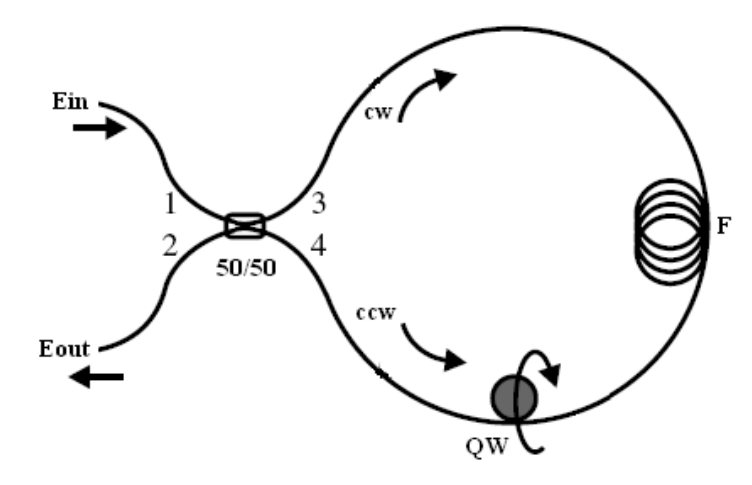

**Figura 3.9.** Esquema del Interferómetro de Sagnac de fibra óptica utilizado para el estudio de los efectos de polarización.

 El análisis matemático sobre el esquema del NOLM (ver figura 3.9) se basa en el uso de matrices de Jones, las cuales modelan la transmisión de estos elementos presentes en el NOLM. Las matrices están descritas mediante un esquema que presenta una sección de fibra altamente torcida, de tal forma que la torsión simula un esquema de fibra perfectamente isotrópico [5].

Otra forma de visualizar este sistema es considerar que el parámetro de Stokes *A<sup>c</sup>* (el cual define la elipticidad) permanece constante durante la propagación. De esta forma se puede tener un control más adecuado sobre la polarización de la luz presente en el NOLM, esto debido a que la elipticidad dentro del lazo de fibra se mantendría y solamente estaría rotando dentro del mismo (birrefringencia circular inducida), de esta forma la intensidad del efecto no lineal se mantendría constante para cada haz durante la propagación.

## **3.5.2.1.1 NOLM asimétrico en polarización con una entrada polarizada circularmente.**

Para el análisis numérico del esquema de la figura 3.9 se describen las matrices de Jones de cada uno de los elementos que conforman esta configuración del NOLM. Para esto se proporciona la tabla 3.1, donde se describen cada uno de los elementos ópticos mediante matrices de Jones, así como la nomenclatura usada para identificarlos, siendo estos basados en una entrada con polarización circular. En las tablas proporcionadas se omite la actividad óptica (rotación lineal de la polarización), esto es válido ya que es igual para ambos haces.

El esquema del NOLM estudiado tiene como base el funcionamiento del dispositivo descrito en la sección previa, es decir, cuenta con dos haces contrapropagándose dentro del dispositivo por lo cual se tiene un haz propagándose en sentido horario (CW) y otro en sentido antihorario (CCW), de tal forma que los haces CW y CCW recorren los caminos mostrados en la figura 3.9. En base a esta figura las expresiones del campo eléctrico para una entrada polarizada

circularmente  $\left|\left| \begin{smallmatrix} 1 \\ 0 \end{smallmatrix} \right|\right|$ J  $\backslash$  $\overline{\phantom{a}}$  $\setminus$ ſ  $\overline{\phantom{a}}$ 」 1  $\mathsf{L}$ L Г 0 1 están dadas por

$$
Eout_{cw} = 0.5\sqrt{P_{in}}QWR_{cw}F_{cw}\begin{bmatrix}1\\0\end{bmatrix};
$$
 EC. (3.30)

$$
Eout_{ccw} = -0.5\sqrt{P_{in}F_{ccw}}QWR_{ccw}\begin{bmatrix}1\\0\end{bmatrix}.
$$
 EC. (3.31)

Por lo tanto, para el cálculo de E<sub>out</sub> se tiene que  $E_{out} = E_{out_{cw}} + E_{out_{ccw}}$ por lo que se obtendría la expresión mostrada

$$
Eout = \frac{0.5\sqrt{Pin}}{\sqrt{2}} e^{\frac{5i\beta L P in}{8}} \begin{bmatrix} \frac{-i\beta L p in}{8} & \frac{i\beta L p in}{8} \\ e^{-i(\frac{\beta L p in}{8} + 2\alpha)} & e^{i(\frac{\beta L p in}{8} + 2\alpha)} \\ -i(e^{\frac{-i(\frac{\beta L p in}{8} + 2\alpha)}{8}}) & e^{i(\frac{\beta L p in}{8} + 2\alpha)} \end{bmatrix}.
$$
 Ec. (3.32)

Utilizando las identidades definidas por las siguientes ecuaciones

$$
e^{-i\theta} - e^{i\theta} = (\cos\theta - i\sin\theta) - (\cos\theta + i\sin\theta) = -2i\sin\theta; \quad \text{Ec. (3.33)}
$$

$$
-i(e^{-i\theta} - e^{i\theta}) = -i((\cos\theta - i\sin\theta) - (\cos\theta + i\sin\theta)) = -2\sin\theta
$$
, EC. (3.34)

sustituyendo estas ecuaciones en la expresión descrita en 3.32, se obtiene que

$$
Eout = \frac{0.5\sqrt{Pin}}{\sqrt{2}} e^{\frac{5i\beta L Pin}{8}} \begin{bmatrix} -2isen\left(\frac{\beta L Pin}{8}\right) \\ -2sen\left(\frac{\beta L Pin}{8}+2\alpha\right) \end{bmatrix}.
$$
 EC. (3.35)

Finalmente, mediante la expresión definida en la ecuación 3.35 y al trabajar con un caso escalar  $\sqrt{P_{in}}\left[ \frac{1}{\alpha}\right]$  $\rfloor$ ⅂  $\mathsf{L}$ L 0 1  $P_{in}$  $\begin{bmatrix} 1 \\ 0 \end{bmatrix}$  en la entrada, mediante la relación de la transmisión del NOLM definida por  $T=\frac{\left|Eout\right|}{\left|E\right|^{1/2}}$ 2 *Ein*  $T = \frac{|Eout|^2}{r^2}$  se obtiene

$$
T = \frac{1}{2} - \frac{1}{2}\cos(2\alpha)\cos\left(\frac{1}{4}\beta L\sin + 2\alpha\right).
$$
 EC. (3.36)

 El estudio de la transmisión para la configuración del NOLM se basa en el análisis de la ecuación 3.36, mientras que la figura 3.10 muestra el comportamiento de la transmisión para distintos valores del ángulo de la placa QWR (descrito en este caso como  $\alpha$ ), una vez elegidos estos, se hace variar la transmisión en función de la potencia de entrada al NOLM con lo cual se obtienen las gráficas presentadas en esta figura. Se tiene que para este caso  $\beta = 1$   $W^{-1}km^{-1}$  y la longitud de la fibra es  $L = 0.5$  *km*.

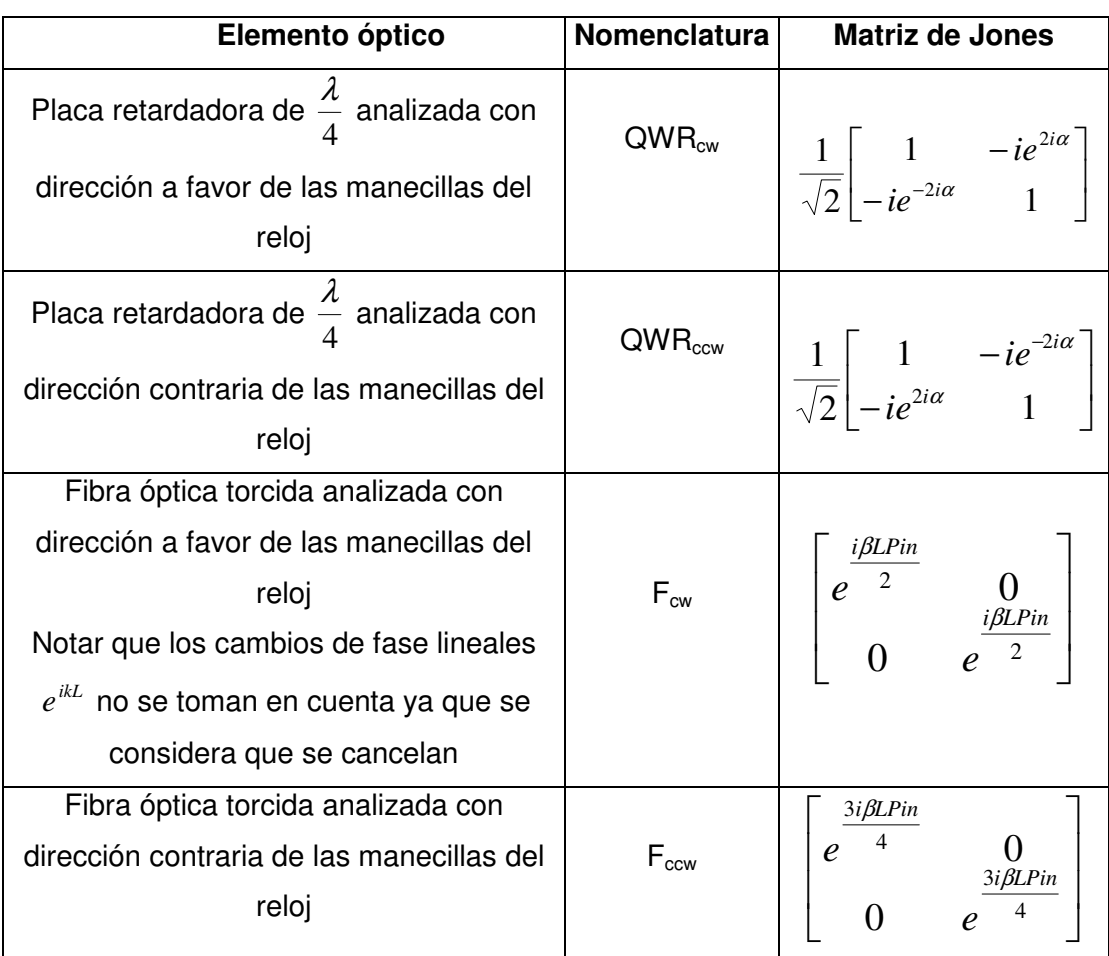

**Tabla 3.1.** Matrices de Jones para los elementos que intervienen en la composición del esquema de la figura 3.9 descritas para una entrada polarizada circularmente [6], donde  $\alpha$  y  $\beta$  son el ángulo de la QWR y el coeficiente de no linealidad respectivamente, relacionado con la expresión

$$
\gamma=\frac{3}{2}\beta.
$$

Mediante el esquema del NOLM mostrado en esta sección y utilizando una entrada polarizada circularmente, se puede realizar un ajuste sobre el parámetro  $\alpha$  con la finalidad de seleccionar la transmisión del dispositivo que

sea requerida en las aplicaciones que se deseen realizar. Se tiene un esquema que cuenta con la posibilidad de ajustar el rango dinámico (todos los valores posibles de 1 al infinito) mediante el ángulo  $\alpha$ , lo que no era posible con el esquema anterior a menos de modificar *C* .

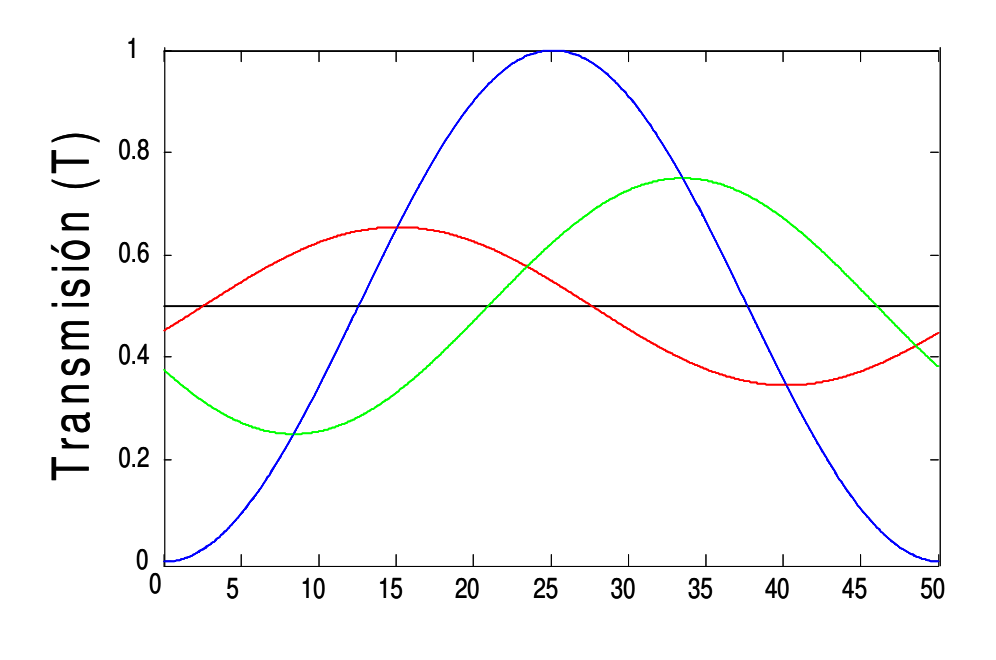

Potencia de entrada, Pin (W)

**Figura 3.10.** Transmisión del NOLM para distintos valores del ángulo de la placa retardadora,  $\alpha = 0$  (azul), 4  $\alpha = \frac{\pi}{4}$ (negro), 5  $\alpha = \frac{\pi}{4}$  (rojo) y 3  $\alpha = \frac{\pi}{2}$  (verde).

## **3.5.2.1.2 Funcionamiento del NOLM para una entrada polarizada linealmente.**

 El otro caso de interés para el esquema de la figura 3.9, es el de contar con una entrada con polarización lineal. El análisis para esta configuración del NOLM se realiza de forma similar al estudiado previamente para la entrada polarizada circularmente y considerando la condición de que el parámetro de la QWR es mantenido a  $\alpha = 0$ , asegurando un RD infinito, esta consideración se realiza debido a que lo interesante del estudio es analizar el efecto de variar la orientación entre el ángulo de la QWR y de la entrada de polarización lineal (donde  $\psi$  es el ángulo de la polarización de entrada lineal).

Esta configuración cuenta en el lazo con un haz polarizado linealmente y otro elípticamente. Con estas consideraciones se tiene que las matrices de Jones que de los elementos para este caso son descritas en la siguiente tabla, presentándose las matrices en base al tipo de polarización que se analiza en este caso.

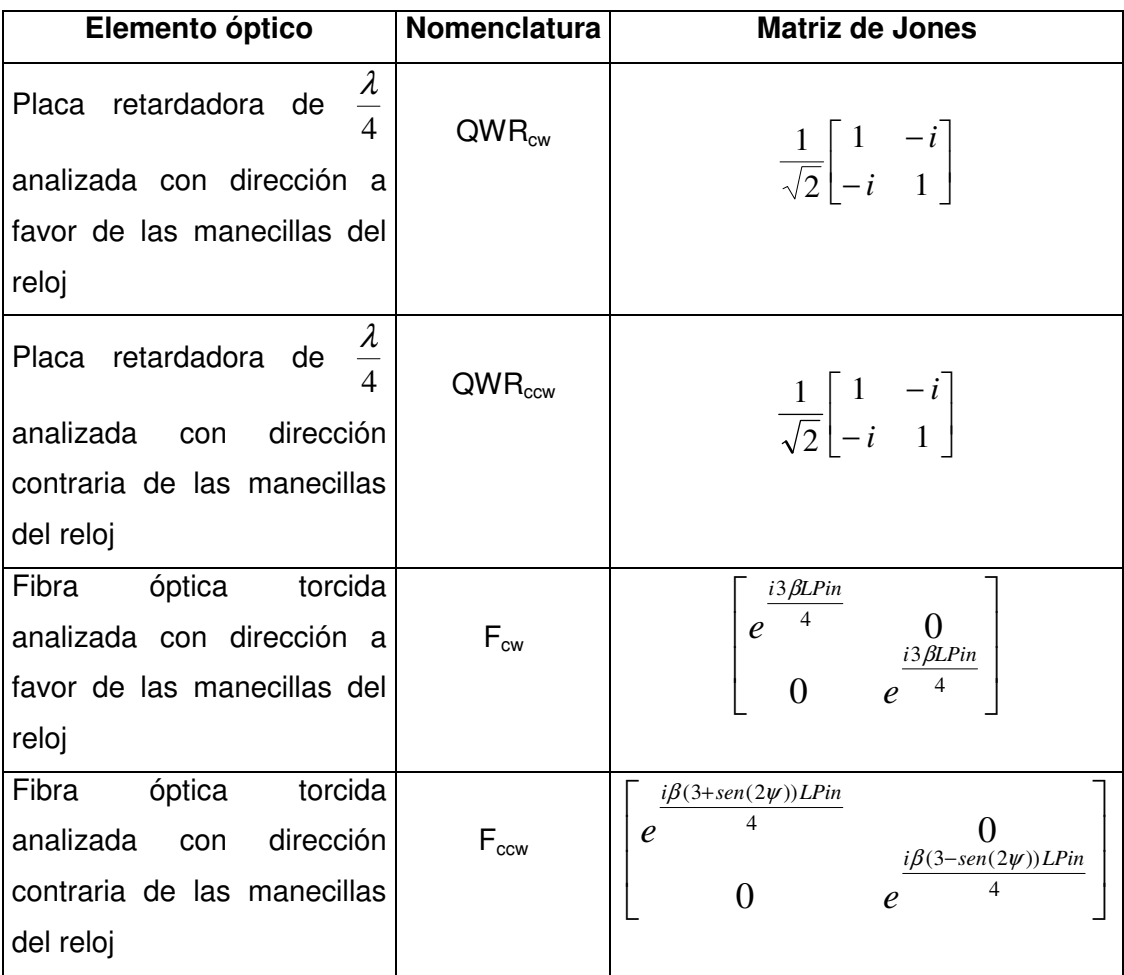

**Tabla 3.2.** Tabla descriptiva de las matrices de Jones de los elementos que intervienen en la composición del esquema del NOLM de la figura 3.10 con una entrada polarizada linealmente [6], donde  $\psi$  y  $\beta$  son el ángulo de entrada de

la polarización lineal y el coeficiente de no linealidad respectivamente,

relacionado con la expresión 
$$
\gamma = \frac{3}{2}\beta
$$
.

Mediante el análisis del esquema presentado en la figura 3.10 y contando con una entrada polarizada linealmente  $\begin{bmatrix} 1 & 1 & 1 \\ 1 & -i & 1 \end{bmatrix}$  $\rfloor$ ⅂  $\mathbf{r}$ L Γ  $-i$   $\psi$ ψ *i i e e* , se tiene que al desarrollar la expresión de transmisión del NOLM en base a las matrices de Jones (presentadas en la tabla 3.2) y considerando que  $\alpha = 0$  (para que el parámetro de referencia sea el ángulo  $\psi$ ), se obtiene que

$$
Eout_{cw} = 0.5QWR_{cw}F_{cw}E_{in};
$$
 \t\t\t\t\t**Ec.** (3.37)

$$
Eout_{ccw} = -0.5F_{ccw}QWR_{ccw}E_{in}.
$$
 **EC.** (3.38)

Desarrollando la expresión 3.37 se obtendría que

$$
Eout_{cw} = 0.5 \sqrt{\frac{P_{in}}{2}} QWR_{cw} \left[ e^{i[(3/2\beta LP_{in}/2) + \psi]} \right];
$$
  
\n
$$
Eout_{cw} = \frac{1}{4} \sqrt{P_{in}} e^{i[(3/2\beta LP_{in}/2) - \pi/4]} \left[ e^{i[\psi + \pi/4]} + e^{-i[\psi + \pi/4]} \right],
$$

mediante el uso de las  $2\cos(\psi \pm \theta) = e^{i[\psi \pm \theta]} + e^{-i[\psi \pm \theta]}$  y  $cos(\psi - \theta) = sen(\psi + \theta)$  se obtiene

$$
Eout_{cw} = \frac{1}{4} \sqrt{P_{in}} e^{i[3/2\beta L P_{in}/2 - \pi/4]} \left[ \frac{2\cos(\psi + \pi/4)}{2\cos(\psi - \pi/4)} \right];
$$
  
\n
$$
Eout_{cw} = \frac{1}{2} \sqrt{P_{in}} e^{i[3/2\beta L P_{in}/2 - \pi/4]} \left[ \frac{\cos(\psi + \pi/4)}{\sin(\psi + \pi/4)} \right].
$$
 Ec. (3.39)

Para el desarrollo de la ecuación 3.38 se tiene que

$$
Eout_{ccw} = -0.5\sqrt{P_{in} / 2} F_{ccw} \left[ \frac{e^{i\psi} + e^{-i(\psi + \pi/2)}}{e^{i(\psi - \pi/2)} + e^{-i\psi}} \right];
$$
  
\n
$$
Eout_{ccw} = -0.5\sqrt{P_{in} } \frac{1}{2} F_{ccw} e^{-\pi/4} \left[ \frac{2\cos(\psi + \pi/4)}{2\cos(\psi - \pi/4)} \right];
$$
  
\n
$$
Eout_{ccw} = -0.5\sqrt{P_{in} } F_{ccw} e^{-\pi/4} \left[ \frac{\cos(\psi + \pi/4)}{\sin(\psi + \pi/4)} \right];
$$
  
\n
$$
Eout_{ccw} = -0.5\sqrt{P_{in} } e^{-\pi/4} e^{i3/4} \beta L P_{in} \left[ \frac{\cos(\psi + \pi/4) e^{-i\beta/4} A_{c, ccw} P_{in}}{\sin(\psi + \pi/4) e^{-i\beta/4} A_{c, ccw} P_{in}} \right].
$$
 EC. (3.40)

Donde  $A_{c,ccw} = -\text{sen}(2\psi)$ , se tiene que  $Eout = Eout_{cw} + Eout_{ccw}$  y 2 2 *Ein Eout*  $T = \frac{|S \cdot m|}{|S \cdot m|}$  por lo que mediante el desarrollo matemático se obtendría que

$$
T = \frac{1}{2} - \frac{1}{2} \cos\left(\frac{1}{4} \beta A_{c,ccw} LPin\right);
$$
  
\n
$$
T = \frac{1}{2} - \frac{1}{2} \cos\left(\frac{1}{4} (sen(2\psi) \beta LPin)\right).
$$
 EC. (3.41)

Mediante la expresión de la ecuación 3.41 se obtiene el comportamiento numérico de la transmisión del esquema del NOLM para una entrada polarizada linealmente, de tal forma que en el programa de simulación realizado se varía el ángulo de entrada de la polarización lineal ( $\psi$ ) al NOLM, esta variación es mostrada en la figura 3.11 para  $\beta = 1 \ W^{-1}km^{-1}$  y  $L = 0.5 \ km$ .

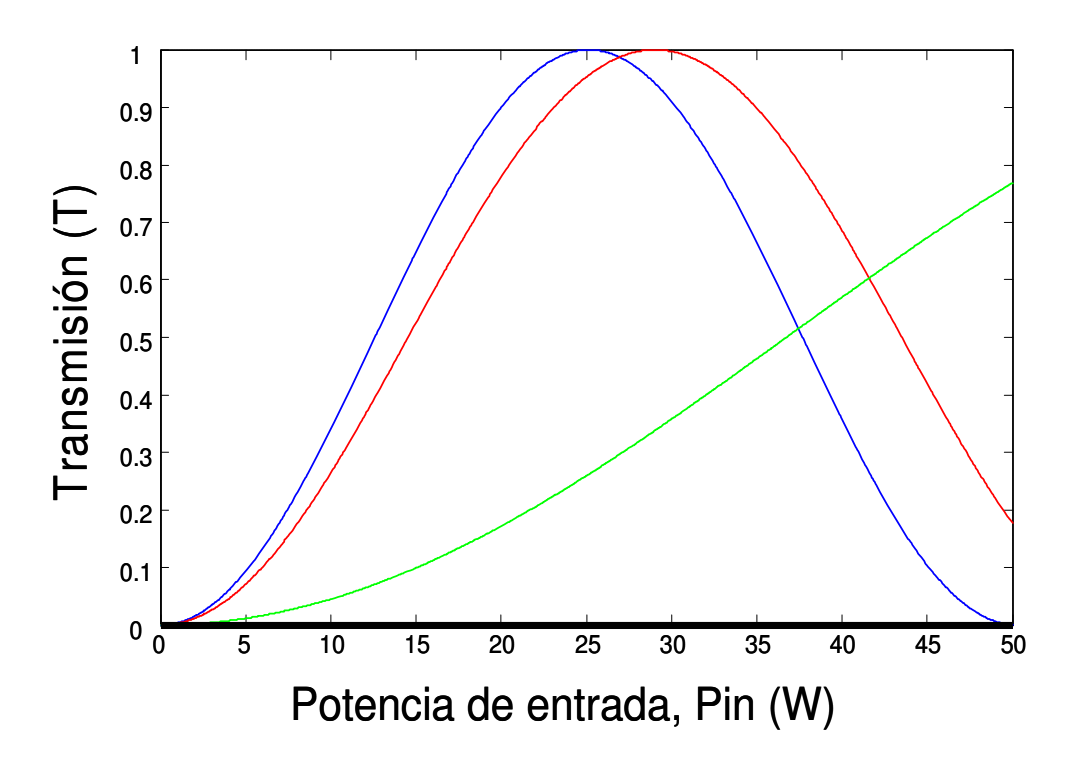

**Figura 3.11.** Comportamiento de la transmisión del NOLM para distintos valores del ángulo de entrada de la polarización lineal, 4  $\psi = \frac{\pi}{4}$  (azul), 2  $\psi = \frac{\pi}{2}$  ó 0 (negro), 6  $\psi = \frac{\pi}{6}$  (rojo), 3  $\psi = \frac{\pi}{2}$  (verde).

Una diferencia notable entre los comportamientos del NOLM para los dos tipos de polarización de entrada estudiados es que la potencia switcheo para una entrada linealmente polarizada puede ser controlada al variar el ángulo de entrada mediante una placa retardadora de media onda HWR ( $\psi$ ), y eso sin modificar el rango dinámico, esto presenta una ventaja sobre el uso de una polarización de entrada circular debido a que este control sobre la  $P_\pi$  no puede realizarse con este tipo de polarización a la entrada del NOLM. En la ecuación mostrada a continuación (derivada de la ecuación 3.41) se aprecia la variación de la potencia de switcheo en función del ángulo de la polarización lineal.

$$
P_{\pi}(\psi) = \frac{4\pi}{\beta L|\text{sen}(2\psi)|}.
$$
 Ec. (3.42)

Otra ventaja del esquema utilizando una polarización lineal a la entrada, radica en su rango dinámico ( *RD* ), ya que teóricamente se puede alcanzar un valor (de acuerdo a su definición) de  $RD = \frac{2 \text{ max}}{3.5} = \infty$ min max *T*  $RD = \frac{T_{\text{max}}}{T} = \infty$ , es decir que podemos contar con un rango dinámico muy alto, lo cual no puede lograrse con el esquema anterior con acoplador asimétrico (como puede observarse en la figura 3.11), mientras que el valor infinito también se puede alcanzar para polarización circular de entrada. Finalmente, aunque se realiza el calculo para  $\alpha$  = 0 (rango dinámico infinito), la potencia critica se puede modificar mediante el ajuste del ángulo  $\psi$  también para otros valores de  $\alpha$  (rango dinámico finito).

### **3.6 Conclusiones.**

Los resultados de las simulaciones mostradas sobre los esquemas de NOLM permiten observar que algunas de las características presentadas por los esquemas descritos permiten ser utilizadas para una distinta variedad de aplicaciones, presentando cada uno sus respectivas ventajas y desventajas. Por ejemplo, el esquema de NOLM que cuenta solamente con una QWR (figura 3.9) permite un sencillo y bien definido control sobre la potencia de switcheo del dispositivo propuesto, lo cual puede aplicarse en el desarrollo del láser de fibra

óptica de amarre de modos pasivo que se desea implementar en este trabajo y el cual será presentado en capítulos posteriores.

## **3.7 Referencias.**

[1] Gutiérrez Z. Francisco, "Investigación del espejo de lazo óptico no lineal para aplicaciones en láseres sintonizables de fibra", Tesis de doctorado, INAOE (2005).

[2] G. P. Agrawal, "Nonlinear Fiber Optics", 3rd ed. (Academic Press, San Diego, 2001).

[3] P. McIntyre, A. W. Snyder, "Light propagation in twisted anisotropic media: Application to photoreceptors", J. Opt. Soc. Am. 68, 149 (1978).

[4] D. Malacara, "Optica básica", 1era ed., (Fondo de Cultura Económica, 1989).

[5] O. Pottiez, E. A. Kuzin, B. Ibarra-Escamilla, F. Mendez-Martinez, "Theorical investigation of the NOLM with highly twisted fibre and a  $\frac{\lambda}{4}$  birefringence

bias", Opt. Commun. 254, 152 (2005).

[6] B. Saleh, M. Teich, "Fundamentals of photonics", 2nd ed. (Wiley Series in Pure and Applied Optics, 2007), Capítulo 6.

# **CAPÍTULO 4.**

## **DESARROLLO DE UN LÁSER PULSADO DE FIBRA ÓPTICA UTILIZANDO LA TÉCNICA DE AMARRE DE MODOS PASIVO MEDIANTE LA APLICACIÓN DEL NOLM COMO ABSORBEDOR SATURABLE.**

## **4.1 Introducción.**

En este capítulo se presentan las ventajas y posibles aplicaciones que pueden obtenerse mediante el uso de láseres de fibra óptica. Además, se describe el desarrollo de una configuración que permite la implementación de un láser compuesto completamente de fibra óptica y que es capaz de operar tanto en el régimen pulsado como en el régimen continuo. El láser de fibra óptica se basa sobre una de las aplicaciones de la configuración experimental del NOLM propuesta en capítulos anteriores (ver sección 3.5.2.1), denominado láser de figura ocho de fibra óptica. Este arreglo utiliza la técnica de amarre de modos pasivo mediante el uso del NOLM como un absorbedor saturable. Se presentan los resultados obtenidos a la salida del láser (en el régimen pulsado y en el régimen continuo), se proporcionan además las principales características de funcionamiento del esquema (basadas en los efectos de polarización del dispositivo) y los parámetros de operación obtenidos experimentalmente.

Finalmente, se realiza un análisis numérico mediante el programa Matlab basado en la técnica denominada Split-Step Fourier Method (SSFM). El programa permite simular el proceso de operación del láser de amarre de modos pasivo (F8L) con la finalidad de realizar una comparación entre los datos experimentales y los datos numéricos arrojados por el programa, mediante esta comparación se busca explicar y dar soporte a los resultados obtenidos en este trabajo.

75

### **4.2 Ventajas y aplicaciones de los láseres de fibra óptica.**

En la actualidad los dispositivos láser desarrollados mediante fibra óptica se han posicionado como instrumentos ópticos que se están utilizando para distintas aplicaciones en diversas áreas de estudio (industria, medicina, investigación, etc.), lo cual se debe principalmente a las ventajas que estos poseen y entre las que destacan las siguientes:

- Son altamente compactos, lo cuál se debe principalmente a que al utilizar elementos de fibra óptica, estos dispositivos son capaces de ocupar un área de desarrollo mucho menor a la utilizada por dispositivos de estado sólido.

- Son altamente estables, poseen una inmunidad a las variaciones ambientales, por la naturaleza de guía de onda del medio de propagación y amplificación.

- Son económicos, este tipo de láseres no cuenta con un sistema de enfriamiento como el utilizado por los láseres de bulto.

- Son fáciles de manejar y requieren un mantenimiento casi nulo, los láseres de fibra no necesitan de la alineación de sus piezas o dispositivos que lo componen, tampoco necesita limpieza o una intervención de personal especializado ajeno a su desarrollo.

- Cuentan con una alta flexibilidad en su operación, ya que pueden operar tanto en el régimen continuo como en régimen pulsado, multilongitud de onda o modo sintonizable. Es sencillo remover o insertar un componente, es solo cuestión de uno o dos empalmes.

- Son altamente eficientes comparados contra los dispositivos de estado sólido.

- La calidad del haz generado por este tipo de láseres es muy superior a los láseres convencionales debido a que su salida esta proporcionada a través de una fibra óptica (tamaño de la mancha del orden de unos µm), ofreciendo una alta concentración de potencia del haz de salida cuando es colimado. Se tiene un mejor confinamiento transversal que en el caso de láseres de bulto.

En la actualidad el campo de estudio de los láseres de fibra ha evolucionado de forma significativa debido al mejoramiento de las fuentes de bombeo utilizadas en los distintos esquemas propuestos. Por otro lado, los láseres de fibra rebasaron el ámbito restringido de las telecomunicaciones y encontraron aplicaciones en otros campos, uno ejemplo claro son el desarrollo de dispositivos ultrarrápidos. En el régimen de onda contínua en láseres de fibra óptica no convencional (multimodal, doble revestimiento, large mode area) se han logrado obtener salidas del orden varios cientos de Watts [1,2], algunos de los valores obtenidos hasta el momento son:

- 1.4 kW con YDF operando a 1070 nm.
- 600 W con YDF con fibra PM.
- 200 W con fibras co-dopadas Er:Yb operando a 1550 nm.
- 75 W con fibra supersensible a 2µm y dopada con tulio.

Finalmente el escalonamiento de potencia ha hecho posible el desarrollo de nuevos dispositivos que permiten apreciar el futuro de los láseres de fibra [1,2], este nuevo grupo de láseres es conocido como Master Oscillator Power Amplifier (MOPA por sus siglas en inglés), algunos ejemplos son:

- 653 W con YDF-PM.
- 511 W con YDF operando a frecuencia simple.

En láseres de fibra operando en el régimen de pulsos ultracortos (los cuales representan el punto de interés para la aplicación desarrollada en este trabajo) se cuenta con tres criterios para su clasificación basados en su brevedad temporal, amplio ancho espectral y energía, cuya importancia relativa puede cambiar según las aplicaciones enfocadas. Se puede llegar a tener pulsos ultra-cortos (respecto al tiempo de duración, se encuentran dentro del orden de los ps y fs) y pulsos con una alta energía. Las posibles aplicaciones para este tipo de tecnología abarcan áreas que incluyen fuentes de bombeo [3], procesado de materiales [4,5], medicina [6,7], tomografía [8,9], resolución tridimensional [10,11] y las comunicaciones ópticas [12-14].

## **4.3 Técnica de amarre de modos para desarrollo de láseres pulsados.**

El amarre de modos es uno de los métodos más utilizados para el desarrollo de láseres de pulsos ultra-cortos. Las técnicas de amarre de modos existentes se dividen en dos categorías (difiriendo fundamentalmente en el mecanismo de formación de los pulsos), de esta forma se tiene:

- Amarre de modos activo.- se obtiene del resultado de la inserción en el esquema de un modulador de amplitud o fase controlado por un generador de radio frecuencias (RF) externo de señal generalmente senoidal, el cual induce una modulación de las pérdidas en la cavidad o la ganancia en el medio de amplificación [15]. Este amarre de modos hace uso por lo regular de dispositivos electro-ópticos y acusto-ópticos, siendo el electro-óptico el más usado para altas tazas de repetición del orden de los GHz, mientras que la duración de los pulsos es del orden de los ps. Un ejemplo de un láser de amarre de modos activo es presentado en la figura 4.1, en este caso la modulación se realiza por amplitud (AM).

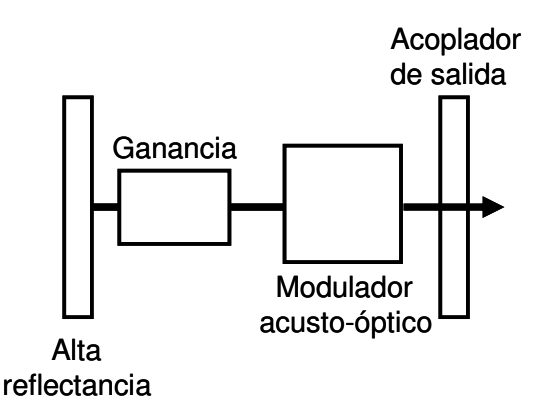

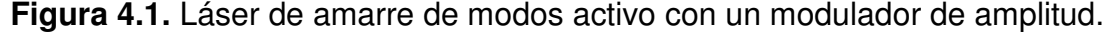

- Amarre de modos pasivo.- es el resultado de la inserción de un absorbedor saturable dentro de la cavidad, con objeto de favorecer el modo pulsado. Esta otra técnica de amarre de modos hace uso de un absorbedor saturable (AS) que opera en el régimen no lineal, sin embargo su funcionamiento se establece sin la necesidad del control externo del dispositivo, haciéndolo totalmente pasivo, por lo que por esta razón recibe su nombre. La taza de repetición para este tipo de amarre de modos esta en el orden de los MHz, mientras que se pueden obtener pulsos con duraciones del orden de las decenas de fs (limitado por el ancho de banda de la fibra dopada).

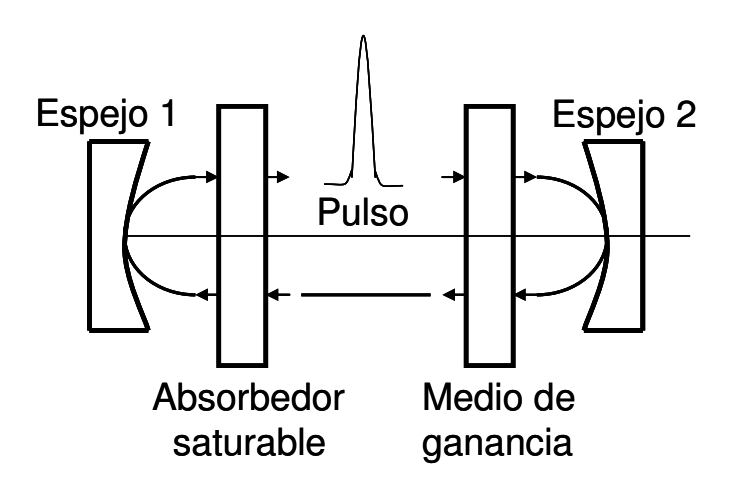

**Figura 4.2**. Cavidad resonante que incluye: un absorbedor saturable y un medio de ganancia para la generación de un pulso.

El AS utilizado en este tipo de amarre de modos es un elemento que funciona en base a fenómenos no lineales presentes en el esquema, tales como la Automodulación de fase (SPM), modulación cruzada de fase (XPM) y la rotación no lineal de polarización (NPR).

El amarre de modos pasivo abre nuevas posibilidades de operación para la fabricación de láseres pulsados, debido a que el AS puede comprimir pulsos atenuando señales de pedestal, entre otras posibilidades. Una de estas opciones de AS resulta ser el NOLM (F8L). El NOLM estrictamente no es un absorbedor, ya que a baja potencia, la potencia incidente al NOLM está reflejada por él, y no absorbida. El elemento que absorbe la potencia reflejada por el NOLM es el aislador. Alternativamente, existe el esquema de láser de anillo, en este caso se hace uso de un polarizador que permite el paso del

modo lineal de polarización cuyo eje de propagación coincida con el del polarizador y absorbe el perpendicular, mientras que un controlador de polarización (PC) permite maximizar la transmisión a través del polarizador para alta potencia (y tener baja transmisión a baja potencia), de forma a obtener gracias a la NPR una característica de AS. En este caso, el esquema no incluye ningún AS físico, es el efecto de NPR en toda la cavidad y la selección de polarización que inducen el efecto de AS efectivo.

Existen otros mecanismos de AM de modos pasivo que fueron estudiados recientemente, en particular en régimen de dispersión normal, llevando a la generación de pulsos muy energéticos (decenas de nJ o más) y con un chirp importante (el cual se puede compensar en la salida). El filtro pasabandas (o el ancho de banda limitado del medio de ganancia, cuando no hay filtro) tiende a jugar un papel muy importante en estos láseres (igual o mayor al del AS).

### **4.4 Implementación del esquema experimental del láser de figura ocho.**

El arreglo experimental desarrollado en el presente trabajo es denominado láser de figura ocho. El F8L esta formado básicamente de un láser de anillo de fibra óptica (parte izquierda de la figura 4.3) en el cual se inserta un NOLM (en la parte derecha de la figura, el cual en este caso se basa en una asimetría en polarización como se mostró en el capítulo 3).

En el esquema presentado, el NOLM tiene la función de absorbedor saturable, atenuando componentes con potencias menores a la potencia de switcheo, esto tiene un efecto de compresión sobre los pulsos generados por el láser, considerando además que el orden de duración de los pulsos generados por este tipo de láser es de los fs (lo cual depende entre otras cosas del filtro óptico (si se usa uno) y si no, depende del ancho de banda del medio de ganancia, pero va de unas decenas de fs hasta ps o más), mientras que su frecuencia de repetición esta típicamente en el orden de los MHz (como se menciona en la sección previa). El nombre de este tipo de esquemas proviene del arreglo característico utilizado para este tipo de láser, ya que toma la forma del número ocho en posición acostada.

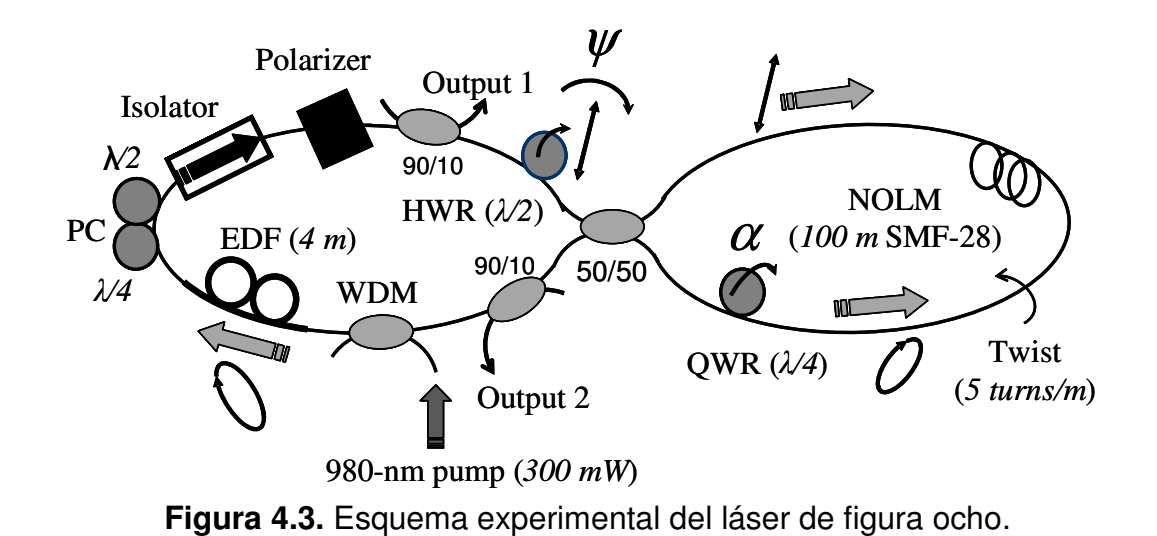

La parte derecha de la figura 4.3 muestra el esquema del NOLM utilizado para conseguir el amarre de modos pasivo, esta configuración cumple la función de un absorbedor saturable (utilizando la NPR en el lazo). Las características de operación del NOLM utilizado en el esquema del F8L son listadas a continuación: cuenta con una simetría en potencia (mediante el uso de un acoplador 50/50), es asimétrico en polarización (para esto se utiliza una placa retardadora de un cuarto de onda (QWR)) y utiliza una entrada con polarización lineal (con la finalidad de tener un control sobre la potencia de conmutación del dispositivo).

El NOLM esta compuesto físicamente de 100 m de fibra SMF-28 de baja birrefringencia y altamente torcida (a una razón de torsión de 5 vueltas/m). La QWR transforma la polarización del haz anti-horario (CCW) de lineal a elíptica, mientras que el valor de la elipticidad depende del ángulo relativo entre la QWR y el polarizador (P) (ver figura 4.3). La fibra utilizada cuenta con un coeficiente no lineal  $\gamma = 1.5$   $W^{-1}km^{-1}$  para luz polarizada linealmente, una dispersión anómala del orden de los 17 *ps* / *nm · km* calculada mediante la expresión

 $\overline{\phantom{a}}$ 1  $\overline{\mathsf{L}}$ Γ  $\approx \frac{0}{4}$   $\lambda - \frac{\lambda_c}{2^3}$  $\begin{array}{cc} \begin{array}{cc} 0 & 0 \\ 0 & 0 \end{array} \end{array}$ 4  $(\lambda) \approx \frac{30}{4} \lambda - \frac{\lambda_c}{\lambda^3}$  $D(\lambda) \approx \frac{S_0}{\lambda} \left| \lambda - \frac{\lambda_c^4}{\lambda^3} \right|$  *ps* / *nm* · *km* proporcionada en la hoja de datos del fabricante, donde  $S_0$  es la pendiente de dispersión con un valor de  $\leq$  0.092  $ps$  /  $nm^2\cdot km$  ,  $\,\lambda_{c}\,$  es la longitud de onda de corte (1302 nms  $\lambda_{c}\leq$  1322 nm) y  $\,\lambda$ la longitud de onda utilizada, en este caso tiene un valor de 1550 nm).

Una de las ventajas más importantes de este esquema de NOLM en comparación a los otros esquemas existentes se obtiene al usar una entrada con una polarización lineal, ya que en efecto, mediante un simple ajuste del ángulo de la polarización lineal a la entrada ( $\psi$ ), la potencia de switcheo de la característica de funcionamiento del NOLM (mostrada previamente en el análisis matemático del capítulo 3, ver figura 3.11) se puede ajustar, determinando este parámetro mediante uso de la expresión

$$
P_{\pi}(\psi) = \frac{4\pi}{\beta L|\text{sen}(2\psi)|},
$$
 EC. (4.1)

donde  $β$  es el coeficiente de no linealidad para polarización circular, el cual esta relacionado con  $\gamma$  mediante la expresión  $\gamma = \frac{1}{2}\beta$ 2  $=\frac{3}{2}\beta$ , siendo *L* la longitud del NOLM  $y\psi$  es el ángulo ente la polarización de entrada y los ejes de la QWR. En base a los parámetros utilizados en la parte experimental, se obtuvo entonces que la mínima potencia de switcheo en onda continua del NOLM tiene un valor de  $P_{\pi} = 125W (w = 45^{\circ}).$ 

La operación del NOLM se basa en la NPR, permitiendo de esta manera una gran flexibilidad de la característica de transmisión del dispositivo. El ajuste de las placas HWR y QWR sirve para ajustar la característica de switcheo, mientras que el PC sirve para maximizar la transmisión a través del polarizador (ver figura 4.3). Es importante mencionar que la salida con más potencia en el esquema se encuentra marcada como salida 1 (ubicada a la entrada del NOLM). Esta salida es la que será la base de medición para la obtención de los resultados presentados en las próximas secciones de este capítulo, la elección de esta salida no afecta los resultados obtenidos debido a que el comportamiento de ambas salidas es similar, solamente difieren entre ellas en la potencia proporcionada.

La parte izquierda del esquema experimental del F8L presenta una configuración de anillo para un láser de fibra óptica. El arreglo utilizado para

este trabajo incluye un tramo de 4 m de EDF que cuenta con 1000 partes por millón (ppm) de concentración de  $Er^{3+}$ , esta sección es bombeada por un diodo láser de 980 nm a través de un acoplador WDM. La potencia máxima estimada que puede acoplarse dentro de la fibra es de ~300 mW. Un controlador de polarización (PC) es insertado en la cavidad, este consta de dos placas retardadoras y es usado para maximizar la potencia de transmisión del polarizador (P). Un aislador óptico asegura la operación unidireccional del láser, mientras que una HWR controla el ángulo de la polarización lineal a la entrada del NOLM. Finalmente, los acopladores mostrados en la figura 4.3 proveen las salidas del láser.

En el esquema propuesto se presenta una QWR que permite un ajuste preciso sobre la transmisión a baja potencia del NOLM. Este ajuste es el principal parámetro para obtener el amarre de modos y permitir un autoencendido en el láser [16]. Por otro lado, cuando la polarización de entrada al NOLM es lineal, el ajuste de la orientación permite elegir la potencia de switcheo del NOLM. Si se asume que el ángulo de la QWR es ajustado para una transmisión de baja potencia en cero, y si la polarización lineal forma un ángulo  $\psi$  con respecto a los ejes de la QWR, la transmisión del NOLM esta dada por

$$
T = \frac{1}{2} - \frac{1}{2} \cos \left( \frac{\pi P_{in}}{P_{\pi}(\psi)} \right),
$$
 EC. (4.2)

donde  $P_{in}$  es la potencia de entrada al NOLM y  $P_{\pi}(\psi)$  es la potencia de switcheo, la cual esta dada por la ecuación 4.1, involucrando el ángulo de la polarización con la QWR insertada en el esquema de la figura 4.3.

## **4.5 Resultados experimentales.**

En esta sección se presentan los resultados experimentales obtenidos con el láser de amarre de modos pasivo desarrollado para este trabajo. Se observó que para un bombeo de ~300 mW, diversas posiciones de las placas retardadoras generan una operación del láser en el régimen de onda continua cercana a ~1560 nm (ver figura 4.4), esta longitud de onda puede variar en función del ángulo formado por las placas retardadoras.

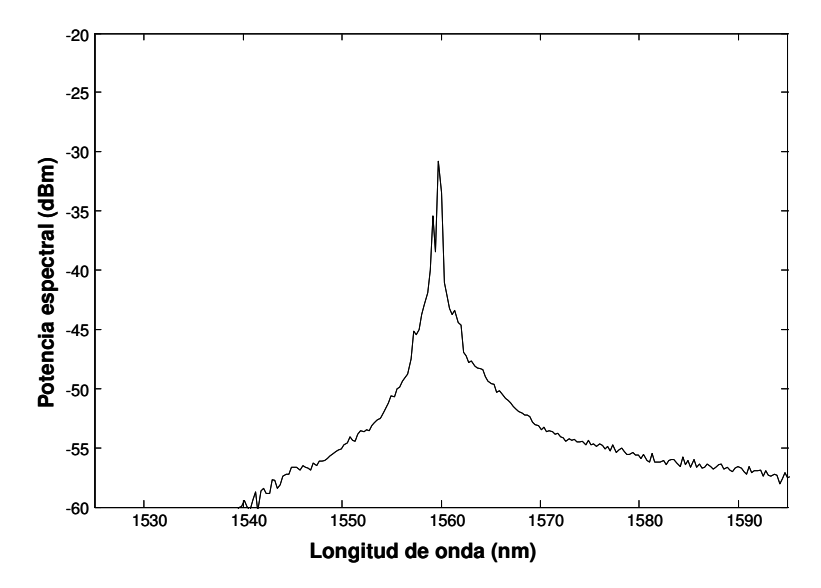

**Figura 4.4.** Régimen de operación continuo observado en el láser de figura ocho.

El modo de operación de auto encendido del láser (aparición espontánea de pulsos) no fue observado en este esquema experimental, sin embargo, para ciertas posiciones de las placas una estimulación mecánica sobre el láser (por ejemplo un golpe), resulta en un súbito ensanchamiento del espectro (varias decenas de nm) que indica la presencia del amarre de modos para el láser de fibra óptica.

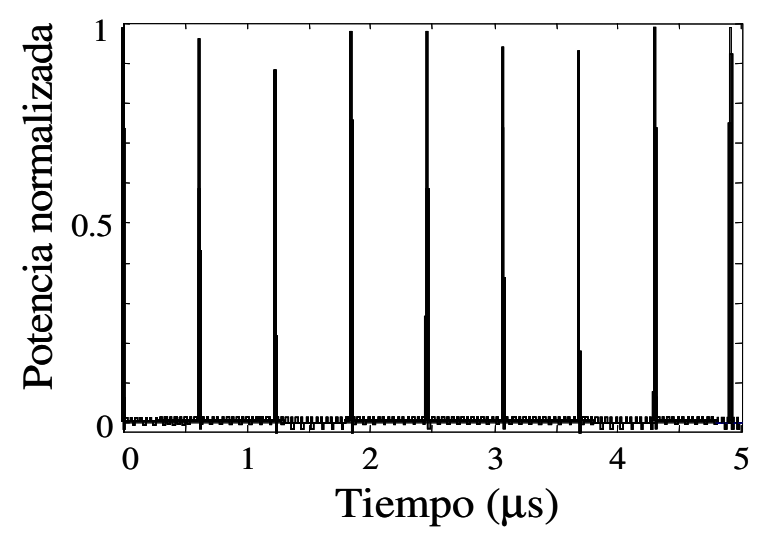

**Figura 4.5.** Tren de pulsos medido con un fotodetector de 2 GHz y un osciloscopio de 500 MHz.

La figura 4.5 muestra la señal óptica detectada mediante un fotodetector de 2 GHz y la cual es monitoreada usando un osciloscopio de 500 MHz. Los resultados obtenidos revelan un tren de pulsos periódicos con una razón de repetición de ~1.6 MHz, este valor indica una frecuencia fundamental de amarre de modos para una cavidad de ~120 m de largo, que concuerda con la longitud de la cavidad para el esquema experimental. Sobre los resultados obtenidos en esta parte del trabajo se tiene que en amarre de modos fundamental, se espera que los pulsos (que son realmente partes del mismo pulso que salen en cada ciclo) tengan la misma energía. Sin embargo, es importante explicar las fluctuaciones (jitter) de amplitud presentes en el tren de pulsos presentado en la figura 4.5, se tiene entonces que tratándose de pulsos de ruido (como los obtenidos a la salida del F8L), cuyos detalles (en particular la amplitud de los sub-pulsos que contienen) cambian de ciclo en ciclo, por lo tanto es entendible que estos cambios afecten hasta cierto grado la amplitud de los pulsos detectados.

Considerando el ancho de banda del fotodetector y el osciloscopio (500 MHz), el pulso observado en el osciloscopio es básicamente la respuesta impulsional del sistema de detección, cuya amplitud es mas bien proporcional a la energía total del pulso, la cual no cambia, pero aun así puede haber una influencia de la variación de los detalles internos del pulso de ruido sobre el perfil del pulso detectado, lo cual puede afectar su amplitud. Lo que realmente representa la energía del pulso (y es constante) no es la amplitud sino el área de la respuesta impulsional.

Mientras que la figura 4.6 muestra un espectro amplio y estable con un máximo cercano a los 1570 nm debido al fenómeno de auto-desplazamiento de frecuencias Ramán (Raman SFS) presente dentro del láser de fibra, lo anterior se traduce en un leve desplazamiento de los 1550 nm a los 1570 nm en la longitud de onda central del láser. Resulta interesante mencionar que a través del ajuste del ángulo de la placa HWR insertada en la entrada del NOLM, el ancho de banda a 3 dB puede ser ajustado sobre un amplio rango espectral (16 nm-52 nm). Si la placa HWR es rotada más allá de ciertos límites, el amarre de modos del láser se pierde y este vuelve a operar en el régimen de onda

continua observado en la figura 4.4.

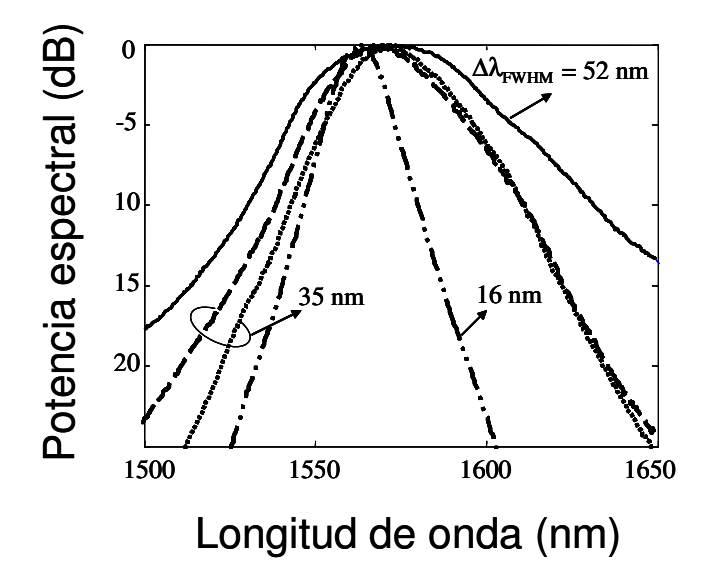

**Figura 4.6.** Espectro óptico de los pulsos con amarre de modos observado en la salida 1 (ver figura 4.4) para distintos ajustes de la placa HWR.

 Un resultado importante se obtiene a partir del análisis de los espectros obtenidos en la figura 4.6. Las gráficas obtenidas muestran que para el espectro más estrecho (con Δλ<sub>FWHM</sub> =16 nm) se observa un trazo altamente simétrico sobre cada lado del máximo de la señal, mientras que para el espectro más amplio (Δλ<sub>EWHM</sub> =52 nm) el espectro se ensancha más rápido del lado de las longitudes de onda más largas debido a lo cuál se aprecia un espectro altamente asimétrico.

 El comportamiento analizado anteriormente puede ser atribuido al Raman SFS, el cual tiene mayores efectos para pulsos de más alta potencia. En este caso, las componentes espectrales de longitudes de onda más cortas (izquierda del espectro) sirven de bombeo para amplificar las componentes de longitudes de ona más largas (derecha), de esta idea se desprende la aplicación mostrada en el siguiente capítulo, basada en la generación de un espectro supercontinuo en fibra SMF-28.

 La autocorrelación (AC) de los pulsos fue medida para diferentes posiciones de la placa HWR para las que se obtuvo el amarre de modos. Las curvas encontradas corresponden a la salida 1 del láser y son presentadas en
la figura 4.7. En esta figura se muestra que la autocorrelación se presenta como un pulso estrecho (del orden de los sub-ps) montado sobre un pedestal que se extiende más allá de los 200 ps, la ventana temporal máxima del equipo.

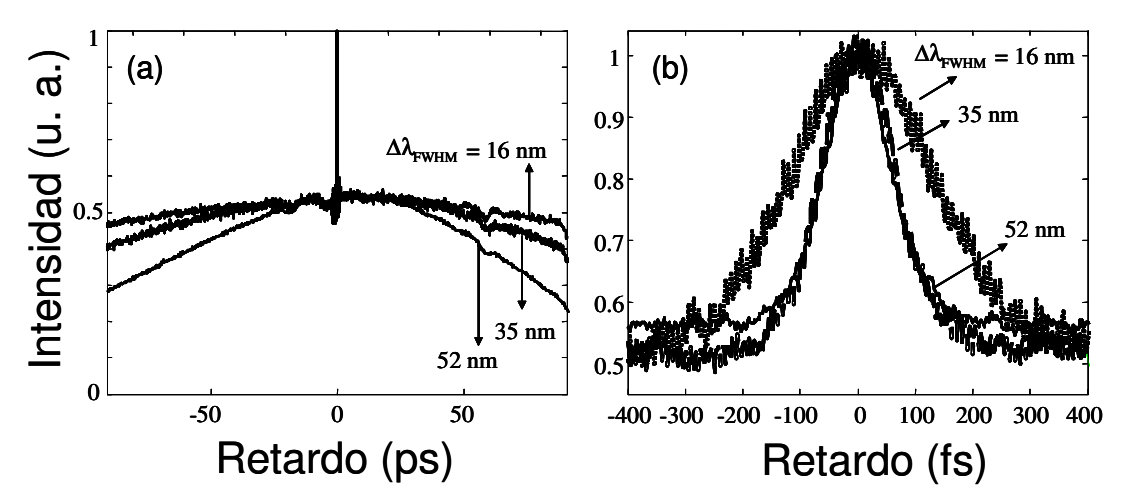

**Figura 4.7.** Autocorrelación de los pulsos del F8L obtenidos para distintas posiciones de la placa HWR y medidas con dos diferentes escalas de tiempo, la figura (b) corresponde a la amplificación del pico central mostrado en (a).

Para todas las mediciones realizadas la relación entre la intensidad del pico y el pedestal fue de 2:1, mientras que la variación de la AC demuestra que las propiedades temporales de los pulsos dependen de la posición de la placa HWR. Se tiene que el pedestal más corto corresponde a un ancho de banda de 52 nm y presenta un ancho a media altura (FWHM) con duración de ~200 ps, sin embargo, el valor máximo de FWHM (~600 ps) corresponde a un ancho de banda de 16 nm (ver figura 4.7(a)). El valor del máximo FWHM no puede precisarse con exactitud debido a limitantes en el rango de escaneo del autocorrelador. Finalmente, la duración FWHM del pico central se estimó entre los 140 (para 52 nm) y los 270 fs (para 16 nm), ver figura 4.7(b).

La figura 4.8 presenta los pulsos ópticos detectados para distintas posiciones de la placa HWR a través de un fotodetector de 2 GHz y usando un osciloscopio de muestreo rápido. A pesar del ancho de banda limitado de la detección (2 GHz), algunas variaciones en la duración de la señal fueron visibles, lo cual concuerda con el comportamiento del pedestal de la autocorrelación (figura 4.7).

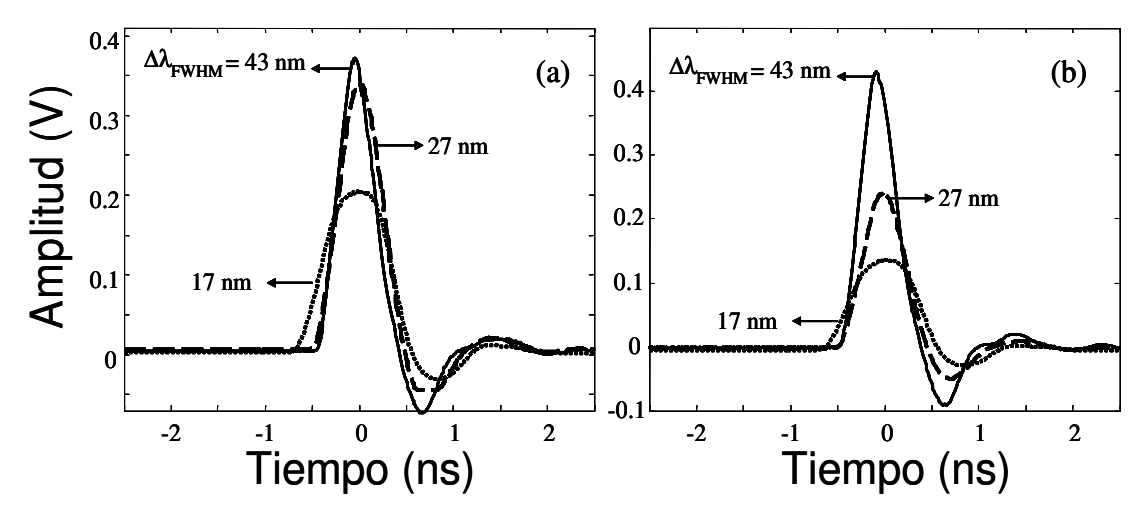

**Figura 4.8.** Curvas obtenidas a través del osciloscopio de muestreo para los pulsos detectados en la salida 1 (a) y la salida 2 (b) para distintas posiciones de la placa HWR.

Mediante el cálculo de la relación entre el voltaje pico de las salidas 2 y 1 en cada caso, se puede estimar la transmisión del NOLM para cada posición de la placa HWR. La figura 4.9 muestra que la transmisión del NOLM crece a la vez que el ancho de banda del pulso incrementa (y la duración del pulso decrece). Los datos de la autocorrelación y del osciloscopio de muestreo son usados para estimar la potencia pico del pulso de la salida 1 (donde la potencia es más alta), estimando que la potencia pico es de ~1.5 W para el espectro más angosto y ~9 W para el espectro más amplio. Si los pulsos estuvieran paquetes formados por solitones, el solitón más grande debería ser alrededor de 4 veces más grande [17], entonces la amplitud estaría entre los ~6 W y los  $~50$  W.

La variación de la energía es más significativa para la salida 2 debido a la curva que representa la transmisión del NOLM mostrada en la figura 4.9. Para la salida 1, se tiene pulsos con 1.4 nJ de energía (independiente de la posición de la placa HWR) y con una razón de repetición de 1.6 MHz que corresponden a un potencia promedio de 2.2 mW, un valor que es consistente con las mediciones de la potencia de salida de 4 mW y la cual solo muestra que la energía de la señal de salida esta principalmente contenida en los pulsos.

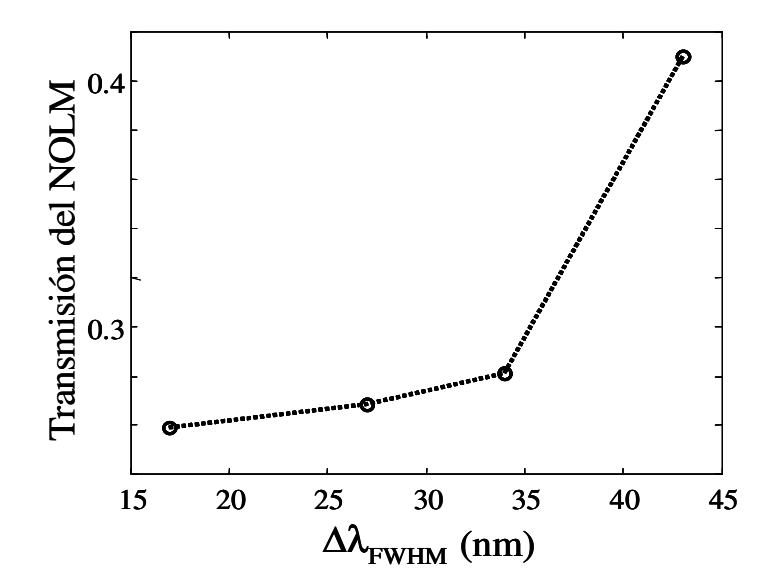

 **Figura 4.9.** Transmisión del NOLM en función del ancho de banda del pulso.

La dependencia de las propiedades espectrales y temporales de los pulsos con la posición de la placa HWR puede explicarse a través de la variación de la potencia de switcheo del NOLM al variar la posición de esta placa. Si se asume que el pulso esta compuesto por un paquete de solitones, la potencia moderada de los solitones es asociada con una larga duración de los solitones y un espectro óptico estrecho. La potencia pico tiende a igualar la potencia de switcheo, por lo tanto si  $P_\pi$  aumenta la potencia pico también, e inversamente [18].

 A fin de evaluar la coherencia de los pulsos obtenidos en el láser de figura ocho, se midió la autocorrelación del pulso de salida después de propagarlo a través de un medio altamente dispersivo. La figura 4.10 presenta las gráficas de la autocorrelación medidas directamente a la salida del láser y después de introducir el pulso a un tramo de 760 m de fibra SMF-28 con una dispersión de 17 *ps* / *nm · km*. Los resultados muestran que el pico central de la gráfica se sigue observando a la salida del tramo de fibra, aunque este se ensancha en comparación al pulso de entrada en un factor de aproximadamente 8 veces y la intensidad de la autocorrelación se reduce.

En comparación, un pulso del orden de sub-ps que tuviera un ancho de banda comparable al usado en esta prueba y en el mismo tramo de fibra debido a la dispersión se estiraría tanto temporalmente que su potencia pico seria muy baja y ya no permitiría medir la autocorrelación, sin embargo la energía del pulso se conservaría. Mediante el uso de un atenuador variable se comprobó que la forma y la duración de la autocorrelación es independiente de la potencia de entrada del pulso, lo cual muestra que el efecto solitón no es relevante para prevenir que el pulso desaparezca.

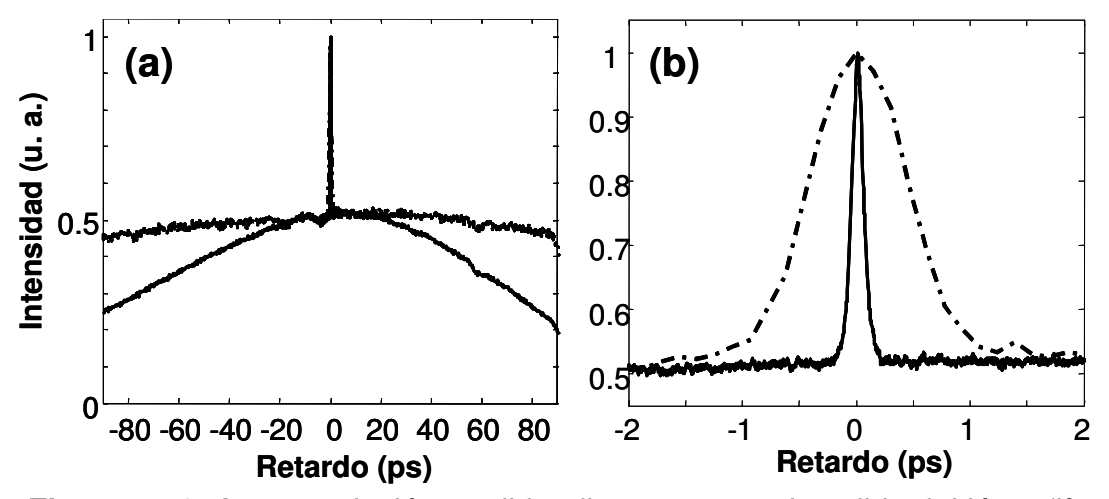

**Figura 4.10.** Autocorrelación medida: directamente a la salida del láser (línea continua) y después de 760 m de fibra SMF-28 (línea punteada), la figura (b) corresponde a la amplificación del pico central mostrado en (a).

En base a los resultados obetenidos se puede determinar que la coherencia de los pulsos es pequeña, lo cuál es una característica deseable para algunos tipos de aplicaciones, por ejemplo en metrología [19]. Las mediciones realizadas de forma experimental permitieron proponer que los pulsos generados por el láser no son pulsos ultracortos convencionales, sino pulsos de ruido (paquetes de duración sub-ns compuestos de múltiples pulsos de sub-ps con amplitudes y duraciones aleatorias [18]).

Existen distintas explicaciones para la formación de pulsos de ruido, sin embargo, es importante mencionar que aún no se tiene una teoría concluyente sobre este tema en particular. Una de estas se basa en el aspecto estocástico, en particular el espectro liso que se obtiene por promediar los espectros de muchos pulsos, lo cual se aparentaría más fácilmente a una ruptura de un

pulso largo iniciada por la MI (ya que en este caso es un ruido que modula el pulso el que inicia el proceso).

Por otro parte, existe una teoría de la literatura denominada pulse collapse que asume que el pulso esta compuesto por un paquete de solitones de distintas intensidades y que se comportan de una manera aleatoria, al aumentar la energía a la salida del láser llega el momento en el que los solitones que cuentan con una potencia alta llegan a un limite donde no pueden estrecharse más y rompen su energía cediéndola a los solitones adyacentes a estos, de esta manera al ocurrir este fenómeno el pulso se ensanchará debido a las componentes solitónicas que lo conforman [18].

### **4.6 Implementación numérica del esquema del láser de figura ocho.**

Los resultados experimentales obtenidos con el láser de figura ocho hacen suponer que los pulsos mostrados son en realidad paquetes de solitones, con amplitudes y duraciones aleatorias, que pueden llamarse pulsos de ruido generados por el F8L. Para comprobar estas suposiciones se decidió realizar un programa de simulación de la totalidad del esquema del láser en el lenguaje Matlab, el esquema numérico es presentado en la figura 4.11 y como puede observarse es muy similar al esquema experimental presentado en la sección previa (ver figura 4.3).

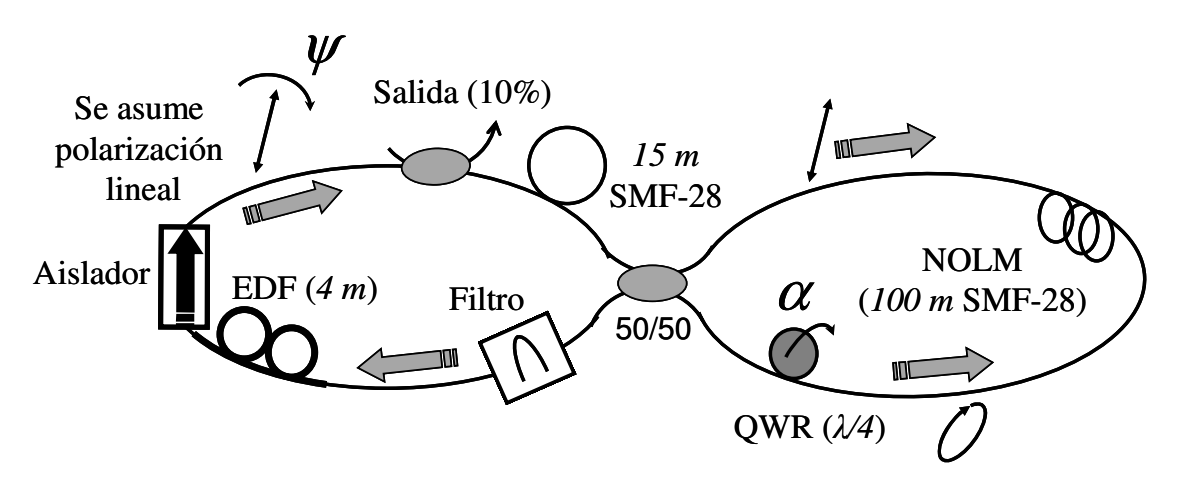

**Figura 4.11.** Esquema para la simulación numérica del láser de figura ocho.

El F8L fue analizado mediante simulaciones numéricas en base al método SSFM, los parámetros utilizados en el desarrollo numérico del

esquema láser son semejantes a los presentados en la parte experimental, siendo estos los siguientes: la longitud de NOLM es de 100 m, la longitud del EDF es de 4 m. Un tramo de 15 m de fibra es colocado a la entrada del NOLM para compensar la longitud de la sección de anillo de la figura 4.3, correspondiente a los acopladores, aislador, polarizador y placas retardadoras. El valor elegido de la dispersión de la fibra es de 17 *ps / nm ⋅ km* y el coeficiente no lineal  $\gamma$  es de 1.5  $W^{-1}km^{-1}$  para la fibra SMF-28 utilizada en la investigación, suponiendo además una entrada con polarización lineal al NOLM.

El ángulo de la QWR es fijado sobre un valor que asegure una transmisión del NOLM a baja potencia ≈ 0.1, la polarización a la entrada del NOLM se asume lineal con un ángulo de 4  $\psi = \frac{0.35\pi}{4}$  con respecto a la QWR. A través de los parámetros elegidos se obtiene una potencia de switcheo de ≈ 240 W (ver ecuación 4.1), este valor es más alto que el valor mínimo de ~125 W obtenido para 4  $\psi = \frac{\pi}{4}$ .

La propagación en las secciones de fibra óptica del láser es modelada en base a las ecuaciones no lineales de Schrödinger extendidas, las cuales se integran por medio del método Split-Step Fourier Method. En la base de polarización circular [C<sup>+</sup>, C<sup>-</sup>], estas ecuaciones se escriben como [20]

$$
\frac{\partial C^{+}}{\partial z} = -i \frac{\beta_{2}}{2} \frac{\partial^{2} C^{+}}{\partial t^{2}} + i \beta \left( |C^{+}|^{2} + 2|C^{-}|^{2} \right) C^{+} + \frac{g}{2} C^{+};
$$
\n
$$
\frac{\partial C^{-}}{\partial z} = -i \frac{\beta_{2}}{2} \frac{\partial^{2} C^{-}}{\partial t^{2}} + i \beta \left( |C^{-}|^{2} + 2|C^{+}|^{2} \right) C^{-} + \frac{g}{2} C^{-}.
$$
\nEc. (4.3)

Los primeros dos términos a la derecha de la ecuación 4.3 representan la dispersión y el efecto kerr no lineal respectivamente, mientras que el tercer término se relaciona con la ganancia, y es considerado solo para la integración sobre la sección de ganancia de la EDF. El coeficiente  $\,\beta_{_2}\,$  es la dispersión (expresada en ps<sup>2</sup>/km) y  $g$  es la ganancia por unidad de longitud. En esta parte *g* es asumida como una constante a través de la fibra dopada, y

saturada sobre la energía del pulso *E<sup>p</sup>* , expresada mediante

$$
g(E_p) = \frac{g_0}{1 + E_p/E_{sat}},
$$
 EC. (4.4)

donde <sup>0</sup> *g* es la ganancia a pequeña señal y *Esal* es la energía de saturación. Los valores de *g*<sup>0</sup> y *Esal* usados en la simulación son 500 /m y 0.8 nJ respectivamente, estos valores fueron elegidos para obtener resultados comparables con los resultados experimentales, en particular en términos de la energía del pulso.

 La dependencia espectral de la ganancia es tomada en cuenta a través del uso de un filtro Gaussiano dentro del arreglo numérico (colocado a la salida del NOLM) como se muestra en la figura 4.11. El filtro tiene como propiedades contar con una longitud de onda central de 1550 nm y 50 nm de ancho de banda a media altura. Finalmente, la torsión en la fibra, la cual induce un desajuste de la velocidad de grupo entre los componentes de polarización circular en el NOLM, además de efectos de alto orden como el Raman SFS y la dispersión de tercer orden, no fueron representados dentro del modelo. Esto se debe a que se observó que este tipo de fenómenos no son esenciales en la formación de los pulsos y no alteran drásticamente los resultados numéricos.

#### **4.7 Resultados numéricos.**

La integración comienza usando un pequeño ruido blanco Gaussiano como señal inicial. La señal se propaga sobre varios ciclos y se observa si se puede obtener o no un estado estable para un número de ciclos de integración finito. Con los parámetros de simulación, se llegó a la conclusión de que no se presentó una convergencia en estricto sentido, sin embargo, después de los suficientes ciclos de iteración se obtuvo un estado globalmente estable en la salida. Aunque el detalle de la forma de onda presenta cambios después de ciclos sucesivos, sus características generales, en particular la duración total, la potencia pico y el ancho de banda óptico permanecen estables como se muestra en las figuras 4.12(a,b).

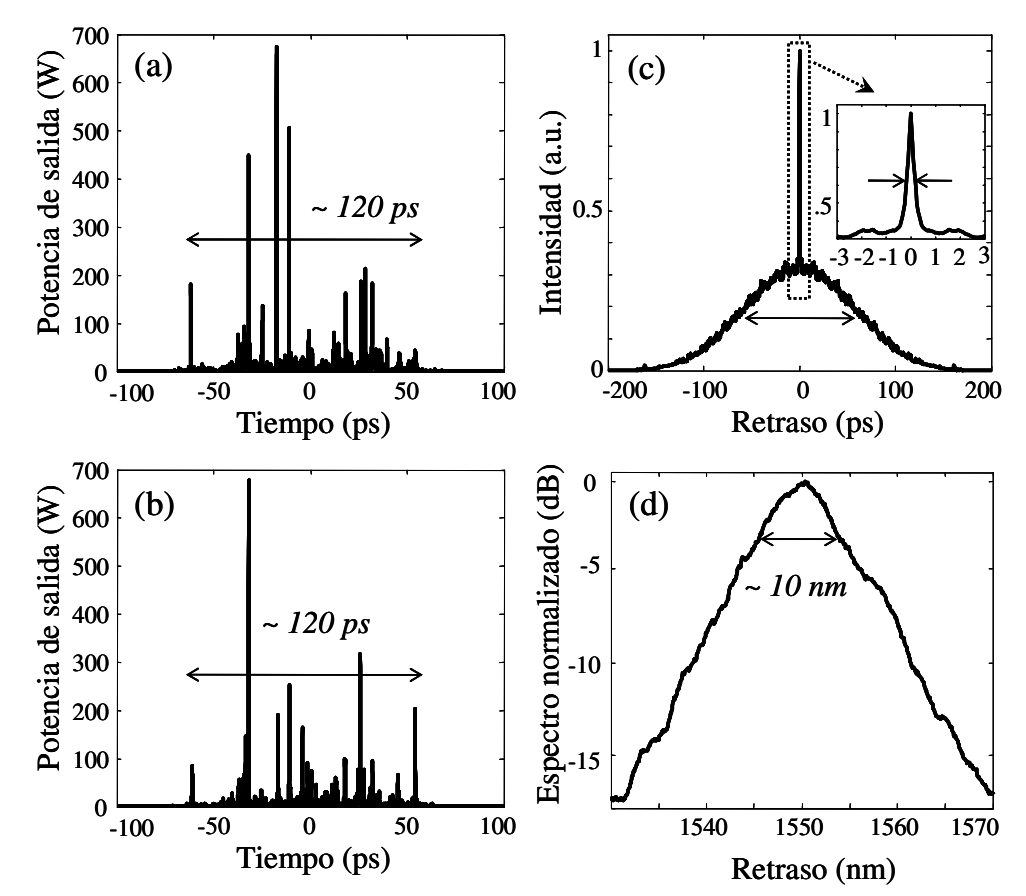

**Figura 4.12.** Resultado del estudio numérico; (a, b) Formas de onda para la salida del láser para dos iteraciones no consecutivas; (c) gráfica de la autocorrelación y (d) Espectro óptico promediado para más de 10 iteraciones consecutivas.

 La forma de onda corresponde a un paquete con una duración total del orden de sub-ns conteniendo un amplio número de solitones con duraciones del orden de sub-ps con intensidades variables. Esta convergencia (en general) es mantenida sobre un rango razonable de los parámetros del láser. Para el uso de los parámetros mencionados previamente, en la simulación se obtuvo que la duración total del paquete es de ~120 ps, donde los solitones individuales tienen distintas duraciones (dependiendo de su potencia pico), teniendo en promedio un valor de ~100 fs. La energía de la forma de onda obtenida en la simulación es del orden de 1.4 nJ, valor que concuerda con lo obtenido experimentalmente.

La figura 4.12(c) presenta la simulación de la autocorrelación promediada sobre 10 formas de pulso obtenidas. Se puede apreciar que los

resultados en general están en concordancia con la parte experimental, como se muestra en la figura 4.7, teniendo un pico central del orden de sub-ps sobre un pedestal de sub-ns. La extensión del pedestal refleja la duración total de la forma de onda, mientras que el pico central refleja la duración de los solitones en el conjunto. Una diferencia con la parte experimental se presentó al comparar la razón entre el pico central y el pedestal, resultando este valor en la simulación más alto que 2 y en general varía con los parámetros de simulación. La figura 4.12(d) muestra el espectro óptico promedio para 10 pulsos. Un espectro relativamente amplio y liso es obtenido, concordando con los resultados experimentales (ver figura 4.7), teniendo que el ancho de banda FWHM no es mayor que 10 nm según el estudio numérico.

Además, se mostró como las simulaciones reproducen la dependencia de los parámetros temporales y espectrales de los pulsos con el ajuste de la potencia de switcheo. Los paquetes más cortos (pedestal de autocorrelación más corto) formados por los pulsos más cortos y altos (pico central más corto) y de ancho espectral mayor corresponden a los valores de potencia critica más grandes, e inversamente [18].

El NOLM juega un importante rol en la formación de los pulsos. En particular, las figuras 4.12(a,b) muestran que algunos pulsos en el conjunto llegan a la entrada del NOLM con una potencia que es muchas veces mayor que la potencia de switcheo del NOLM. Como consecuencia, tienden a dividirse en múltiples pulsos a la salida del NOLM. El NOLM también tiende a incrementar el número de pulsos en el conjunto. Además, el NOLM es esencial en la estabilización de la duración del pulso, eliminando las faldas de baja potencia de la forma de onda la cual se tiende a ensanchar en la propagación en una fibra dispersiva.

 Como puede apreciarse en las gráficas obtenidas para la simulación numérica y en la parte experimental, existe una gran similitud cualitativa entre ambos resultados. Por lo tanto, los datos obtenidos concuerdan tanto en los aspectos teóricos y experimentales, pudiendo suponer que actualmente los pulsos obtenidos en el láser de figura ocho estan compuestos por paquetes de

sub-ns de solitones de orden de los ~100 fs. Se pueden utilizar las características presentadas a la salida del dispositivo para determinar otras aplicaciones prácticas sobre el esquema láser en el que se utilizó el NOLM. Finalmente, es importante mencionar que el esquema de F8L propuesto presentó diversas ventajas al emplear el NOLM con asimetría en polarización, estas ventajas van desde un fácil ajuste en el ancho espectral del pulso en un rango de 16 a 52 nm (figura 4.7) hasta presentar desde la salida del F8L determinados fenómenos no lineales (Raman SFS) que permitirán el estudio de aplicaciones como el ensanchamiento espectral a través de diversos tipos de fibras ópticas, lo que ayudará a comenzar a estudiar la generación de supercontinuo.

# **4.8 Conclusiones.**

El presente capítulo demostró de forma experimental y numérica la operación de un láser de figura ocho de fibra óptica, el cual genera pulsos de ruido con características temporales y espectrales ajustables mediante la variación del ángulo de una placa retardadora. Se muestra como la aplicación del NOLM propuesto en los capítulos previos (con asimetría en polarización y con fibra torcida) permitió el desarrollo del F8L. Finalmente, se puede apreciar que los resultados numéricos en general están en concordancia cualitativa con la parte experimental, reproduciendo numéricamente (bajo las mismas condiciones de trabajo) la dependencia de los parámetros temporales y espectrales de los pulsos con el ajuste de la HWR.

# **4.9 Referencias.**

[1] Y. Jeong, J. K. Sahu, D. N. Payne, J. Nilsson, "Ytterbium-doped large-core fiber laser with 1 kW of continuous-wave output power", Electron. Lett. 40, 470 (2004).

[2] D. N. Payne, Y. Jeong, J. Nilsson, J. K. Sahu, D. B. S. Soh, C. Alegria, P. Dupriez, C. A. Codemard, V. N. Philippov, V. Hernandez, "Kilowatt-class singlefrequency fiber sources", Fiber Laser II: Technology, Systems and Applications, SPIE 5709, 133 (2005).

[3] E. Winter, "A self-compensating optical delay stage", Optics and Laser Technology 17, 159 (1985).

[4] D. R. Scifres, "Recent advances and future prospects in semiconductor lasers", Conference on Lasers and Electro-Optics, CLEO, 56 (1999).

[5] C. Momma, S. Nolte, B. N. Chichkov, F. Von Alvensleben, A. Tünnermann, "Precise laser ablation with ultrashort pulses", Appl. Surf. Sci. 109, 15 (1997).

[6] M. D. Perry, B. C. Stuart, M. D. Feit, V. Yanovsky, A. M. Rubenchik "Ultrashort pulse laser machining of dielectric materials", J. Appl. Phys. 65, 6803 (1999).

[7] T. Juhasz, F. H. Loesel, R. M. Kurtz, C. Horvath, J. F. Bille, G. Mourou, "Corneal refractive surgery with femtosecond lasers", Select Topics in Quantum Electronics, IEEE journal, 902 (1999).

[8] A. Baumgartner, C.K. Hitzenberger, H. Sattmann, S. Dichtl, A. Moritz, W. Sperr, A.F. Fercher, "Optical coherence tomography of dental structures", Proc. SPIE 3248, 130 (1998).

[9] Z. Zhan, X. Zhang, Q. Ye, S. Xie, "Measurement of crater geometries after laser ablation of bone tissue with optical coherence tomography", Optics Lett. 6, 896 (2008).

[10] C. Xu, W. Zipfel, J. B. Shear, R. M. Williams, W.Webb, "Multiphoton fluorescence excitation: New spectral windows for biological nonlinear microscopy", Proc. Natl. Acad. Sci. USA 93, 10763 (1996).

[11] K. Minoshima, A. M. Kovalevicz, I. Hartl, E.P. Ippen and J.G. Fujimoto, "Photonic device fabrication in glass by use of nonlinear materials processing with a femtosecond laser oscillator", Opt. Lett. 26, 1516 (2001).

[12] A. Gonzalez-Garcia, O. Pottiez, R. Grajales-Coutiño, B. Ibarra-Escamilla, E. A. Kuzin, "Switchable and tunable multi-wavelength Er-doped fiber ring laser using Sagnac filters", Laser Phys. 20, 720 (2010).

[13] B. C. Collings, M. L. Mitchell, M. L. Boivin, L. Knox, "A 1021 channel WDM system", IEEE Photon. Techol. Lett. 12, IEEE, 906 (2000).

[14] L. R. Chen, S. D. Benjamin, P. W. E. Smith, J. E. Sipe, "Applications of ultrashort pulse propagation in Bragg gratings for wavelength-division multiplexing and code-sivision multiple access", J. Quantum Electron. 34, 2117 (1998).

[15] M. Fabert, V. Kermène, A. Desfarges-Berthelemot, P. Blondy, A. Crunteanu, "Actively mode-locked fiber laser using a deformable micromirror", Opt. Lett. 36, 2191 (2011).

[16] R. Grajales-Coutiño, B. Ibarra-Escamilla, E. A. Kuzin, J. Gutierrez-Gutierrez, O. Pottiez, P. Zaca-Moran, "Láser de fibra de amarre de modos de figura ocho basado en un espejo de lazo óptico no lineal simétrico", Revista Mexicana de Física 53, 380 (2007).

[17] V. E. Zacharov, A. B. Shabat, "Exact theory of two-dimentional selffocusing and one-dimentional modulation of waves in nonlinear media", Sov. Phys. JETP 61, 62 (1972).

[18] O. Pottiez, R. Grajales-Coutiño, B. Ibarra-Escamilla, E. A. Kuzin, J. C. Hernandez-Garcia, "Adjustable noiselike pulses from a figure-eigth fiber laser", Appl. Opt. 50, E24 (2011).

[19] M. Horowitz, Y. Barad, Y. Silberberg, "Noiselike pulses with a broadband spectrum generated from an erbium-doped fiber laser", Optics Lett. 22, 799 (1997).

[20] G. P. Agrawal, Nonlinear Fiber Optics (Academic press, San Diego, 1995).

# **CAPÍTULO 5.**

**GENERACIÓN DE UN ESPECTRO SUPERCONTINUO CON ALTA PLANICIDAD EN FIBRA SMF-28 UTILIZANDO COMO BOMBEO PULSOS DE RUIDO PRODUCIDOS A LA SALIDA DEL LÁSER DE FIGURA OCHO.** 

#### **5.1 Introducción.**

Esta parte de la tesis presenta las ventajas de utilizar los pulsos de ruido obtenidos a la salida del láser de amarre de modos pasivo como bombeo para la generación de un espectro amplio, reportando de esta forma una aplicación práctica sobre el F8L mostrado en el capítulo 4. Dicha aplicación se basa en la obtención de un espectro ancho y sumamente uniforme dentro de cierto rango espectral. Los pulsos de ruido producidos por el láser de fibra son utilizados como bombeo a través de una longitud relativamente corta de fibra óptica convencional (SMF-28), logrando inducir fenómenos no lineales que permiten el ensanchamiento espectral del pulso de entrada.

La parte experimental del trabajo presentó un inconveniente basado en la limitación del equipo utilizado para medir el espectro de la señal obtenida (espectro supercontinuo), en este caso el analizador de espectro óptico (OSA, Optical Spectrum Analyzer), el cual cuenta con un rango de sensado que se encuentra entre los 400 nm y los 1750 nm, sin embargo, se estima que la señal obtenida se extiende sobre un rango espectral desde los 1400 nm y supera los 1750 nm (como puede observarse en los resultados experimentales presentados en este capítulo).

En el trabajo se utilizó adicionalmente un programa de simulación desarrollado en MatLab, el cual se basó en la implementación de un algoritmo basado en el Split Step Fourier Method (SSFM) denominado Four Order Runge

Kutta in the Interaction Picture (RK4IP), mediante el cual se simuló la propagación de los pulsos del F8L a través de una fibra SMF-28 bajo las mismas condiciones que las experimentales, con la finalidad de estimar la totalidad del ensanchamiento espectral de la señal de supercontinuo obtenida (en particular para valores de longitud de onda mayores a 1750 nm).

Finalmente, se muestran los resultados y las conclusiones generales obtenidas para la primer parte trabajo (basadas en el desarrollo y las aplicaciones del láser de fibra óptica implementado), mencionando además las perspectivas a futuro sobre la investigación realizada y la forma en la que se planea establecer una relación entre los resultados obtenidos para la siguiente sección presentada en el trabajo de tesis.

#### **5.2 Estudio experimental.**

#### **5.2.1 Desarrollo experimental.**

Una aplicación específica sobre el esquema de F8L desarrollado se obtuvo mediante la implementación del esquema amplificador presentado en la figura 5.1. Este arreglo óptico tiene la finalidad de incrementar la potencia máxima a la salida del láser de fibra con el objetivo de inducir el ensanchamiento espectral de la señal de bombeo que se propaga a través de la fibra SMF-28, permitiendo tener un control sobre la potencia proporcionada, con la finalidad de estudiar la evolución del espectro para diversos valores. Además, los pulsos obtenidos a la salida del láser de fibra óptica permiten la obtención de las características idóneas para la generación de los efectos no lineales a través de un tramo relativamente corto de fibra SMF-28 (comparando esta longitud de la fibra con la de trabajos previamente desarrollados [1]).

 Desde la entrada al esquema propuesto (figura 5.1) se cuenta con un espectro muy ancho (que puede variar entre los 15 nm a 50 nm). Por otro lado, al trabajar con pulsos ultra-cortos se cuenta además con una alta energía y alta potencia pico, esto debido a la naturaleza de los pulsos de ruido generados. Con estas características, además de la distribución aleatoria de las potencias y duraciones de los solitones, cada soliton generando produce un desplazamiento Raman diferente, obteniendo nuevas componentes espectrales

que presenten una buena uniformidad, lo que se traduce en un espectro con un alto nivel de planicidad.

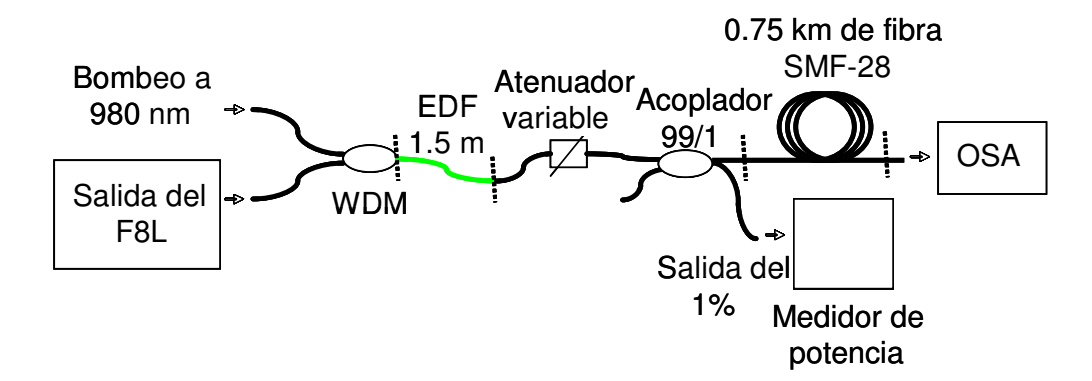

**Figura 5.1.** Esquema experimental capaz de inducir un espectro supercontinuo en fibra SMF-28 mediante pulsos de ruido generados por el láser de fibra.

El esquema de la figura 5.1 estimula la amplificación de la señal de entrada (proveniente del F8L) en base a una sección de EDF de ~1.5 m (esta longitud fue ideal para la amplificación y se encontró de forma experimental mediante pruebas con distintas longitudes). La amplificación de la señal de la salida 1 del F8L (ver figura 4.3) va de los ~3.4 mW a los ~20.4 mW de potencia promedio. Después de la etapa de amplificación un atenuador insertado en el esquema permite tener un control más preciso sobre los valores de potencia promedio utilizados (sobre en un rango de 0 a 20.4 mW). Permitiendo mostrar la evolución del ensanchamiento espectral de la señal de entrada.

Finalmente, un acoplador 99/1 es insertado con la finalidad de utilizar la salida de 1% para monitorear una señal de referencia en las mediciones, mientras que la salida de 99% permite la incorporación de un carrete de fibra estándar de ~0.75 km de largo, el cual tiene la finalidad de inducir los fenómenos no lineales (auto-desplazamiento de frecuencias Raman (Raman SFS)) aprovechando el ancho espectral de los pulsos de entrada provenientes del F8L, así como la energía contenida en los mismos.

#### **5.2.2 Resultados experimentales.**

Mediante el ajuste de las placas retardadoras en el esquema del F8L, se utilizaron los pulsos más anchos espectralmente (o más cortos temporalmente) que el láser es capaz de generar. Para esta aplicación se utilizaron pulsos con un ancho espectral óptico de ~50 nm, los cuales cuentan con una energía de  $~1.4$  nJ.

La figura 5.2 muestra la señal del F8L utilizada como entrada en el esquema experimental, además se muestra la autocorrelación de los pulsos, presentando un pedestal con una duración a media altura ( *FWHM* ) igual a ~200 ps, la cual se relaciona con la duración del paquete total de pulsos, y un pico central de coherencia con una duración de ~140 fs, que corresponde a la duración de los pulsos de forma individual en promedio.

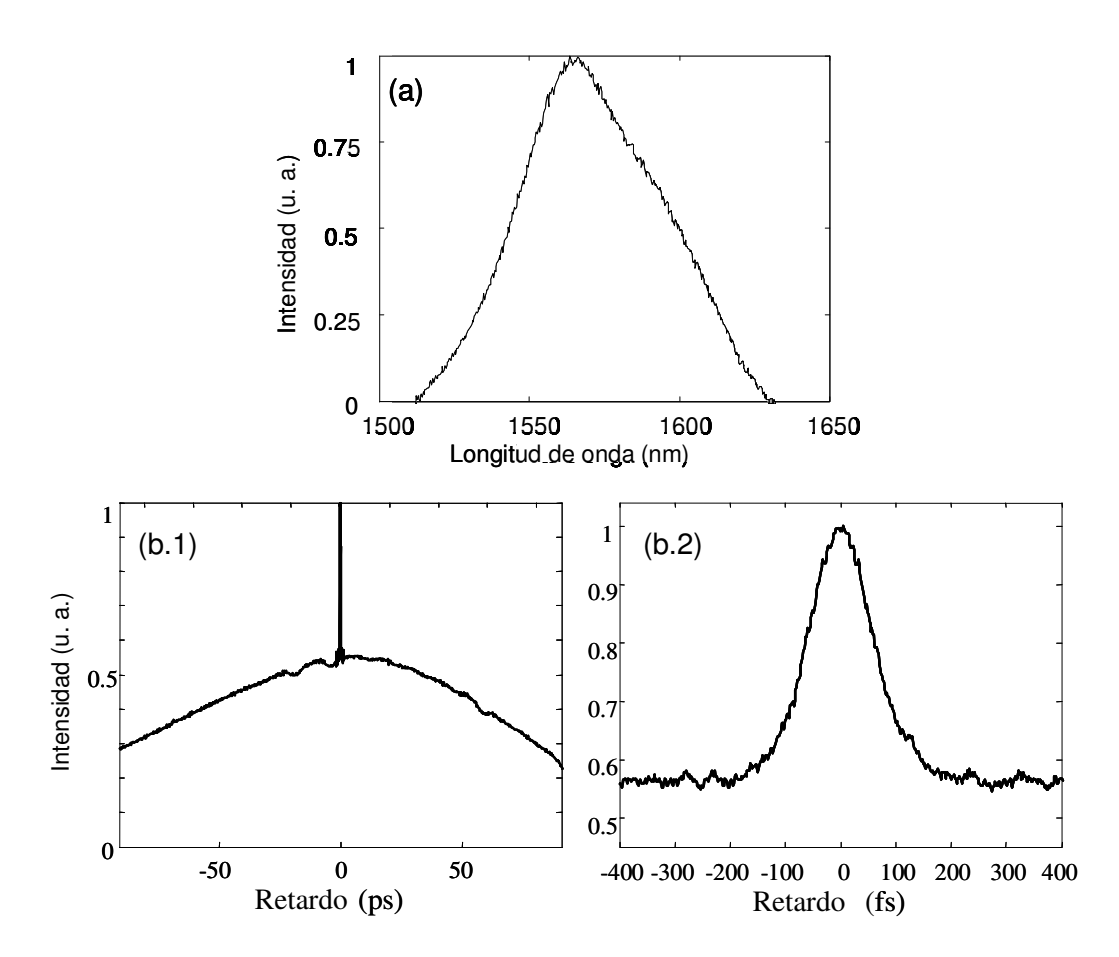

**Figura 5.2.** Salida del F8L usado como entrada en el esquema experimental, donde: a) es el espectro óptico de los pulsos de ruido y b) es el trazo de la autocorrelación de los pulsos medido para dos diferentes escalas de tiempo.

Una vez desarrollado el esquema experimental se establecieron diversos valores de potencia para presentar la evolución del ensanchamiento espectral de la señal de entrada, para esto se registran las mediciones mediante un OSA

con la finalidad de establecer los resultados pertinentes. Los valores de potencia promedio establecidos para las mediciones fueron: 2 mW, 6.2 mW, 9.2 mW, 11.6 mW, 19.4 mW y 20.4 mW, por lo que se procede a medir los distintos espectros para cada una de estas potencias promedio, obteniéndose entonces la evolución presentada en la figura 5.3.

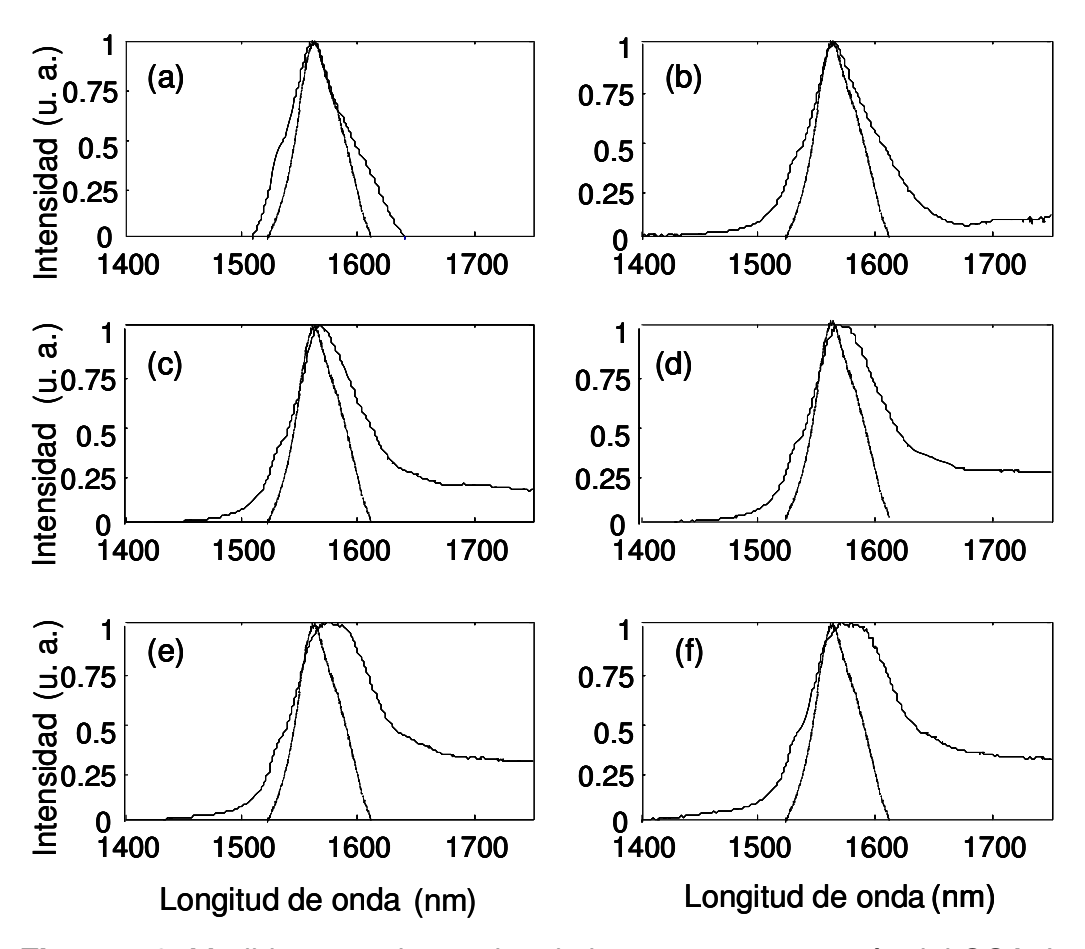

**Figura 5.3.** Medidas experimentales de los espectros a través del OSA. Las correspondientes potencias promedios de entrada son: a) 2 mW, b) 6.2 mW, c) 9.2 mW, d) 11.6 mW, e) 19.4 mW y f) 20.4 mW.

 En la figura 5.3 se pueden apreciar los espectros obtenidos en cada una de las pruebas realizadas con distintos valores de potencia promedio, utilizando una resolución (3201 puntos) y sensibilidad alta en el OSA. Como puede observarse para una potencia promedio de 2 mW se obtiene un espectro con longitudes de onda mayores a las obtenidas en el espectro de referencia (sensado a ~615 µW y representado por una linea punteada en la figura), mostrando que para 2 mW el espectro se extiende entre los 1537 nm y los 1600 nm a media altura, este ensanchamiento se puede explicar a través del fenómeno de Raman SFS (basado en la generación de frecuencias más bajas que las de la señal de entrada).

Al comenzar a aumentar el valor de la potencia promedio se comienza a apreciar la aparición de componentes más bajos de frecuencia, o bien longitudes de onda más largas a la longitud central de la señal de entrada. Al aumentar ahora la potencia al orden de los 6.2 mW, se presenta un espectro que se extiende de los 1535 nm a los 1615 nm (~80 nm de ancho espectral a media altura). Para potencias promedio de 9.2 mW se obtiene un ensanchamiento de ~87 nm. Mientras que a partir de los 11.6 mW de potencia promedio se puede apreciar un ensanchamiento de ~100 nm (de los 1530 nm a los 1630 nm).

Al incrementar el valor de la potencia subministrada al tramo de fibra SMF-28, llegando a los 19.4 mW se aprecia un ensanchamiento espectral de ~105 nm y además se puede observar que el espectro de supercontinuo generado hasta este momento presenta una sección que cuenta con una alta planicidad y es altamente energético (ver figura 5.3(e)).

Finalmente, al obtener una potencia de 20.4 mW el espectro cuenta con un ancho de banda a 3 dB de ~110 nm, observándose que la señal generada va probablemente mucho más allá de los 1750 nm que alcanzan a ser sensados por el OSA, debido a que no se aprecia ningún decaimiento en el extremo derecho del espectro medido. Una parte de la señal generada presenta una muy alta planicidad (la variación no excede 1 dB entre los 1640 nm y los 1750 nm, ver figura 5.3(f)). Esta alta planicidad hace que sea interesante estudiar que pasa más allá de los 1750 nm que pueden detectarse mediante el OSA, lo que indica que un análisis numérico para longitudes de onda mayores al límite del instrumento de medición sea un aspecto importante a reportar en este trabajo.

En base a los resultados presentados hasta el momento, se tiene que una primer ventaja es el uso de una sección relativamente corta de fibra convencional en las pruebas realizadas, que a diferencia de otros trabajos no requieren del uso de fibras especiales, como lo son: las fibras de alta no linealidad, fibras microestructuradas y rejillas de fibra [1-3], o bien no son requeridos varios km de SMF-28 [4], además de que altos valores de potencia pico (del orden de cientos de kW, utilizados sobre diversos tipos de fibras ópticas) no son necesarios para el ensanchamiento del espectro.

Otra de las ventajas presentadas es la obtención de un espectro de SC que cuenta con una excelente planicidad (con variaciones menores que 1 dB para un rango experimental de ~110 nm, medidos con una alta resolución seleccionada en el OSA). Además, el trabajo experimental no requirió de un bombeo cercano al cero de dispersión de la fibra estándar (en este caso se tienen ~1570 nm de longitud de onda central, mientras que el cero de dispersión de la fibra esta en 1330 nm). Una condición de longitud de onda central cercana al cero de dispersión facilita enormemente la generación de un espectro amplio. Se utilizaron potencias promedio del orden de los 20.4 mW (equivalente a unas pocos kW de potencia pico), esto se traduce en buenos resultados, ya que la generación de SC es obtenida para condiciones de trabajo no óptimas, desventajas que son compensadas debido al uso de pulsos de ruido provenientes del láser de fibra con una alta energía, amplio ancho de banda espectral y en el orden de los sub-ps.

Las aplicaciones de los pulsos de ruido no han sido ampliamente estudiadas, existiendo solamente algunos trabajos experimentales de este tipo [5,6]. El uso de una fuente de pulsos de ruido en la generación de un espectro SC reportado en [6], utiliza hasta 1 km de fibra especialmente diseñada (alta no linealidad) y una longitud de onda cerca del cero de dispersión, obteniendo en este caso un ensanchamiento espectral de los hasta 950 nm para potencias promedio de ~72 mW.

La aplicación potencial del fenómeno apreciado mediante el uso de pulsos de ruido, se basa en la obtención de la semilla para el efecto de supercontinuo mediante el uso de los efectos no lineales presentes en el esquema propuesto. Con los resultados obtenidos previamente se puede apreciar que el láser diseñado es capaz de generar fácilmente un espectro SC,

tomando en cuenta que este fenómeno tiene la ventaja de producirse en una sección corta de fibra estándar, utilizando un bombeo alejado del cero de dispersión de la fibra y las potencias pico utilizadas no son muy grandes en relación a otros trabajos. Es evidente que el estudio presentado puede seguir el rumbo del estudio de fenómenos no lineales, tal y como se establece en la diversa literatura consultada previamente para este trabajo.

Finalmente, se demuestra que los resultados experimentales comparados con diversos trabajos existentes en la literatura actual resultan de sumo interés en la generación de espectros amplios que cuenten además con una alta planicidad (característica deseable en este tipo de espectros). La limitante presentada debido al equipo de medición, analizador de espectros óptico (OSA), es corregida mediante la estimación numérica del ensanchamiento del espectro presentada en la siguiente sección mediante el método Runge-Kutta in the Interaction Picture Method (RK4IP).

#### **5.3 Estudio numérico.**

# **5.3.1 Aplicación del Método Runge-Kutta in the Interaction Picture para el análisis numérico del espectro supercontinuo.**

Otro aspecto importante a discutir en este trabajo de tesis es la estimación numérica del ensanchamiento espectral de la señal obtenida más allá de 1750 nm, para esto se desarrolló un programa de simulación que permite comparar los resultados experimentales con los estudios numéricos obtenidos en este trabajo, así como también los resultados presentados en los diversos artículos que abordan el estudio de la propagación de pulsos en diversos tipos de fibras ópticas [7-9]. Para poder realizar esta sección del trabajo se desarrolló un programa de simulación en el lenguaje MatLab, el código desarrollado se basó en el uso del método RK4IP [10].

Para tal motivo, la evolución de los pulsos de ruido en una sección de fibra estándar se analizó respetando los parámetros numéricos usados experimentalmente, de tal forma que en la simulación se utilizaron valores tales como: 0.75 km de fibra SMF-28, una dispersión de 1*7 ps/nm·km* y un

coeficiente no lineal ( $\gamma$ ) de 1.5  $W^{-1}km^{-1}$  (correspondiendo a los parámetros de la fibra utilizada en el experimento).

Los valores de las variables  $\tau_1, \ \tau_2$  y  $f_R$  son parámetros que proveen el ajuste para el espectro de ganancia Raman, estos parámetros son definidos en el programa con los valores de 12. 2 fs, 32 fs y 0.18, estos fueron establecidos en estudios previos sobre fibra estándar (usada en esta parte del trabajo) [11- 13]. La respuesta Raman es descrita entonces por

$$
R(t) = (1 - fr)\delta(t - \tau_e) + f_R h_R(t),
$$
 \tEc. (5.1)

$$
h_R(t) = \frac{{\tau_1}^2 + {\tau_2}^2}{\tau_1 {\tau_2}^2} \exp(-t/\tau_2) \sin(t/\tau_1).
$$
 Ec. (5.2)

El método RK4IP implementa el uso de la Ecuación No lineal de Schrödinger Generalizada dada por:

$$
\frac{\partial A}{\partial z} = -\frac{\alpha}{2} A - \left( \sum_{n\geq 2} \beta_n \frac{i^{n-1}}{n!} \frac{\partial^n}{\partial T^n} \right) A + i \gamma \left( 1 + \frac{1}{\omega_0} \frac{\partial}{\partial T} \right)
$$
  
 
$$
\times \left( (1 - f_R) A |A|^2 + f_R A \int_0^{\infty} h_R(\tau) |A(z, T - \tau)|^2 d\tau \right),
$$
 EC. (5.3)

donde  $\alpha$  es la constante de atenuación y  $\beta_{\scriptscriptstyle n}$  son los coeficientes de dispersión de ordenes sucesivos obtenidos mediante una expansión de series de Taylor de la constante de propagación β alrededor de la frecuencia  $\mathit{\omega}_0$  .

En la simulación se utilizó un valor de *km*  $x10^{-11} \frac{ps}{4}$ 11  $ps^2$  $\beta_2 = -21.682x10^{-7}$ correspondiente a una fibra óptica convencional [14]. Se tomó en cuenta el coeficiente  $\,\beta_{_2}\,$  de 2<sup>do</sup> orden de dispersión, y los coeficientes de orden superior fueron despreciados (la validez de esta hipótesis fue verificada numéricamente  $\mathsf{consider}$ ando más términos de alto orden  $\beta_n$ , mostrando cambios no significativos en el espectro).

El método RK4IP se encuentra basado en una modificación de la técnica Split Step Fourier Method (SSFM), separando los efectos de dispersión  $(\hat{D})$  de los términos no dispersivos ( $\hat{N}$ ), permitiendo la obtención de una técnica para obtener una solución numérica. La elección de un paso intermedio en la distancia de separación dada por  $z = z + h/2$  elimina la dispersión exponencial en

$$
\hat{N}_1 = \exp(-(z - z')\hat{D})\hat{N}\exp(z - z')\hat{D}).
$$
 Ec. (5.4)

El algoritmo que permite analizar el avance de  $A(z,T)$  a  $A(z + h,T)$  en un espacio entre pasos de *h* , se expresa en *A* , dada por

$$
A_1 = \exp(\frac{h}{2} \hat{D}) A(z, T),
$$
 Ec. (5.5)

$$
k_1 = \exp(\frac{h}{2}\hat{D})[h\hat{N}(A(z,T))]A(z,T),
$$
 Ec. (5.6)

$$
k_2 = h \hat{N}(A_1 + k_1 / 2)[A_1 + k_1 / 2],
$$
 Ec. (5.7)

$$
k_3 = h \overset{\wedge}{N} (A_1 + k_2 / 2) [A_1 + k_2 / 2],
$$
 Ec. (5.8)

$$
k_4 = h \overset{\wedge}{N} (\exp(\frac{h}{2} \overset{\wedge}{D}) (A_1 + k_3)) \times \exp(\frac{h}{2} \overset{\wedge}{D}) [A_1 + k_3], \qquad \text{Ec. (5.9)}
$$

$$
A(z + h, T) = \exp(\frac{h}{2} \hat{D})[A_1 + k_1 / 6 + k_2 / 3 + k_3 / 3] + k_4 / 6.
$$
 Ec. (5.10)

La transformación dentro del método (ecuación 5.10) introduce un valor superior de dos transformadas rápidas de Fourier (FFT) por paso; sin embargo, este es eliminado manteniendo la última trayectoria <sup>4</sup> *k* (ecuación 5.9) en el método. En total cada paso requiere cuatro evaluaciones del operador no lineal  $(\hat{N})$  y cuatro evaluaciones para el operador exponencial de dispersión  $(\exp(\frac{h}{2}D))$ 2  $\exp(\frac{h}{2} \hat{D})$  ), el cual requiere ocho FFTs [13].

#### **5.3.2 Resultados numéricos.**

 Los pulsos de entrada utilizados en el programa de simulación (basado en el RK4IP) para la propagación de pulsos son obtenidos de los resultados numéricos de la simulación de la operación del F8L a través del uso del método SSFM. La figura 5.4 presenta la salida de pulsos de ruido provenientes de la simulación del F8L. Los datos del pulso obtenido se guardaron en un archivo con extensión .txt que contiene el perfil temporal de la señal obtenida, esto se realizó con la finalidad de importar los datos mediante el programa desarrollado y calcular la evolución del pulso en base al algoritmo del RK4IP. Con los resultados obtenidos se realizó un análisis numérico en condiciones similares a las condiciones experimentales (utilizando valores característicos de las fibras SMF-28, así como valores de potencia similares en ambos casos), de tal forma que para la parte numérica se obtuvieron los resultados completamente de forma computacional, partiendo desde la simulación del F8L hasta la propagación de los pulsos en la fibra estándar.

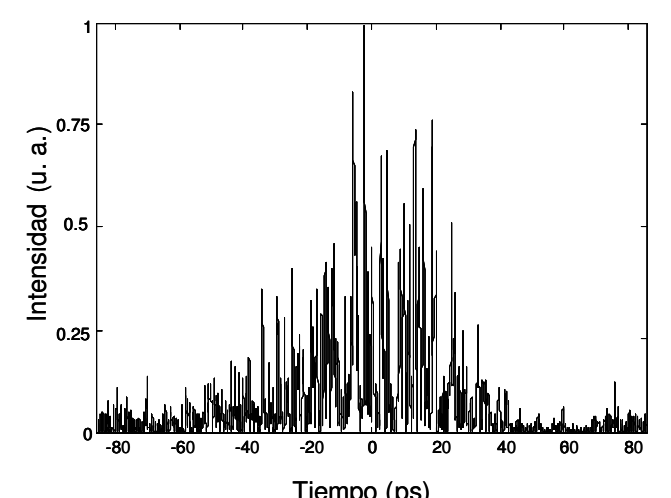

Tiempo (ps)<br>**Figura 5.4.** Pulsos de ruido que sirven como entrada en el programa de propagación, estos son obtenidos mediante la simulación numérica del F8L.

El pulso mostrado en la figura 5.4 corresponde a un paquete de pulsos de ruido generados por el F8L. Al analizar este paquete de pulsos en el dominio temporal se puede observar las características de los pulsos de ruido, las cuales consisten en un paquete de pulsos con diferentes intensidades y duraciones, las cuales están distribuidas aleatoriamente. El ancho espectral observado resulta de un promedio de los espectros de muchos pulsos (por esta Figura 5.4, Pulsos de ruido que sirven como entrada en el programa de<br>
Figura 5.4, Pulsos de ruido que sirven como entrada en el programa de<br>
propagación, estos son obtenidos mediante la simulación numérica del F8L.<br>
El p

muy irregular, como lo muestran las simulaciones en función del ángulo de las placas retardadoras. En el dominio espectral para este tipo de pulsos se puede apreciar un espectro amplio y que puede ser ajustado mediante la rotación de las placas retardadoras (sobre un rango de 15 a 50 nm). En este caso se utilizó el espectro más amplio, correspondiente a 50 nm que corresponde a la menor duración temporal (ver figura 5.2).

Una vez realizada la simulación de la propagación de los pulsos del F8L a través de la fibra SMF-28, se pudo establecer una comparación entre los resultados numéricos y los resultados experimentales, la cual es mostrada en la figura 5.5. Utilizando los parámetros de simulación:  $\beta_2$  (-21.68262x10<sup>-11</sup> *km ps*<sup>2</sup>), longitud de la fibra (0.750 km), γ (1.50 *W*<sup>-1</sup>*km*<sup>-1</sup>), mientras que las potencias utilizadas en el programa correspondieron a las utilizadas en la parte experimental (de 0 a 20.41 mW de potencia promedio a una frecuencia de repetición del orden de los MHz, es decir decenas de kW en potencia pico).

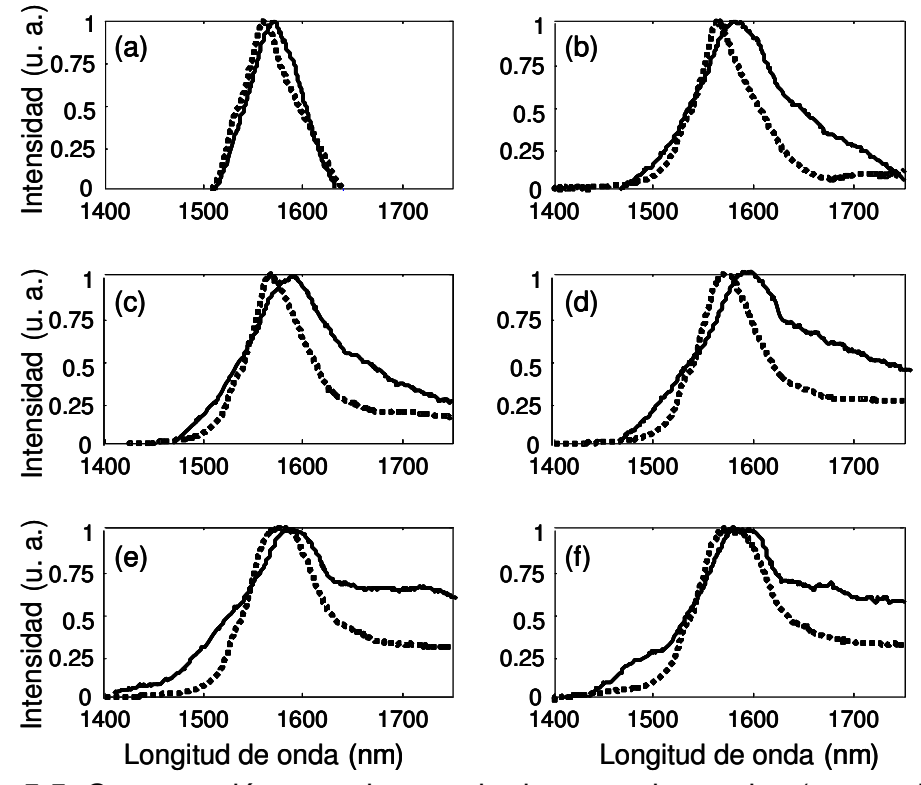

**Figura 5.5.** Comparación entre los resultados experimentales (punteados) y numéricos (continuos) para los espectros de salida del esquema de la figura 5.1. La correspondiente potencia promedio de entrada es: a) 2 mW, b) 6.2 mW, c) 9.2 mW, d) 11.6 mW, e) 19.4 mW y f) 20.4 mW.

Un aspecto importante a notar se aprecia en los niveles de energía de los espectros generados, como puede observarse en la figura 5.5 los resultados cualitativos son muy acordes al comportamiento experimental de la señal obtenida, por otra parte, la parte cuantitativa difiere de los resultados numéricos a los experimentales. Una posible explicación se debe a que la simulación considera condiciones ideales de propagación, sin embargo, es conocido que en la práctica se tienen pérdidas debido a los diversos empalmes entre las fibras que son realizados en el esquema y que puede ser un motivo de que los resultados numéricos presenten un nivel más alto de energía, y por lo tanto efectos no lineales más pronunciados.

Es importante obtener numéricamente una estimación de la extensión del espectro en su totalidad (limitado a los 1750 nm en la parte experimental). Este inconveniente no fue problema en la parte numérica, por esta razón se muestra el espectro completo de la señal de salida, el cual va de los 1400 nm a más de 2400 nm de extensión, pudiéndose apreciar la diferencia entre el espectro de entrada y el de salida (ver figura 5.6). Estas características se deben al comportamiento y forma del pulso de entrada, por lo que se presenta una comparación para apreciar los fenómenos de Raman SRS generados sobre los pulsos de ruido.

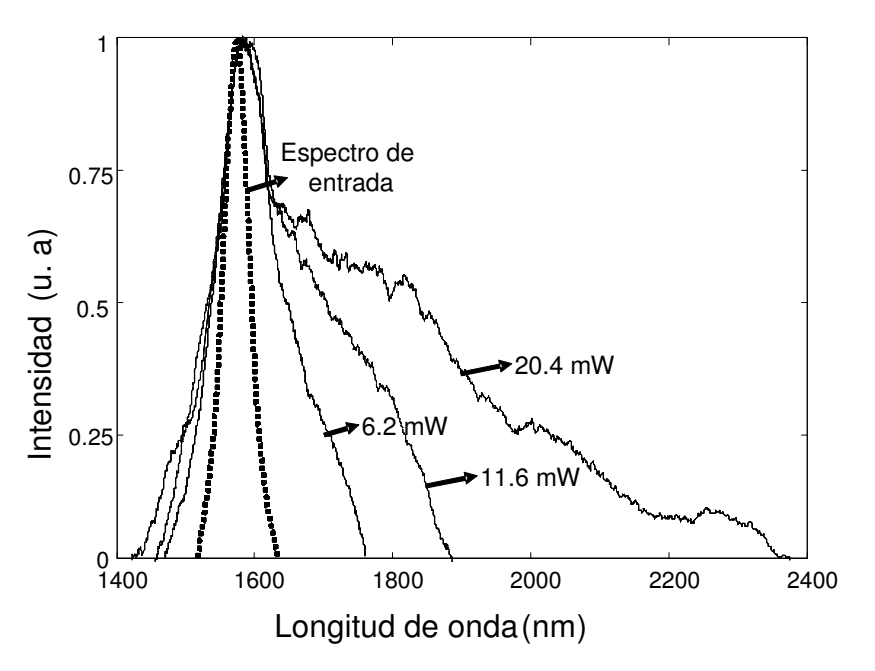

**Figura 5.6.** Comparación numérica entre el espectro del pulso de entrada y los espectros de salida para diversas potencias promedio.

 La simulación permite analizar el comportamiento espectral más allá de los 1750 nm permitidos experimentalmente por el OSA. La figura 5.6 presenta la estimación del ensanchamiento espectral para un rango de medición que va de los 1400 nm a los 2400 nm para diferentes valores de potencia promedio utilizados como bombeo en la fibra SMF-28. Se puede observar que el espectro se extiende hasta más de 2300 nm. Este ensanchamiento resulta importante considerando que el FWHM inicial es de ~50 nm ya que corresponde a una ampliación del espectro de ~8 veces (considerando el ancho a media altura). De la figura se determina que la energía de las nuevas longitudes de onda apareciendo en el espectro corresponden a un ~70% de la energía total de la señal, lo que significa que solamente ~30% de la energía del pulso inicial de bombeo sigue presente en la señal de salida, el resto se utiliza para la generación del SC.

 Los resultados de esta sección muestran que el espectro a la salida del esquema de la figura 5.1 exhibe características numéricas que evidencían un alto ensanchamiento espectral (1400 nm a 2400 nm) y una muy buena planicidad (con variaciones de menos de 1 dB entre los 1600 nm y los 1800 nm). Estas características muestran el interés de utilizar pulsos de ruido como fuentes de bombeo para la generación de SC. Una ventaja obtenida a través del análisis numérico es la posibilidad de estimar el ensanchamiento espectral más allá de los 1750 nm permitidos por el OSA (pudiendo elegir cualquier valor de longitud de onda final, incluso más allá de los 2400 nm). En el siguiente caso de estudio la evolución de la señal se enfoca en un rango de los 1400 nm a los 1900 nm, con la finalidad de analizar el rango del espectro que presenta una mejor planicidad.

 La figura 5.7 muestra que la mejor planicidad en el espectro numérico se encuentra entre los 1620 nm y los 1840 nm preservando la uniformidad mostrada en la parte experimental. La posibilidad de generar un espectro de SC sobre 1000 nm (ver figura 5.6) con una alta planicidad sobre 220 nm, en un tramo relativamente corto de fibra convencional (< 1 km) representa una ventaja que muestra las posibilidades de los pulsos de ruido generados por un

113

láser de amarre de modos pasivo de fibra óptica para aplicaciones de generación de SC en el caso de fibras convencionales.

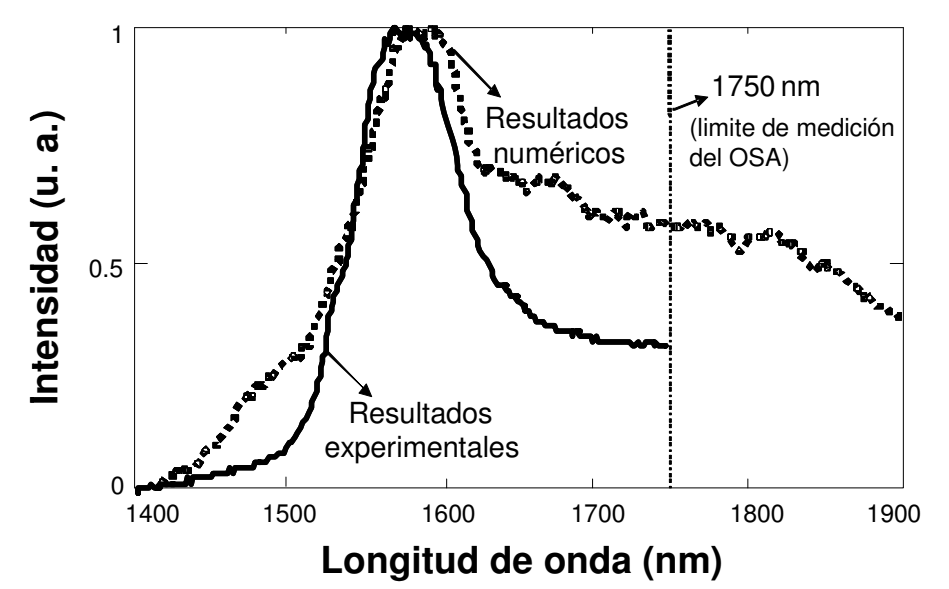

**Figura 5.7.** Comparación entre los resultados numéricos (continuos) y experimentales (punteada) para el espectro a la salida del esquema.

Los resultados numéricos obtenidos muestran una buena concordancia con los resultados experimentales. En la parte experimental se tuvo una limitación en el rango de medición del OSA (el cual esta limitado entre los 400 nm y los 1750 nm). Los resultados numéricos están libres de esta limitación, pudiendo enfocar el análisis a dos principales rangos de estudio, uno abarca de los 1400 nm a los 2400 nm permitiendo apreciar el ensanchamiento espectral total, mientras que el segundo esta definido entre los 1400 nm y los 1900 nm, con la finalidad de mostrar la totalidad de la parte del espectro que cuenta con una excelente planicidad, la cual se extiende de los 1620 nm a los 1840 nm. En el análisis numérico se aprecia que al considerar las ventajas que ofrecen los pulsos de ruido, tales como un amplio ancho espectral y una alta energía, se puede generar una espectro amplio hacía frecuencias bajas de la señal (o altas longitudes de onda) debido al fenómeno de SFS Raman.

Finalmente, las relaciones entre ambos tipos de resultados (numéricos y experimentales) muestran que el espectro de SC generado se debe principalmente al Raman SFS y resultando un espectro altamente uniforme gracias a la amplia distribución de las amplitudes de los pulsos de ruido con duraciones de los sub-ps. Un análisis basado en el ensanchamiento espectral debido al Raman SFS puede mostrarse considerando que el Raman SFS esta relacionado con la duración de los pulsos del bombeo, la planicidad espectral es una consecuencia directa de la distribución aleatoria de amplitudes y duraciones de los pulsos en el paquete. Se presenta una concordancia con los resultados numerico-experimentales, se puede apreciar que el espectro de SC cuenta con una extensión de hasta 1000 nm usando solamente 20.4 mW de potencia promedio (estimando ~2 kW de potencia pico).

#### **5.4 Conclusiones.**

Un aspecto importante es que el espectro de supercontinuo generado presenta una excelente planicidad para un rango de ~110 nm (comprobado experimentalmente), sin embargo una desventaja radicó en los instrumentos de medición, los cuales no permitieron medir el espectro para valores mayores a 1750 nm. El programa de simulación desarrollado realizó entonces una estimación del espectro para valores de longitud de onda mayores a 1750 nm (limitante en el trabajo experimental). La simulación numérica de la propagación de los pulsos demuestra que los resultados experimentales concuerdan cualitativamente con los resultados numéricos del fenómeno estudiado, utilizándose para esto el método denominado RK4IP.

Los resultados cualitativos son altamente semejantes entre el experimento y la teoría. Se puede apreciar que el espectro generado va desde los 1400 nm hasta más allá de los 2300 nm, lo que no podía comprobarse con el OSA debido a la limitación de su espectro de medición. Por esta razón se puede apreciar que el F8L puede aplicarse en la generación de supercontinuo a través de fibra estándar, teniendo además como ventaja notable la planicidad (comprobando esto mediante la medición en el OSA utilizando una alta resolución) con la que se genera el ensanchamiento espectral, fenómeno que resulta interesante para propagar los pulsos de ruido en PCF.

#### **5.5 Referencias.**

[1] S. M. Kobtsev, S. V. Kukarin, S. V. Smirnov, "All-fiber high-energy supercontinuum pulse generator", Laser Phys. 20, 375 (2010).

[2] Z. Yang, X. H. Hu, Y. S. Wang, W. Zhang, W. Zhao, "High power all-fiber structured supercontinuum source with variable spectral coverage", Laser Phys. 21, 704 (2011).

[3] R. Buczynski, D. Pysz, R. Stepien, A. J. Waddie, I. Kujawua, R. Kasztelanic, M. Franczyk, "Supercontinuum generation in photonic crystal fibers with nanoporous core made of soft glass", Laser Phys. Lett. 8, 443 (2011).

[4] E. Kuzin, S. Mendoza-Vazquez, J. Gutierrez-Gutierrez, B. Ibarra-Escamilla, J. W. Haus, R. Rojas-Laguna, "Intra-pulse Raman frequency shift versus conventional Stokes generation of diode laser pulses in optical fibers", Opt. Express 13, 3388 (2005).

[5] Y. Takushima, K. Yasunaka, Y. Ozeki, K. Kikuchi, "87-nm bandwidth noiselike pulse generation from Erbium-doped fiber laser", Electron. Lett. 41, 399 (2005).

[6] S. M. Kobtsev, S. V. Kukarin, "All-fiber Raman supercontinuum generator", Laser Phys. 20, 372 (2010).

[7] J. T. Moeser, N. A. Wolchover, J. C. Knight, F. G. Omenetto, "Initial dynamics of supercontinuum generation in highly nonlinear photonic crystal fiber", Opt. Lett. 32, 952 (2007).

[8] J. M. Dudley, G. Genty, S. Coen, "Supercontinuum generation in photonic crystal fiber", Rev. Mod. Phys. 78, 1135 (2006).

[9] Y. Gu, L. Zhan, D. –D. Deng, Y. –X. Wang, Y. –X. Xia, "Supercontinuum generation in short dispersion-shifted fiber by a femtosecond fiber laser", Laser Phys. 20, 1459 (2010).

[10] J. Hult, "A fourth-order Runge-Kutta in the Interaction Picture Method for simulating supercontinuum generation in optical fibers", J. Lightwave Technol. 25, 3770 (2007).

[11] K. J. Blow, D. Wood, "Theorical description of transient stimulated Raman scattering in optical fibers", J. Quantum Electron 25, 2665 (1989).

[12] R. H. Stolen, J. P. Gordon, W. J. Tomlinson, H. A. Haus, "Raman response function of silica-core fibers", J. Opt. Soc. Am. B 6, 1159 (1989).

[13] P. V. Mayshev, S. V. Chernikov, "Ultrashort-pulse propagation in optical fibers", Opt. Lett. 15, 1076 (1990).

[14] G. P. Agrawal, Nonlinear Fiber Optics, 3rd ed. (Academic Press, San Diego, 2001).

# **CAPÍTULO 6.**

# **GENERACIÓN DE SUPERCONTINUO EN FIBRAS DE CRISTAL FOTÓNICO.**

## **6.1. Introducción**

Este capítulo proporciona un análisis enfocado en el estudio de tres tipos de microestructuras recientemente desarrolladas que se encuentran presentes en fibras de cristal fotónico (PCF) de núcleo sólido. Se establece la información más relevante sobre las PCF estudiadas, lo cual servirá en la implementación de los esquemas experimentales que mostrarán la evolución de los espectros de supercontinuo para cada una de las fibras, con el objetivo de explicar los fenómenos no lineales que intervienen en el proceso de ensanchamiento de la señal de entrada.

Se proporciona una breve descripción del programa de simulación desarrollado para la el análisis numérico, el cual permite estudiar la propagación de pulsos en general sobre los distintos tipos de fibras ópticas existentes (enfocando el estudio a la propagación de pulsos en el régimen de ns, ps y fs). Finalmente se hace mención de los diversos programas de simulación existentes que se enfocan al estudio de la nueva clase de fibras ópticas (PCF), en específico se muestra el funcionamiento de los programas Rsoft (Bandsolve) y Lumerical. Estos programas sirven para estimar los parámetros de las fibras (Dispersión, coeficiente no lineal, etc) a partir de su estructura transversal. El conocimiento de estos parámetros es necesario para interpretar o simular la generación de SC en estas fibras.

## **6.2 Descripción de las fibras de cristal fotónico utilizadas en el trabajo.**

En esta sección se presentan las características de fabricación de cada tipo de PCF utilizada en la obtención del espectro SC, se proporcionan las dimensiones físicas de cada tipo de fibra (mediante el uso de una imagen de la sección transversal de la fibra obtenida mediante un microscopio electrónico) y se describe su composición (en este caso principalmente es sílice con una estructura de huecos de aire).

La figura 6.1 muestra algunos ejemplos representativos de diversas microestructuras desarrolladas para fibras de cristal fotónico [1], que incluyen fibras tanto de núcleo sólido como de núcleo hueco. El estudio presentado en esta parte del trabajo se enfoca solamente en el análisis de PCF de núcleo sólido, esto se debe a que este tipo de fibras son las que permiten la generación de un espectro SC.

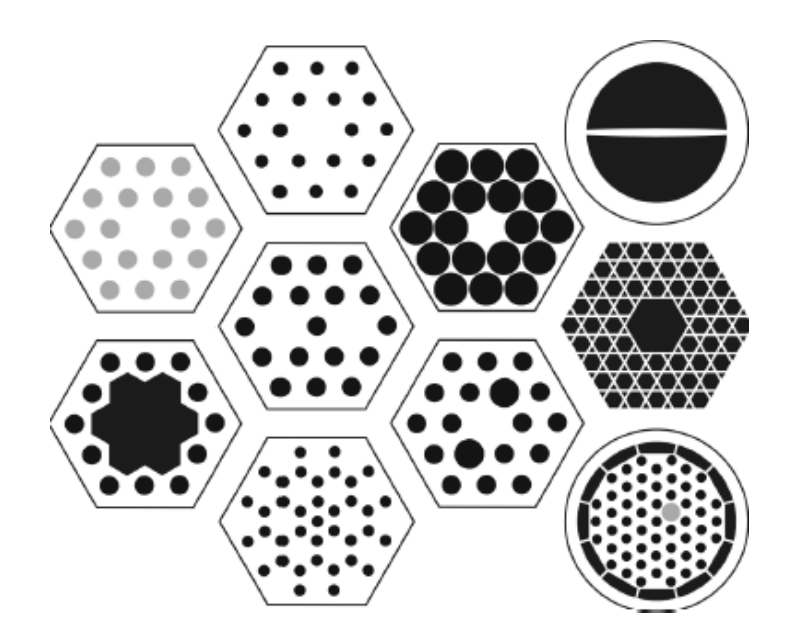

**Figura 6.1.** Ejemplos representativos de microestructuras en PCF. Las regiones oscuras representan los huecos, mientras que en las regiones claras se aprecia el material base que las compone.

Los parámetros geométricos más importantes definidos en el proceso de fabricación de una PCF son representados en la figura 6.2. La imagen mostrada en la figura tiene como finalidad indicar de que manera se están considerando las variables a reportar en este trabajo, incluyendo para esto términos tales como: el tamaño de los huecos considerando el diámetro promedio para su anchura (W) y su altura (H), el pitch (Λ) (el cual esta definido como la distancia entre huecos adyacentes dentro de la microestructura de una PCF), diámetro del núcleo (D) y diámetro de la fibra  $(D_i)$ , estás variables son expresadas en µ*m*. Los valores mencionados previamente son reportados para cada una de las PCF y son estimados mediante el análisis de una sección transversal de cada una de las fibras ópticas, la cuál es obtenida mediante una fotografía proporcionada por un microscopio electrónico (la cual cuenta con una escala para poder realizar la estimación).

Los parámetros de fabricación de las PCF son datos importantes en el estudio de este tipo de dispositivos, esto se debe a que las fibras presentadas en este trabajo son un nuevo tipo de elementos desarrollados y por esta razón no existen hasta el momento valores sobre los parámetros de funcionamiento para el análisis de resultados (dispersión, coeficiente no lineal, etc.). Las mediciones realizadas sobre la estructura de las fibras permitirán realizar el modelado de una PCF mediante programas especializados en el estudio de este tipo de fibras (en este capítulo se hará mención de dos de estos programas, Lumerical y Rsoft (Bandsolve)), los cuales permiten estimar variables que indican las características de funcionamiento especificas para la fibra, como lo son la dispersión, frecuencia de corte, coeficiente no lineal, modos de propagación, entre otros parámetros.

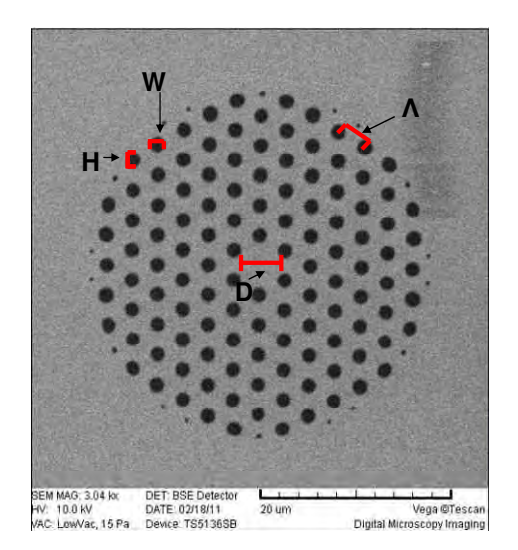

**Figura 6.2.** Microestructura representativa de una PCF, donde: D es el diámetro del núcleo, Λ es la separación entre huecos y H, W representan el alto y ancho de los huecos respectivamente.

Las PCF utilizadas en este trabajo se desarrollaron en Rochester, Inglaterra (en específico en la Universidad de Bath, a la cual agradecemos). Estas fibras cuentan con tres distintas estructuras geométricas, lo que hace que la evolución del espectro a través de cada una de ellas tenga un comportamiento distinto. Por esta razón se consideró importante analizar paso a paso la evolución del espectro óptico en cada microestructura, con la finalidad de que a partir de las características obtenidas en los espectros de SC se pueda implementar un sistema híbrido de fibras que aproveche cada una de las ventajas que poseen estos elementos, permitiendo obtener un espectro lo más amplio y plano posible (que es la característica que se busca para este tipo de aplicación).

Los valores de los parámetros de fabricación obtenidos de las características físicas de las PCF son listadas en la tabla 6.1, estas se obtuvieron en base a las imágenes mostradas en la figura 6.3.

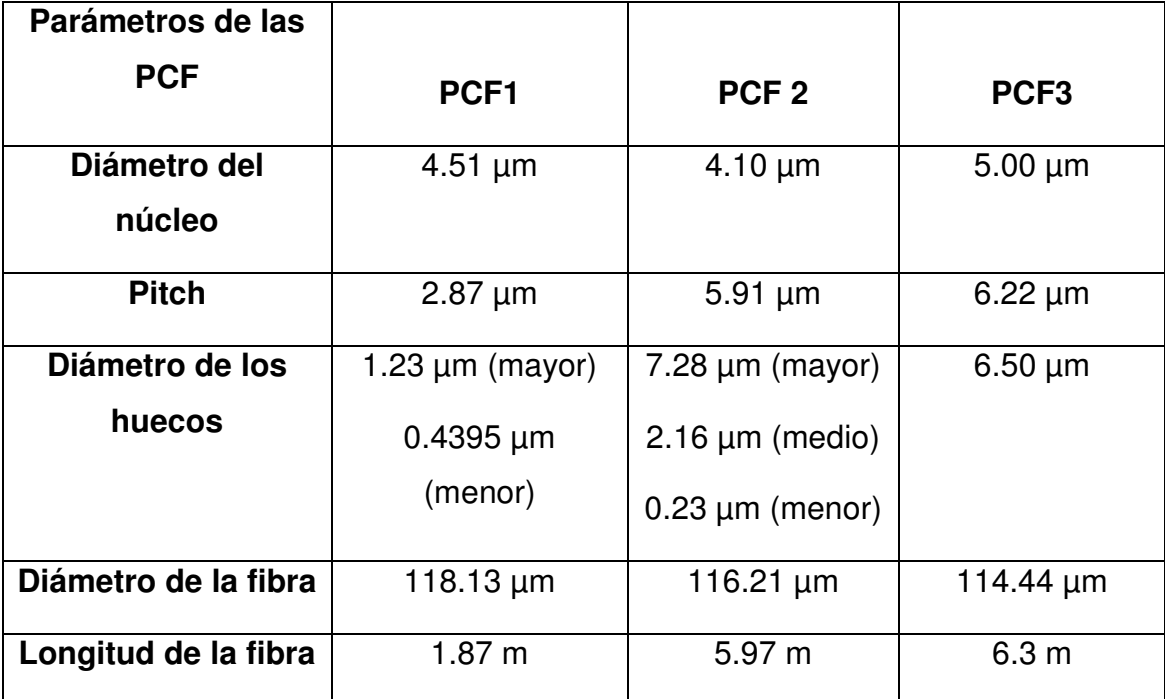

**Tabla 6.1.** Características físicas de las PCF utilizadas en este trabajo.

El perfil de cada una de las fibras mostradas en la figura 6.3, proporciona una imagen completa de la sección de la fibra óptica (en la que se puede apreciar su diámetro) y un zoom sobre su microestructura (observando los

huecos de aire, pitch y el núcleo de las fibras), además se presenta sobre la figura la escala de medición que se utilizó en la adquisición de los perfiles.

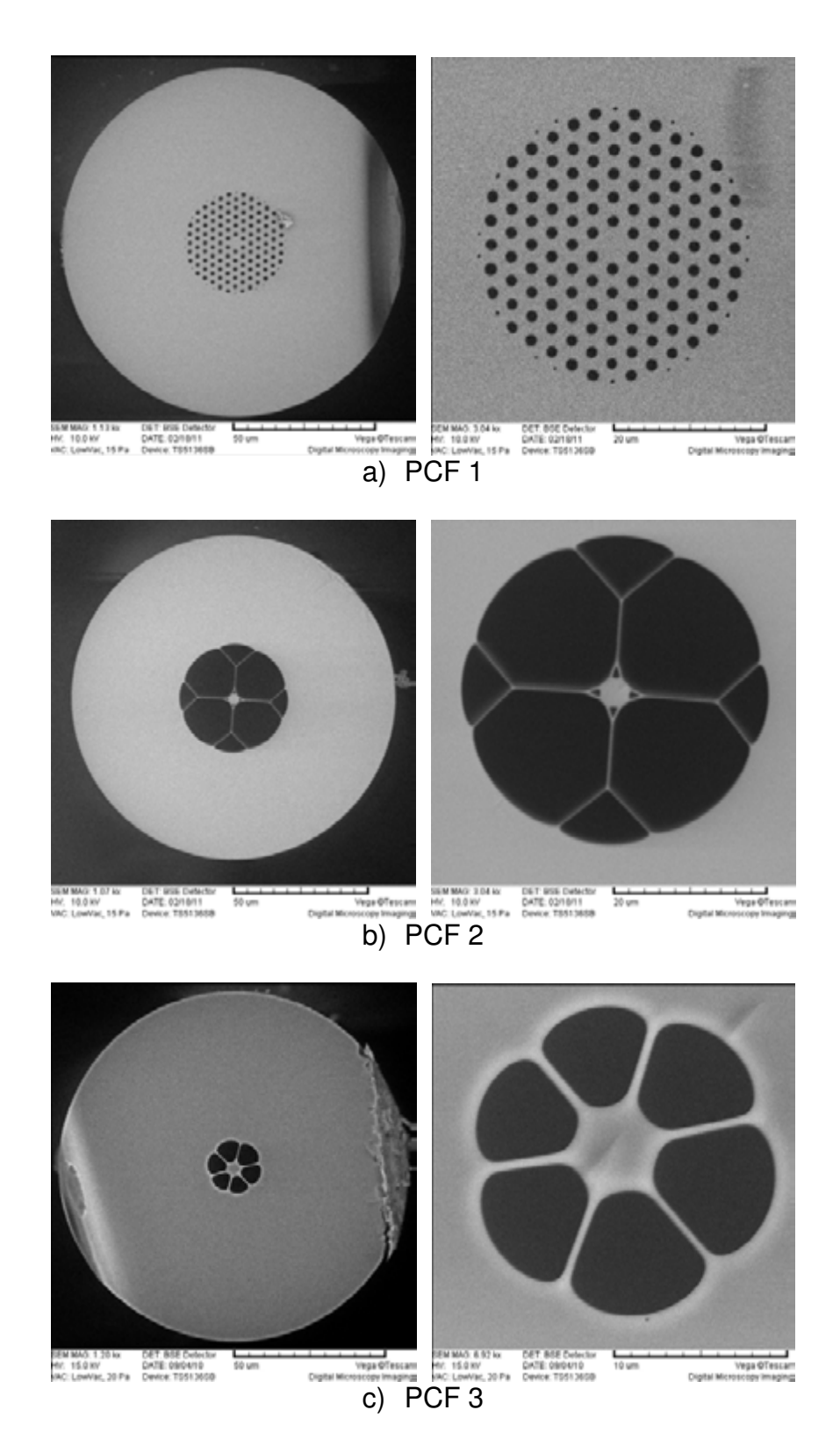

**Figura 6.3.** Imágenes obtenidas mediante un microscopio electrónico de las PCF utilizadas para este trabajo.
Para la definición de los parámetros listados en la tabla 6.1, se realizan algunas consideraciones en función a la geometría de las PCF. Primeramente, el diámetro de los huecos se obtiene de una aproximación circular sobre los huecos presentes en las PCF. El valor de separación de los huecos adyacentes (Λ) se estima mediante un promedio de cada tipo de estructura presente en la PCF. Resulta importante indicar que las consideraciones anteriores se realizan con la finalidad de obtener solamente una primera estimación de los parámetros de operación de las PCF que se están estudiando.

En este trabajo se referirá a cada una de las fibras como PCF1, PCF2, PCF3 para las microestructuras presentes en las figuras 6.3(a), 6.3(b) y 6.3(c) respectivamente. La siguiente sección de este capítulo explica la forma de operar del programa de propagación de pulsos a través de cualquier clase de fibra óptica (incluyendo fibras estándar, fibras de alta no linealidad, PCF).

# **6.3 Programa de simulación de la propagación de pulsos a través de una fibra óptica.**

Esta parte de la tesis describe el programa de simulación implementado en MatLab para la propagación de pulsos de luz en fibras ópticas (en este caso para PCF, sin embargo, se puede estimar la propagación a través de cualquier tipo de fibra óptica). El software se desarrolló en base al código realizado para la primer parte de la tesis, donde se estudió la generación de un espectro SC en fibra estándar usando pulsos del ruido orden de los fs. La interfaz de usuario utilizada en el programa desarrollado se muestra en el anexo de la tesis.

Se busca entonces establecer una interfaz gráfica con la finalidad de contar con una herramienta que permita realizar un análisis numérico sobre la evolución del espectro de SC para cualquier tipo de fibra óptica. Se generalizó el código desarrollado para utilizar los diversos regímenes de duración de los pulsos provenientes de distintos bombeos producidos por fuentes láser. El programa permite elegir los parámetros beta a utilizarse en el método (pudiendo ingresar desde  $\beta_2$  hasta  $\beta_{15}$ ), siendo posible seleccionar también la longitud de la fibra, el coeficiente de dispersión no lineal y las pérdidas en la

123

fibra óptica utilizada. La selección del tipo de pulsos propagados a través de la fibra óptica descrita se realiza eligiendo el perfil del pulso, longitud de onda central, duración temporal y los niveles de potencia pico utilizados durante la propagación. Además, el programa permite seleccionar la forma de presentar los resultados obtenidos, esto a través de una selección del rango espectral obtenido mediante una λ*inicial* , <sup>λ</sup> *final* y mediante los límites inferior y posterior de la intensidad de la señal.

Otra ventaja del programa desarrollado consiste en solicitar al usuario las características del pulso a propagar a través de la fibra, pudiendo ingresar el nombre de un archivo .txt que contenga los datos temporales del pulso, permitiendo al programa desarrollado extraer los datos registrados en el archivo y generar un perfil que se propagará en base al código implementado. Los resultados son mostrados por el programa y grabados en dos archivos que contienen la información de la intensidad y los valores del eje x que se esta manejando en cada uno de los casos (longitud de onda o tiempo).

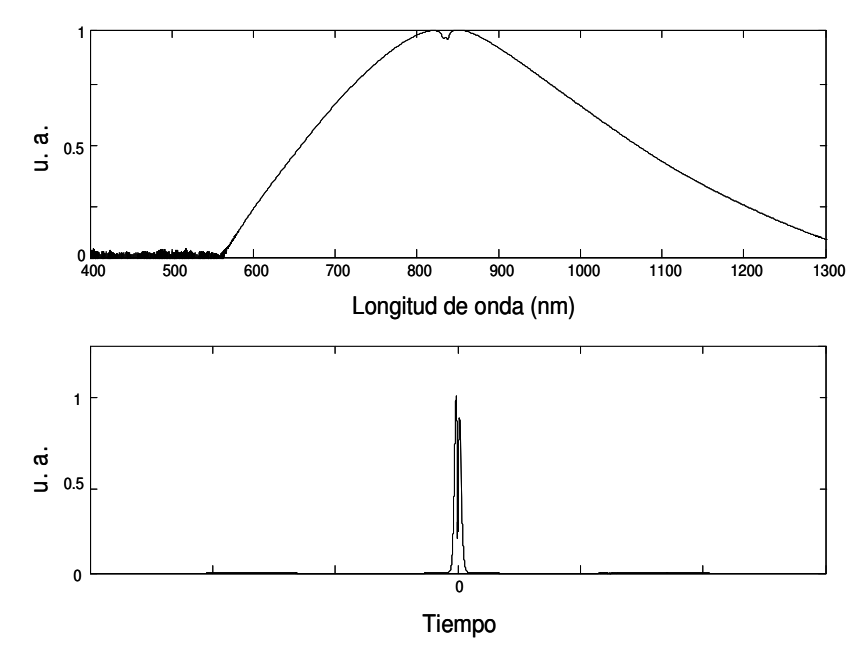

**Figura 6.4.** Resultados obtenidos mediante el programa desarrollado.

La figura 6.4 muestra un ejemplo representativo de los resultados arrojados por el programa de simulación desarrollado. En este caso se presenta la propagación de pulsos del orden de fs en una fibra de cristal fotónico. El pulso inicial que se propaga en la fibra cuenta con un perfil secante hiperbólico definido por  $A(0,T) = \sqrt{P_0} \sec h(T/T_0)$  donde  $T_0 = 28.4$  fs y la potencia pico utilizada es ~10 kW. Los parámetros de dispersión de la PCF utilizada en la simulación son los siguientes:

> $\beta_2 = -11.830 \text{ ps}^2/\text{km}$  $\beta_3 = 8.1038 \times 10^{-2}$  ps<sup>3</sup>/km  $\beta_4 = -9.5205 \times 10^{-5}$  ps<sup>4</sup>/km  $B_5 = 2.0737 \times 10^{-7}$  ps<sup>5</sup>/km  $\beta_6 = -5.3943 \times 10^{-10} \text{ ps}^6/\text{km}$  $\beta_7 = 1.3486 \times 10^{-12}$  ps<sup>7</sup>/km  $\beta_8 = -2.5495 \times 10^{-15}$  ps<sup>8</sup>/km  $\beta_9 = 3.0524 \times 10^{-18} \text{ ps}^9/\text{km}$  $\beta_{10} = -1.7140 \times 10^{-21}$  ps<sup>10</sup>/km

Estos valores se obtuvieron de un trabajo bibliográfico referido en [1], teniendo un PCF de alta no linealidad con una longitud de ~15 cm, contando con un diámetro de huecos de 1.4µm, un pitch de 1.6 µm, un cero de dispersión en 780 nm, un coeficiente no lineal de  $\gamma = 0.11$   $W^{-1}m^{-1}$  y es bombeada con pulsos de 835 nm. Se puede observar que los resultados arrojados con el programa de simulación son comparables cualitativamente con los arrojados en la referencia presentada para ejemplificar los datos arrojados de forma numérica.

# **6.4 Programas especializados en el cálculo de los parámetros de PCF.**

Esta sección se considera de gran importancia debido a que si se desea emprender un estudio detallado de las características de operación de las nuevas microestructuras presentes en PCF, es necesario conocer el tipo de software que puede ayudar en esta tarea. Por tal motivo, esta parte del trabajo proporciona una descripción de algunos de los programas existentes que se enfocan sobre el estudio de los parámetros de las PCF, debido a que el conocimiento de estos parámetros (como la dispersión, *D* ) es esencial para poder modelar la generación de SC en estas fibras.

En este caso se presentan dos programas de simulación, el primero es

un software comercial denominado Rsoft (Bandsolve) basado en una interfaz gráfica que permite mediante diversas herramientas establecer la estructura de la PCF estudiada, posteriormente mediante diversos menús interactivos y diversos comandos es posible obtener diversas gráficas de interés que permiten analizar el funcionamiento de la fibra de cristal fotónico. El segundo programa de simulación se denomina Lumerical, este programa proporciona la ventaja de poder trabajar en un ambiente completamente gráfico para establecer la estructura de la PCF (semejante al Rsoft (Bandsolve)) o bien permite importar una imagen del perfil de una PCF, establecer la escala correspondiente de acuerdo a las dimensiones de la fibra y posteriormente mediante algunas opciones del programa obtener directamente las gráficas de interés.

# **6.4.1 Programa Rsoft (Bandsolve).**

Este programa utiliza el método de diferencias finitas para realizar el cálculo de los parámetros de las fibras. Para comenzar a realizar las simulaciones se establecen los esquemas de las PCF en el panel de trabajo del programa (mostrado en la figura 6.5). Como puede apreciarse en esta figura, los cálculos realizados sobre las microestructuras de las PCF son solamente aproximaciones de la estructura real de las fibras. Este programa tiene la desventaja de no poder dar la forma adecuada a los huecos presentes en las fibras, pudiéndose establecer solamente elementos circulares o hexagonales durante el desarrollo de la PCF en el área de trabajo del programa.

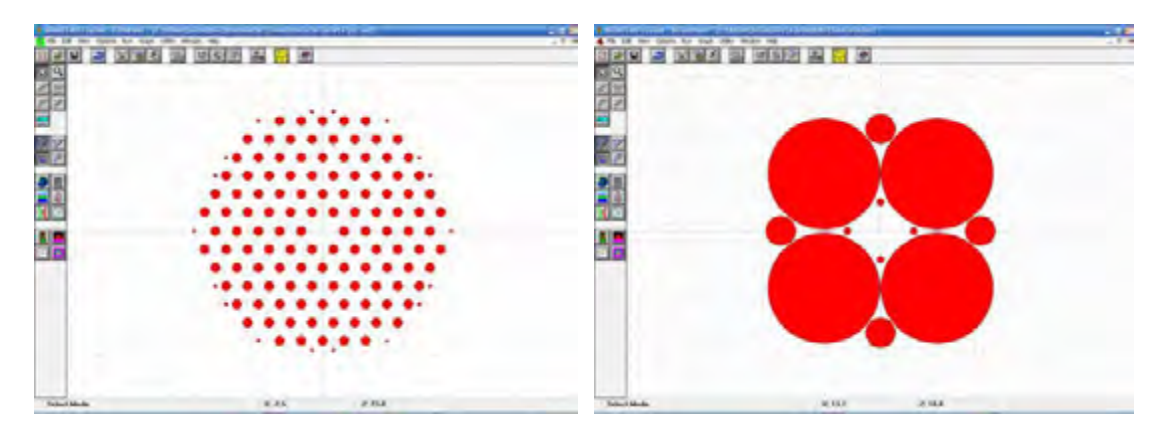

a) Ejemplo PCF1 b) Ejemplo PCF2

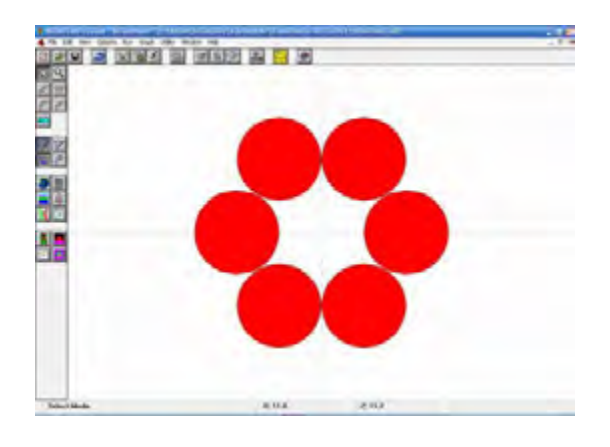

c) Ejemplo PCF3

**Figura 6.5.** Ejemplos de microestructuras utilizadas en el estudio de PCF mediante el programa Rsoft (Bandsolve).

Para ejemplificar el funcionamiento del programa Rsoft (Bandsolve) se utiliza una microestructura de prueba basada en la figura 6.6(a) [2], la cual tiene como características físicas contar con un diámetro de huecos de ~5.1 µm, una separación entre huecos (pitch,  $\Lambda$ ) de 10.1 µm y un índice de refracción de la fibra de 1.45. Los resultados obtenidos mediante el uso de este programa muestran el comportamiento de la PCF para determinadas frecuencias, así como la dispersión en la fibra y la frecuencia de corte. La figura 6.6(b) muestra la representación de la PCF mediante una vista frontal a través del programa de simulación.

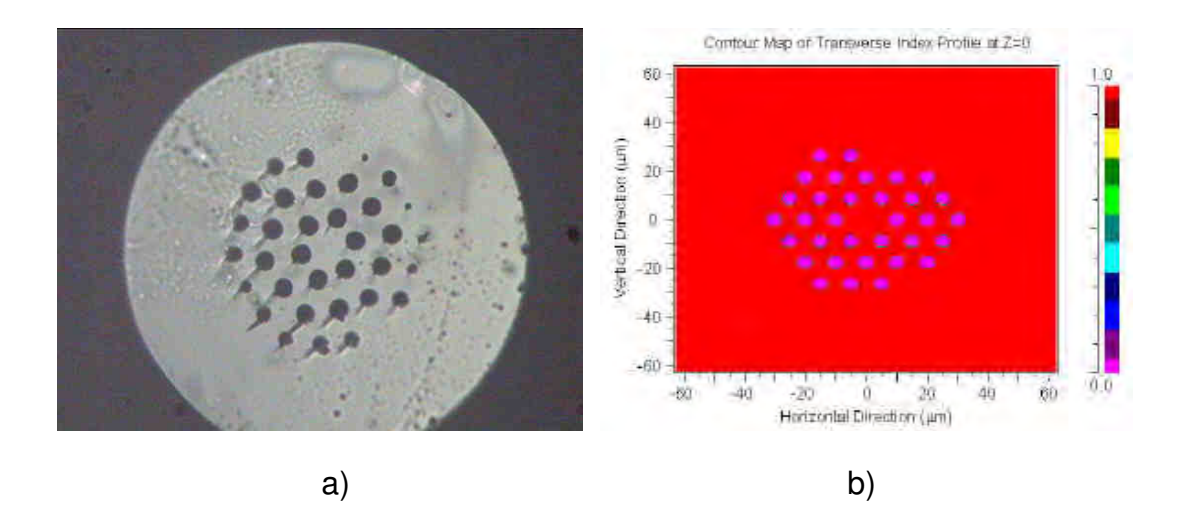

**Figura 6.6.** a) Imagen microscópica de la PCF sometida a estudio [2], b) representación frontal de la PCF a través del programa Rsoft (Bandsolve).

Algunos de los resultados arrojados por el programa de simulación se observan en la figura 6.7, proporcionando en este caso solamente algunos de los parámetros de interés sobre el ejemplo estudiado para mostrar el uso del programa. Esta figura muestra una gráfica del índice efectivo contra la frecuencia, basándose en estos resultados se puede realizar un análisis con la finalidad de poder estimar algunos de los parámetros de funcionamiento de la fibra estudiada.

En base a estos resultados es posible calcular la frecuencia de corte para la PCF sometida a las pruebas, este tipo de parámetros son importantes para determinar el comportamiento de las fibras de cristal fotónico, por ejemplo, en el estudio de las condiciones de operación de monomodo o multimodo de la fibra. Para el caso estudiado se obtuvo una frecuencia de corte de ~6.875 $\times$ 10<sup>14</sup> Hz (o 1.4545 um en longitud de onda) contando con un índice de refracción efectivo de 1.449.

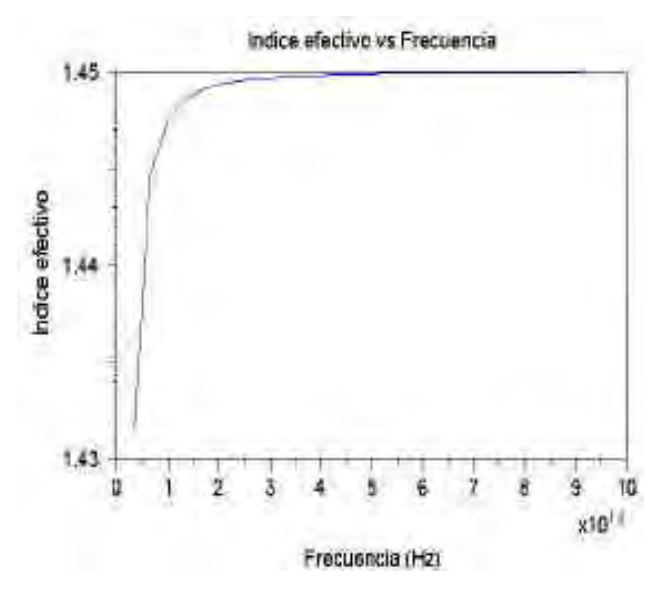

**Figura 6.7.** Gráfica del índice efectivo vs frecuencia para la PCF de la figura 6.6.

Posteriormente, mediante este programa de simulación se realizó un análisis que consistió en re-dimensionar el diámetro de los huecos de la PCF mostrada en 6.6(a) y conservar la misma distancia entre huecos (o pitch). Variando el diámetro para valores de 0.1262 µm, 0.2524 µm, 0.3787 µm, 0.5049 µm y 0.6312 µm, se obtuvieron varios valores de longitud de onda de corte de la PCF estudiada (este parámetro resulta de suma importancia, ya que indica el valor a partir del cual la fibra se comporta como monomodo o multimodo).

Los resultados obtenidos en esta parte del análisis son: no existe una longitud de onda de corte para el diámetro de huecos más pequeño (condición monomodo solamente para d = 0.1262  $\mu$ m), y se obtienen valores de longitud de onda de corte de 0.02068 µm, 0.6406 µm, 0.786 µm y 2.594 µm respectivamente para los demás valores. Para la obtención de estos datos se obtuvo la gráfica mostrada en 6.8 que esta en función de  $\log_{10}(\Lambda/\lambda_{\text{core}})$  y presenta la frecuencia normalizada, con la finalidad de encontrar el valor de la longitud de onda de corte de la PCF.

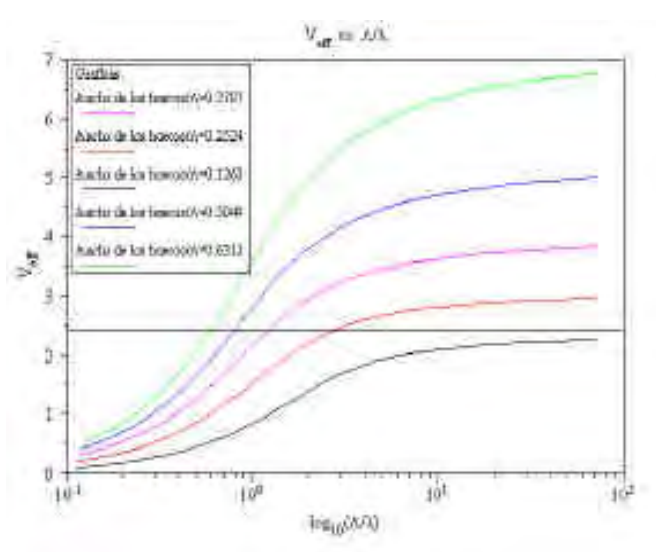

**Figura 6.8.** Gráfica de la frecuencia normalizada vs  $log_{10}(\Lambda/\lambda_{\text{core}})$  para distintos diámetros en los huecos de la PCF.

## **6.4.2 Programa Lumerical.**

Otra programa presentado para el estudio de las PCF es el software comercial Lumerical, el cual esta enfocado en el cálculo de los parámetros de funcionamiento de las fibras de cristal fotónico (en esta parte se agradece a los creadores del programa por haber proporcionado una versión de prueba, la cual facilitó la obtención de resultados en la ejemplificación de PCF). El programa permite (al igual que el Rsoft (Bandsolve)) estimar parámetros de

interés en PCF, tales como: coeficientes de dispersión, coeficiente no lineal, frecuencias de corte, etc.

El programa Lumerical cuenta con la ventaja de poder establecer una simulación más realista de la microestructura de las PCF, esto se logra al importar una imagen (que puede tener extensión .tif, .jpeg, .jpg, etc.) del perfil obtenido, por ejemplo se puede importar la imagen de una PCF de un microscopio electrónico, escalar la imagen obtenida (en base a la escala proporcionada por el microscopio), seleccionar los parámetros de fabricación y finalmente simular la región de interés con el objetivo de encontrar las gráficas de interés para el análisis de la PCF sometida a estudio. La figura 6.9 ejemplifica la microestructura de las PCF estudiadas en este trabajo mediante el uso del programa Lumerical, se pueden apreciar claramente definidas las microestructuras de las tres PCF utilizadas en este trabajo.

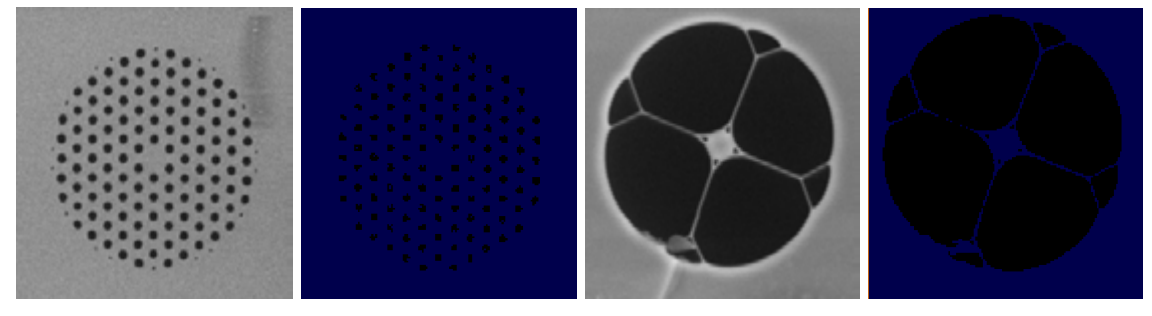

a) Ejemplo de PCF1 b) Ejemplo de PCF2

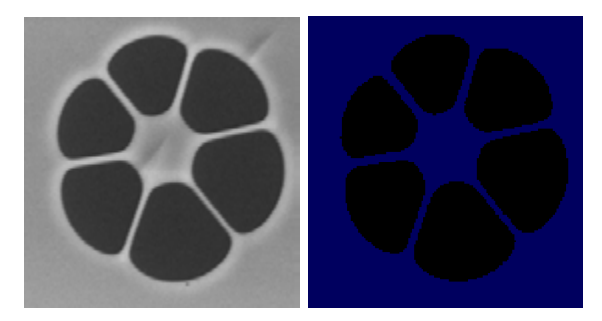

c) Ejemplo de PCF3

# **Figura 6.9.** Regiones de simulación ejemplificadas para las tres PCF utilizadas en el trabajo mediante el programa Lumerical.

La parte izquierda de la figura 6.9 muestra la imagen de la microestructura obtenida mediante el microscopio electrónico (imágenes proporcionadas con la ayuda del INAOE), mientras que la parte derecha de esta figura presenta el perfil obtenido mediante el programa Lumerical. A través de estas figuras se puede apreciar una de las ventajas de este software, la cual radica en poder establecer de una forma sencilla la región de simulación de cualquier tipo de fibra óptica, permitiendo además definir el contraste de la región a simular.

Una vez implementadas las estructuras de las PCF se procedió a obtener algunos resultados representativos con la finalidad de mostrar el funcionamiento de este programa en el análisis de PCF. La figura 6.10 muestra los resultados obtenidos. En este caso es importante mencionar que al ser una versión de prueba proporcionada por el fabricante (agradeciendo el poder hacer uso de esta versión), el tiempo de estudio de este programa estuvo limitado, sin embargo, resulta importante dar a conocer la existencia de este tipo de herramientas que pueden ser de gran ayuda en el estudio de las PCF.

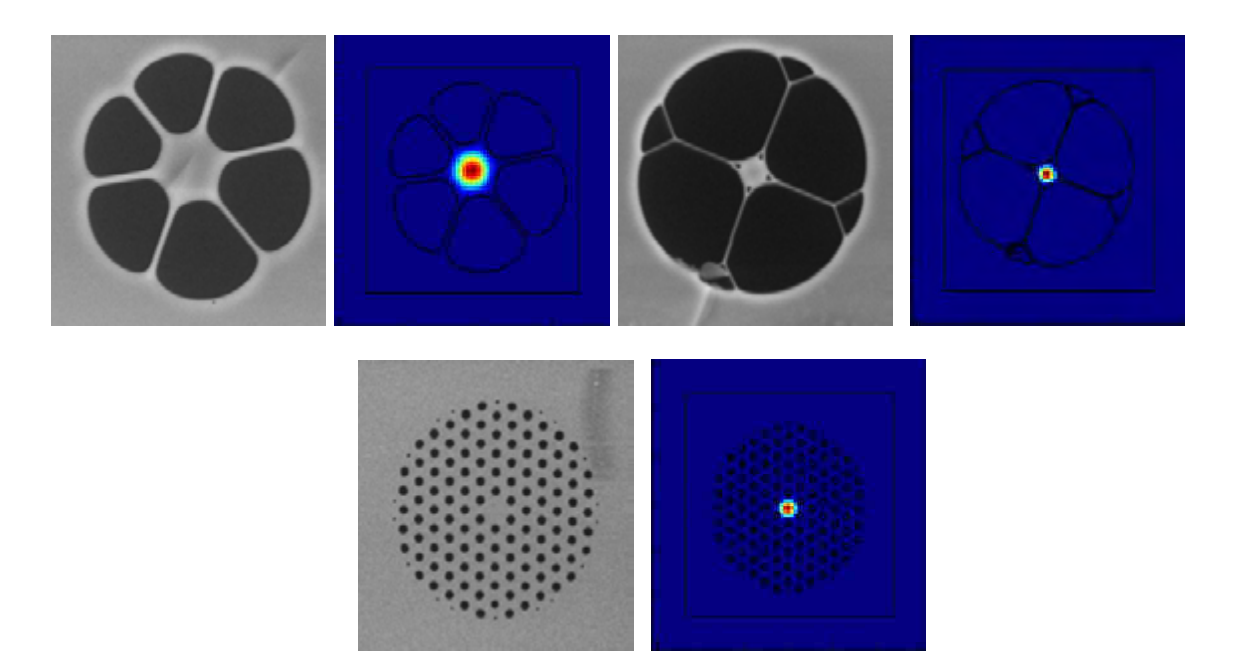

**Figura 6.10.** Resultados representativos obtenidos mediante el programa Lumerical para las PCF presentadas en este trabajo.

# **6.5 Conclusiones.**

Los resultados obtenidos en esta sección son importantes para dar a conocer los programas existentes que pueden ser un soporte adecuado en el

estudio de nuevos tipos de PCF, en especial cuando se tienen PCF que se encuentran en un proceso previo de estudio (como el caso de las PCF, proporcionadas por la universidad de Bath para este trabajo). Resulta importante mencionar que el tema de estudio de PCF es un tema muy extenso, sin embargo, se decidió dar una introducción al software de simulación existente para futuros trabajos en los que se desee analizar numéricamente el funcionamiento de las PCF.

La siguiente parte del trabajo se enfocará en la presentación de los arreglos experimentales utilizados y la muestra de los resultados obtenidos de la propagación de pulsos en el régimen de ns a través de cada una de las PCF, dichos resultados serán analizados de forma detallada en el capítulo 7, presentándose la evolución del espectro SC en cada PCF de forma experimental, así como la estimación empírica de la dispersión de la primer PCF colocada sobre el arreglo óptico desarrollado. Finalmente, en este capítulo se presentarán las mejoras obtenidas mediante el uso de un sistema hibrido basado en dos distintas clases de microestructuras presentes en las PCF.

# **6.6 Referencias.**

[1] J. M. Dudley, G. Genty, S. Coen, "Supercontinuum generation in photonic crystal fiber", Rev. Mod. Phys. 78, 1135 (2006).

[2] I. Torres-Gómez, R. H. Stolen, D. Kominsky, A. Martínez-Gámez, A. Martínez-Ríos, R. Selvas-Aguilar, "Fibras de cristal fotónico", XLVII Congreso Nacional SMF/ XVI Reunión Anual AMO, Hermosillo, Sonora. Octubre (2004).

# **CAPÍTULO 7.**

# **ESTUDIO EXPERIMENTAL DE LOS ESPECTROS SUPERCONTINUOS OBTENIDOS A TRAVÉS DE FIBRAS DE CRISTAL FOTÓNICO BOMBEADAS CON UN LÁSER PULSADO CON DURACIÓN DE nS.**

#### **7.1 Introducción.**

Este capítulo presenta los resultados obtenidos al analizar la evolución de los espectros de supercontinuo (SC) generados sobre tres distintos tipos de fibras microestructuradas (actualmente en proceso de investigación) utilizando pulsos del orden de los nanosegundos. La generación de un espectro amplio (SG) se obtuvo de forma experimental a través de cada una de las fibras de cristal fotónico (PCF) estudiadas (presentadas previamente en el capítulo 6), utilizando como fuente de bombeo un láser pulsado (láser Q-SWITCH Nd:YAG), el cual proporciona pulsos de duración de 6 ns a una frecuencia de repetición de 50 Hz, contando con potencias promedio de hasta 9 W y con una longitud de onda central de 1064 nm. Se presentan además los arreglos ópticos experimentales utilizados para introducir luz de forma adecuada en las PCF, estos arreglos fueron desarrollados con el objetivo de impedir que la potencia del láser dañe las fibras sometidas a las pruebas ópticas, permitiendo variar la potencia de forma gradual para estudiar a detalle la evolución de los espectros de SC obtenidos.

Una vez analizados de forma experimental cada uno de los espectros de interés para cada PCF estudiada, se procede a sustentar los resultados obtenidos mediante la parte teórica existente en la diversa literatura sobre el estudio de este fenómeno. Posteriormente, se procede a analizar las características (ventajas y desventajas) de cada uno de los espectros, con el

objetivo de proponer una técnica que permita mejorar las cualidades presentes sobre los espectros de SC resultantes. Finalmente, se muestra que la planicidad del espectro fue optimizada mediante el uso de dos de las PCF estudiadas en este trabajo (formando para ello un sistema hibrido, compuesto de dos distintas microestructuras), logrando esto sin la necesidad diseñar un tipo especial de PCF como se reporta en diversos trabajos.

# **7.2 Generación de supercontinuo mediante fuentes pulsadas.**

El ensanchamiento espectral y la generación de nuevas frecuencias partiendo de una señal de bombeo son fenómenos característicos que son consecuencia de las no linealidades ópticas presentes en el medio de propagación (y que son amplificadas por las características del bombeo utilizado). Uno de los fenómenos más recientemente estudiados y que genera un gran interés es el estudio de la SG en fibras ópticas (en este caso se centra el trabajo en las PCF). La SG ocurre cuando un pulso con un ancho de banda estrecho es afectado por los fenómenos lineales y no lineales presentes en la fibra, provocando su ensanchamiento hacia frecuencias mayores o menores que las de su frecuencia central, obteniendo como resultado un espectro amplio que contiene diversas frecuencias logrando desarrollar una fuente de luz blanca.

El estudio de la SG se realiza básicamente sobre dos distintos regímenes de operación de los láseres que sirven como fuente de bombeo en las fibras, siendo estos: la SG mediante una fuente de luz continua y la SG a través de una fuente pulsada (tópico de interés para este trabajo, para el caso de ns y sub-ps). Es importante señalar que el régimen de generación continuo ha sido ampliamente estudiado en diversos trabajos [1-3]. Por otro lado, actualmente se están desarrollando nuevos métodos basados en técnicas láser que han conseguido pulsos estrechos temporalmente [4-6]. Para el régimen pulsado existen dos áreas de interés en la SG, una de las más reportadas es en la que se utilizan pulsos del orden de fs (pulsos ultracortos) [7-9], al utilizar un bombeo en el régimen de fs, el ensanchamiento espectral es iniciado por la automodulación de fase (SPM) y amplificado por el esparcimiento Raman

135

estimulado, para esto se requieren altas potencias pico (del orden de >10MW)  $[10]$ .

La otra técnica de interés abarca el uso de láseres en el régimen de los ps y los pulsos largos (ns), actualmente los trabajos encontrados sobre esta área no son muy extensos y no presentan un estudio experimental a detalle sobre la evolución del espectro de SC, esto se debe principalmente a que la cantidad de energía proporcionada por estas fuentes de bombeo pueden llegar a dañar las fibras estudiadas debido al efecto de la energía presente durante la larga duración temporal del pulso. En el régimen de ps y ns e incluso en onda continua el ensanchamiento espectral es generado por la inestabilidad modulacional (MI, Modulation Instability) en el régimen de dispersión anómala [11-13], generando un espectro ancho al utilizar potencias pico de bombeo del orden del kW (lo cuál se demostrará en esta parte del trabajo).

Los factores expuestos previamente complican la obtención de resultados en el área de la SG para regimenes de pulsos largos (ns). Por esta razón se decide enfocar esta parte del trabajo realizado sobre la SG utilizando como entrada a las PCF un láser pulsado con duración de 6 ns. Se desarrolla además un esquema óptico que permita ajustar la potencia del láser de bombeo en un rango adecuado para el estudio experimental sin llegar a dañar las fibras sometidas a las pruebas ópticas. De esta forma en el régimen de ns (pulsos anchos desde la entrada a la fibra), a nuestro entender, no se han reportado resultados que estudien la evolución detallada de la SG. Se obtienen ventajas del tipo de fibra utilizada, el ancho del pulso, el control sobre la potencia de salida del láser y la longitud de onda de operación que permiten estimular los efectos no-lineales de una forma relativamente sencilla y controlada.

Otro tema de interés presentado como posible trabajo a futuro (y el cual es la razón de investigar el fenómeno de SC en PCF) es establecer las bases sobre un estudio para la SG mediante los pulsos de ruido (generados por el

F8L desarrollado) en PCF, esto con la finalidad de aprovechar las características de ambos dispositivos (F8L y las PCF) como otra posibilidad que permita obtener una mejora sobre la planicidad y anchura de un espectro de SC. Finalmente, las numerosas aplicaciones sobre diversas áreas de trabajo que pueden ser implementadas mediante la SG, tales como la espectroscopia, holografía, metrología, aplicaciones médicas y el diseño de fuentes láser sintonizables son otras de las ventajas que dan un mayor interés al tema propuesto.

## **7.3 Evolución del espectro de supercontinuo en las PCF estudiadas.**

#### **7.3.1 Esquema experimental.**

La figura 7.1 muestra el arreglo experimental montado en el laboratorio, este es utilizado para el estudio de la evolución de SG con la finalidad de controlar la potencia incidente a la entrada de las PCF. Resulta importante señalar que el esquema proporciona un adecuado control sobre la potencia suministrada por el haz a la salida del láser Q-Switch Nd:YAG, con el objetivo de evitar dañar las PCF debido a las altas potencias con las que cuenta el láser. La fuente de bombeo a la entrada de las PCF cuenta con las siguientes características: longitud de onda central de 1064 nm, la energía del pulso de salida fue de ~180 mJ y tiene una duración de 6 ns, mientras que la frecuencia de repetición del láser fue de 50 Hz.

Con la finalidad de proporcionar un control adecuado sobre la cantidad de energía presente a la salida del láser y evitar daños en las PCF, se utilizó un vidrio para atenuar la potencia del láser que sirvió como bombeo, reduciéndola en un factor de 10% para la cantidad de energía utilizada en el esquema experimental (para lo cual se contó con potencias pico de 2.64 MW a la entrada de las PCF, valores obtenidos mediante la relación *p pico*  $P_{\scriptscriptstyle pico} = 0.88 \frac{E}{\tau_{\scriptscriptstyle \odot}}$  donde *E* es la energía del pulso y  $\tau_{_{P}}$  la duración de los pulsos). Posteriormente, el haz del láser se hizo incidir sobre una abertura utilizada para aumentar o disminuir su diámetro, permitiendo elegir la intensidad apropiada para evitar dañar la PCF, con esta parte se implementa un primer control sobre la potencia a la entrada de la fibra. Debido a que el haz de salida del láser tiene una polarización lineal se utilizó un polarizador lineal con respuesta en el infrarrojo cercano (PLNIR, marca Thorlabs) con la finalidad de controlar la potencia al rotar el eje de transmisión de 1 a 360°, logrando obtener variaciones sobre la potencia después de pasar por la abertura del arreglo (obteniendo el segundo control sobre la potencia en el esquema). El tercer control de potencia se logra insertando un atenuador después del polarizador para seleccionar de una forma más precisa la potencia deseada a la entrada de la PCF, logrando reducir la potencia para evitar el daño en las fibras.

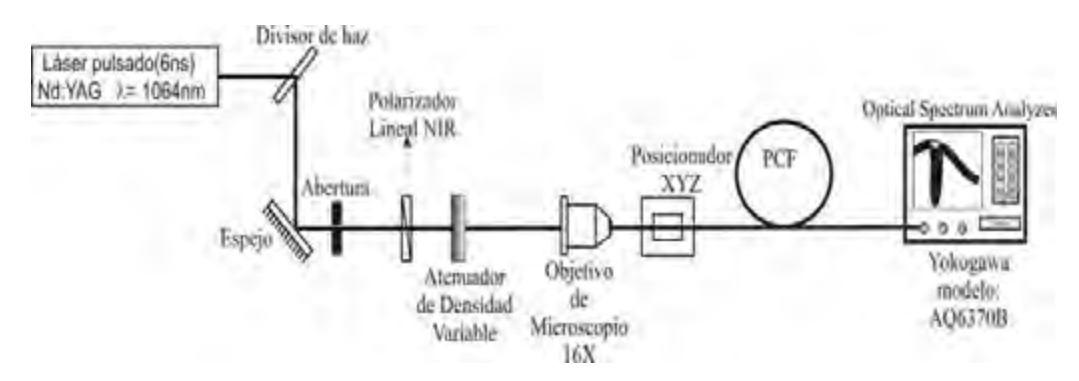

**Figura 7.1.** Esquema experimental que permite estudiar la evolución del espectro supercontinuo a través de una PCF.

La abertura, el polarizador y el atenuador del esquema experimental permiten el paso de un haz que cuenta con una potencia pico específica, la cual, está relacionada al tamaño de la abertura y a las curvas características del polarizador y del atenuador mostradas en la figura 7.2.

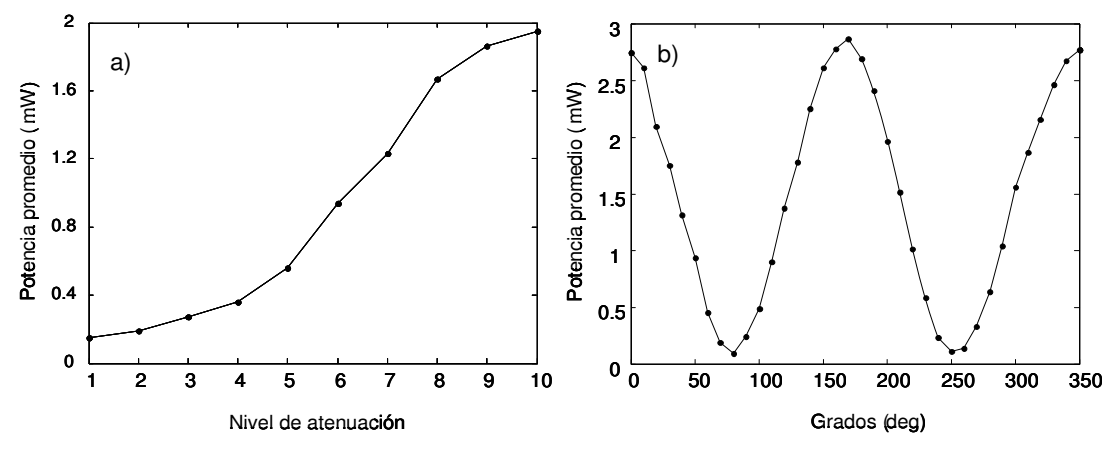

**Figura 7.2.** Curvas de comportamiento características para: a) el polarizador y b) el atenuador utilizados en el esquema experimental.

Los perfiles de las PCF utilizadas en las pruebas ópticas realizadas son presentados en la figura 7.3. La tabla 6.1 presenta además los parámetros físicos de las PCF mostradas.

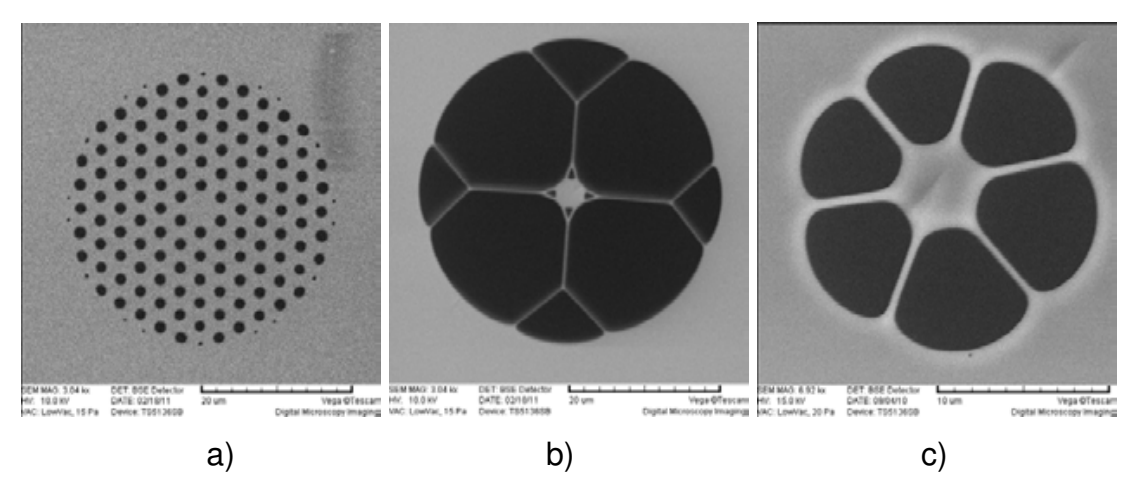

**Figura 7.3.** Perfiles de las microestructuras de las PCF utilizadas en el trabajo, las cuales son observadas a través de un microscopio electrónico.

Mediante el esquema de la figura 7.1 se logró mantener una potencia promedio de entrada sobre la PCF, la cual se manejó en un rango de entre 0.05 mW a los 1.86 mW, siendo sensada mediante un medidor de potencia a la salida de la fibra óptica, el esquema experimental mostrado trabajó con potencias pico del orden de los 10 kW acoplados a las PCF (obtenida mediante la relación *p promedio pico f P*  $P_{\textit{pico}} = 0.88 \frac{P \textit{promedio}}{f \tau}$ , donde  $f$  es la frecuencia de repetición del láser y *τ<sub>ր</sub>* la duración de los pulsos).

Después de pasar por los elementos ópticos que proporcionan el control de la potencia de la señal, el haz entra a una lente de 16X, con la finalidad de obtener un máximo acoplamiento entre el haz de entrada y la PCF, se utilizaron varias lentes para tratar de encontrar mayor eficiencia posible de acoplamiento obteniendo mejores resultados para la lente de 16X, es importante resaltar que en este punto las pérdidas debido al uso de acoplamiento por las lentes y la fibra fueron altas, estimando que el haz del láser después del uso del divisor tiene potencias pico del orden de cientos de MW y al acoplar se habla de potencias pico del orden de las decenas de kW.

Una base de control manual XYZ permitió sujetar la fibra para realizar la alineación con el haz de entrada para propagar el pulso a través de la PCF. La evolución del espectro de supercontinuo se registró en un OSA modelo Yokogawa AQ6370B, el cual utiliza un elemento basado en el reciente desarrollo de un monocromador de alto rendimiento que permitió utilizar una alta resolución (0.02 nm) y una alta sensitividad sobre las mediciones experimentales presentadas en este trabajo.

#### **7.3.2 Resultados obtenidos y discusión.**

Una vez desarrollado el esquema experimental de la figura 7.1 se procedió a analizar por separado el comportamiento de la evolución para cada una de las PCF. El proceso de generación de una fuente supercontinua, consistió en el ensanchamiento espectral del pulso de entrada (bombeo de un láser Q:SWITCH Nd:YAG). Este ensanchamiento fue la consecuencia de la combinación de diferentes efectos lineales y no lineales que se presentan al propagarse un haz de luz por el interior de la PCF. Es importante mencionar que la descripción de los fenómenos lineales y no-lineales presentes en la SG pueden ser estudiados mediante la ecuación GNLSE para más detalle ver la Ref. [14]. La figura 7.4 muestra el espectro a la entrada de las PCF, siendo este la señal de referencia que servirá para observar la evolución de SG al incrementar la potencia de entrada en las fibras estudiadas durante el trabajo, en esta figura se muestra el espectro medido a bajas potencias con la finalidad de no inducir efectos no lineales sobre el pulso de entrada.

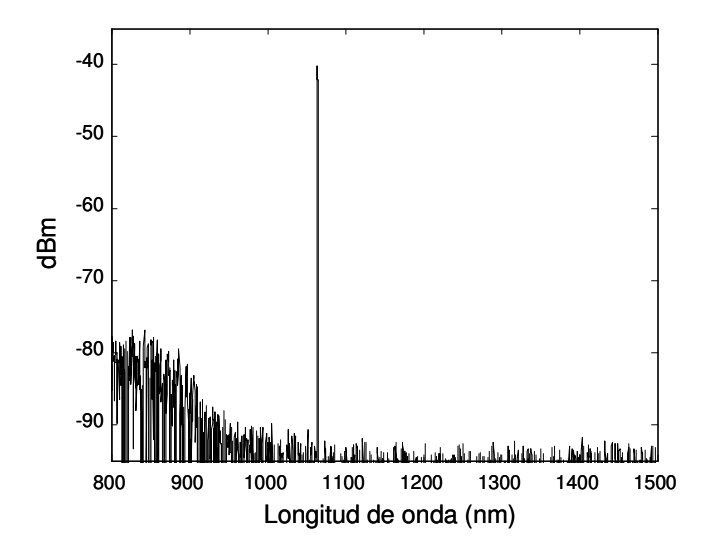

**Figura 7.4.** Espectro del pulso del láser Q-SWITCH Nd:YAG.

Los espectros de SC presentados muestran la forma en la que el pulso a la salida del láser Q-SWITCH (ver figura 7.4) sufre un ensanchamiento al incrementarse la potencia en la entrada de la PCF y propagarse por la fibra estudiada, este ensanchamiento se debe a las no-linealidades presentes en las fibras, las cuales aprovechan la energía proporcionada por el bombeo para aparecer durante la evolución del espectro de supercontinuo. Estudios numéricos presentados en diversos trabajos [11-13], mencionan que al utilizar pulsos en el régimen de ns, ps e incluso en onda continua, el mecanismo inicial que genera el ensanchamiento espectral del pulso es la inestabilidad modulacional en régimen de dispersión anomala (como se mostrará más adelante con el cálculo de la dispersión para PCF1).

Como se puede observar de forma experimental en la figura 7.5, al incrementar la potencia a la entrada de la PCF (la cual cuenta con una longitud de cero dispersión de ~1025 nm) aparece la inestabilidad modulacional, esto se puede comprobar con los lóbulos laterales que aparecen alrededor del bombeo. Las dos bandas laterales generadas (lóbulos) se ubican a ambos lados del pulso de bombeo desplazadas una frecuencia Ω del máximo de los lóbulos.

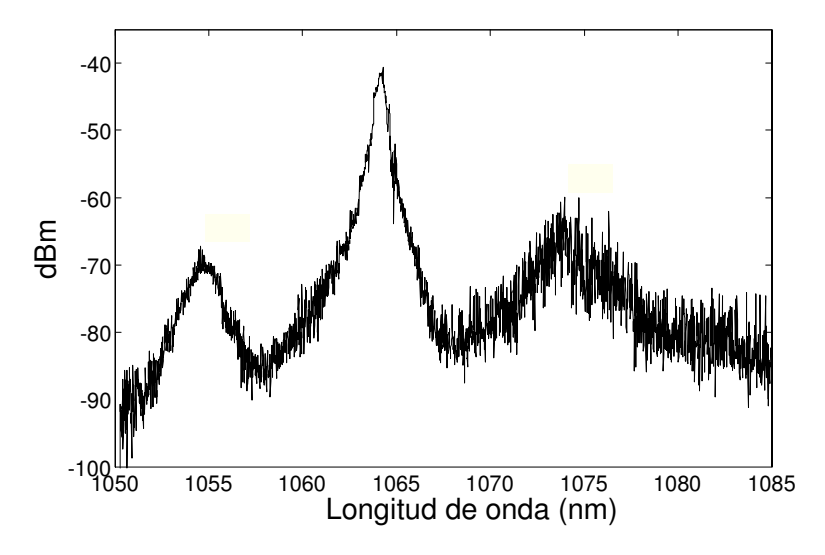

**Figura 7.5.** Fenómeno de Inestabilidad modulacional (MI) presente en la PCF1 bombeada en el régimen de nanosegundos.

La dispersión cromática del modo fundamental juega un importante rol en la SG porque esta determina la extensión a la cuál diferentes componentes

espectrales de un pulso se propagan a diferentes velocidades de grupo en la fibra óptica [15]. Sin embargo, cuando hay interacción con otros efectos lineales y no lineales, una amplia variedad de procesos intervienen en el ensanchamiento del pulso propagado por las PCF (estructuras altamente no lineales). Los factores que determinan los efectos lineales que intervienen en la SG involucran parámetros como  $\,\beta_{\scriptscriptstyle 2}$ , que es el parámetro de la dispersión de la velocidad de grupo (GVD, Group Velocity Dispersion) y es el que gobierna la dispersión.

La GVD puede ser normal, si  $\beta_2 > 0$ , o bien anormal, si  $\beta_2 < 0$ , lo cual depende directamente de la longitud de onda del haz de bombeo y de la fibra óptica. Factores del bombeo que determinan las no linealidades de los pulsos en la fibra son el ancho del pulso de entrada y la potencia pico del pulso. La no linealidad de la fibra óptica genera fenómenos no lineales, tales como: la dispersión estimulada Raman, mezcla de cuatro ondas, auto-modulación y modulación cruzada de fase, formación de solitónes de alto orden, inestabilidad modulacional y mezcla paramétrica [10].

 En la figura 7.6 se observa la evolución del espectro de supercontinuo generado sobre la microestructura de la PCF de la figura 7.3(a). Se muestra la señal a baja potencia (figura 7.6(a)) como referencia para apreciar el ensanchamiento espectral. Después de comenzar a apreciar la inestabilidad modulacional para una potencia promedio de 0.27 mW (792 W de potencia pico,ver figura 7.6(b)), se incrementa la potencia de entrada y se sugiere (como lo indica la parte teórica) que el fenómeno de inestabilidad modulacional genera un rompimiento en pulsos muy angostos, generando de esta manera solitones temporales [16,17] para una potencia promedio entre los 0.36 mW y 0.56 mW (sobre el orden de los 1.05 kW y los 1.64 kW de potencia pico, ver figuras 7.6(c) y 7.6(d)).

Para potencias mayores a los 0.56 se observaron efectos como la SRS y el autodesplazamiento en frecuencia SFS, lo cual puede ser apreciado mediante el traspaso de energía hacia frecuencias más bajas (longitudes de

142

onda más largas) de la señal (figura 7.6(d)) [18]. Otro de los fenómenos que pueden apreciarse en la evolución del espectro, es el denominado mezcla de cuatro ondas (FWM) mediante el cuál la señal comienza a extenderse hacía valores de frecuencias más altas (longitudes de onda más cortas).

Finalmente, al contar con un bombeo de entre 1.23 mW y 1.86 mW (3.6 kW y 5.45 kW de potencia pico respectivamente) se obtiene un espectro uniforme que se extiende hacia ambos lados (frecuencias altas y bajas) de la longitud de onda de bombeo (ver figura 7.6(e) y 7.6(f)). El espectro final de la PCF analizada en esta parte del trabajo (figura 7.6(f)) se extiende desde los 600 nm hasta más allá de los 1660 nm para el caso de la microestructura mostrada en la figura 7.3(a).

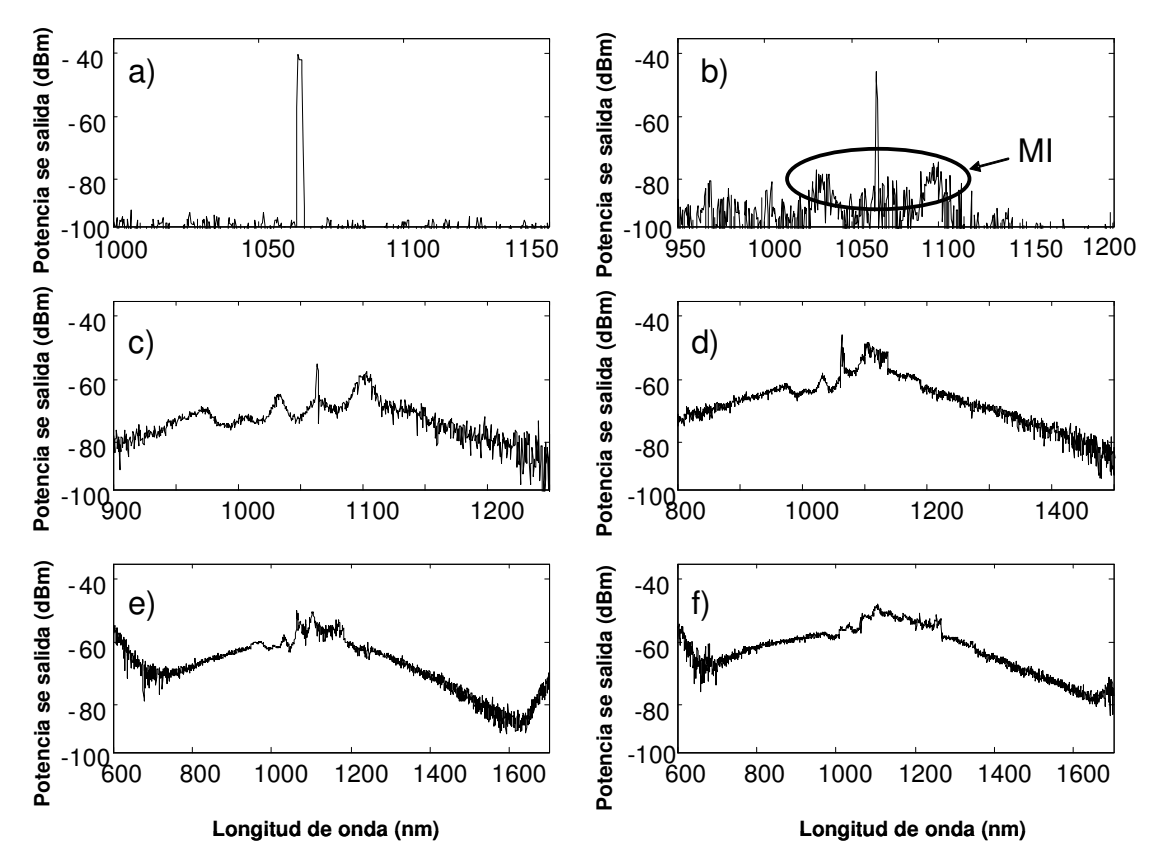

**Figura 7.6.** Evolución del espectro de supercontinuo para la PCF presentada en la figura 7.3(a). Las potencias registradas fueron: a) 0.15 mW, b) 0.27 mW, c) 0.36 mW, d) 0.56 mW, e) 1.23 mW y f) 1.86 mW.

La evolución del espectro generado por la microestructura de la segunda PCF (ver figura 7.3(b)) es presentada en la figura 7.7. El proceso de evolución

de la señal de supercontinuo sigue un comportamiento semejante al presentado en la figura 7.6, sin embargo, las diferencias entre los perfiles de los espectros de ambas SG (figura 7.6 y figura 7.7) radican en la distribución de los huecos en las PCF.

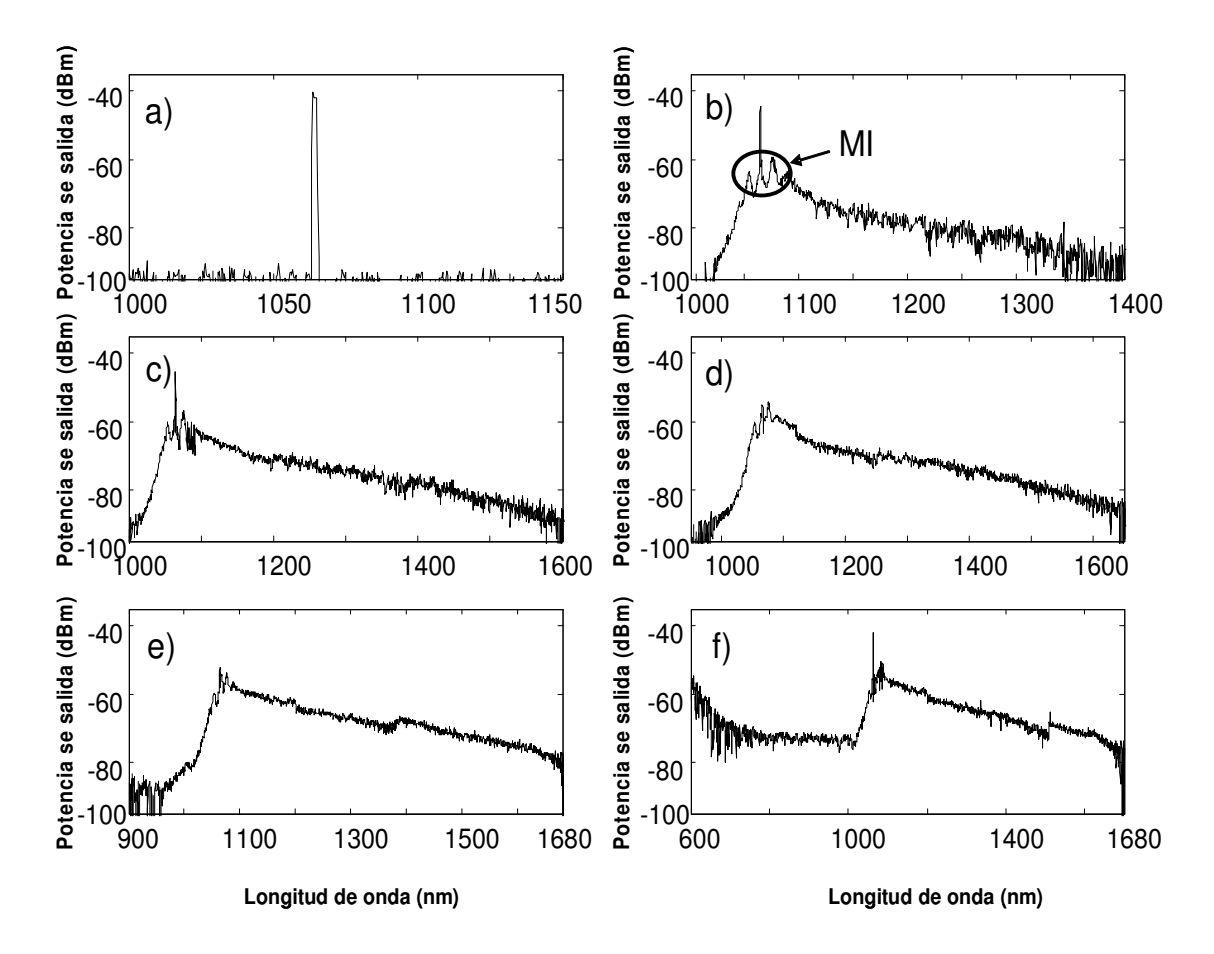

**Figura 7.7.** Evolución del espectro de supercontinuo para la PCF presentada en la figura 7.3(b). Las potencias registradas fueron: a) 0.15 mW, b) 0.27 mW, c) 0.36 mW, d) 0.56 mW, e) 1.23 mW y f) 1.86 mW.

Por lo tanto, en la figura 7.7 se aprecia como primer paso el bombeo proveniente del láser Q-SWITCH para una potencia promedio de 0.05 mW (ó 146.6 W de potencia pico), posteriormente a una potencia promedio de 0.27 mW (792 W de potencia pico) se aprecia la aparición del fenómeno de inestabilidad modulacional (figura 7.7(b)). Después del rompimiento de la inestabilidad modulacional se sugiere la existencia de solitones temporales (figuras 7.7(c) y 7.7(d)), para potencias entre 0.36 mW - 0.56 mW). Potencias mayores indican que el fenómeno predominante fue debido a los efectos SRS y SFS, lo cual puede ser apreciado mediante el traspaso de energía hacia longitudes de onda más largas de la señal. Mediante FWM la señal comienza a extenderse hacía valores de longitudes de onda más cortas (figura 7.7(e), potencia de 1.23 mW ó 3.6 kW de potencia pico). Para 5.4 kW de potencia pico se presenta el espectro final de SG (figura 7.7(f)), observando un espectro amplio que se extiende de los 980 nm a 1685 nm para el caso de la PCF estudiada, un punto interesante a considerar para este espectro es el de presentar una mayor planicidad comparándolo con el primer caso de estudio.

Finalmente, mediante la última PCF estudiada (ver figura 7.3(c)) se obtuvo un espectro asimétrico con mayor energía concentrada en los valores de longitudes de onda más grandes.

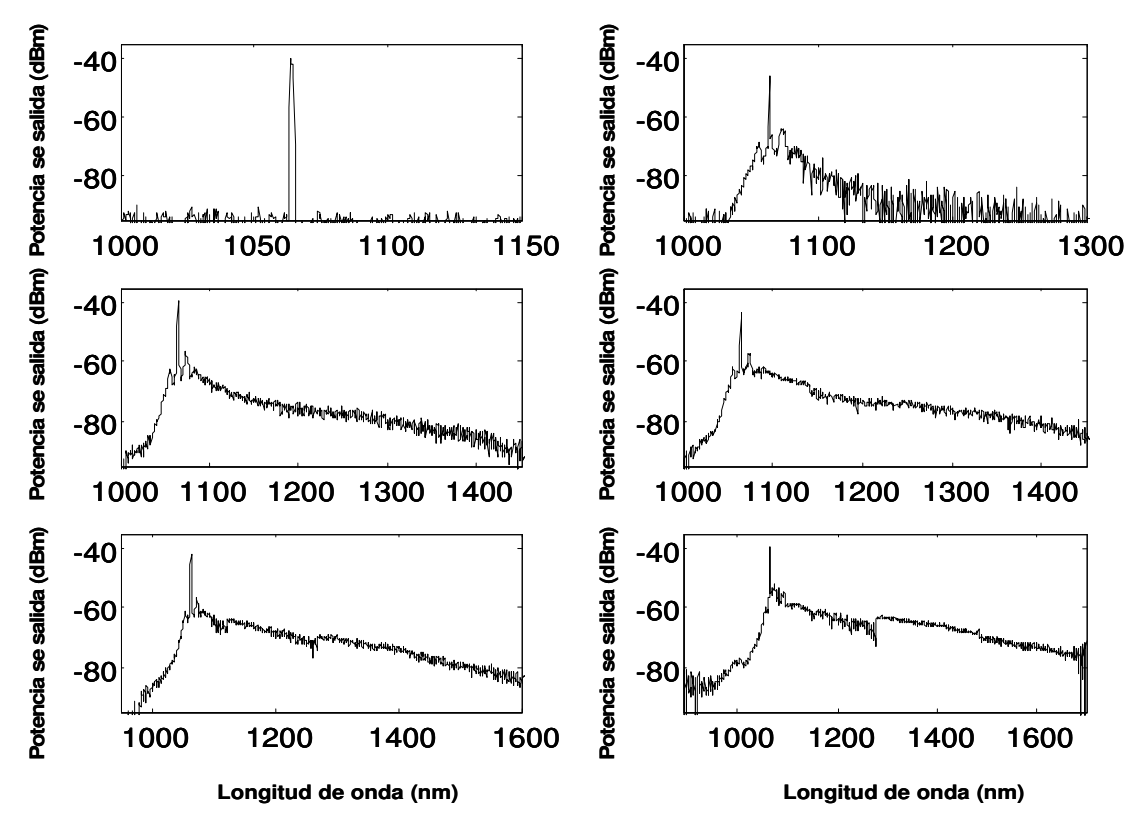

**Figura 7.8.** Evolución del espectro de supercontinuo para la PCF presentada en la figura 7.3(c). Las potencias registradas fueron: a) 0.15 mW, b) 0.27 mW, c) 0.36 mW, d) 0.56 mW, e) 1.23 mW y f) 1.86 mW.

La figura 7.8 muestra la evolución del espectro obtenido para este caso y como puede observarse en este tipo de fibra es más complicado generar longitudes de onda más cortas, lo cuál indica que fenómenos como la mezcla de cuatro ondas están presentes pero en una menor intensidad en comparación al espectro obtenido en la primera y segunda PCF analizadas. Para esta última microestructura analizada se muestra la obtención de un espectro semejante al mostrado en la figura 7.7, sin embargo, el ancho espectral es menor para el espectro de esta PCF (900 nm a 1650 nm), presentando además una casi nula generación de longitudes de onda hacía valores menores. Es importante mencionar que este tipo de PCF presentó problemas en el acoplamiento del haz de luz debido al tamaño del núcleo, sufriendo en varias ocasiones daños en la fibra debido a las potencias manejadas por el láser.

En base a los resultados presentados en esta sección, se puede notar que los efectos no lineales se generan con mayor facilidad en fibras ópticas, en especial para el tipo de fibras estudiadas (PCF). Cuando un pulso intenso se propaga en un medio no lineal (en este caso la PCF sirve como un excelente medio para este propósito) sufre un ensanchamiento espectral. En el caso de dispersión anómala el mecanismo que sirve para excitar un ensanchamiento espectral del pulso es la inestabilidad modulacional que surge con el ruido en caso de pulsos largos de bombeo [19]. La inestabilidad modulacional es el efecto que solamente inicia el ensanchamiento espectral del pulso de bombeo (como se mostró en las figuras 7.6(b), 7.7(b), 7.8(b) para una potencia específica, sugiriendo en este caso un regímen de dispersión anómala), el espectro continuo final se genera por la interacción del auto-desplazamiento en frecuencia y el esparcimiento Raman estimulado.

El auto-desplazamiento en frecuencia es por lo tanto una consecuencia del efecto de dispersión Raman intra-pulso (IRS) y físicamente consiste en un fenómeno en el cual las componentes de alta frecuencia de un pulso óptico bombean a las componentes de baja frecuencia del mismo pulso, por lo tanto, transfieren su energía hacía frecuencias más bajas a través de la ganancia Raman [19]. Como consecuencia, el espectro del pulso puede desplazarse a longitudes de onda más largas cuando el pulso se propaga en el régimen de dispersión anómala. Resumiendo, la MI genera un ensanchamiento espectral del pulso que sirve como mecanismo para generar el efecto SFS y por medio de la ganancia Raman, amplifica las componentes en frecuencia del pulso, generando un ensanchamiento espectral.

En este punto, es importante hacer notar las diferencias presentadas entre los espectros generados para las PCF. Como puede observarse en la figura 7.8(f) la extensión es predominante solamente hacía frecuencias bajas, mientras que los espectros de la figuras 7.6(f) y 7.7(f) presentan espectros que se extienden desde las altas frecuencias hasta bajas frecuencias de la señal. Aunque la figura 7.7(f) muestra una extensión hacía ambos lados, el espectro obtenido es asimétrico pero más plano que el de la figura 7.6(f), sin embargo, el espectro de la figura 7.6(f) presenta una simetría que se extiende desde las altas frecuencias hasta bajas frecuencias de la señal, características que ayudan en el posterior estudio. El análisis del tipo de microestructura en cada una de las PCF permitirá continuar con un estudio sobre el espectro generado, pudiendo implementar aplicaciones que aprovechen las ventajas de las señales resultantes.

Finalmente, para mostrar algunos de los resultados obtenidos en base al estudio presentado, se decidió estudiar la posibilidad de realizar una mejora sobre el espectro obtenido en los tres tipos de PCF. Para esta parte se decidió seleccionar el primer y segundo espectro generado en las PCF, esto debido a que son las que presentan las mejores características (un amplio espectro y una buena planicidad), además de que en la parte experimental permitieron acoplar una mayor cantidad de la luz. Por lo tanto, en la siguiente parte del trabajo se buscó obtener un espectro con mayor planicidad que cubra parte del espectro visible e IR, buscando implementar aplicaciones que se centran en la obtención de sensores de gas, además de espectroscopia, láseres sintonizables, caracterización de materiales y tomografía de coherencia óptica.

# **7.4 Método propuesto para mejorar el espectro de supercontinuo basado en el uso de dos distintas microestructuras en PCF.**

- **7.4.1 Esquema experimental.** 
	- El objetivo planteado en esta parte del trabajo es la mejora de la

planicidad de los espectros obtenidos a través de las PCF presentadas previamente, además de la obtención experimental de un ancho espectral considerable, enfocando el estudio a una aplicación basada en el uso de dos distintos tipos de PCF. Tomando en cuenta los espectros de las PCF obtenidos previamente, se utilizaron ambas fibras en el arreglo óptico correspondiente.

El esquema experimental utilizado en la mejora del espectro SC se presenta en la figura 7.9, el arreglo esta basado en el esquema de la figura 7.1 y emplea el bombeo del láser de Nd:YAG presentado previamente, pudiendo observar que las fibras seleccionadas fueron acopladas mediante el uso de una empalmadora de fibras, de tal forma que mediante el sistema de posicionado de este instrumento se logró la alineación de ambas PCF con la finalidad de acoplar una mayor cantidad de luz en el sistema propuesto. Es importante señalar que esto se realizó sin una fusión entre las fibras, debido a que al realizar el proceso de empalme la energía acoplada decae abruptamente después del colapso de los huecos de las PCF, lo cual se debe a que esta empalmadora no esta diseñada para empalmar el tipo de PCF utilizadas en el trabajo y solamente es usada como sistema de alineado.

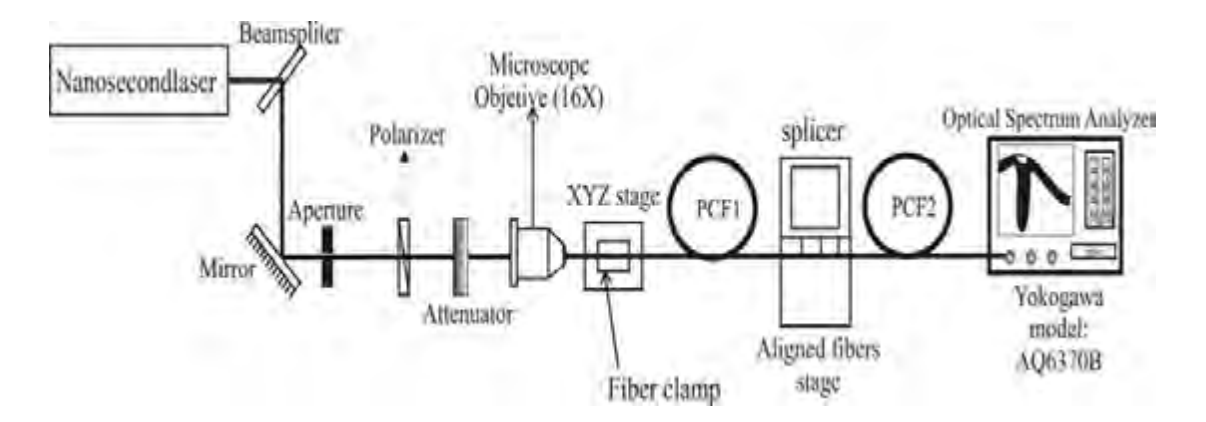

**Figura 7.9.** Esquema experimental para la obtención de la evolución del espectro a través de dos distintas PCF.

Para la obtención de la evolución del espectro de supercontinuo mediante un sistema híbrido (formado por dos distintas PCF) se utilizó la configuración mostrada en la figura 7.9, de tal forma que la fibra marcada como PCF1 indica la microestructura mostrada en la figura 7.3(a), mientras que PCF2

corresponde a la fibra de la figura 7.3(b). Mediante el arreglo experimental se aumentó gradualmente el valor de la potencia acoplada sobre la primer PCF hasta alcanzar el máximo valor de potencia de entrada (igualmente dentro de un rango de 0.15 a 1.86 mW, es decir entre los 440 W a los 5.4 kW de potencia pico) para posteriormente acoplarla a la segunda PCF mediante la empalmadora de fibra y midiendo el espectro obtenido con el OSA. La idea de estudiar una posible mejora del espectro obtenido surge del hecho de poder mezclar las características específicas de cada uno de los espectros de supercontinuo analizados en la primer parte de este capítulo (ver figuras 7.6, 7.7 y 7.8), si esta suposición fuera correcta se podría obtener un espectro amplio y que cuente con una buena planicidad.

A través de las referencias consultadas se ha logrado conocer que hasta el momento en los trabajos presentados sobre la planicidad y anchura de espectros de supercontinuo solamente se han reportado dos trabajos previos y recientes en el 2009 [20-22] donde se presentan espectros cercanos al obtenido en este trabajo pero con menor planicidad o menor anchura, lo que hace pensar que los resultados obtenidos en este trabajo son muy novedosos, ya que la técnica propuesta resulta más sencilla de aplicar en comparación a los métodos de obtención utilizados en estos trabajos. En los trabajos citados en [20-22] se sugiere realizar todo el proceso de fabricación de una PCF de doble núcleo (esto resulta un impedimento debido a que no en todos los laboratorios se cuenta con la tecnología de fabricación de PCF de este tipo) para reproducir una espectro que cuenta con una buena planicidad pero cuyo ancho espectral no es tan amplio como el presentado en esta parte de la tesis, además que el uso de dos PCF que ya se han desarrollado previamente representa otra ventaja en comparación a este experimento.

Otro trabajo propone un arreglo que permite la compresión de solitones con la finalidad de mejorar el espectro de supercontinuo obtenido (en cuanto a planicidad y ancho espectral), sin embargo, en este caso los arreglos experimentales son muy complejos y se obtienen resultados cercanos al obtenido en este proyecto pero sin llegar a superarlos, por otro lado la facilidad, el control y manejabilidad del tipo de esquema óptico propuesto en esta tesis

hace que este arreglo sea más atractivo para mejorar las características del espectro de supercontinuo.

#### **7.4.2 Resultados obtenidos y discusión.**

Esta sección muestra la estimación empírica de la dispersión para la PCF1, además de los resultados experimentales al trabajar con ambas PCF (PCF1 y PCF2) sobre el esquema propuesto. La dispersión para la PCF1 (considerando esta fibra la más importante, ya que es donde se genera en su totalidad el fenómeno de SG) se estimó mediante una relación empirica de los parámetros *V* y *W* , los cuales solamente dependen de dos parámetros estructurales, el diámetro de los huecos de la fibra y el pitch. El método utilizado en esta parte del trabajo fue propuesto por Saitoh [23], demostrando que la estimación de la dispersión de forma numérica para PCF desarrollada es comparable con los resultados obtenidos mediante la técnica de elementos finitos.

Los parámetros físicos de las PCF que se involucran en la estimación de la dispersión estan definidos por *d* y Λ, que son el diámetro de los huecos y la distancia entre huecos respectivamente (en el caso de la PCF1, se tiene que  $d = 1.23$   $\mu$ m y  $\Lambda = 2.87$   $\mu$ m), es importante hacer notar que esta técnica es válida solamente para PCF con una latíce triangular y con una relación Λ *d* para un rango entre 0.2 y 0.8, pudiendo observar que la PCF1 cumple con estas especificaciones, centrando el analisis en esta fibra, debido a que la segunda PCF sirve para completar el mejoramiento del espectro mediante un filtrado de la señal, las ecuaciones implementadas en MatLab para la estimación de la dispersión de las PCF son

$$
V\left(\frac{\lambda}{\Lambda},\frac{d}{\Lambda}\right) = A_1 + \frac{A_2}{1 + A_3 \exp(A_4 \frac{\lambda}{\Lambda})},
$$
 (Ec. 7.1)

$$
W\left(\frac{\lambda}{\Lambda}, \frac{d}{\Lambda}\right) = B_1 + \frac{B_2}{1 + B_3 \exp(B_4 \frac{\lambda}{\Lambda})},
$$
 (Ec. 7.2)

donde *A<sup>n</sup>* y *B<sup>n</sup>* están dadas por

$$
A_n = a_{n0} + a_{n1} \left(\frac{d}{\Lambda}\right)^{b_{n1}} + a_{n2} \left(\frac{d}{\Lambda}\right)^{b_{n2}} + a_{n3} \left(\frac{d}{\Lambda}\right)^{b_{n3}},
$$
 (Ec. 7.3)

$$
B_n = c_{n0} + c_{n1} \left(\frac{d}{\Lambda}\right)^{d_{n1}} + c_{n2} \left(\frac{d}{\Lambda}\right)^{d_{n2}} + c_{n3} \left(\frac{d}{\Lambda}\right)^{d_{n3}},
$$
 (Ec. 7.4)

los coeficientes  $a_{ni}$ ,  $b_{ni}$ ,  $c_{ni}$  y  $d_{ni}$  se proporcionan en las tablas 1 y 2 de la referencia [23]. Finalmente, utilizando las ecuaciones 7.1 y 7.2 se calculó la dispersión (D) de PCF1 mediante la relación del indice efectivo ( $n_{\text{eff}}$ ) y mediante la relación,

$$
D = -\frac{\lambda}{c} \frac{d^2 n_{\text{eff}}}{d\lambda^2} + D_m, \qquad (Ec. 7.5)
$$

donde *c* es la velocidad de la luz en el vacio y *D<sup>m</sup>* esta dada por la ecuación de Sellmeier mediante las siguientes relaciones,

$$
\eta = \sqrt{1 + \frac{B_1 \lambda^2}{\lambda^2 - C_1} + \frac{B_2 \lambda^2}{\lambda^2 - C_2} + \frac{B_3 \lambda^2}{\lambda^2 - C_3}}\,,\tag{Ec. 7.6}
$$

$$
\eta_s = \eta - \lambda \frac{d\eta}{d\lambda},
$$
 (Ec. 7.7)

$$
D_m = \frac{1}{c} \frac{d\eta_s}{d\lambda},
$$
 (Ec. 7.8)

*Bn* y *C<sup>n</sup>* son los coeficientes de la ecuación de Sellmeier, los cuales pueden sel consultados en trabajos sobre el tema [24]. La figura 7.10 muestra el parámetro de dispersión obtenido para PCF1 en función de la longitud de onda para Λ  $\frac{d}{\lambda}$ , donde  $n_{co}$  = 1.45. Al bombear con una longitud de onda de 1064 nm, se encontró que la dispersión tenia un valor de *D* = 7.67 *ps / nm ⋅ km*, mientras que el cero de dispersión se estimó para  $\lambda_{ZD}$  = 1025 nm, por lo tanto se tiene

que  $\lambda > \lambda_{\text{ZD}}$ , lo cual indica un régimen de dispersión anómala (como se asumía previamente en la explicación de los fenómenos que intervienen en la SG y que queda demostrado con la estimación realizada).

 Después de estimar la dispersión en PCF1 y basándo los argumentos del análisis de la PCF, se pueden describir y justificar con exactitud los fenómenos no lineales que intervienen en la SG. Se puede resaltar que la señal obtenida presenta una mejoría en planicidad y anchura espectral, lo cual se traduce en un espectro de supercontinuo que va desde los 790 nm a los 1600 nm contando además con una excelente planicidad (unos pocos dB de variación para un rango espectral de hasta 610 nm), como se aprecia en la figura 7.11.

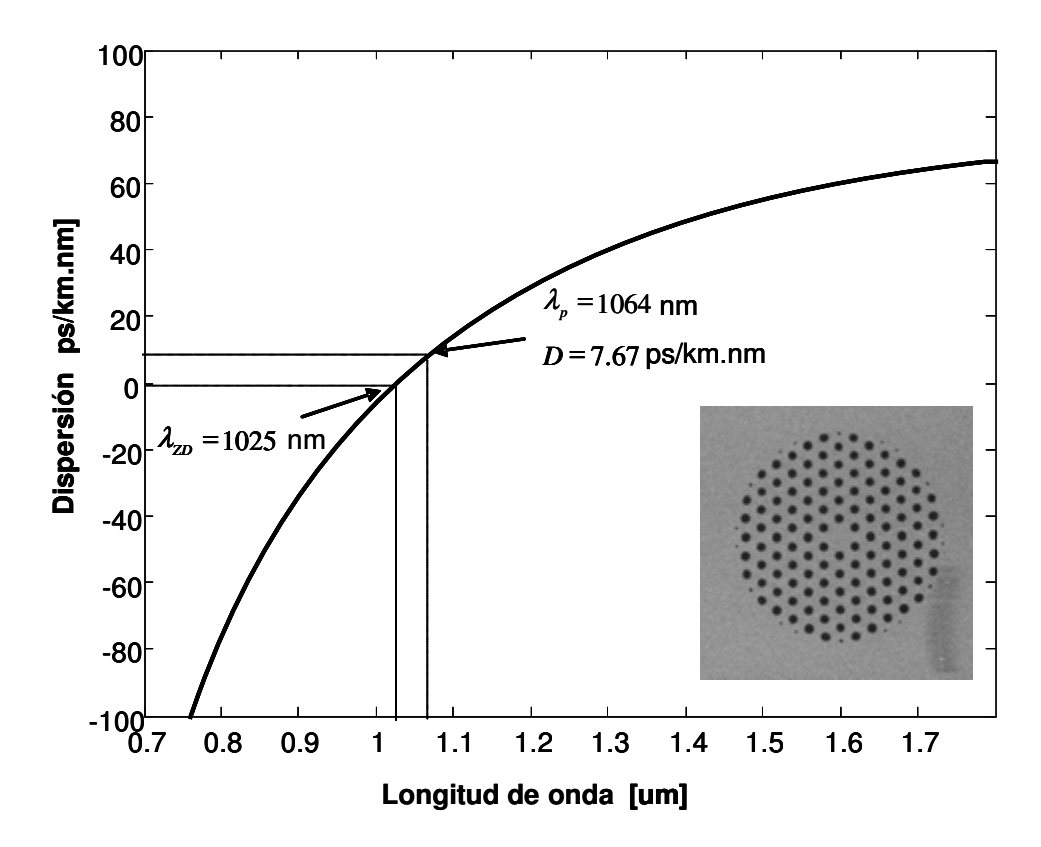

**Figura 7.10.** Dispersión cromática estimada para la PCF1 como función de la longitud de onda.

La obtención de este tipo de espectros (figura 7.11) presenta una gran ventaja en la generación de supercontinuo, ya que el principal objetivo en esta área de trabajo es contar con una planicidad lo más uniforme posible y contar

con un amplio ancho espectral, lo que se traduciría en una gran variedad de aplicaciones, las cuales van desde: el sensado (de curvaturas y temperatura), sintonización de longitudes de onda en láseres, fuentes de luz blanca, metrología, entre otras (aplicaciones que pueden comenzar a implementarse en base a este trabajo y que actualmente están en análisis para posteriores trabajos a futuro).

Un análisis realizado sobre las gráficas presentadas en la figura 7.10 y 7.11 permite estudiar la evolución espectral en base al sistema compuesto por los dos tipos de PCF.

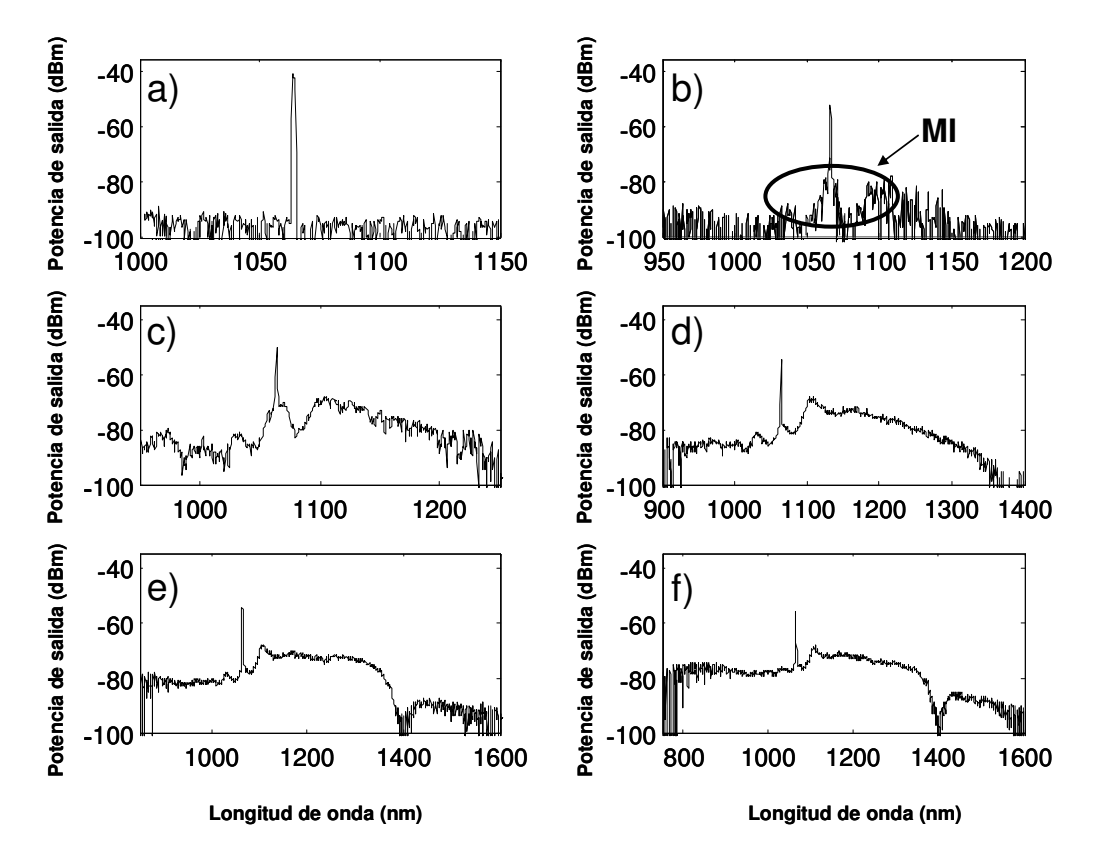

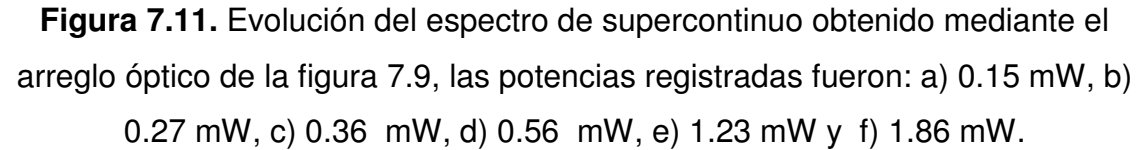

La figura 7.11(a) muestra el pulso de entrada proveniente del láser pulsado de Nd:YAG, de igual forma que para el análisis presentado en la primer parte de este trabajo, se puede observar que este espectro fue medido a baja potencia con la finalidad de impedir la generación de efectos no lineales

sobre el pulso de entrada (esto para tomarlo como referencia). Para potencias del orden de los 0.15 mW o 440 W de potencia pico se aprecia el fenómeno de inestabilidad modulacional sobre la señal obtenida (lo que esta en concordancia con la parte teórica para la SG en el régimen de ns).

Posteriormente, la teoría indica que al aumentar la potencia se produce el efecto de ruptura de solitones, lo cual puede apreciarse espectralmente con la aparición de nuevas frecuencias sobre la señal de salida provenientes del fenómeno de inestabilidad modulacional (ver figura 7.11(c)). Para las figuras 7.11(d) y 7.11(e) se aprecian generaciones de frecuencias hacía ambos lados del pulso de bombeo, lo cual de acuerdo a la parte teórica indica la aparición de los efectos de SRS, SFS Raman y mezcla de cuatro ondas. Finalmente, la figura 7.11(f) utiliza la máxima potencia capaz de acoplarse en el arreglo experimental obteniendo a la salida un espectro que presenta una mejor planicidad y ancho espectral que el mostrado de forma individual para cada PCF. Como puede observarse el espectro obtenido si presenta realmente una mejora en comparación a los espectros de supercontinuo de las figuras 7.6(f), 7.7(f) y 7.8(f).

Los resultados mostrados previamente mediante el sistema compuesto por las dos PCF sugieren que el principal mecanismo responsable del ensanchamiento espectral es la MI, así como una interacción entre SPM y GVD, SRS y posiblemente FWM. Cuando ambas geometrías de las PCF y sus respectivos núcleos son excitados con un pulso de alta potencia (10% de la energía total de la fuente de bombeo) un espectro con más de 800 nm de ancho fue obtenido. Si comparamos con los espectros obtenidos en PCF1 y PCF2 de forma individual resulta evidente las PCF juntas incrementan significativamente la planicidad del espectro final (mostrandose más evidente sobre dos regiones bien definidas del espectro de la figura 7.11(f)).

Es probable que la mejora sobre el espectro supercontinuo se deba principalmente a las dimensiones de los núcleos de las PCF, siendo 4.51 µm y 4.10 µm para PCF1 y PCF2 respectivamente. En el esquema experimental las PCF no son empalmadas (esto para evitar producir mayores pérdidas al no contar con el equipo adecuado de empalme), sin embargo, la empalmadora utilizada sirve únicamente para alinear el sistema de fibras y poder sensar la máxima potencia a la salida.

Se asume que PCF1 genera un espectro amplio hacia ambos lados de la longitud de onda de bombeo y al contar con una dispersión de 7.67 ps/km.nm para 1064 nm se tiene una longitud de onda cercana a la longitud de cero de dispersión (1025 nm), facilitando de esta forma la generación del fenómeno de supercontinuo. Sobre la primera fibra recae todo el proceso de generación del espectro amplio, de tal forma que cuando el modo fundamental se propaga, al ser PCF1 de un mayor diametro de núcleo que PCF2, la segunda fibra actúa como un filtro de la señal obtenida, logrando una mejora de la planicidad del espectro final, este proceso es discutido ampliamente en diversos trabajos [24- 26].

El proceso discutido previamente tiene sustento en los trabajos referenciados, además, se debe de recordar que una de las grandes ventajas de las PCF radica en que el acoplamiento y transmisión de la luz es mucho más eficiente en este tipo de fibras que en las fibras convencionales (monomodo). Se puede entonces mencionar que el mecanismo de generación de un espectro supercontinuo en el régimen de ns para un sistema compuesto de dos tipos distintos de microestructuras de PCF, presentan los mismos efectos lineales y no lineales que los que se obtienen de forma individual con cada una de las PCF. Sin embargo, el uso de dos distintos tipos de PCF ayuda a mejorar las características de planicidad y anchura sobre el espectro producido bajo las mismas condiciones experimentales.

# **7.5 Conclusiones.**

 El arreglo óptico desarrollado en esta parte del trabajo permitió un adecuado control sobre la potencia de entrada a las PCF estudiadas, logrando presentar la evolución del espectro de supercontinuo generado en dos distintas microestructuras de PCF. Los espectros de SG se obtuvieron a partir de un láser de Nd:YAG, que genera pulsos de duración de 6 ns (régimen de pulsos

155

largos), utilizando solamente unos cuantos mW de potencia promedio en la entrada de la fibra.

 Con el análisis presentado se continúa trabajando en el desarrollo de posibles aplicaciones sobre las PCF, conforme a las características presentadas en la evolución de SG, logrando en estos momentos aplicaciones en el campo de láseres sintonizables, sensores de presión y temperatura. En adición, se puede mencionar que la inestabilidad modulacional genera un ensanchamiento del pulso de referencia, posteriormente este mecanismo sirve como medio para generar otros fenómenos no lineales.

 Los resultados obtenidos muestran que al combinar el uso de dos distintos tipos de PCF se permite obtener una mejora significativa del espectro (pero conserva los mismos procesos de evolución del espectro supercontinuo), lo que se traduciría en una mayor cantidad de aplicaciones al obtener una mejor planicidad y anchura en el espectro. La aplicación obtenida mediante un sistema híbrido de PCF se consideran de un alto impacto debido a que en las publicaciones actuales no se han obtenido espectros planos y anchos mediante una técnica que consiste en utilizar dos tipos de PCF existentes previamente.

# **7.6 Referencias.**

[1] A. Mussot, E. Lantz, H. Maillote, T. Sylvestre, C. Finot, S. Pitois, "Spectral broadening of a partially coherent CW laser beam in single-mode optical fiber", Opt. Express 12, 2838 (2004).

[2] T. Sylvestre, A. Vedadi, H. Maillotte, F. Vanholsbeeck, S. Coen, "Supercontinuum generation using continuous-wave multiwavelength pumping and dispersion management", Opt. Lett. 31, 2036 (2006).

[3] F. Vanholsbeeck, S. Martín-López, M. González-Herráez, S. Coen, "The role of pump incoherence in continuous-wave supercontinuum generation", Opt. Express 13, 6615 (2005).

[4] J. C. Hernandez-Garcia, O. Pottiez, R. Grajales-Coutiño, B. Ibarra-Escamilla, E. A. Kuzin, J. M. Estudillo-Ayala, J. Gutierrez-Gutierrez, "Generation of long Broadband Pulses with a Figure-Eight Fiber Laser ", Laser Phys. 21, 1518 (2011).

[5] K. Tamura, E. P. Ippen, H. A. Haus, L. E. Nelson, "22-fs pulses generation from a stretched-pulse mode-locked all-fiber ring laser", Opt. Lett. 18, 1080 (1993).

[6] Z. C. Luo, A. P. Luo, W. C. Xu, C. X. Song, Y. X. Gao, W. C. Chen, "Sideband controllable controllable soliton all-fiber ring laser passively modelocked by nonlinear polarization rotation", Laser Phys. Lett. 6, 582 (2009).

[7] E. Räikkönnen, G. Genty, O. Kimmelma, M. Kaivola, K. P. Hansen, S. C. Buchter, "Supercontinuum generation by nanosecond dual-wavelength pumping in microestructured optical fibers", Opt. Express 14, 7912 (2006).

[8] J. -H. Lin, K. -H. Lin, C. -C. Hsu, W. H. Yang, W. –F. Hsieh, "Supercontinuum generation in a microestructured optical fiber by picosecond self Q-switched mode-locked Nd:GdVO<sub>4</sub> laser", Laser Phys. Lett. 4, 413 (2007).

[9] J. W. Nicholson, A. K. Abeeluck, C. Headley, M. F. Yan, C. G. Jorgensen, "Pulsed and continuous-wave supercontinuum generation in highly nonlinear, dispersion-shifted fibers", Appl. Phys. B 77, 211 (2003).

[10] J. Gutierrez-Gutierrez, M. Vargas-Treviño, C. Romero-Salazar, O. A. Hernandez-Flores, E. A. Kuzin, B. Ibarra-Escamilla, R. Grajales-Coutiño, R. Rojas-Laguna, J. M. Estudillo-Ayala, E. Vargas-Rodriguez, F. Gutierrez-Zainos, "Influencia de la inestabilidad modulacional en la generación de un espectro continuo en fibras ópticas con pulsos de nanosegundos", Revista Mexicana de Física 55, 359 (2009).

[11] A. Demircan, U. Bandelow, "Supercontinuum generation by modulation instability", Opt. Commun. 244, 181 (2005).

[12] A. K. Abeeluck, C. Headley, "Continuous-wave pumping in the anomalousand normal- dispersion regimes of nonlinear fibers supercontinuum generation", Opt. Lett. 30, 61 (2005).

[13] M. Gonzalez-Herraez, S. Martin-Lopez, P. Corredera, M. L. Hernanz, P. R. Horche, "Supercontinuum generation using a continuous-wave Raman fiber laser", Opt. Commun. 226, 323 (2003).

[14] J. Hult, "A Fourth-Order Runge-Kutta in the Interaction Picture Method for Simulating Supercontinuum Generation in Optical Fibers", J. Lightwave Technol. 25, 3770 (2007).

[15] J. M. Dudley, G. Genty, S. Coen, "Supercontinuum Generation in photonic crystal fiber", Rev. Mod. Phys. 78, 1135 (2006).

[16] W. J. Tomlinson, R. H. Stolen, A. M. Jhonson, "Optical wave breaking of pulses in nonlinear optical fibers", Opt. Lett. 10, 457 (1985).

[17] A. Hasegawa, "Generation of a train of solitons pulses by induced modulational instability in optical fibers", Opt. Lett. 9, 288-290, (1984).

[18] F. M. Mitschke, L. F. Mollenauer, "Discovery of the soliton self.frequency shift", Opt. Lett. 11, 659-661, (1986).

[19] G. P. Agrawal, N. K. Dutta, "Semiconductor laser", Second Edition International Thompson Publishing, New York, Van Nostrand Reinhold (1993).

[20] M. L. V. Tse, P. Horak, F. Poletti, N. G. R. Broderick, J. H. V. Price, J. R. Hayes, D. J. Richardson, "Supercontinuum generation at 1.06 *µ*m in holey fibers with dispersion flattened profiles", Opt. Express 14, 4445 (2006).

[21] J. M. Stone, J. C. Knight, "Visibly "white" light generation in uniform photonic crystal fiber using a microchip laser ", Opt. Express 16, 2670 (2008).

[22] R. Buczynski, D. Pysz, T. Martynkien, D. Lorenc, I. Kujawa, T. Nasilowski, F. Berghmans, H. Thienpont, R. Stepien, "Ultra flat supercontinuum generation in silicate dual core microstructured fiber", Laser Phys. Lett. 6, 575 (2009).

[23] K. Saitoh, M. Koshiba, "Empirical relation for simple design of photonic crystal fibers", Opt. Express 13, 267 (2005).

[24] R. Ghosh, A. Kumar, J. – P. Meunier and E. Marin, "Modal characteristics of few-mode silica-based photonic crystal fibers'', Opt. Quantum Electron. 32, 963  $(2000).$ 

[25] M. Qiu, "Analysis of guided modes in photonic crystal fibers using the finitedifference timedomain method'', Microw. Opt. Technol. Lett. 30, 327 (2001).

[26] T. M. Monro, D. J. Richardson, N. G. R. Broderick, P. J. Bennett, "Holey optical fibers: an effective modal method", J. Lightw. Technol. 11, 1093 (1999).
# **CAPÍTULO 8.**

### **CONCLUSIONES GENERALES Y PERSPECTIVAS DEL TRABAJO DE TESIS.**

#### **8.1 Introducción.**

Este capítulo final presenta los resultados generales del proyecto de tesis desarrollado durante el estudio del posgrado. Se muestran las perpectivas planteadas en base a los resultados obtenidos, así como el posible trabajo a futuro para esta área de conocimientos que puede ser desarrollado para la incorporación laboral a una institución y el cual surge en base a la investigación realizada durante todo el proyecto de tesis.

#### **8.2 Conclusiones generales.**

El trabajo presentado cumplió con los objetivos planteados en un principio, se desarrolló de forma numérica y experimental un esquema de NOLM basado en los efectos de polarización presentes en el dispositivo al introducir una placa retardadora de un cuarto de onda en uno de los brazos del lazo del esquema. El NOLM propuesto contó con una simetría en potencia (a través de un acoplador 50/50), una asimetría en polarización (mediante la QWR), una entrada con polarización lineal al esquema (que facilitó y proporcionó flexibilidad sobre la selección de la potencia de switcheo) y se introdujo un tramo de fibra torcida del tipo SMF-28, estas características permitieron que el NOLM presentara diversas ventajas en comparación a otros arreglos existentes.

Las ventajas más sobresalientes de este esquema consisten en presentar una amplia flexibilidad en el ajuste de los parámetros de operación, facilidad de realizar los ajustes necesarios mediante la simple rotación de las

placas retardadoras presentes en el esquema, una adecuada estabilidad sobre la polarización presente dentro del NOLM, control sobre la transmisión del dispositivo y sobre la potencia de switcheo.

Se desarrolló un programa de simulación con fines comparativos, el cual permite representar numéricamente el comportamiento de algunos de los esquemas existentes para el NOLM. Se presentaron los resultados obtenidos y el análisis individual de cada uno de los mismos. Este análisis permitió elegir el esquema que se adecuó más a las necesidades de trabajo que se presentaron. De esta forma se decidió utilizar el NOLM en una aplicación práctica, incorporándolo a un esquema denominado láser de figura ocho de fibra óptica, este láser permitió el desarrollo de una fuente pulsada en base a la técnica de amarre de modos pasivo gracias al uso del NOLM, el cual hace la función de absorbedor saturable.

Los resultados experimentales obtenidos mediante el láser de figura ocho consistieron en la detección a la salida del láser de un tren de pulsos del orden de sub-ns a una razón de repetición de 1.6 MHz, indicando una frecuencia fundamental para una cavidad láser de ~120 m de longitud. La energía del pulso detectada a la salida del láser tiene un valor de 1.4 nJ. Las mediciones en la salida del F8L indican que se generan pulsos de ruido, con ventajas que se centran en contar con un amplio ancho de banda y ser altamente energéticos (del orden de los kW para potencias pico y mW para potencias promedio). El ancho espectral a la salida del láser pudo ajustarse a través de las placas retardadoras presentes en el esquema de F8L obteniendo valores de duración del pulso en el orden de 15 nm hasta 50 nm (comparable al ancho espectral de  $Er^{3+}$ ).

Durante el estudio realizado se analizó la salida del láser desarrollado (F8L) y se llegó a la conclusión de que los resultados experimentales sugieren que los pulsos obtenidos se forman de paquetes de solitones con duraciones promedio del orden de los ~100 fs. Los resultados presentados en la parte experimental sobre el F8L, así como las suposiciones realizadas sobre contar con un paquete de solitones fueron comprobadas a través de un programa de simulación numérica para el esquema del F8L propuesto en este trabajo, pudiendo observar en el estudio numérico que efectivamente los pulsos son aleatorios y cuentan con diferentes amplitudes entre ellos, sin embargo la duración del paquete de pulsos siempre se mantiene constante.

Es importante resaltar que aún existe una gran diversidad de aplicaciones que pueden implementarse en base al tipo de pulsos generados por el F8L. Con esta primera aplicación se desarrollan las bases del uso de pulsos de ruido para la generación de SC en fibras estándar mediante el láser desarrollado. El programa de simulación desarrollado en este trabajo se traduce en una herramienta que permitirá en un futuro la continuación del estudio de los fenómenos presentes en distintos tipos de fibra existentes en el mercado.

 La segunda parte del trabajo presentado en esta tesis esta enfocada en los fenómenos lineales y no lineales presentes en las fibras de cristal fotónico (PCF), considerando que el estudio de este tema se encuentra relacionado a la primer parte de la tesis (estudio del NOLM aplicado a un F8L que permite la generación de pulsos de ruido), debido a las características que poseen los pulsos de ruido (alta energía y un amplio ancho espectral desde el inicio), las cuales permitieron obtener un espectro amplio y con excelente planicidad en fibras estándar.

 Se demostró que con pulsos de 6 ns se puede obtener mediante efectos no-lineales la generación de supercontinuo y por lo tanto una gran gama de longitudes de onda, debido a que este efecto se obtiene con mayor facilidad para el régimen de pulsos de fs y al no existir una variedad de trabajos sobre estudios experimentales de la SG bajo el régimen de ns, se optó por desarrollar este trabajo. Mediante el análisis de la evolución de los espectros presentados se pudieron observar los fenómenos no-lineales que se describen en previos trabajos numéricos, fenómenos tales como: inestabilidad modulacional, esparcimiento Raman estimulado, mezcla de cuatro ondas, automodulación de fase y modulación de fase cruzada y los cuáles generaran el espectro amplio mostrado en los resultados finales de este trabajo.

Un punto importante a recalcar es que los resultados obtenidos presentan mejoras en comparación a diversos trabajos publicados en distintas revistas de impacto científico, lo que demuestra que el camino seguido en el estudio de los fenómenos no lineales presentes en esta área es el adecuado. Además, resulta importante comenzar el análisis de los parámetros de operación de las PCF a partir de sus características físicas, facilitando seleccionar (en base a la investigación presentada) programas de simulación comerciales como el RSoft o el Lumerical, o bien mediante el desarrollo de programas en MatLab que permitan realizar la adecuada estimación de los parámetros requeridos.

#### **8.3 Perspectivas y trabajos a futuro.**

Una perspectiva a futuro que se tiene, basándose en el trabajo experimental desarrollado, consiste en optimizar la implementación del F8L a una escala que pueda ser capaz de transportarse fácilmente, esto representaría un gran avance al lograr contar con el esquema de laboratorio en un esquema de uso más práctico que pueda ser comercializado. Además, otra de las posibles aplicaciones a desarrollar en base al F8L es la generación de un láser sintonizable en base al esquema desarrollado. Se podrá enfocar el estudio detallado de los fenómenos no lineales presentes en los esquemas experimentales propuestos sobre este trabajo y se podrán continuar estudiando aplicaciones potenciales para el F8L en el área médica, industrial y de investigación.

Es interesante continuar con el estudio de la SG en PCF a través de pulsos de ruido, con la finalidad de estudiar y analizar las ventajas que se presentan al tener un espectro SC, con la finalidad de comprobar las suposiciones realizadas durante el trabajo (los pulsos de ruido son capaces de generar un espectro SC altamente plano de forma experimental). Por tal motivo, otra de las perspectivas que se tienen con la elaboración de este trabajo es la generación de supercontinuo mediante las pulsos de ruido obtenidos en el F8L pero ahora utilizando PCF con una longitud de cero dispersión en ~1550 nm, con la finalidad de obtener un espectro mucho más ancho y plano espectralmente aprovechando las características de este tipo de

163

pulsos y las presentadas en las PCF. Resulta de interés comprender los fenómenos que generan el supercontinuo en las nuevos tipos de fibras denominados PCF (en este caso se centraron para PCF en el régimen de ns), pudiendo posteriormente extender el estudio al régimen de ps y fs gracias a la bibliografía acumulada durante la investigación.

El programa de simulación de pulsos a través de fibras ópticas realizado en esta parte de la tesis permitirá el estudio de los nuevos tipos de fibra desarrollados, denominados fibra de cristal fotónico (PCF) mediante fuentes pulsadas. Se pretende estudiar las posibles aplicaciones que pueden obtenerse a partir del espectro obtenido en este trabajo. Finalmente, Un punto importante en el que habría que trabajar a futuro se centra en la estimación (por cálculo o experimentalmente) de los parámetros de las fibras estudiadas, como la dispersión (dato indispensable para la simulación de SC) para fibras que no contengan en su microestructura un patrón triangular.

## **ARTÍCULOS PUBLICADOS**

#### **Artículos en revistas indizadas.**

1.- J. C. Hernandez-Garcia, O. Pottiez, J. M. Estudillo-Ayala, R. Rojas-Laguna, "Numerical Analysis of a Broadband Spectrum Generated in a Standard Fiber by Noise-Like Pulses from a Passively Mode-Locked Fiber Laser", Opt. Commun. 285, 1915 (2012).

2.- O. Pottiez, J. C. Hernandez-Garcia, B. Ibarra-Escamilla, E. A. Kuzin, "Dual-Wavelength Operation of a Figure-Eight Fiber Laser", Laser Phys. 22, (2012, in press).

3.- J. C. Hernandez-Garcia, O. Pottiez, J. M. Estudillo-Ayala, "Supercontinuum generation in a standard fiber pumped by noise-like pulses from a figure-eight fiber laser", Laser Phys. 22, 221 (2012).

4.- J. C. Hernandez-Garcia, J. M. Estudillo-Ayala, R. Rojas-Laguna, O. Pottiez, R. I. Mata-Chavez, J. M. Delgado-Negrete, E. Vargas-Rodriguez, J. A. Andrade-Lucio, "Estudio experimental sobre la evolución de los efectos no lineales que generan un espectro supercontinuo en fibras de cristal fotónico usando pulsos de duración de ns", Revista Mexicana de Fisica 66, 528 (2011).

5.- O. Pottiez, R. Grajales-Coutiño, B. Ibarra-Escamilla, E. A. Kuzin, J. C. Hernandez-Garcia, "Adjustable Noise-Like Pulses from a Figure-Eight Fiber Laser", Appl. Opt. 50, E24 (2011).

6.- J. C. Hernandez-Garcia, O. Pottiez, R. Grajales-Coutiño, B. Ibarra-Escamilla, E. A. Kuzin, J. M. Estudillo-Ayala, J. Gutierrez-Gutierrez, "Generation of Long Broadband Pulses with a Figure-Eight Fiber Laser", Laser Phys. 21, 1518 (2011).

7.- J. C. Hernandez-Garcia, J. M. Estudillo-Ayala, R. Rojas-Laguna, R. I. Mata-Chavez, A. Martinez-Rios, J. Gutierrez-Gutierrez, E. Vargas-Rodriguez, J. A. Andrade-Lucio, E. Alvarado-Mendez, "Instrumentación y diseño de una fuente de alto voltaje para fabricar rejillas de fibra óptica mediante la técnica de arco eléctrico", Revista Mexicana de Fisica 56, 255 (2010).

#### **Artículos en memorias in extenso (Internacionales).**

1.- M. C. Hernandez-Luna, J. C. Hernandez-Garcia, J. M. Estudillo-Ayala, R. Rojas-Laguna, O. Pottiez, R. I. Mata-Chavez, E. Alvarado-Mendez, H. J. Estrada-Garcia, J. G. Aviña-Cervantes, "Fabrication of Mach-Zehnder interferometers with conventional fiber optics in detection applications of microbending and liquids", Proc. of SPIE 2012. SPIE Optics+Photonics, 8493 (2012). 2.- O. Pottiez, D. Monzon-Hernandez, A. Martinez-Rios, J. C. Hernández-García, B. Ibarra-Escamilla, E. Kuzin, "Dual-wavelength operation of continuous-wave and mode-locked erbium-doped fiber lasers", Proc. of SPIE 2012. SPIE Photonics Europe, 8433-5 (2012).

3.- J. M. Estudillo-Ayala, R. Rojas-Laguna, J. C. Hernandez-Garcia, O. Pottiez, R. I. Mata-Chavez, M. Trejo-Duran, D. Jauregui-Vazquez, J. M. Sierra-Hernandez, J. A. Andrade-Lucio, "Supercontinuum Generation in Standard Telecom Fiber Using Picoseconds Pulses", Proc. of SPIE 8240, 824050 1-6 (2012).

4.- J. M. Estudillo-Ayala, J. C. Hernandez-Garcia, R. I. Mata-Chavez, R. Rojas-Laguna, M. Trejo-Duran, E. Vargas-Rodriguez, E. Alvarado-Mendez, J. A. Andrade-Lucio, I. A. Sukhoivanov, "Loop Effect on Long-Period Fiber Gratings Produced by Electric Arc", Proc. of IEEE, 1-2 (2011).

5.- O. Pottiez, B. Ibarra-Escamilla, E. A. Kuzin, J. C. Hernandez-Garcia, "Study of a Figure-Eight Laser Generating Noise-Like Pulses with Adjustable Characteristics", Proc. of SPIE 8011, 801139 1-9 (2011).

6.- A. Gonzalez-Garcia, O. Pottiez, R. Grajales-Coutiño, J. C. Hernandez-Garcia, P. Zaca-Moran, "Distributed Gires-Tournois Etanol-Based Gain Equalizer", Proc. of SPIE 7839, 78391U 1-6 (2010).

7.- O. Pottiez, R. Grajales-Coutiño, B. Ibarra-Escamilla, E. A. Kuzin, J. C. Hernandez-Garcia, A. Gonzalez-Garcia, "Pulses with Adjustable Characteristics from a Figure-Eight Fiber Laser", Proc. of SPIE 7839, 783922 1-4 (2010).

8.- O. Pottiez, R. Grajales-Coutiño, B. Ibarra-Escamilla, E. A. Kuzin, J. C. Hernandez-Garcia, A. Gonzalez-Garcia, "Novel Figure-Eight Fiber Laser Scheme Including a Power-Symmetric Nonlinear Optical Loop Mirror with Adjustable Switching Power", Proc. of SPIE 7721, 77210A 1-9 (2010).

167

#### **Artículos en memorias in extenso (Nacionales).**

1.- M. C. Hernandez-Luna, J. C. Hernandez-Garcia, R. I. Mata-Chavez, J. M. Estudillo-Ayala, R. Rojas-Laguna, O. Pottiez, E. Vargas-Rodriguez "Implementacion de un interferómetro mach zehnder de fibra óptica convencional como sensor de micro curvaturas", IX Encuentro Participación de la mujer en la ciencia (2012).

2.- M. C. Hernandez-Luna, A. Chacon-Martinez, J. M. Estudillo-Ayala, R. I. Mata-Chavez, M. Delgado-Negrete, R. Rojas-Laguna, E. Vargas-Rodriguez, J. C. Hernandez-Garcia, "Sensor de índice de refracción en líquidos utilizando rejillas de periodo largo de fibra óptica", 4<sup>ta</sup> Reunión Universitaria de Fotónica y Óptica (2011).

3.- R. I. Mata-Chavez, D. Claudio-Gonzalez, E. Vargas-Rodriguez, M. Trejo-Duran, I. V. Guryev, J. M. Estudillo-Ayala, J. C. Hernandez-Garcia, R. Rojas-Laguna, E. Alvarado-Mendez, A. K. Lopez-Garcia "Caracterización a la temperatura de rejilla de periodo largo con empalme temporal a una fibra PM-1550". 4<sup>ta</sup> Reunión Universitaria de Fotónica y Óptica (2011).

4.- L. Rodriguez-Gil, A. Chacon-Martinez, J. M. Estudillo-Ayala, J. C. Hernandez-Garcia, R. Rojas-Laguna, R. I. Mata-Chavez, E. Vargas-Rodriguez, J. A. Andrade-Lucio, "Cambio de la longitud de onda de atenuación en una rejilla de periodo largo por medio de curvaturas", LIV Congreso Nacional de Física (2011).

5.- A. Chacon-Martinez, L. Rodriguez-Gil, J. C. Hernandez-Garcia, J. M. Estudillo-Ayala, R. I. Mata-Chavez, M. Trejo-Duran, E. Alvarado-Mendez, H. J. Estrada-Garcia, "Sensado de la temperatura por medio de una rejilla de periodo largo", LIV Congreso Nacional de Física (2011).

6.- J. M. Delgado-Negrete, J. M. Estudillo-Ayala, J. C. Hernandez-Garcia, R. Rojas-Laguna, L. Rodriguez-Gil, R. I. Mata-Chavez, M. Trejo-Duran, E. Vargas-Rodriguez, "Generación de supercontinuo en fibras ópticas microestructuradas con pulsos de 6 ns", 6<sup>to</sup> encuentro regional de óptica (2011).

7.- J. M. Delgado-Negrete, J. C. Hernandez-Garcia, J. M. Estudillo-Ayala, R. I. Mata-Chavez, R. Rojas-Laguna, E. Vargas-Rodriguez, "Generación de supercontinuo en fibra de cristal fotónico, utilizando un láser pulsado Nd:YAG", VIII Encuentro Participación de la mujer en la ciencia (2011).

8.- J. C. Hernandez-Garcia, O. Pottiez, R. Grajales-Coutiño, A. Gonzalez-Garcia, "Análisis numérico del espejo de lazo óptico no lineal con una placa retardadora λ/4 y un atenuador variable insertados en el lazo de fibra óptica", VII Encuentro Participación de la mujer en la ciencia (2010).

9.- A. Gonzalez-Garcia, O. Pottiez, R. Grajales-Coutiño, J. C. Hernandez-Garcia, "Estudio experimental del interferómetro de Sagnac para su aplicación en láseres multilínea sintonizables ", VII Encuentro Participación de la mujer en la ciencia (2010).

## **PARTICIPACIÓN EN CONGRESOS**

1.- M. C. Hernandez-Luna, J. C. Hernandez-Garcia, J. M. Estudillo-Ayala, R. Rojas-Laguna, O. Pottiez, R. I. Mata-Chavez, E. Alvarado-Mendez, H. J. Estrada-Garcia, J. G. Aviña-Cervantes, "Fabrication of Mach-Zehnder interferometers with conventional fiber optics in detection applications of microbending and liquids", SPIE Optics+Photonics, 12 al 16 de agosto 2012. San Diego, California, Estados Unidos.

2.- O. Pottiez, A. Matinez-Rios, D. Monzon-Hernandez, G. Salceda-Delgado, J. C. Hernandez-Garcia, B. Ibarra-Escamilla, E. A. Kuzin, "Multiple continuouswave and pulsed modes of a figure-eight fiber laser",  $21<sup>th</sup>$  International Laser Physics Workshop (2012).

3.- M. C. Hernandez-Luna, J. C. Hernandez-Garcia, R. I. Mata-Chavez, J. M. Estudillo-Ayala, R. Rojas-Laguna, O. Pottiez, E. Vargas-Rodriguez "Implementacion de un interferómetro mach zehnder de fibra óptica convencional como sensor de micro curvaturas", IX Encuentro Participación de la mujer en la ciencia, 16 al 18 de mayo 2012, León, Guanajuato, México.

4.- Supercontinuum Generation in Standard Telecom Fiber Using Picoseconds Pulses, J. M. Estudillo-Ayala, R. Rojas-Laguna, J. C. Hernandez-Garcia, O. Pottiez, R. I. Mata-Chavez, M. Trejo-Duran, D. Jauregui-Vazquez. Nonlinear Frequency Generation and Conversion: Materials, Devices, and Applications XI, 24 al 26 de enero de 2012. San Francisco ,California. Estados Unidos.

5.- Dual-wavelength operation of continuous-wave and mode-locked erbiumdoped fiber lasers, O. Pottiez, D. Monzon-Hernandez, A. Martinez-Rios, J. C. Hernández-García, B. Ibarra-Escamilla, E. Kuzin. SPIE Photonics Europe, 16 al 19 de abril de 2012. Bruselas, Bélgica.

6.- J. M. Estudillo-Ayala, R. Rojas-Laguna, J. C. Hernandez-Garcia, O. Pottiez, R. I. Mata-Chavez, M. Trejo-Duran, D. Jauregui-Vazquez, J. M. Sierra-Hernandez, J. A. Andrade-Lucio, "Supercontinuum Generation in Standard Telecom Fiber Using Picoseconds Pulses", SPIE Photonics West (2012).

7.- J. M. Estudillo-Ayala, J. C. Hernandez-Garcia, R. I. Mata-Chavez, R. Rojas-Laguna, M. Trejo-Duran, E. Vargas-Rodriguez, E. Alvarado-Mendez, J. A. Andrade-Lucio, I. A. Sukhoivanov, "Loop Effect on Long-Period Fiber Gratings Produced by Electric Arc", 11<sup>th</sup> International Conference on Laser & Fiber-Optical Networks Modeling (2011).

8.- O. Pottiez, J. C. Hernandez-Garcia, B. Ibarra-Escamilla, E. A. Kuzin, "Study of a figure-eight laser generating noise-like pulses with adjustable characteristics", 22<sup>nd</sup> general congress of the International Commission for Optics (2011).

9.- O. Pottiez, J. C. Hernandez-Garcia, B. Ibarra-Escamilla, E. A. Kuzin, "Dualwavelength operation of a figure-eight fiber laser", 20<sup>th</sup> International Laser Physics Workshop (2011).

10.- M. C. Hernandez-Luna, A. Chacon-Martinez, J. M. Estudillo-Ayala, R. I. Mata-Chavez, M. Delgado-Negrete, R. Rojas-Laguna, E. Vargas-Rodriguez, J. C. Hernandez-Garcia, "Sensor de índice de refracción en líquidos utilizando rejillas de periodo largo de fibra óptica", 4<sup>ta</sup> Reunión Universitaria de Fotónica y Óptica (2011).

11.- R. I. Mata-Chavez, D. Claudio-Gonzalez, E. Vargas-Rodriguez, M. Trejo-Duran, I. V. Guryev, J. M. Estudillo-Ayala, J. C. Hernandez-Garcia, R. Rojas-Laguna, E. Alvarado-Mendez, A. K. Lopez-Garcia "Caracterización a la temperatura de rejilla de periodo largo con empalme temporal a una fibra PM-1550", 4<sup>ta</sup> Reunión Universitaria de Fotónica y Óptica (2011).

12.- L. Rodriguez-Gil, A. Chacon-Martinez, J. M. Estudillo-Ayala, J. C. Hernandez-Garcia, R. Rojas-Laguna, R. I. Mata-Chavez, E. Vargas-Rodriguez, J. A. Andrade-Lucio, "Cambio de la longitud de onda de atenuación en una rejilla de periodo largo por medio de curvaturas", LIV Congreso Nacional de Física (2011).

13.- A. Chacon-Martinez, L. Rodriguez-Gil, J. C. Hernandez-Garcia, J. M. Estudillo-Ayala, R. I. Mata-Chavez, M. Trejo-Duran, E. Alvarado-Mendez, H. J. Estrada-Garcia, "Sensado de la temperatura por medio de una rejilla de periodo largo", LIV Congreso Nacional de Física (2011).

14.- J. M. Delgado-Negrete, J. M. Estudillo-Ayala, J. C. Hernandez-Garcia, R. Rojas-Laguna, L. Rodriguez-Gil, R. I. Mata-Chavez, M. Trejo-Duran, E. VargasRodriguez, "Generación de supercontinuo en fibras ópticas microestructuradas con pulsos de 6 ns", 6<sup>to</sup> encuentro regional de óptica (2011).

15.- J. M. Delgado-Negrete, J. C. Hernandez-Garcia, J. M. Estudillo-Ayala, R. I. Mata-Chavez, R. Rojas-Laguna, E. Vargas-Rodriguez, "Generación de supercontinuo en fibra de cristal fotónico, utilizando un láser pulsado Nd:YAG", VIII Encuentro Participación de la mujer en la ciencia (2011).

16.- J. C. Hernandez-Garcia, O. Pottiez, R. Grajales-Coutiño, B. Ibarra-Escamilla, E. A. Kuzin, "Generation of long broadband pulses with a figure-8 fiber laser", 19<sup>th</sup> International Laser Physics Workshop (2010).

17.- A. Gonzalez-Garcia, O. Pottiez, R. Grajales-Coutiño, J. C. Hernandez-Garcia, P. Zaca-Moran, "Distributed Gires-Tournois Etanol-Based Gain Equalizer", Proc. of SPIE 7839, 78391U 1-6, 2<sup>nd</sup> Workshop on Specialty Optical Fibers and Their Applications (2010).

18.- O. Pottiez, R. Grajales-Coutiño, B. Ibarra-Escamilla, E. A. Kuzin, J. C. Hernandez-Garcia, A. Gonzalez-Garcia, "Pulses with Adjustable Characteristics from a Figure-Eight Fiber Laser", Proc. of SPIE 7839, 783922 1-4, 2<sup>nd</sup> Workshop on Specialty Optical Fibers and Their Applications (2010).

19.- O. Pottiez, R. Grajales-Coutiño, B. Ibarra-Escamilla, E. A. Kuzin, J. C. Hernandez-Garcia, A. Gonzalez-Garcia, "Novel Figure-Eight Fiber Laser Scheme Including a Power-Symmetric Nonlinear Optical Loop Mirror with Adjustable Switching Power", Proc. of SPIE 7721, 77210A 1-9, SPIE Photonics Europe (2010).

20.- J. C. Hernandez-Garcia, O. Pottiez, R. Grajales-Coutiño, A. Gonzalez-Garcia, "Análisis numérico del espejo de lazo óptico no lineal con una placa retardadora λ/4 y un atenuador variable insertados en el lazo de fibra óptica", VII Encuentro Participación de la mujer en la ciencia (2010).

21.- A. Gonzalez-Garcia, O. Pottiez, R. Grajales-Coutiño, J. C. Hernandez-Garcia, "Estudio experimental del interferómetro de Sagnac para su aplicación en láseres multilínea sintonizables ", VII Encuentro Participación de la mujer en la ciencia (2010).

# **ANEXO A.**

### **PROGRAMA DE SIMULACION PARA LA PROPAGACION DE PULSOS EN DIVERSOS TIPOS DE FIBRAS OPTICAS.**

#### **A.1 Introducción.**

Este anexo proporciona una breve explicación del desarrollo del programa de simulación numérica para la propagación de pulsos en fibras ópticas (SMF-28, HNLF, PCF, etc). Este programa se desarrolló en MatLab basándose en el método Four Order Runge Kutta in the Interaction Picture Method (RK4IP). Finalmente, se presenta un breve resumen de los parámetros de simulación que pueden ajustarse mediante el software.

#### **A.2 Software de simulación.**

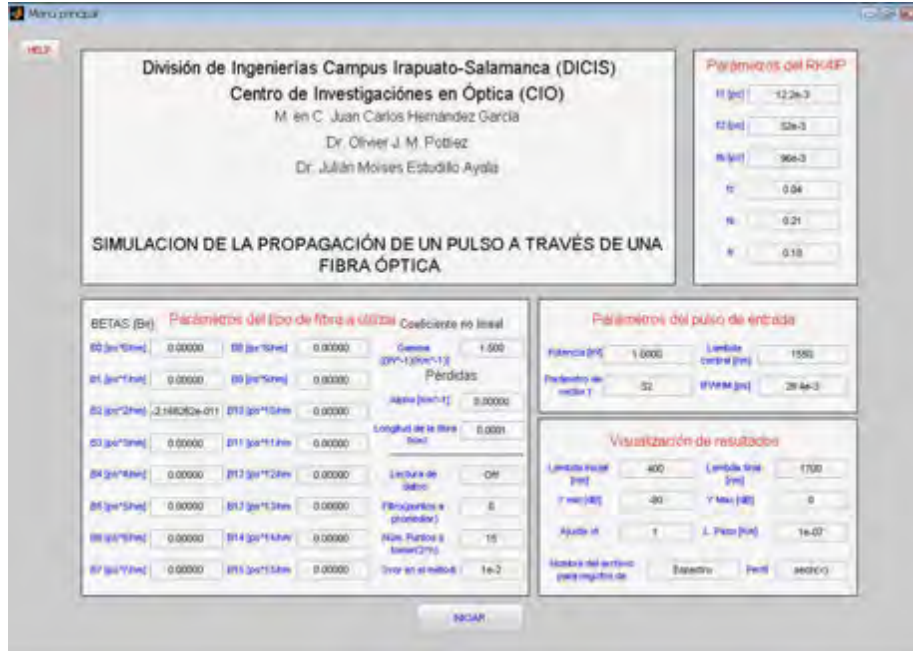

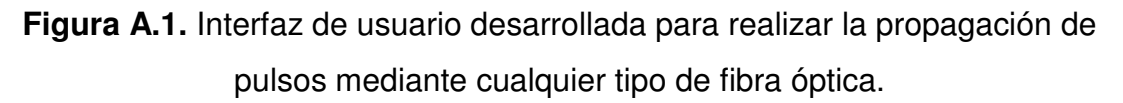

La figura A.1 muestra la ventana de interacción con el usuario, es importante mencionar que la interfaz desarrollada cuenta con una opción de ayuda, la cual consiste en un archivo en formato .pdf que describe a detalle cada uno de los parámetros a ingresar, las unidades requeridas, así como una breve explicación del método utilizado en la propagación.

A continuación se proporciona una descripción de los parámetros que solicita el software de simulación; el programa desarrollado proporciona como resultado archivos que contienen la información numérica sobre los datos de la propagación del pulso en el dominio temporal y espectral, así como sus respectivas gráficas. El método se basa en la solución de la GNLSE mediante el uso del método RK4IP. La GNLSE esta descrita por

$$
\frac{\partial A}{\partial z} = -\frac{\alpha}{2} A - \left( \sum_{n \ge 2} \beta_n \frac{i^{n-1}}{n!} \frac{\partial^n}{\partial T^n} \right) A + i \gamma \left( 1 + \frac{1}{\omega_0} \frac{\partial}{\partial T} \right)
$$
  
 
$$
\times \left( (1 - f_R) A |A|^2 + f_R A \int_0^\infty h_R(\tau) |A(z, T - \tau)|^2 d\tau \right)
$$
EC. (A.1)

Los parámetros solicitados al usuario son los siguientes:

-<sup>α</sup>  **Coeficiente de pérdidas. [km-1].** Este valor estima las pérdidas presentes en la fibra óptica durante la propagación del pulso.

- <sup>β</sup>*<sup>n</sup>*  **Dispersión [ps<sup>n</sup> /nm].** Parámetro asociado con la dispersión de grupo en una fibra óptica, para simulaciones en fibras de cristal fotónico (PCF) se puede considerar un vector que incluve hasta  $B_{15}$ .

-<sup>γ</sup> **Coeficiente de no linealidad[W-1km-1].** Se encarga de estimar los efectos no lineales para una fibra óptica.

- **Longitud de la fibra óptica [km].** Este valor es referido al tamaño de la fibra utilizada para propagar el pulso.

- **Potencia pico [W].** Se refiere al valor de la potencia pico utilizada en los pulsos de entrada a la fibra.

- **Lambda central [nm].** Es la longitud de onda central presente en la fuente donde se generan los pulsos.

**-** *t<sub>EWHM</sub>* **Duración del pulso a media altura [ps].** Es la duración temporal del pulso a propagarse a media altura.

- **Parámetro de vector t.** Este valor permite construir el vector de tiempo cuando se crea el pulso a partir de un perfil de entrada determinado por el usuario.

- **Lambda inicial [nm].** Permite elegir la longitud de onda (eje X) a partir de la cual se comenzará a graficar la señal resultante al propagar el pulso a través de la fibra óptica (dominio espectral).

- **Lambda final [nm].** Permite elegir la longitud de onda (eje X) hasta la cual se graficará la señal resultante al propagar el pulso a través de la fibra óptica (dominio espectral).

- **Ymin [dB].** Permite establecer el valor mínimo para el eje X (intensidad), expresado en dB (dominio espectral).

- **Ymax [dB].** Permite establecer el valor máximo para el eje X (intensidad), expresado en dB (dominio espectral).

- **Ajuste vt.** Permite realizar los ajustes adecuados sobre el vector de tiempo, con la finalidad de visualizar de una manera más adecuada los resultados obtenidos, esto se realiza en base al método utilizado.

- **Longitud del paso [km].** Determina la longitud de cálculo sobre la fibra óptica, utilizada en el método de splits step Fourier method (SSFM).

- **Nombre del archivo para registro de datos.** Permite proporcionar un nombre a los archivos que genera el programa (los cuales contienen los datos obtenidos), este genera 3 archivos: NOMBRE\_DatosEspectral.txt, NOMBRE\_DatosFiltrado.txt, NOMBRE\_DatosTemporal.txt.

- **Lectura de datos.** Esta opción permite realizar la lectura de un archivo.txt ubicado en la carpeta fuente del programa, de tal forma que si se mantiene la opción OFF el programa permite introducir el perfil deseado a propagarse. Mientras que si se coloca el nombre del archivo en .txt, el programa lee los datos y propaga el pulso previamente guardado en el archivo.

- **Filtro (puntos a promediar).** El programa permite el uso de un filtro que permite eliminar el ruido existente en la señal obtenida, esta opción

solicita el número de puntos a promediar antes y después de un punto fijado en la señal resultante.

- **Número de puntos a tomar (2<sup>n</sup> ).** Solicita el valor de n, con la finalidad de determinar el número de puntos a considerar por el método desarrollado.

- **Error en el método.** Permite la elección del error aceptable a ser considerado por el método desarrollado.

- **t1, t2, tb, fc, fb, fr.** Son variables que permiten determinar la obtención de la respuesta Raman  $(h_R)$  para el programa, basándose en la ecuación:

$$
R(t) = (1 - fr)\delta(t - te) + frhR(t)
$$
 \tEc. (A.2)

$$
h_R(t) = \frac{t^2 + t^2}{t^2} \exp(-t/t^2) \sin(t/t)
$$
 Ec. (A.3)

- **Perfil.** Permite elegir el perfil del pulso a propagarse en la fibra óptica (para esto se debe utilizar la nomenclatura establecida en MatLab, p. e.  $cosh(x)$ , sin(x), sech<sup>2</sup>(x), etc.

 Al ejecutar el programa (mediante el botón de inicio) aparece un indicador que muestra el porcentaje de avance de la simulación (ver figura A.2), al finalizar la espera se visualizan las gráficas temporal y espectral del pulso propagado (como se mostró previamente en el ejemplo de la figura 5.4). Los archivos que contienen los datos obtenidos se guardan directamente en el directorio donde se esta ejecutando el programa, permitiendo de esta forma estudiar y comparar los resultados numéricos con los resultados experimentales.

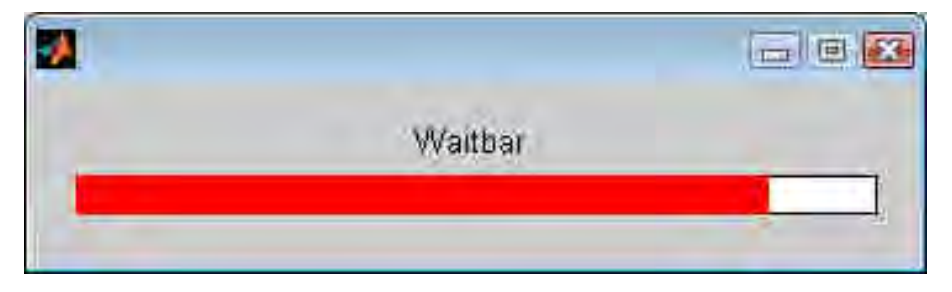

**Figura A.2.** Barra de espera que indica el avance de la simulación.

El programa mostrado permitirá entonces contemplar una estimación muy cercana de la forma y el ensanchamiento espectral total para diversos casos de estudio, los cuales podrán implementarse posteriormente de forma experimental. Esto representa una gran ventaja al poder estimar con anterioridad las características del pulso propagado a través de la fibra óptica y no limitarse al rango de medición del equipo utilizado en el laboratorio.